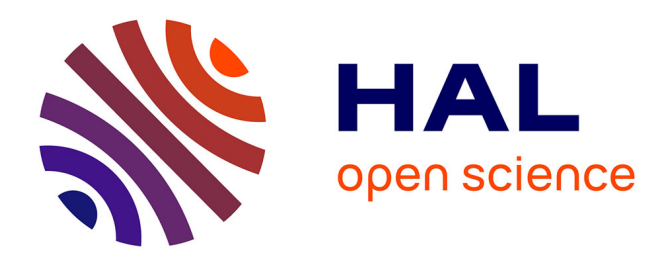

## **La préservation des mondes virtuels, le cas des serveurs en ligne sur Minecraft : étude des méthodes de préservations potentielles et des défis qui s'y rapportent**

Klein Antoine

#### **To cite this version:**

Klein Antoine. La préservation des mondes virtuels, le cas des serveurs en ligne sur Minecraft : étude des méthodes de préservations potentielles et des défis qui s'y rapportent. Sciences de l'information et de la communication.  $2021.$  hal- $03423430$ 

### **HAL Id: hal-03423430 <https://hal.univ-lorraine.fr/hal-03423430>**

Submitted on 9 Dec 2021

**HAL** is a multi-disciplinary open access archive for the deposit and dissemination of scientific research documents, whether they are published or not. The documents may come from teaching and research institutions in France or abroad, or from public or private research centers.

L'archive ouverte pluridisciplinaire **HAL**, est destinée au dépôt et à la diffusion de documents scientifiques de niveau recherche, publiés ou non, émanant des établissements d'enseignement et de recherche français ou étrangers, des laboratoires publics ou privés.

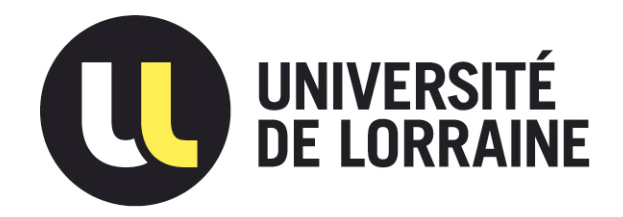

### AVERTISSEMENT

Ce document est le fruit d'un long travail approuvé par le jury de soutenance et mis à disposition de l'ensemble de la communauté universitaire élargie.

Il est soumis à la propriété intellectuelle de l'auteur. Ceci implique une obligation de citation et de référencement lors de l'utilisation de ce document.

D'autre part, toute contrefaçon, plagiat, reproduction illicite encourt une poursuite pénale.

Contact : ddoc-memoires-contact@univ-lorraine.fr

### LIENS

Code de la Propriété Intellectuelle. articles L 122. 4 Code de la Propriété Intellectuelle. articles L 335.2- L 335.10 http://www.cfcopies.com/V2/leg/leg\_droi.php http://www.culture.gouv.fr/culture/infos-pratiques/droits/protection.htm

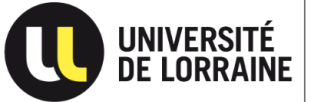

**UFR SCIENCES HUMAINES** UNIVERSITÉ UFR SCIENCES HUMANE ET SOCIALES - METZ

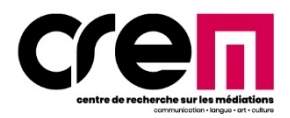

**Master 1ère année Audiovisuel Média Interactifs Numériques et Jeux Conception de Dispositifs Ludiques**

# **La préservation des mondes virtuels, le cas des serveurs en ligne sur Minecraft.**

**Étude des méthodes de préservations potentielles et des défis qui s'y rapportent.**

> *Mémoire en vue de l'obtention du master 1 Mention Information communication*

> > **Présenté et soutenu par**

**Klein Antoine**

**Directeur de recherche : Walter Jacques**

**Année universitaire 2020 - 2021** 

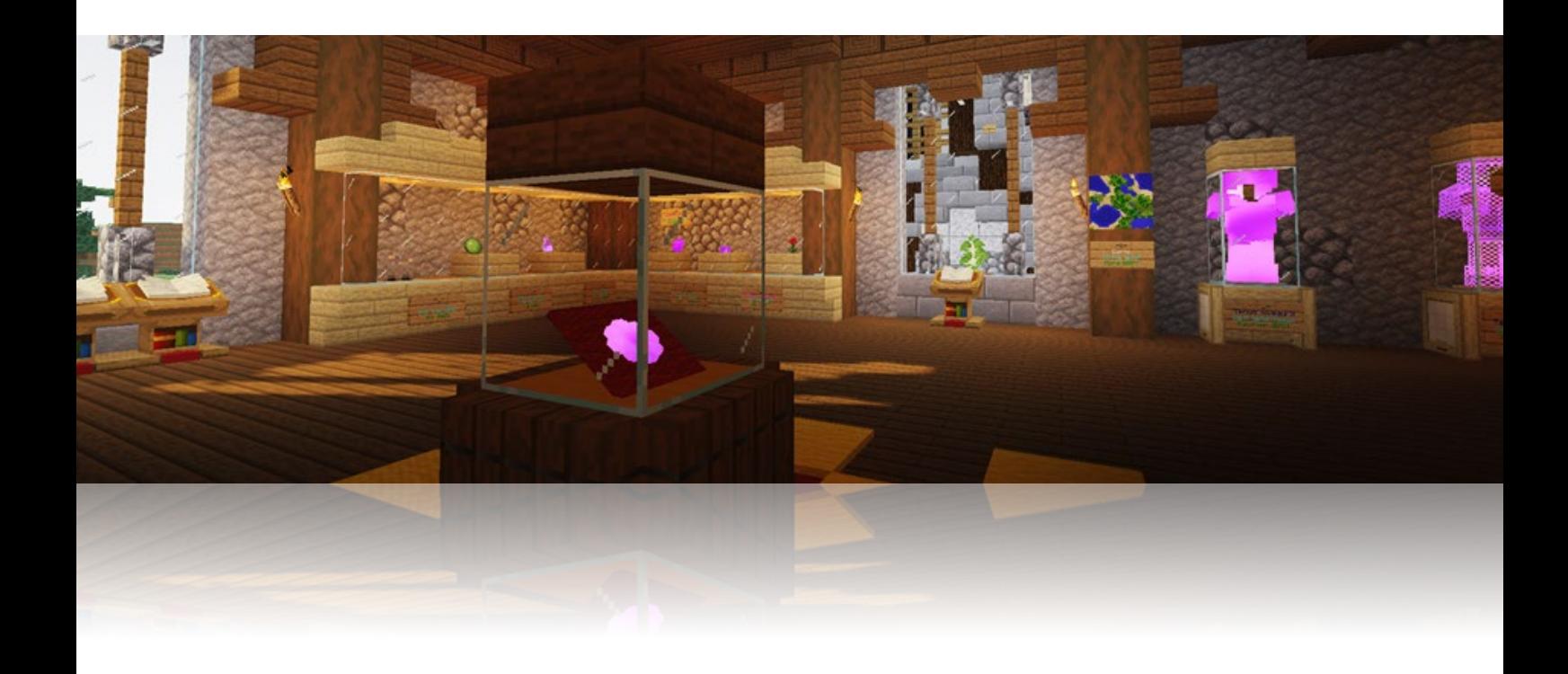

*À la mémoire de mes grands-parents maternels, Ingeborg et Charles Dubois*

## <span id="page-5-0"></span>**Remerciements**

Je souhaite tout d'abord remercier l'ensemble de l'équipe enseignante du master AMINJ CDL. Cette première année a été un plaisir et m'a permis d'en apprendre énormément sur des sujets qui me passionnent. Toute l'équipe a été d'une grande aide et à l'écoute de ses étudiants.

Ce mémoire a été beaucoup de choses, mais n'a jamais été un travail solitaire. Je tiens à remercier tout particulièrement Jacques Walter qui m'a accompagné tout au long de sa réalisation. Ses retours et sa confiance m'ont permis d'avancer sereinement tout au long de l'année. Je tiens aussi à remercier Laurent Di Filippo, Sébastien Genvo et Catherine Kellner, dont les cours d'atelier de recherche ont permis de répondre à toutes les questions que l'on pouvait se poser. Je remercie aussi Suzanne Capiau qui m'a apporté une aide précieuse sur les questions juridiques que mon mémoire a soulevé.

Je voudrais également remercier les personnes que j'ai interviewées : David Benoist, Adélaïde Lambert, Floren Tintorri, Aurel85, Geofrey Débaillez, terbin et Guillaume Remy-Zéphir. Le temps que vous m'avez accordé ainsi que les éléments que vous m'avez apportés ont été déterminants dans mes recherches. Je remercie également tous ceux qui ont répondu à mes questionnaires et avec qui j'ai discuté de ce travail, chaque échange m'a beaucoup aidé. Je voulais aussi féliciter et remercier chaque joueur et administrateur des serveurs que j'ai pu visiter, votre travail, votre bienveillance et votre créativité sont ce qui fait vivre ce jeu depuis si longtemps.

Je tiens enfin, à remercier ma famille qui m'a soutenu et poussé tout au long de ces années d'études.

## <span id="page-6-0"></span>**Glossaire**

**Administrateur de serveur** : Personne physique ou morale étant responsable d'un serveur de jeu Minecraft.

**BungeeCord** : Système informatique spécifique à *Minecraft* (Mojang, 2011) permettant de connecter plusieurs serveurs de jeu entre eux sans nécessiter un retour au menu pour le joueur. Ce système est devenu essentiel pour les serveurs de grande taille.

**Discord** : Logiciel de discussion instantanée organisé en communautés indépendantes les unes des autres

**Dynmap** : Plugin Minecraft permettant de générer une carte du serveur accessible sur une page web.

**EULA ou CGU** : « End User License Agreement » ou « Conditions Générales d'Utilisation » : Contrat généralement accepté par l'utilisateur avant d'utiliser un produit ou un service. Il détaille les conditions d'utilisation du produit ou du service.

**HRP** : « Hors Role Play » : représente au sein d'une communauté de jeu de rôle tout ce qui sort du cadre de jeu établi.

**Java** : Langage de programmation. La première édition de Minecraft a été développée en Java.

**Map ou carte** : Dossier informatique où sont stockées les données qui se rapportent à un monde Minecraft. Cela peut également parfois faire référence à un objet en jeu qui sert à se repérer.

**Minecraft** : Jeu vidéo sorti officiellement en 2011 et développé par le studio Mojang, racheté par Microsoft. Il s'agit d'un « bac à sable », où l'espace de jeu est généré procéduralement et s'étend sur plusieurs millions de kilomètres carrés. Minecraft est souvent comparé à un Lego virtuel.

**Mod** : Fichier installé par l'utilisateur. Il permet d'ajouter du contenu à Minecraft comme de nouveaux animaux, blocs ou interfaces en jeu.

**Modes de jeu** : Paramètre sur le jeu Minecraft modifiant les possibilités d'un joueur. Les voici :

- − Survie : le joueur peut mourir, doit se nourrir et récolter ses ressources.
- − Créatif : le joueur est invincible, peut voler et dispose de tous les blocs limitations.
- − Aventure : le joueur ne peut pas détruire de blocs, mais peut interagir avec des éléments comme les portes et boutons.
- − Spectateur : le joueur ne peut pas interagir avec le jeu. Il peut cependant voler et traverser les blocs ainsi que se téléporter aux autres joueurs.
- − Hardcore : similaire au mode survie, mais la mort signifie la suppression de sa partie.

**Plugin** : Fichier installé par le gestionnaire d'un serveur. Il permet d'ajouter du contenu au serveur de jeu comme des gestions de droits, des protections, des systèmes de téléportation ou des mini-jeux.

**RP** : « Role Play » ou jeu de rôle. Il s'agit du fait de jouer un personnage dans un cadre établi par un maître de jeu.

**Schematic** : Fichier contenant les données relatives au placement de blocs dans un espace donné. Ce fichier peut être partagé puis utilisé pour intégrer une construction à un autre emplacement ou sur un autre serveur.

**Serveur** : Version spécifique du jeu permettant à des joueurs de se connecter ensemble. Le mot peut avoir deux significations :

- − Le serveur peut représenter l'ensemble du contenu présenté au joueur quand il se connecte. Il s'agit de l'ensemble du projet mis en place par l'équipe d'administration du serveur.
- − Il peut également garder son sens initial, technique. Dans ce cas il représentera un fragment d'un serveur de jeu, relié à d'autres par BungeeCord. Cela permet

par exemple de séparer une partie de jeu en créatif de celle en survie.

Exemple d'utilisation : Ce serveur de jeu propose un serveur survie et un serveur de mini-jeux.

**Spawn** : Emplacement représentant le point d'apparition des joueurs sur une carte. Le spawn est souvent matérialisé par un bâtiment offrant des services et des informations au joueur et permettant de se téléporter à d'autres endroits. Il est généralement possible d'inscrire la commande « /spawn » dans le chat du serveur pour s'y rendre.

**Spigot / CraftBukkit** : Déclinaisons du fichier de serveur fourni officiellement permettant l'exécution de plugins.

**WorldDownloader** : Mod qui permet de télécharger sur l'ordinateur du joueur la zone chargée autour de lui sur un serveur multijoueur. Cette pratique est parfois interdite par les serveurs mais elle est difficile à détecter. Ce mod requiert une bonne configuration et certaines précautions afin de produire des sauvegardes exploitables dans de bonnes conditions. Un guide complet créé par un serveur spécialisé dans l'archivage a été traduit et rendu disponible en annexe.

**WorldEdit** : Plugin permettant d'agir rapidement sur de nombreux blocs et de créer facilement des structures complexes comme des sphères. Ce plugin est aussi utilisé pour copier et coller des zones et créer ou intégrer des fichier schematics.

# <span id="page-8-0"></span>Table des matières

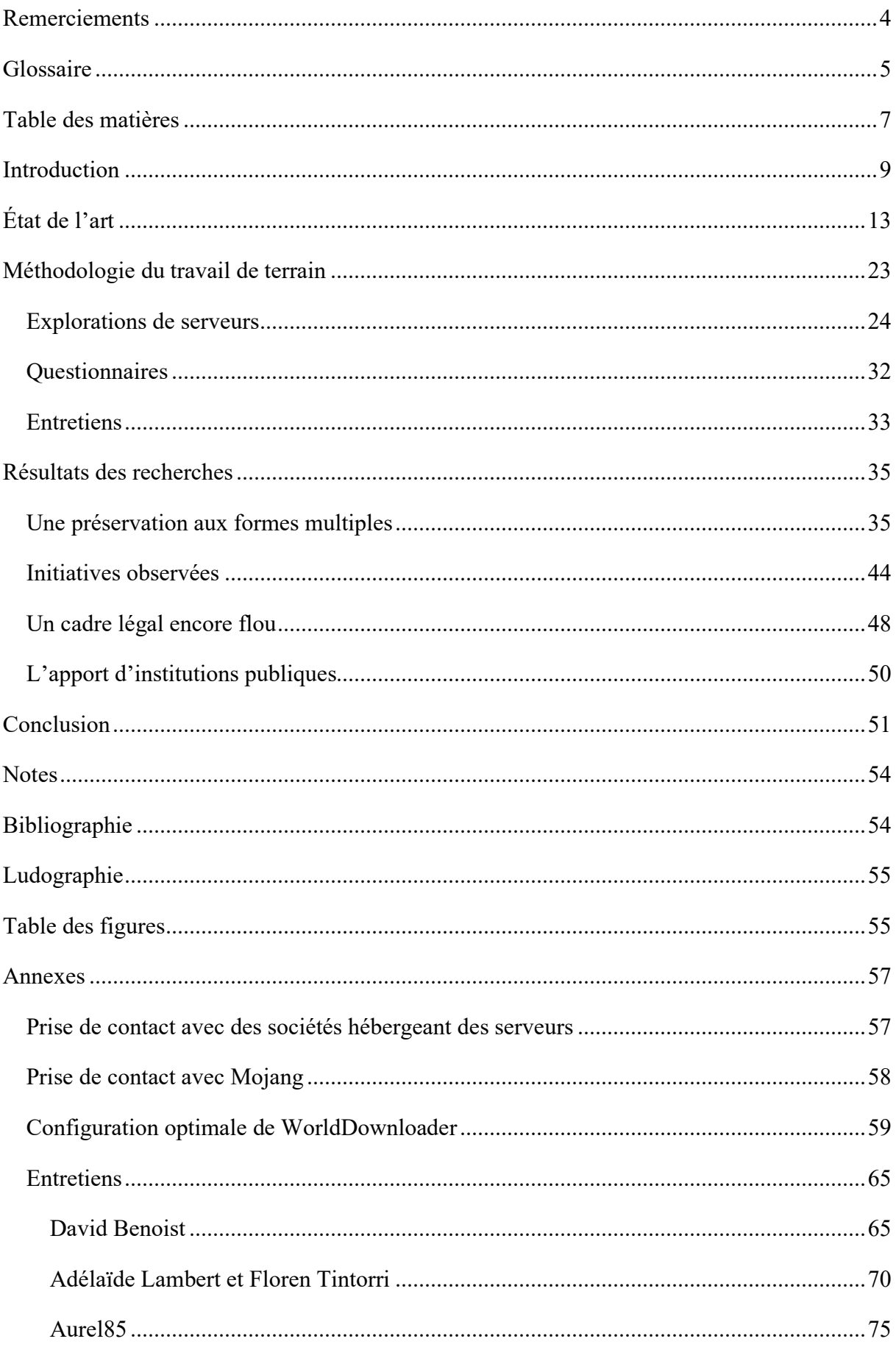

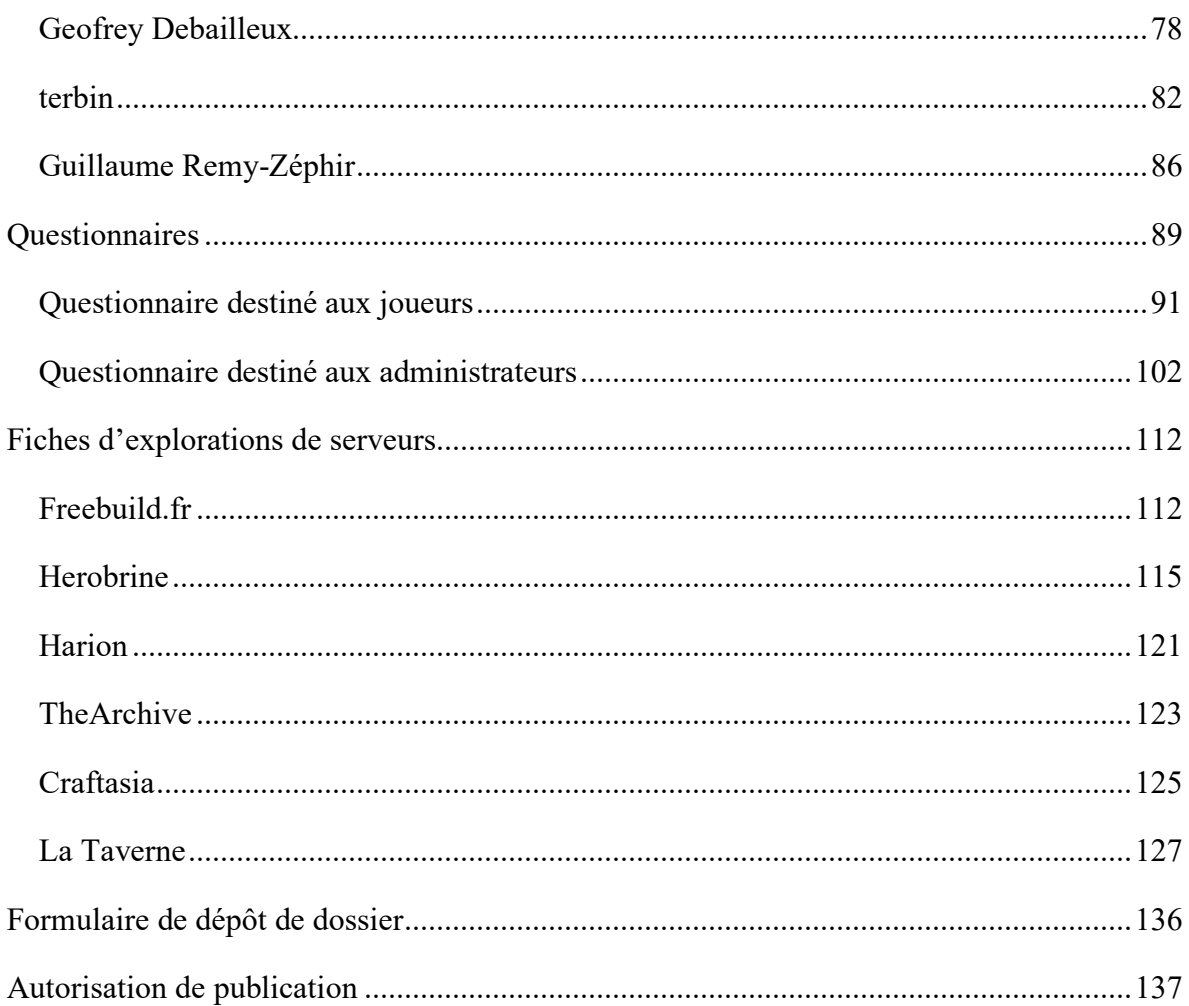

### <span id="page-10-0"></span>**Introduction**

Depuis 1992, la Bibliothèque nationale de France (BnF) catalogue, consigne et conserve les documents électroniques au même titre que les livres. Les jeux vidéo sont depuis devenus partie de ce qui fait la culture de notre pays. La collection réunie par cette institution dépasse aujourd'hui les 18000 titres. Protéger ce contenu de l'empreinte du temps n'est pas une tâche aisée : des défis comme l'irrémédiable dégradation des cartouches de jeu ou l'impossibilité de sauvegarder certains contenus stockés sur des serveurs distants se posent. Alors que l'industrie des jeux vidéo se développe, ne cesse d'innover et génère désormais plus de chiffres d'affaires que l'industrie du cinéma, il est urgent de penser les moyens de préservation les plus efficaces possibles. L'enjeu est la perte pure et simple d'une partie ou de la totalité de cette culture appréciée par des millions de joueurs dans le monde.

Les éditeurs ne cessent de révolutionner le média en proposant de nouvelles façons de jouer, de nouveaux supports et de nouveaux modes de fonctionnement. De nombreuses questions se posent pour penser les méthodes les plus adaptées pour préserver le jeu vidéo. Certains jeux nécessitent une réflexion propre pour que la solution proposée soit efficace. C'est le cas celui étudié ici : le but de ce mémoire est de poser les bases et les bonnes questions pour permettre sa sauvegarde dans les meilleures conditions.

*Minecraft* est un jeu vidéo sorti officiellement en 2011 et développé par le studio *Mojang*, racheté par *Microsoft*. Il a été vendu à plus de 100 millions d'exemplaires. Il est très rare de voir un jeu rester d'actualité, avec des mises à jour régulières et une communauté aussi active après tant d'années. Plusieurs versions du jeu sont sorties sur différents supports et d'autres jeux ont été produits sous la licence « *Minecraft »*. Nous allons essentiellement nous intéresser à la version originale, appelée « Java ». Il s'agit de la plus ancienne et de la plus répandue.

*Minecraft* est ce qu'on appelle un jeu bac à sable, c'est un support à la créativité du joueur. Il est possible de récolter chaque ressource d'un monde composé de cubes puis de les réutiliser. L'espace de jeu est généré procéduralement et s'étend sur plusieurs millions de kilomètres carrés. *Minecraft* est souvent comparé à des *Lego* (The Lego Group, 1932) virtuels.

Un des aspects qui est -à mon sens- l'un des plus intéressants avec *Minecraft* est que le volet multijoueur n'est pas géré par l'éditeur. Pour faire simple, *Mojang* a mis à disposition un exécutable qui lance un serveur basique, et intégré au jeu de quoi s'y connecter et gérer la présence d'autres joueurs. Des développeurs amateurs ont ensuite modifié cet exécutable pour l'optimiser, ajouter des fonctionnalités et surtout permettre le lancement de codes tiers, rendant ainsi les serveurs plus personnalisables. Il existe trois ou quatre distributions concurrentes d'exécutables de serveur, le plus utilisé actuellement s'appelle *Spigot*[1](#page-11-0) .

Dans le dossier de l'exécutable du serveur, il devient donc possible d'ajouter des codes tiers, appelés plugins. Ils n'ajoutent pas de contenu au jeu, comme des textures ou des modèles 3D mais peuvent agir sur l'ensemble du contenu présent en jeu comme les blocs ou les joueurs. Ils permettent notamment de téléporter des joueurs à un endroit précis, d'envoyer des messages privés entre joueurs, de protéger des zones, de créer des rangs, de générer des personnages non joueurs, de créer une monnaie virtuelle ou encore de mettre en place des mini-jeux. Un serveur ouvert au public a besoin de ces plugins pour assurer une expérience de jeu correcte à ses joueurs. Il existe plusieurs milliers de plugins gratuits et mis à jour régulièrement, j'en ai répertorié plus de 26000 sur le site *Bukkit*[2](#page-11-1) , une référence. En fonction de ceux choisis et de la manière de les utiliser, l'expérience de jeu peut énormément varier. Il est également possible d'ajouter du contenu au jeu via ce qui s'appelle des mods. Leur utilisation est cependant complexe en multijoueur, car ces fichiers doivent aussi être installés sur les ordinateurs des joueurs.

Une personne souhaitant créer son serveur doit donc louer une machine, y installer le serveur de jeu et des plugins. Les joueurs peuvent ensuite s'y connecter et modifier un autre élément important : la carte. Il s'agit du monde de jeu où seront stockées toutes les constructions. Il est possible d'importer des mondes complets ou des fragments.

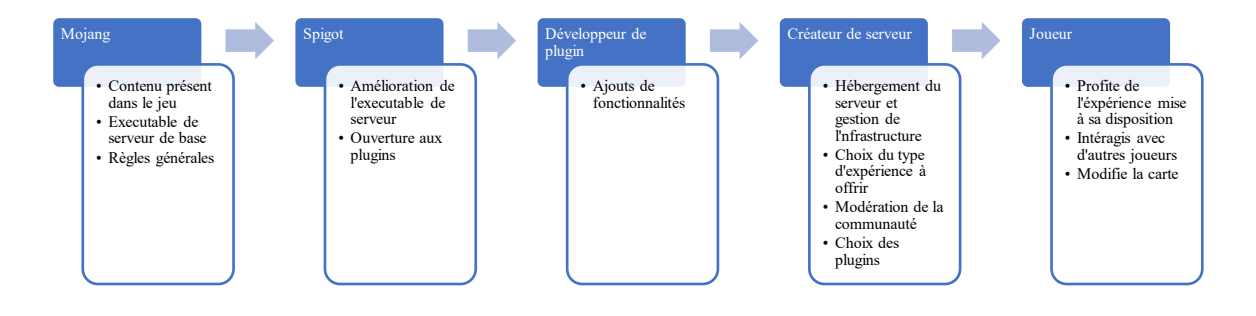

**Figure 1 : Intermédiaires entre l'éditeur du jeu et le joueur**

<sup>&</sup>lt;sup>1</sup> Page web du projet [: https://www.spigotmc.org/](https://www.spigotmc.org/)

<span id="page-11-1"></span><span id="page-11-0"></span><sup>&</sup>lt;sup>2</sup> Liste des plugins disponibles :<https://dev.bukkit.org/bukkit-plugins>

*Minecraft* est donc plus qu'un jeu bac à sable, il s'agit d'un support pour la création d'expériences de jeu. L'administrateur de serveur peut s'apparenter à un game designer, il ne fournit pas qu'une infrastructure : il doit déterminer quel contenu il veut offrir, à quelle échelle et sous quelle forme. La gestion d'un serveur peut être coûteuse, mais les administrateurs peuvent monnayer certains éléments de jeu grâce aux plugins, certains serveurs sont très rentables. Il existe ainsi un nombre potentiellement infini de serveurs, offrants tous une expérience différente, allant des petits entre amis à d'immenses serveurs de mini-jeux regroupant des dizaines de milliers de joueurs simultanément.

Il est possible de déterminer des catégories de serveurs répondant à des caractéristiques communes, en voici les principales :

- Role Play (RP) : Les joueurs incarnent un personnage et doivent éviter d'évoquer la vie réelle. Tout est fait pour que l'expérience soit la plus cohérente possible. Il peut, par exemple, ne pas y avoir de système de téléportation et le dialogue textuel peut être soumis à un rayon d'action. Ces serveurs proposent en général une carte soignée, des constructions cohérentes et un système de rangs et classes sociales développé. L'accès y est souvent réglementé et dépend d'une candidature.
- Semi-RP : Le titre décrit assez bien cette catégorie, il s'agit à moitié de RP. L'expérience de jeu y est plus permissive, tout en gardant une cohérence. En règle générale, ces serveurs n'imposent pas de jouer un rôle, mais proposent tout de même un système économique et des grades pour évoluer. Il est en général possible de construire assez librement. Pour faire une analogie avec la catégorie précédente, il est souvent possible de se téléporter à des points précis comme des villes, mais pas à d'autres joueurs.
- Mini-jeux : Il s'agit de serveurs où sont proposés une multitude de petits jeux que l'on peut rejoindre facilement. Ces serveurs regroupent en général un grand nombre de joueurs et privilégient le divertissement à une expérience réaliste. Il est souvent possible de retrouver les mêmes mini-jeux d'un serveur à un autre même si beaucoup essayent d'innover et de proposer du contenu exclusif.
- PVP : Ces serveurs reposent sur le combat entre joueurs, PVP étant l'acronyme de Joueurs contre Joueurs en anglais. Ces serveurs s'apparentent beaucoup à des serveurs mini-jeux. Il existe en existe deux principales catégories. La première est quand il est possible de rejoindre un affrontement en cours car l'action est persistante et s'étend sur une longue période. Un exemple est les serveurs "Factions". Il s'agit d'une guerre constante entre plusieurs clans. Le joueur doit travailler en équipe pour attaquer les bases construites par

les groupes rivaux, ou former des alliances. La deuxième regroupe les serveurs où l'action dure moins d'une heure et qu'il est impossible de rejoindre une partie en cours. Le serveur accueille des joueurs et les redirige vers des sessions de jeu qui se relancent automatiquement. Une illustration est le mode de jeu appelé *Hunger Games* (Collins, 2008) dont le nom et le principe sont tirés des livres. Un groupe de joueurs est téléporté dans une zone délimitée et doit récolter des ressources pour se constituer un équipement afin de se battre. Le dernier joueur vivant remporte la partie. *Fortnite* (Epic Games, 2017) et *PlayerUnknown's Battlegrounds* (PUBG Corporation, 2017) utilisent les mêmes mécaniques.

- Anarchie : Un serveur anarchie porte bien son nom, il y a très peu de règles. Les joueurs peuvent détruire les constructions des autres, construire partout et il est possible de tuer les autres joueurs.
- Serveur entre amis : Il s'agit de serveurs privés regroupant un groupe de personnes qui se connaissent. Ces serveurs sont en général assez peu fournis en plugins et l'expérience de jeu est très proche de celle prévue par le jeu de base.
- Créatif : Minecraft propose plusieurs modes de jeux, l'un d'entre eux est le mode créatif. Il permet d'être invincible, de voler et de bénéficier de toutes les ressources du jeu de manière infinie. Avec ce mode de jeu, un système économique ou des mécaniques de combats perdent tout leur sens, mais il devient possible de créer sans limites. Les serveurs créatifs permettent en général aux joueurs de réserver une parcelle et de construire librement dessus.

Ces catégories sont poreuses, beaucoup de serveurs en proposent plusieurs et offrent à leurs membres d'expérimenter de multiples facettes du jeu. Il est courant par exemple qu'un serveur Semi RP propose des animations sous forme de mini-jeux et met à disposition de ses membres une carte où leur inventaire est différent et où ils sont en mode créatif. Déterminer quelles sont ces différentes catégories a une importance certaine : l'expérience proposée étant différente, le contenu à préserver peut l'être aussi.

L'objectif de ce travail de recherche est d'explorer les liens qui peuvent être faits entre la préservation et les mondes multijoueur sur *Minecraft*. Nous nous intéresserons dans un premier temps aux ouvrages qui ont influencé ce travail. Seront ensuite présentés les travaux de terrain réalisés pour ces recherches : l'exploration de serveurs, les questionnaires partagés avec la communauté et six entretiens. L'ensemble des données récoltées au sein du terrain de recherche sont disponibles en annexe. Ces données seront utilisées dans la présentation des résultats. Il sera tout d'abord proposé plusieurs méthodes de préservation basées sur le contenu qui semble

être au centre de chaque catégorie des serveurs. Plusieurs initiatives de préservations observées au sein du terrain seront ensuite présentées. La question de la propriété intellectuelle sera ensuite discutée. La partie de présentation des résultats se terminera sur une proposition de collaboration avec une institution publique. Seront ensuite présentées les conclusions de ces recherches.

## <span id="page-14-0"></span>**État de l'art**

La problématique d'imaginer des méthodes de préservations optimales pour des mondes virtuels de Minecraft en ligne n'a pas été spécialement abordée auparavant. De nombreux travaux de recherches ont été menés sur l'univers de Minecraft, principalement en sciences sociales et en intelligence artificielle avec notamment le projet *heapcraft*[3](#page-14-1) . De par sa nature de jeu en bac à sable, ses possibilités de jeu à plusieurs et son ouverture à du code externe, *Minecraft* représente un riche support de recherche. Il semble pourtant que la question de sa préservation ne se soit pas encore posée, en tout cas pas dans le domaine académique. Ce travail se base donc sur des recherches d'horizons différents pour en tirer des éléments qui peuvent être utiles.

Il convient dans un premier temps de décrypter les mots utilisés dans la problématique. La première question qui se pose est celle de la notion même de préservation, de conservation et de patrimoine. Comprendre ces termes et leurs différences a été essentiel dans l'avancement des recherches. La ressource qui a été la plus déterminante sur le sujet est l'ouvrage *Culture participative: une conversation sur la jeunesse, l'éducation et l'action dans un monde connecté* (Jenkins et al., 2017). Il traite du fonctionnement des communautés et de la manière dont elles créent une culture qui leur est propre. Il s'agit d'un ouvrage écrit sous la forme d'un dialogue entre trois chercheurs, le tout dans un style très agréable et accessible. Ils ont abordé divers aspects de la création en communauté des mouvements punks en passant par les fans fictions. Cet ouvrage ne traite pas directement d'archives mais réfléchit aux notions de création de culture, de son évolution, des détournements et de la manière dont une œuvre peut en être influencée. Le livre *Le patrimoine culturel immatériel: enjeux d'une nouvelle catégorie* (Bortolotto Chiara et al., 2011) est également une ressources précieuse pour mieux comprendre les défis que posent la préservation. Il n'est pas directement question de mondes virtuels mais

<span id="page-14-1"></span><sup>&</sup>lt;sup>3</sup> Page web du projet [: https://heapcraft.net](https://heapcraft.net/)

de traditions, de cuisine, des danses : de patrimoine qui ne peut être mis derrière une vitrine. L'élément le plus intéressant du livre est la critique qui est faite du principe même de patrimonisation par l'Unesco. Patrimonisation un élément est le fait de l'intégrer dans le patrimoine commun : de le protéger de l'épreuve du temps et de le rendre d'une certaine manière immortel. Le livre pointe du doigt le fait que pour pouvoir être intégré comme élément de patrimoine reconnu, l'objet culturel doit être précisément décrit, se conformer à une suite de critères et ainsi perdre ce qui le rendait unique, vivant. L'acte même de tenter de préserver un objet peut le détruire, le dénaturer. Ces deux ouvrages permettent de mieux comprendre les notions de création de contenu et de patrimoine. C'est durant un entretien avec David Benoist, chargé de collection de jeux vidéo à la Bibliothèque nationale de France (BnF) que les notions de conservation, de préservation et de patrimonisation sont devenues plus claires. En se basant sur des définitions partagées par l'association MO5<sup>[4](#page-15-0)</sup>, il a permis de mieux appréhender le sujet. Patrimoniser indique le fait de faire rentrer un objet dans le patrimoine. Conserver fait appel à une protection d'un objet, il s'agit d'une « mise sous conserve », de la volonté de garder l'élément le plus longtemps possible dans le même état. Le fait de préserver correspond à l'idée « que les jeux continuent de vivre, le temps ne s'arrête pas, l'objet de la préservation continue de vivre et d'évoluer ». Le terme de préservation semble le plus adapté à l'objet de ces recherches : protéger tout en faisant continuer à vivre ces mondes virtuels.

C'est justement cette notion de mondes virtuels qu'il est important de questionner et de comprendre. Une des ressources les plus intéressantes sur le sujet est les travaux de Tom Boellstorff, et notamment le livre *Un anthropologue dans Second Life : une expérience de l'humanité virtuelle* (Boellstorff, 2013). Cet ouvrage permet de mieux comprendre de nombreuses notions en rapport au sujet. Sont abordés les mondes et humanités virtuels, avec notamment des questionnements autour des habitations, de la frontière entre le réel et le virtuel et de l'impact des joueurs. Il a notamment reporté les propos d'un résident du jeu qui 'a défini *Second Life* (Linden Lab, 2003) comme « Un paysage conçu par ses résidents »' (ibid : 168). Il questionne également le travail même de recherche dans un environnement virtuel, dont la pertinence fait débat au sein des anthropologues. Selon lui

<span id="page-15-0"></span><sup>&</sup>lt;sup>4</sup> Association dédiée à la préservation vidéoludique. Lien du site web :<https://mo5.com/>

« Par le biais de la culture, les humains sont toujours d'emblée virtuels : l'ethnographie a toujours été une sorte de recherche virtuelle de l'humain, et peut dès lors jouer un rôle majeur dans la compréhension de la cybersocialité » (ibid : 415)

L'ouvrage apporte également de précieux conseils et modèles à suivre sur la manière d'aborder un travail de terrain anthropologique au sein d'une communauté de jeu.

L'article *Towards a Critical Aesthetic of Virtual-World Geographies* (Wesp, 2009) est également une ressource permettant de mieux comprendre l'impact des joueurs dans la constitution d'un monde virtuel. Il s'agit d'une étude traitant de la création de l'espace de jeu de *EverQuest* (Verant Interactive, 1999). Cet article revient notamment sur la manière dont les développeurs ont analysé les usages des joueurs pour adapter leur système de jeu et leurs lieux. Les développeurs avaient créé des villes mais leur emplacement et les fonctionnalités disponibles n'avaient aucun réel intérêt pour les joueurs, ces espaces étaient donc vides à l'exception de quelques visiteurs. Il prend l'exemple de deux places de commerce qui ont été créées spécialement pour que les joueurs puissent échanger des objets. Ces lieux avaient le nom et l'apparence de zones commerciales et d'échanges mais étaient, eux aussi, désertés. Les joueurs préférant se rendre dans deux autres zones, moins adaptées, qui n'avaient pas été conçues pour et qui n'apportaient donc pas d'ancrage dans le réel, sauf que leur accès était à la croisée d'axes importants et il était plus pratique de s'y rendre. Le travail des développeurs a ainsi été d'adapter la géographie et de repenser certaines mécaniques pour que la communauté agisse conformément à ce que le jeu semblait prévoir. Wesp évoque ainsi ce phénomène :

« En règle générale, on peut dire que les premiers écarts entre la géographie représentative de *Norrath* et la géographie anthropologique tracée par l'activité des joueurs sont marqués par une sous-évaluation de l'impact avec lequel l'acquisition d'expérience et de richesse guiderait l'identification par les joueurs de lieux significatifs dans *Norrath*<sup>[5](#page-16-0)</sup>. »

Il est très intéressant de noter qu'il différencie la géographie représentative, ancrée aux constructions et espaces de la géographie anthropologique qui elle se rattache à l'usage réel qui en est fait. Cette dualité s'observe sur les serveurs de jeu *Minecraft* où des lieux de vie comme

<span id="page-16-0"></span><sup>&</sup>lt;sup>5</sup> "As a general rule, it can be said that the early gaps between Norrath's representational geography and anthropological geography charted by player activity are marked by an underestimation of the degree to which the efficient attainment of experience and wealth would guide players' identification of meaningful places in Norrath" (Wesp, 2009 : 12)

des tavernes sont en général construits dans chaque ville. Ces lieux sont généralement bien décorés et évoquent les lieux de rassemblement réels, il pourrait donc sembler naturel d'y trouver des joueurs, sauf qu'il n'en est rien. Il n'y a aucun avantage à y être : les discussions textuelles sont en général envoyées sur tout le serveur, il est donc possible de converser depuis n'importe quel endroit, et le fait d'être immobile dans une taverne ne permet pas de progresser dans les objectifs qu'un joueur a pu se fixer en jeu. Les joueurs se réuniront ainsi dans d'autres lieux comme des projets en cours de construction ou des donjons remplis de monstres par exemple. Cette différence entre géographie représentative et anthropologique peut se révéler déterminante dans la préservation d'un serveur de jeu *Minecraft*. Si un choix doit être fait par un intervenant extérieur sur les lieux ou constructions à sauvegarder, il risque de se concentrer sur ces lieux qui simulent une activité alors qu'il ne reflète en rien l'usage réel de la communauté.

Afin de permettre de mieux comprendre la multiplicité des expériences de jeux proposées par les serveurs, l'article *The play pyramid: A play classification and ideation tool for toy design* (Kudrowitz & Wallace, 2010) a été très utile. Il s'agit d'une méthode de classification des jeux et jouets en fonctions de différentes caractéristiques. Ce travail est dans la lignée de ce qu'avait déjà été proposé dans *Les jeux et les hommes: le masque et le vertige* (Caillois, 1967) mais avec de nouveaux éléments. Cette méthode fonctionne de la manière suivante : l'objet ludique est comparé à quatre caractéristiques, plus il y correspond, plus il y obtient de points. Une pyramide peut alors être présentée permettant de visualiser aisément des caractéristiques fondamentales de ce jeu. Ces catégories sont les suivantes :

- « Sensoriel : Cette catégorie de jeu implique l'esthétique et le divertissement des sens. […] les éléments agréables, captivants, intrinsèquement motivants proviennent du son, de l'odeur, goût ou de l'apparence du jouet ou du jeu, la manière dont il se ressent. »<sup>[6](#page-17-0)</sup>
- « Imaginaire : Elle concerne les jeux de rôles, le fait de faire croire, de comporter un certain niveau de faux-semblant […] cela provient de la manière dont le jeu ou le jouet place le joueur dans un monde ou dans un état d'esprit qui sort de l'ordinaire. »[7](#page-17-1)

<span id="page-17-0"></span><sup>&</sup>lt;sup>6</sup> "Sensory. This category of play involves aesthetics and entertaining the senses. [...] the enjoyable, captivating, intrinsically motivated and process focused elements come from how the toy or play feels, smells, tastes, sounds or looks." (Kudrowitz et Wallace, 2010 : 6)

<span id="page-17-1"></span><sup>&</sup>lt;sup>7</sup> "Fantasy. This category of play is about role-playing, make believe or it has a level of pretense [...] come from how the toy or play puts the player into a world or state of mind that is outside of the ordinary." (ibid)

- « Construction : Cette catégorie de jeu consiste à créer et à fabriquer des objets (et pas seulement dans le cadre des jeux de construction). […] Elle n'est pas aussi générale que la pensée créative, car tout jeu implique un certain niveau de créativité. […] concerne la manière dont le jeu ou le jouet permet au joueur permet au joueur de créer. »<sup>[8](#page-18-0)</sup>
- « Défi : Cette catégorie de jeu consiste à tester ses capacités contre d'autres entités ou contre soi-même. »<sup>[9](#page-18-1)</sup>

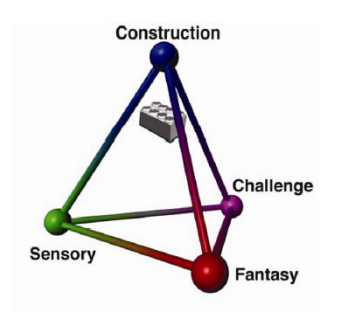

Ces différentes caractéristiques s'appliquent étonnamment bien au contenu qui peut être proposé sur des serveurs Minecraft, cette classification sera ainsi proposée lors de la présentation des résultats de cette recherche.

**[10](#page-18-2)**

Lorsqu'il s'agit de préserver les univers virtuels, la question de la propriété intellectuelle n'est jamais loin. En effet, si l'objet de la préservation l'est en étant copié sur un autre support ou sur un support appartenant à une personne différente il est pertinent de se demander qui pourrait s'y opposer ou réclamer quoi que ce soit. Le cas étudié ici est plus complexe que celui d'un jeu sur cartouche ou une borne d'arcade, en effet, la préservation des mondes virtuels sur Minecraft dépend du contenu créé par les joueurs eux-mêmes. La ressource essentielle sur le sujet est l'article *What is mine in Minecraft? Assessing the copyright and ownership of in-game player creations (Part 2)* (Catton, 2020). Il est écrit par un doctorant en droit à l'université Queen Mary de Londres dont le domaine d'expertise est le divertissement interactif et le droit des propriétés. Le titre est on ne peut plus équivoque : "*Qu'est-ce qui est à moi dans Minecraft",* il essaie de déterminer à qui appartient le contenu créé en jeu en prenant au centre de son étude

<span id="page-18-0"></span><sup>&</sup>lt;sup>8</sup> "Construction. This category of play is about creating and making things (and not simply construction sets). It is not as general as creative thought as all play involves some level of creativity. […] come from how the toy or play allows the user to create." (ibid)

<span id="page-18-2"></span><span id="page-18-1"></span><sup>&</sup>lt;sup>9</sup> "Challenge. This category of play is about testing one's abilities against other entities or against oneself." (ibid)  $10$  (ibid : 8)

*Minecraft*. La première partie revient sur l'aspect législatif, il estime qu'éditeurs et joueurs pourraient être considérés comme co-auteurs de l'œuvre qu'est la création en jeu. Ce type de collaboration est courant dans l'univers de la musique notamment, il explique que pour que le joueur puisse prétendre à des droits, il faut qu'il puisse prouver qu'il a fait preuve d'originalité : que sa création sorte du cadre précis qui a été prévu par le jeu. Il présente trois cas de figure : 'defined', 'flexible' et 'blank' qui indiquent le degré selon lequel le jeu a influencé la création finale. Le dernier cas de figure compare le jeu à un canevas où le joueur était totalement libre, il prend comme exemple les jeux bac à sable (ibid : 24).

« Pour démontrer la collaboration, les tribunaux doivent généraliser le « support commun » à une intention générale de créer une œuvre. Un tel niveau élevé d'abstraction est absurde, et ce serait comme suggérer que Microsoft collabore avec toute personne qui écrit une œuvre littéraire dans Word. Ainsi, selon toute vraisemblance, les joueurs auront la paternité exclusive de leurs créations en jeu. »<sup>[11](#page-19-0)</sup>

Dans la deuxième partie de son article il explique que la question de la propriété intellectuelle est actuellement traitée par les End user licence agreement (EULA), ou Conditions générales d'utilisation (CGU) en français. Ces contrats sont signés par le joueur lors de la première utilisation du jeu et sont censés éviter tout recours en justice en cas de désaccord avec l'éditeur. Il est intéressant de noter qu'il estime que pour que ces contrats soient valides, il ne faut pas que le déséquilibre qu'ils créent entre les deux parties ne soit trop grand. Il prend comme exemple du contrat d'utilisateur de *Spore* (EA, 2008) :

« En utilisant le Logiciel, et dans la mesure où vos contributions consécutives à l'utilisation du Logiciel n'engendre aucune violation de droit d'auteur, vous concédez par les présentes à EA le droit de jouissance et la licence exclusive, perpétuelle, irrévocable, cessible (partiellement ou intégralement) de vos contributions […]. Vous cédez notamment les droits de reproduction, copie, adaptation, modification, affichage, publication, diffusion, transmission, et d'une manière générale tout droit de communication publique quel qu'en soit le procédé (connu ou à venir) et de distribution de vos contributions, et ce sans que nul ne soit tenu de vous en informer […]. Vous renoncez par les présentes à tout droit de paternité, de publication, de réputation, ou d'attribution  $[\dots]$ <sup>[12](#page-19-1)</sup>

<span id="page-19-0"></span><sup>&</sup>lt;sup>11</sup> "To show collaboration, courts would need to generalize 'common design' to a general intention to create a work. Such a high level of abstraction is absurd, and it would be effectively suggesting that Microsoft collaborates with anyone who writes a literary work in Word. As such, in all likelihood, players will have sole authorship over their IGCs." (Catton, 2020 : 24)

<span id="page-19-1"></span><sup>&</sup>lt;sup>12</sup> EULA de Spore [: https://store.steampowered.com/eula/17390\\_eula\\_1](https://store.steampowered.com/eula/17390_eula_1) (consulté le 05/06/2021)

Il oppose ce contrat d'utilisateur plus que restrictif à celui mis en place par Mojang pour Minecraft, qui est bien plus permissif :

« En publiant des contenus via ou dans notre Jeu, vous nous autorisez à les utiliser, les copier, les modifier, les adapter, les distribuer et les afficher publiquement de manière irrévocable. Vous nous autorisez également à permettre à des tiers d'utiliser, de copier, de modifier, d'adapter, de distribuer et d'afficher publiquement vos contenus. Vous conservez néanmoins la propriété exclusive de vos contenus, seulement vous nous permettez et vous permettez à des tiers de les utiliser.  $v^{13}$  $v^{13}$  $v^{13}$ 

Ainsi, dans le cas du jeu qui nous concerne ici : les constructions appartiennent à leurs créateurs respectifs mais l'éditeur peut les utiliser. L'article propose en conclusion différentes solutions pour qu'à terme, la question de la propriété intellectuelle des contenus créés en jeu soit plus claire et pour limiter le risque qu'une des parties ne se sente lésée. La lecture et l'étude approfondie de cet article ont été essentielles pour mieux cerner les enjeux de cette question centrale à la problématique. La principale limite de cet article est de ne pas traiter la question des administrateurs de serveur. Ces personnes, qui peuvent d'ailleurs être des personnes morales, influencent les mécaniques de jeu et mettent à disposition la machine sur laquelle les fichiers créés se trouvent. À la vue de ces éléments il semble irréaliste de penser le cadre légal de ces contenus sur *Minecraft* en incluant que les joueurs finaux et l'éditeur. La question des droits des administrateurs de serveur n'a pas été traitée dans la littérature académique et ne fait consensus ni auprès des joueurs ni auprès des administrateurs eux-mêmes. Les recherches sur ce point seront présentées dans la partie « Limites » de ce travail.

Les dernières ressources utilisées dans le cadre de ce travail concernent directement la préservation dans le domaine des jeux vidéo. *Assembling Auras: Towards a Methodology for the Preservation and Study of Video Games as Cultural Heritage Artefacts* (Guay-Bélanger, 2021) est un article récent et particulièrement intéressant. Il propose une méthodologie de préservation est axé autour de l'étude sémiologique du jeu vidéo. Selon l'auteur, préserver ce média pose plus que des questions techniques ou légales. Il interroge ce qu'on considère comme le jeu vidéo, ce qui le compose. Il explique que la pratique de la conservation vidéoludique manque de vocabulaire pour s'opérer correctement et propose de l'emprunter à d'autres domaines. Il introduit ainsi les termes d'intertextualité, de paratextualité, la notion d'aura et évoque le « cadre ontologique des assemblages et des articulations » (ibid : 6). La notion

<span id="page-20-0"></span><sup>&</sup>lt;sup>13</sup> EULA de Minecraft [: https://account.mojang.com/documents/minecraft\\_eula](https://account.mojang.com/documents/minecraft_eula) (consulté le 16/01/2021)

d'intertextualité renvoie au fait qu'un jeu, lors de sa création, a été influencé par d'autres jeux, ainsi « les jeux ne peuvent être compris que par rapport à d'autres jeux vidéo »<sup>[14](#page-21-0)</sup>. Le texte va plus loin en expliquant que cela sort du cadre des jeux. Il cite *Replay: The history of video games* (Donovan, 2010) dans lequel « il identifie la littérature, les bandes dessinées, le cinéma et Donjons et Dragons comme quelques-unes des influences et inspirations les plus importantes des jeux vidéo »[15](#page-21-1). Les travaux de Gérard Genette en 1997 décrivaient la paratextualité comme la somme du péritexte, les éléments à l'intérieur de l'ouvrage et de l'épitexte, tout ce qui se trouve à l'extérieur et que tout élément de contexte peut servir de paratexte (Genette, 1997). Ainsi, Guay-Bélanger explique que :

« En substance, si cela est appliqué aux jeux vidéo, le péritexte pourrait être interprété comme la boîte du jeu et tout ce qui s'y trouve (le support de stockage et tout ce qui s'y trouve, le manuel, etc.) et l'épitexte serait tout ce qui est en dehors de la boîte (matériel de développement et de marketing, interviews, critiques, etc.).  $v^{16}$  $v^{16}$  $v^{16}$ 

Il ajoute différents éléments comme les guides de stratégies et les puces utilisés comme éléments de ce paratexte, selon lui tout ce qui est « en rapport au jeu a de la valeur pour sa préservation  $v^{17}$  $v^{17}$  $v^{17}$  et que comme il est irréaliste de vouloir tout conserver, ce sont les chercheurs et les institutions qui devront faire des choix. Il ajoute également que :

« Les jeux vidéo sont des assemblages de nombreuses origines différentes et la combinaison de formes artistiques, de culture et de technologies. Ils sont également sociaux et, par conséquent, définis par leurs utilisateurs. Les joueurs font partie de ces assemblages. Par conséquent, ils devraient être impliqués dans l'étude et la préservation de ce média.  $v^{18}$  $v^{18}$  $v^{18}$ 

<span id="page-21-1"></span><span id="page-21-0"></span><sup>14</sup> "[…] games can only be understood in relation to other video games." (Guay-Bélanger, 2021 : 7) <sup>15</sup> "This is the argument of Donovan in his book Replay: The history of video games, in which he identifies literature, comic books, film, and Dungeons & Dragons as some of the most prominent influences and inspirations to video games (2010)." (ibid : 7)

<span id="page-21-3"></span><span id="page-21-2"></span><sup>&</sup>lt;sup>16</sup> "In essence, if this is applied to video games, the peritext could be interpreted as the box of the game and everything inside it (the housing medium and everything on it, the manual, etc.) and the epitext would be everything outside of the box (development and marketing material, interviews, reviews, and so on)." (ibid : 7) <sup>17</sup> "My position is that everything and anything directly or indirectly related to a video game is worthy of preservation, as it can tell something about the game to researchers. Realistically, no heritage institution could even attempt to preserve everything. Therefore, institutions and researchers will have to choose on which aspect of video games they want to focus." (ibid : 9)

<span id="page-21-4"></span><sup>&</sup>lt;sup>18</sup> "Video games are assemblages of many different origins and the combination of arts forms, culture, and technologies. They are also social and, as a result, defined by their users. Players are parts of these assemblages. Therefore, they should be involved in the study and preservation of this medium." (ibid : 12)

Cet article permet de mieux cerner les problématiques générales de conservation mais également de poser un cadre théorique autour des choix des éléments concernés. En considérant un serveur de jeu comme œuvre à part entière et non comme élément de *Minecraft*, il est possible d'y appliquer les notions de péritexte et d'épitexte, permettant ainsi d'utiliser un vocabulaire pertinent et applicable à d'autres domaines de recherche.

L'article *À quoi pensent les archives de la jouabilité?. Une approche historiographique de l'expérience vidéoludique* (Montembeault & Dor, 2018) pose également le joueur et son interaction avec le média comme essentielle à la préservation du jeu.

« […] d'une part, ils font l'histoire par leurs actions qui peuvent devenir objets de l'historien; d'autre part, ils participent à l'écriture de l'histoire en produisant et en conservant diverses formes d'inscription de la jouabilité. » (ibid : 4).

L'auteur a ainsi décrit dans sa thèse ce qu'il nomme les archives de la jouabilité :

« […] ce sont toutes les formes d'archives qu'un chercheur peut collecter qui permettent de témoigner de la manière dont un jeu a été joué historiquement : guides de stratégie, fichiers vidéo, enregistrements de parties, critiques, échanges sur des forums de discussion, etc. » (Dor, 2016 : 179)

Un serveur de jeu Minecraft pourrait être ainsi considéré puisqu'il témoigne de la manière dont les utilisateurs ont joué. Ce cas n'est pas traité dans l'article. Il est notamment question des vidéos créés par des groupes joueurs et de la manière dont elles permettent d'archiver ce que des jeux ont pu être. Une réflexion concernant la plateforme d'hébergement de ces contenus, *YouTube*[19](#page-22-0) est également proposé. Étant une entreprise privée et non une institution dédiée à la préservation, rien ne garantit que le contenu étudié dans cet article résiste à l'épreuve du temps.

Le dernier article utilisé dans ce travail de recherche et permettant d'ouvrir de nouvelles pistes de réflexion est *Saving Second Life: Issues in Archiving a Complex, Multi-User Virtual World* (Mcdonough & Olendorf, 2011). Il s'agit d'une synthèse du projet *Preserving Virtual Worlds* financé par le National Digital Information Infrastructure for Preservation Program (NDIIPP)<sup>[20](#page-22-1)</sup> entre 2007 et 2010. L'objectif de ce projet fut de réfléchir les méthodes de préservation de mondes virtuels, notamment en expérimentant un cas réel : celui de *Second Life*. De nombreux parallèles avec Minecraft peuvent être faits, notamment dans la méthode de récupération des

<sup>&</sup>lt;sup>19</sup> Site web permettant l'échange et le visionnage de vidéos. Adresse : [https://youtube.com](https://youtube.com/)

<span id="page-22-1"></span><span id="page-22-0"></span><sup>&</sup>lt;sup>20</sup> Rapport complet de ce projet :<https://www.ideals.illinois.edu/handle/2142/17097> (McDonough et al., 2010)

données qui consiste à utiliser une version modifiée du jeu pour en télécharger les constructions avoisinantes. C'est le même procédé utilisé sur *Minecraft* par les joueurs grâce au mod *WorldDownloader*<sup>[21](#page-23-0)</sup>. Cet article a été des plus précieux pour ce travail tout en étant préoccupant. Le succès rencontré a été décrit comme « tout au plus partiel<sup>[22](#page-23-1)</sup> » et les difficultés rencontrées pourraient l'être dans le cas de *Minecraft*. Dans un premier temps, des difficultés techniques ont été éprouvées. Leur méthode de téléchargement de contenu ne permettait pas de tout récupérer, ils perdaient notamment dans le processus les scripts des objets, ce qui les rend dynamiques (ibid : 15). Ce problème est le même sur Minecraft puisqu'un téléchargement avec *WorldDownloader* ne récupère qu'une partie du contenu présent sur la carte, les coffres doivent par exemple être ouverts pendant la sauvegarde pour que le contenu soit pris en compte. Les plugins, ce qui permet aux serveurs d'intégrer de nouvelles fonctionnalités ne sont eux jamais pris en compte par ce type de téléchargement. Une autre difficulté technique rencontrée est celle liée aux formats et standards de fichiers utilisés pour archiver et conserver les métadonnées. Ils ne sont pas optimaux ou adaptés pour travailler sur des mondes virtuels. Il n'y a, de plus, aucune standardisation dans le domaine (ibid : 17). La curation est par exemple décrite comme particulièrement compliquée à réaliser. L'idée était d'ajouter des informations au monde pour permettre aux visiteurs futurs une meilleure compréhension de l'environnement. Cet ajout s'est fait grâce à des fichiers textes XML, ce qui a rendu l'opération particulièrement ardue. Ils concluent ainsi ce volet technique :

« Des outils qui permettraient aux curateurs d'ajouter facilement des annotations à des environnements 3D tout en étant dans le monde virtuel, simplifiant la tâche d'ajout et de révision d'informations […] seraient d'une immense valeur. » (ibid :  $(18)^{23}$  $(18)^{23}$  $(18)^{23}$ 

L'autre frein qu'ils ont rencontré est celui de la propriété intellectuelle. En effet, les conditions générales d'utilisation (CGU) de Second Life laisse aux utilisateurs la propriété de leurs contenus. Il oblige quiconque voulant les copier ou s'en servir à en demander l'autorisation au préalable (ibid : 6). Ils ont ainsi dû lister l'ensemble des créateurs de chaque zone qu'ils ont voulu préserver et les contacter pour leur demander la permission de télécharger leur contenu.

<sup>21</sup> Voir glossaire. Page de téléchargement du mod :<http://www.liteloader.com/mod/wdl>

<span id="page-23-2"></span><span id="page-23-1"></span><span id="page-23-0"></span><sup>&</sup>lt;sup>22</sup> "Any honest analysis of our efforts to archive regions in Second Life using the approach described above would have to conclude that our success has been partial at best." (Mcdonough et Olendorf, 2011 : 16) <sup>23</sup> "Tools that would allow curators to easily add annotations to 3D environments while in-world, and simplify the task of adding and reviewing context and representation information for an archived world would be of immense value." (ibid : 18)

Ils ont eu l'autorisation de récupérer seulement dix pour cent de ce qu'ils souhaitaient. Une solution qu'ils envisagent alors est de cesser les efforts de téléchargement en tant que tierce partie et de se reposer sur une potentielle collaboration avec l'éditeur. Il aurait lui possibilité de récupérer l'intégralité de ces contenus (ibid : 16). Cette option n'est pas sans inconvénient ou défis mais elle ne s'applique surtout pas directement au cas de Minecraft puisque *Mojang* n'héberge pas physiquement les serveurs de jeu. Cette piste peut cependant fonctionner en prenant en compte les administrateurs : s'il s'avère qu'ils sont effectivement propriétaires des contenus créés en jeu, ils pourraient être à même de confier les fichiers à une institution compétente. Cette méthode assure également une perte de donnée moindre étant donné que l'accès aux fichiers est total. Cette option permet également une préservation optimale puisqu'elle est opérée par des archivistes de profession.

La documentation académique étudiée a permis d'identifier des notions phares et le vocabulaire approprié pour traiter le sujet. Elle a aussi mis en exergue certains défis qui ont été rencontrés par d'autres chercheurs. Ces lectures ont également donné la possibilité d'entrevoir des solutions notamment grâce aux expérimentations mises en place dans le cadre du dernier article présenté.

### <span id="page-24-0"></span>**Méthodologie du travail de terrain**

Afin d'appliquer ces connaissances et les adapter aux spécificités du jeu *Minecraft*, un travail de terrain a été pensé et mis en place. Il gravite autour de trois pôles :

- L'exploration de serveurs. Plusieurs serveurs de jeu en ligne ont été choisis et étudiés, le but principal étant de relever des initiatives de préservations internes aux communautés et de recenser le contenu qu'il serait pertinent de conserver.
- La mise en place de deux questionnaires. Le but était de recueillir l'avis des joueurs et des administrateurs sur plusieurs sujets dont les contenus les plus pertinents à conserver et la propriété de ces derniers. Ces questionnaires contenaient également quelques questions ouvertes afin de recueillir des avis et pistes de recherche.
- Sept personnes ont été interviewées. Chacune d'entre elles apportant son expertise et son expérience sur un aspect de ce travail de recherche.

L'ensemble de ce travail de terrain est consigné dans les annexes. S'y trouvent les prises de notes d'entretien, les fiches d'explorations de serveurs et les résultats complets et mis en forme des questionnaires.

### <span id="page-25-0"></span>**Explorations de serveurs**

Il est impensable de prétendre parler de préservation de mondes virtuels sur les serveurs de jeux *Minecraft* sans en avoir visité et sans avoir été à la rencontre des communautés. Ces explorations avaient deux buts principaux. Le premier était de répertorier le contenu qui pourrait se révéler pertinent pour une préservation. Quand on pense à *Minecraft*, le premier élément qui peut venir à l'esprit est les constructions : les bâtiments et structures créés par les joueurs. Il y a cependant un panel bien plus étendu d'éléments créés en jeu. Les livres peuvent être pris comme exemple. Dans le jeu existe un objet qui s'appelle « Livre vierge  $v^{24}$ , il est peu coûteux et peut facilement être obtenu. Quand un joueur l'a en main et fait un clic droit, cela ouvre une interface où il est possible d'écrire. Quand le contenu est satisfaisant, il est possible de « Signer » le livre, le rendant ainsi impossible à modifier et le transformant en objet « Livre édité ». Il existe aussi un bloc nommé « Pupitre »<sup>[25](#page-25-2)</sup> qui permet d'exposer ces livres et de rendre leur consultation plus intuitive. Cette exploration de serveur a permis de rendre compte à quel point cet objet était important dans certaines communautés : il peut servir à fixer du savoir ou des histoires, à s'échanger des informations ou des mots doux, voire servir de livre d'or.

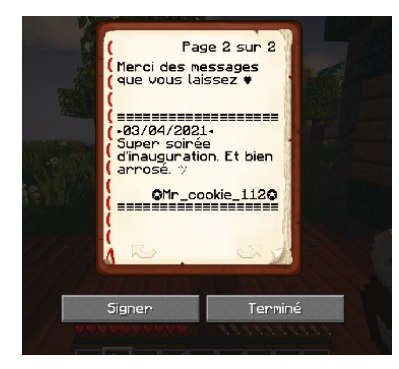

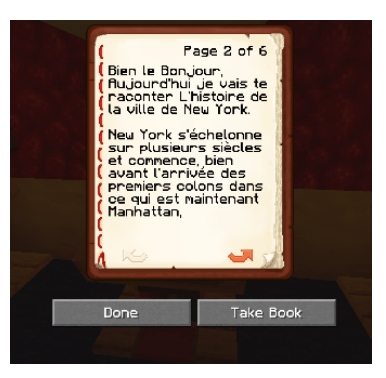

**Figure 3 : Exemples d'utilisation de livres sur le serveur** *La Taverne***[26](#page-25-3)**

Le deuxième objectif de ces visites de serveurs était d'être témoin de traces de préservation de contenu directement au sein de serveurs, de moyens mis en œuvre par les communautés pour sauvegarder une partie de leur histoire. Découvrir ces éléments permet de comprendre ce qui est considéré comme le plus important par les joueurs eux-mêmes et de s'inspirer de méthodes

<span id="page-25-1"></span><sup>&</sup>lt;sup>24</sup> Page wiki des livres vierges [: https://minecraft.fandom.com/fr/wiki/Livre\\_vierge](https://minecraft.fandom.com/fr/wiki/Livre_vierge)

<span id="page-25-2"></span><sup>&</sup>lt;sup>25</sup> Page wiki des pupitres : https://minecraft.fandom.com/fr/wiki/Pupitre

<span id="page-25-3"></span><sup>26</sup> Page web du serveur *La Taverne* :<http://www.lataverne.me/>

mises en œuvre et éprouvées par la réalité du terrain. Au-delà d'une source d'inspiration, retrouver des traces de « musées » internes à des serveurs permet de légitimer l'objet même de cette recherche. Comment prétendre qu'il est important de préserver ces espaces si les joueurs mêmes de ces communautés n'y voient pas d'intérêt ?

Seront étudiés ici des serveurs francophones jouissant d'une certaine popularité<sup>[27](#page-26-0)</sup> et existants depuis plusieurs années. La raison est que pour pouvoir étudier des initiatives de préservations, il faut que la communauté soit active depuis suffisamment longtemps. Chaque serveur représente une quantité très importante d'informations et de contenu à assimiler : pendant plusieurs années, des dizaines de joueurs ont partagé quotidiennement des projets, ont construit des villes, créé des animations, et écrit leur histoire.

Chaque visite faisait l'objet d'une procédure rigoureuse et standardisée dès le début du travail de terrain. L'objectif étant de pouvoir garder une trace de tout élément intéressant tout en conservant une liberté d'action et une quantité de travail raisonnable pour le traitement des données. Enregistrer l'intégralité de ces visites en vidéo aurait par exemple pu être un choix intéressant en termes d'exhaustivité mais très chronophage pour le traitement et assez peu adapté à un support de publication imprimé tel qu'un mémoire. Le format le plus adapté était la création de « Fiches de serveurs ». Elles contiennent un certain nombre d'informations générales sur ces espaces de jeu ainsi que des grilles de prise de notes d'exploration et de rencontre avec les joueurs. Ces fiches sont consultables dans leur intégralité en annexe.

| Date et heure | 23/12/2020 à 18h00                                                                                          |
|---------------|----------------------------------------------------------------------------------------------------|
| Heure de fin  | 18h25                                                                                                    |
| Objectif      | Trouver 'la Ville-Basse' du Concile écarlate : il y a une réunion pour accueillir les nouveaux à 21h        |
| Lieu          | Cité des brumes                                                                                             |
|               | Sortie de la bibliothèque                                                                                   |
|               | Qui est juste à côté du cercle sépharique                                                                   |
|               | Trouvé 'le sentier de la basse ville' mais perdu autour                                                     |
|               | J'ai trouvé deux joueurs dont Nivah, une membre du concile. Je leur ai demandé mon chemin, ils m'ont        |
|               | répondu être juste devant la porte de la ville basse.                                                       |
| Etapes        | Je les ai remerciés et je me suis éloigné avant de me déconnecter.                                          |
|               | C'est amusant. Nivah m'a répondue sur le site et en jeu (le site est hors-rôle play alors que le jeu est en |
| Observations  | mode role play), sa manière de parler était très différente.                                                |
| Remarques     |                                                                                                    |

**Figure 4 : Notes prises pendant une courte visite du serveur** *Herobrine***[28](#page-26-1)**

L'élément le plus important de ces fiches de serveurs est les prises de note pendant les explorations. Chaque visite à un objectif précis qui est déterminé avant la connexion. Les

<span id="page-26-0"></span> $^{27}$  Il s'agit d'une notion très subjective. Par populaire j'entends ici qu'environ une dizaine de joueurs y soient connectés en moyenne en soirée.

<span id="page-26-1"></span><sup>&</sup>lt;sup>28</sup> Page web du serveur *Herobrine* : [https://www.herobrine.fr](https://www.herobrine.fr/)

différents lieux explorés ou étapes sont reportés afin de pouvoir aisément resituer a posteriori les éléments dans leur contexte. Les observations représentent tout ce qui sort de l'ordinaire et qui pourrait avoir un intérêt pour le sujet. Ces observations, parfois inutiles, parfois précieuses servent à rédiger les remarques. Elles sont écrites directement après la visite et constituent une synthèse des éléments qui semblent pertinents pour le sujet. Cette dernière ligne du tableau peut être vue comme la matière qui peut être utilisée grâce à la visite. Il est intéressant de noter qu'une visite d'une heure ne produit en général que quelques lignes de remarques voire aucune. Le travail de terrain peut sembler long et inefficace par moments mais ces recherches n'auraient pas été possibles sans les explorations de serveurs : elles ont permis de découvrir un grand nombre d'éléments insoupçonnés.

Les fiches de serveurs ne sont pas les seuls éléments créés pendant les visites de serveurs, des captures d'écran ont été réalisées à chaque élément pertinent rencontré. Il y en a 652 en tout. Ont été photographiés des éléments de décor, d'illustration mais surtout ce qui fait l'objet d'une prise de note dans les observations. Ces captures d'écran permettent d'éviter tout oubli mais aussi d'illustrer le présent document. Après chaque visite et la rédaction des remarques, les images étaient transférées, classées et renommées.

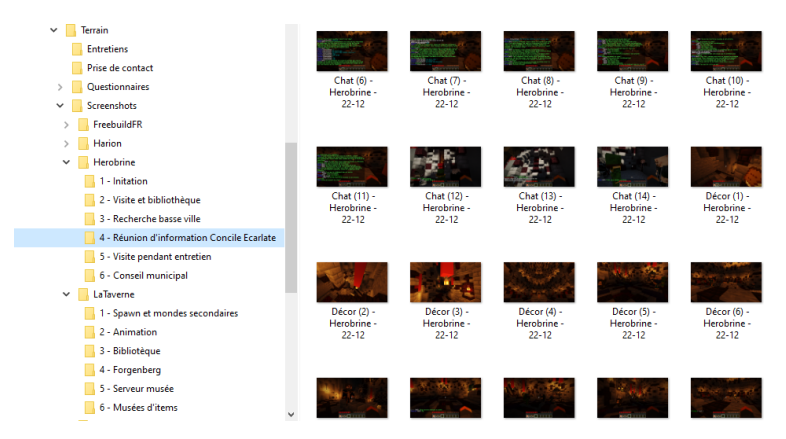

**Figure 5 : Méthode de classement des captures d'écran**

La prise de note et le traitement des captures d'écran rallongent considérablement le temps demandé par chaque exploration. La méthode aurait peut-être dû être adaptée pour permettre une plus grande spontanéité dans ce travail de terrain. En effet, bien que les informations récoltées aient été ainsi conservées et disponibles pour une utilisation future, il aurait été compliqué de réaliser des explorations de plusieurs heures.

Le choix s'est porté sur la création d'un corpus composé de six serveurs : deux qui en sont la ressource principale et quatre sont utilisés en illustration. Les deux serveurs principaux ont concentré l'essentiel du temps d'exploration et de réflexion. Certaines visites n'avaient d'ailleurs pas pour but de traiter le sujet principal mais l'intégration à la communauté

notamment pendant des animations. Certaines explorations ne se sont pas déroulées sur Minecraft mais sur d'autres supports où du contenu avait été créé.

Le premier serveur au cœur de l'étude est *Herobrine*. Il appartient à la catégorie des serveurs Role Play c'est-à-dire qu'il propose une expérience basée sur le jeu de rôle. Les joueurs incarnent un personnage et doivent éviter d'évoquer la vie réelle. Tout est fait pour que l'expérience de jeu soit la plus cohérente possible. Les dialogues entre les joueurs sont soignés et doivent respecter les règles d'orthographe. Les messages envoyés sont d'ailleurs soumis à un rayon et il est possible de chuchoter, de crier et de feinter des actions. Cette option permet aux joueurs de développer leurs histoires en se réunissant en des lieux précis. Il est d'ailleurs intéressant de noter que ce système de discussion par rayon permet de limiter l'écart entre la géographie représentative et anthropologique (Wesp, 2009). En effet, le fait d'incarner un personnage de manière cohérente et de ne pas pouvoir converser à distance donne aux lieux tout leur sens. Lors de ma première visite, j'ai par exemple surpris deux joueurs qui complotaient la nuit sur les quais du port, à l'abri des regards. Ils ont arrêté de parler après m'avoir vu, m'ont fixé et ont repris leur conversation quand j'étais à bonne distance. J'ai également assisté à plusieurs réunions de joueurs, dont un conseil municipal. L'action se déroulait dans l'hôtel de ville et les participants étaient assis autour d'une table, parlant dans le chat du jeu tout en sachant que leurs débats seraient imperceptibles aux joueurs à l'extérieur du bâtiment.

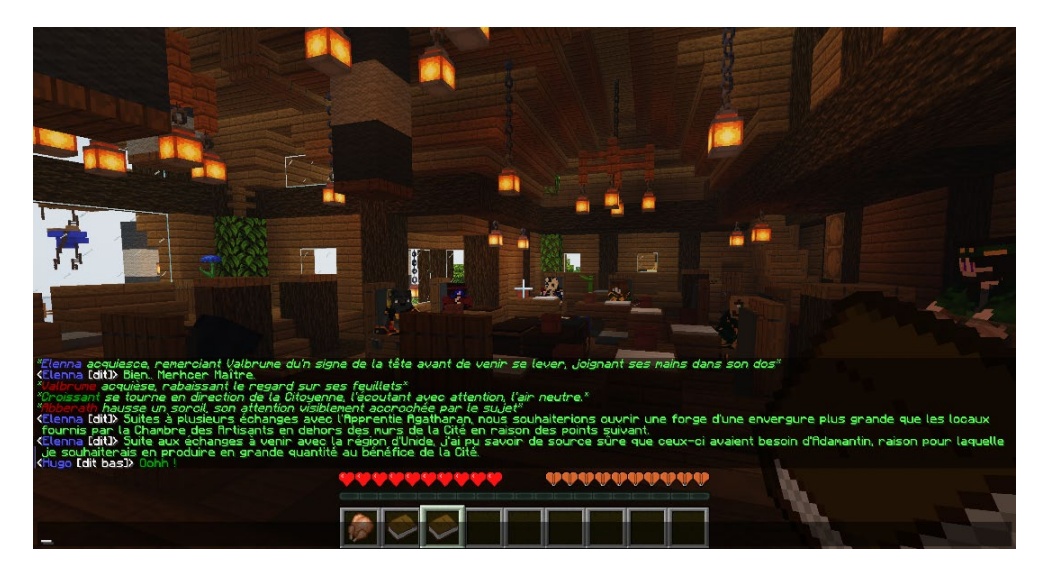

**Figure 6 : Capture d'écran pendant un conseil municipal sur** *Herobrine*

Les livres jouent un rôle important dans la vie de ce serveur, certains doivent notamment être lus et l'accès aux grades requiert parfois un test pour vérifier les connaissances du joueur. Il y a plusieurs bibliothèques sur le serveur et les livres sont organisés soigneusement. La téléportation est une fonction limitée aux déplacements vers certaines zones et qui est justifiée

par la présence de bateaux sur lesquels il faut aller pour l'enclencher. Les constructions sont soignées et un système de rangs et de classes sociales y est très développé. Il existe également de nombreuses quêtes dévoilant peu à peu le scénario du serveur. Il est très intéressant de noter que ces quêtes et cette progression sont directement dépendantes des autres joueurs présents. Les serveurs *Minecraft* intégrant des quêtes le font généralement avec des systèmes automatisés notamment avec des personnages non joueur (PNJ). Afin d'intégrer le premier grade de la hiérarchie, par exemple, j'ai dû répondre à une série de questions posées par un autre joueur dont c'était le rôle. Pendant le conseil municipal, un greffier était présent et son travail lui servait à évoluer au sein de sa guilde. Un autre élément intéressant découvert pendant les explorations est un magazine écrit par des joueurs. «*La Plume* » est un périodique d'une vingtaine de pages envoyé sur *Calameo*<sup>[29](#page-29-0)</sup>, un site externe. Il représente une des ressources importantes à conserver pour cette communauté étant donné qu'elle retrace les évènements vécus par ce groupe de joueurs. Sa sauvegarde soulève des questions : le contenu n'étant ni sur *Minecraft* ni sur une machine possédée par l'administration du serveur. L'accès au serveur fait l'objet d'une sélection assez poussée par candidature, présentation de l'histoire de son personnage et un questionnaire sur des éléments liés au scénario du serveur. J'ai d'ailleurs construit mon personnage en lien avec mon activité : il est censé être un jeune exilé en quête de savoir. J'ai indiqué l'objectif de ma venue aux joueurs et administrateurs via les canaux de communication Hors Role Play (HRP) comme *Discord*. Les mécaniques de jeu sont très éloignées du cadre prévu par *Minecraft* : les joueurs endossent leur rôle et contribuent à l'écriture de ce qui a été appelé en entretien, « l'œuvre littéraire » que représente le serveur.

Le deuxième serveur au cœur de l'étude de terrain est *La Taverne*. Il s'agit d'un serveur de Semi Role Play (Semi RP). C'est un type de serveur très répandu dont le titre décrit assez bien le contenu : il s'agit à moitié de jeu de rôle. L'expérience de jeu y est plus permissive, tout en gardant une cohérence. Pour faire une analogie avec le serveur précédent, il est ici possible de se téléporter à toutes les villes depuis n'importe quel endroit de la carte. Le slogan de ce serveur est « Adulte - Libre – Stable »<sup>30</sup>, il est parfaitement adapté : les joueurs présents sont matures et respectueux des autres, il y a une très bonne ambiance. De nombreuses villes sont tenues par des joueurs. Elles sont soumises à des grades qui définissent leur accès à certaines

<span id="page-29-0"></span><sup>&</sup>lt;sup>29</sup> Site web permettant de partager des PDF [: https://fr.calameo.com](https://fr.calameo.com/)

<span id="page-29-1"></span><sup>30</sup> Site web du serveur :<http://www.lataverne.me/>

fonctionnalités. L'obtention de ces grades est encadrée par l'administration du serveur qui visite les villes qui le demandent tout en remplissant une grille de critères. Il n'y a pas d'économie à proprement parler, mais un système de troc très développé. J'ai eu de nombreux contacts avec l'équipe d'administration qui a répondu avec plaisir à mes questions. Une visite a permis de voir qu'une grande bibliothèque était présente pour accueillir les livres des joueurs, comme sur *Herobrine*, mais personne n'avait soumis de création. La co-fondatrice, Adéquate, publie une gazette hebdomadaire dont j'en ai analysé un grand nombre. Tout comme pour *La Plume* d'*Herobrine*, ce contenu est significatif pour toute tentative de préservation. Ce type de contenu n'aurait pas forcément été découvert sans une exploration préalable du serveur, ce qui indique qu'une préservation de serveur requiert une étude au cas par cas pour être réalisée correctement. Ce serveur est une ressource centrale de ce travail de recherche pour deux principales raisons : la collaboration de son équipe d'administration et le fait qu'ils ont mis en place il y a quelques mois un « serveur musée ». Le but de ce dispositif est de rendre accessible aux joueurs des anciennes cartes et des anciennes versions du serveur. Il s'agit de la forme la plus manifeste d'initiative de préservation de contenu opérée en interne. Une exploration ainsi que deux entretiens ont été réalisés sur ce sujet. J'ai également pu visiter deux bâtiments « musées » réalisés par des joueurs sur le serveur. Ils présentent principalement des objets uniques récupérés lors d'évènements.

Ce terrain est également composé de quatre serveurs secondaires : deux qui présentaient des caractéristiques particulières et deux qui permettent de fournir plus d'exemples et d'autres formes de phénomènes rencontrés sur les deux serveurs principaux. Le premier dans ce cas est *Harion*<sup>[31](#page-30-0)</sup>. C'est un serveur Semi-RP existant depuis 2016 et proposant dix-huit villes. Ce serveur propose lui aussi un musée mis en place par les joueurs étant lui aussi composé d'objets rares, voire uniques. Entre autres choses, avoir exploré ce serveur permet de noter des différences et des similitudes dans la création de ces bâtiments. Le fait même qu'il en existe un est une donnée intéressante. Le deuxième serveur dans ce cas est *Freebuild.fr* [32](#page-30-1) : l'administrateur a eu vent de l'écriture de ce mémoire et a étable le contact car la démarche de son serveur rentrait dans ce cadre. Ce serveur axé sur la libre construction a en effet fait le pari de ne supprimer presque aucune construction et de ne réinitialiser aucune carte. Un entretien a

<span id="page-30-0"></span><sup>31</sup> Site web du serveur *Harion* [: https://www.harion.fr](https://www.harion.fr/)

<span id="page-30-1"></span><sup>32</sup> Site web du serveur *Freebuild.fr*[: https://freebuild.fr/](https://freebuild.fr/)

été réalisé afin d'évoquer les défis que peuvent poser cette décision. Une visite a aussi permis de se rendre compte d'une utilisation particulièrement intéressante de l'objet de *carte*[33](#page-31-0) en jeu. Cet objet permet de créer une vue aérienne de la zone dans laquelle le joueur se trouve directement en jeu. Elles ont comme première utilisation d'aider les joueurs à se repérer. Au premier niveau de zoom, chaque bloc est un pixel et la zone couverte par une carte est de 128 blocs sur 128 blocs, représentant 16384 blocs. Le fonctionnement global est assez simple, ces cartes affichent la couleur de chaque bloc à l'endroit où il sensé être. Il est alors possible, en créant d'immenses mosaïques de blocs au sol d'utiliser ces cartes pour y afficher des images. Les joueurs de ce serveur ont réalisé en mode survie de nombreuses créations qui sont affichées dans une « galerie d'art » exposée à quelques pas du point de spawn. Ce n'est pas une utilisation inédite de cette fonctionnalité, mais il est intéressant de noter que ce serveur met grandement en avant ces contenus. Il s'agit, au même titre que les livres, d'un contenu qui présente une certaine importance dans la vie de la communauté et qui pourrait être préjudiciable de perdre avec le temps ou lors d'une tentative de préservation.

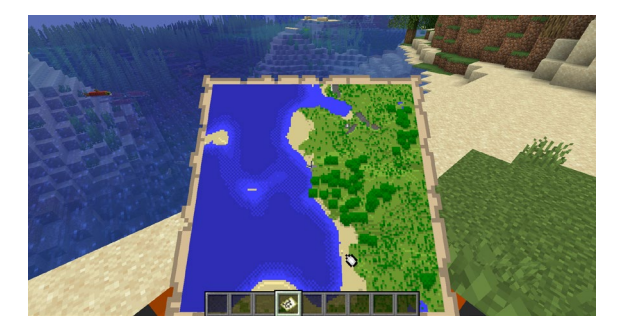

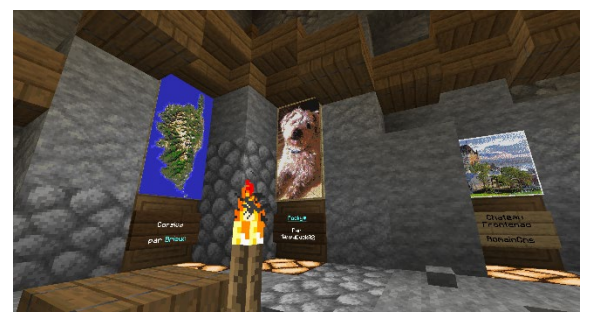

**Figure 7 : Utilisation prévue de l'objet carte Figure 8 : Utilisation des cartes comme œuvres d'art sur**  *Freebuild.fr*

Le premier serveur secondaire à avoir des caractéristiques particulières est *Craftasia*[34](#page-31-1). Il s'agit d'un serveur Semi-RP que j'affectionne particulièrement ayant été joueur dessus pendant de nombreuses années. Il était prévu qu'il fasse partie du terrain d'étude principal mais le destin en a voulu autrement : le serveur a fermé en décembre 2020. Les explorations ont alors été impossibles mais le serveur Discord est toujours ouvert et relativement actif. La majorité des messages concernent des demandes pour récupérer des constructions et les fichiers de la carte. Un entretien avec l'administrateur du serveur a été réalisé notamment sur ces questions. Le

<span id="page-31-0"></span><sup>&</sup>lt;sup>33</sup> Page wiki de l'objet carte : https://minecraft.fandom.com/fr/wiki/Carte (objet)

<span id="page-31-1"></span><sup>&</sup>lt;sup>34</sup> Compte YouTube du serveur *Craftasia* [: https://www.youtube.com/channel/UClHOv\\_-EGqDv\\_L7TTBgycSA](https://www.youtube.com/channel/UClHOv_-EGqDv_L7TTBgycSA)

deuxième serveur est *The Archive.* [35](#page-32-0) Il est assez spécial puisque c'est une initiative de préservation opérée par des joueurs. Ils tentent de sauvegarder et répertorier des projets créés sur le serveur *2B2T*[36](#page-32-1) qui appartient à la catégorie *Anarchie*. Ce type de serveur offre une liberté quasiment infinie aux joueurs et rien n'y est protégé. *2B2T* a été modelé par une énorme communauté de joueurs, depuis une dizaine d'années quasiment sans supervision. Un exemple de projets entrepris est celui d'un groupe de 46 joueurs qui a construit, dans le plus grand secret, une immense ville durant deux ans. Son emplacement a été rendu public et sa destruction par d'autres joueurs était imminente, de l'ordre d'une à deux semaines, le temps pour eux de marcher jusque-là. L'équipe de construction a décidé de submerger l'ensemble du projet afin de freiner son sabotage. Il ne reste maintenant plus qu'un champ de ruines  $37$ . Quasiment tous les projets sur ce serveur terminent de cette manière. Ainsi, certains ont décidé de créer des « serveurs musée » dont *The Archive* tenu par le joueur terbin. Les bases sont récupérées grâce au mod *WorldDownloader* puis sont mises à disposition sur le serveur grâce à une interface permettant la téléportation. Chaque clic sur un objet ouvre un écran différent ou permet de se téléporter. Le fait de passer la souris sur un objet permet d'afficher des informations sur la destination.

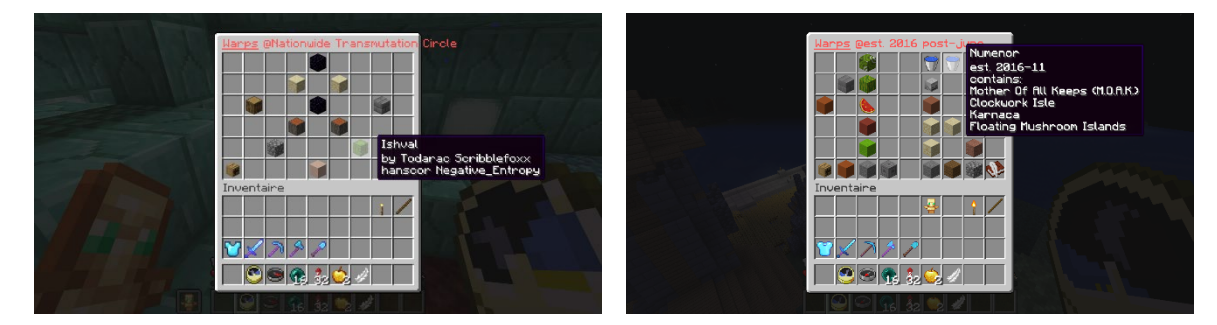

**Figure 9 : Deux captures d'écran montrant le système de téléportation sur** *The Archive*

*The Archive* est une ressource très intéressante pour deux principales raisons. La première est que son existence même témoigne que certaines communautés ressentent le besoin de protéger le contenu créé en jeu. La seconde est que ce serveur offre un aperçu de la manière dont une préservation peut être effectuée. Notamment en termes d'interfaces ou de la manière dont le

<sup>&</sup>lt;sup>35</sup> Annonce du projet sur Reddit : [https://www.reddit.com/r/2b2t/comments/dz13m5/welcome\\_to\\_the\\_archive/](https://www.reddit.com/r/2b2t/comments/dz13m5/welcome_to_the_archive/)

<span id="page-32-2"></span><span id="page-32-1"></span><span id="page-32-0"></span><sup>&</sup>lt;sup>36</sup> Page Wikipedia présentant le serveur 2B2T :<https://fr.wikipedia.org/wiki/2b2t>

<sup>37</sup> Il s'agit du projet *Mu Megabase* dont l'histoire complète a été contée ici [: https://youtu.be/Juck9Cz77nE](https://youtu.be/Juck9Cz77nE?t=482)

contenu est rendu disponible. L'administrateur a accepté de réaliser un entretien qui a permis de mieux comprendre ses motivations, ses défis et ses projets.

Ces explorations ont été indispensables dans ce travail de recherche. Elles ont notamment permis d'être témoin d'initiatives de préservations qui n'étaient pas documentées. Compter sur des ressources créées par d'autres n'aurait pas permis d'obtenir autant d'exemples ou de nourrir cette réflexion dans les mêmes proportions. Bien que chronophage et parfois contraignante, la méthode de prise de note adoptée a permis de garder une trace de tous les éléments rencontrés, ce qui a été indispensable pendant la rédaction de ce travail.

### <span id="page-33-0"></span>**Questionnaires**

Certaines interrogations que la problématique soulève sont influencées par la réception des joueurs. La création de questionnaires répondait principalement à deux objectifs :

- Le premier était de déterminer ce que les joueurs considéraient comme étant les contenus qui ont le plus de valeur sur le serveur. Il était assez complexe de formuler cette question correctement. J'ai listé des contenus comme les constructions ou les livres et demandé de choisir à quel point ils les considéraient comme constituants de ce que j'ai appelé « l'âme » du serveur.
- Le deuxième objectif était d'avoir le ressenti de la communauté sur la question de la propriété intellectuelle. Plusieurs contenus ont ainsi été listés et il a été demandé qui, parmi une liste, en seraient les propriétaires. La question de la réception du public est importante car actuellement aucune réponse définitive n'a pu être trouvée concernant le cas des administrateurs.

Les questionnaires comportaient quelques questions ouvertes, principalement pour laisser la possibilité aux répondants d'apporter des précisions sur le sujet abordé par les précédentes questions. La grande majorité des réponses étaient fermées permettant ainsi la création de graphiques. Il y a également quelques questions d'échantillonnage que ce soit démographiques ou concernant les habitudes de jeu sur *Minecraft* des répondants. L'intégralité des questions et des réponses de ces questionnaires a été mise en forme et rendue disponible en annexe.

Deux questionnaires ont été créés : un pour les joueurs et un autre pour les administrateurs de serveurs. Le formulaire destiné aux administrateurs comportait quelques questions supplémentaires notamment sur la manière dont étaient gérées les sauvegardes. Les deux liens vers les questionnaires étaient publics et il était possible d'aller facilement d'un questionnaire à l'autre en cas d'erreur. Ils ont été partagés au sein des serveurs du terrain étant donné que le contact était déjà établi ainsi qu'auprès d'une communauté plus large. Voici les différents canaux utilisés :

- Messages privés à tous les administrateurs de serveurs étudiés dans mon terrain.
- Envoi d'un message sur le serveur Discord de *Craftasia*, *Grimoire à Méta*, *Méldiave Universe*, *Info-Communication UL* et *Vie Etudiante UL*.
- Envoi d'un message par un administrateur sur les *Discord Freebuild.fr*, *Harion*, *La Taverne* et *Esperia*.
- Création d'un sujet sur le forum de *Herobrine*.
- Parution d'un article dans *La Gazette* de *La Taverne* et création d'une publication sur leur page *Facebook*.
- Envoi d'un tweet avec une vidéo dont l'adresse était partagée à la fin des questionnaires. Il a été retweeté 29 fois et a eu 3864 impressions pour 217 engagements totaux.
- Envoi d'un message similaire au tweet sur six communautés de joueurs *Minecraft* sur *Facebook*.

Le questionnaire destiné aux joueurs a récolté 229 réponses et 36 l'ont été sur celui destiné aux administrateurs.

#### <span id="page-34-0"></span>**Entretiens**

En complément de ces questionnaires, six entretiens ont été menés. L'objectif étant d'approfondir un sujet précis tout en gardant la discussion la plus ouverte possible. Quelques questions étaient prévues mais il n'y avait pas de trame préétablie.

Le premier entretien s'est déroulé avec David Benoist. Il est adjoint au chef du service multimédia ainsi que chargé de collection jeux-vidéo à la Bibliothèque nationale de France (BnF). La discussion a duré une heure quinze et a permis de mieux cerner le travail accompli par cette institution ainsi que de nombreux sujets en rapport avec ce travail de recherche. Le premier objectif de cet entretien était de connaître la position de la BnF sur la légitimité du contenu dont il est question dans ce mémoire. Une préservation à grande échelle des mondes virtuels sur *Minecraft* demanderait des moyens techniques et humains importants qui ne pourraient pas forcément être envisageables pour une association, il était donc important de connaître la position d'une institution publique comme la BnF sur ces questions. Il était aussi intéressant de réfléchir aux méthodes et modalités de préservation qui pourraient être mises en place avec cette institution, tout en gardant à l'esprit les questions de propriété intellectuelle et de moyens. Cet entretien a permis d'entrevoir une solution concrète qui sera exposée dans une

partie dédiée de ce travail. Enfin, cet échange a permis de mieux cerner les différences entre les termes de préservation, de conservation et de patrimonisation.

Le deuxième entretien s'est déroulé avec Adélaïde Lambert et Floren Tintorri, les deux administrateurs du serveur *La Taverne* étudié dans le terrain. Les questions ont gravité autour du serveur musée qui a été créé. Il y a eu deux échanges à ce sujet : le premier en décembre pendant une heure trente et le deuxième en juin pendant une heure trente également. Le premier entretien a eu lieu avant que le serveur musée soit présenté au public. L'objectif était d'en savoir plus, notamment sur les raisons qui les ont poussés à entreprendre ce projet ainsi que la forme qu'il prendrait. Le deuxième appel a permis de faire un bilan après cinq mois de sortie publique. Les questions concernaient notamment le retour de la communauté, les défis rencontrés ainsi que les éléments qui auraient peut-être dû être faits différemment.

L'administrateur du serveur Freebuild.fr, Aurel85 a ensuite été interviewé. La discussion a duré une heure et quart et a concerné plusieurs aspects du sujet de recherche et de son serveur. Freebuild.fr est axé autour des constructions des joueurs et a pris le parti d'en supprimer le moins possible et de ne jamais réinitialiser la carte. L'échange a donc principalement concerné la manière dont le serveur mettait en avant ce contenu créé par les joueurs et les difficultés rencontrées quand on fait le choix de ne rien supprimer.

Goefrey Débailleux a été la quatrième personne interrogée. Il s'agit d'un influent joueur de la communauté *Herobrine*. L'entretien a duré deux heures et a permis de mieux comprendre ce serveur étudié dans le terrain principal. Les questions ont concerné l'histoire d'*Herobrine*, les différents contenus qu'il serait pertinent de préserver ainsi que la manière dont cela pourrait se faire. Il y eut aussi une visite de serveur en sa compagnie afin de récolter des exemples concrets de préservation ou de problématiques liées au sujet. Cette discussion a été essentielle pour mieux comprendre le Role Play dans *Minecraft*. Il s'agit d'un type de serveur qui s'éloigne énormément du cadre prévu par le jeu, un serveur RP n'a pas intrinsèquement besoin de *Minecraft* pour exister, il s'agit plus d'un support à l'histoire créé par les joueurs. Il a d'ailleurs qualifié les serveurs RP d'œuvres littéraires. Il était donc primordial de mieux les comprendre et de discuter du sujet pour penser une initiative de préservation pertinente.

La cinquième interview concernait terbin, le fondateur de *The Archive*. Cette discussion d'une heure et demie a permis de mieux comprendre le fonctionnement du serveur et d'échanger sur la préservation avec une personne touchée par ces problématiques quotidiennement. Il a partagé des conseils techniques ainsi que ses futurs projets concernant le serveur. Il a aussi partagé des ressources intéressantes que ce soit un guide d'utilisation optimal du mod *WorldDownloader*,
traduit et disponible en annexe, ou des sites qu'il utilise pour faciliter le transfert de sauvegardes sur son serveur.

Le dernier entretien s'est déroulé avec Guillaume Remy-Zéphir, administrateur du serveur *Craftasia* qui a fermé en décembre. L'échange a duré une heure et a principalement gravité autour des questions de propriété intellectuelle des contenus créés sur le serveur. Cet entretien a permis d'entrevoir une possibilité de préservation du serveur aujourd'hui inaccessible.

Les prises de notes réalisées pendant ces entretiens sont disponibles en annexe. Ils ont été l'occasion de préciser les connaissances acquises pendant les lectures préliminaires et le travail de terrain. Ces échanges ont permis de mieux cerner la problématique et de confronter les premières pistes de préservation à la réalité du terrain. Chaque intervenant a apporté son expertise propre et a permis à ce travail de recherche d'évoluer et de se développer. Je tenais à remercier chaque répondant aux questionnaires, chaque personne rencontrée sur les serveurs explorés ainsi que chaque personne interrogée pour leur aide et le temps consacré à ce travail. Cette étude de travail de terrain a été indispensable dans ces recherches.

# **Résultats des recherches**

## **Une préservation aux formes multiples**

Mettre en avant l'importance et l'urgence d'une initiative de préservation sur Minecraft était un des buts de ce travail. L'objectif est d'aller plus loin et de donner des clés pour rendre cela possible, d'offrir des pistes pour permettre à de futurs travaux de proposer des méthodologies crédibles et pertinentes.

De par sa grande liberté créative laissée aux administrateurs de serveurs, ce jeu se démarque et propose des expériences de jeux multiples. Il ne s'adresse pas qu'à un joueur modèle. Le volet multijoueur de *Minecraft* peut être expérimenté comme prévu initialement : en survivant entre amis tout en construisant, mais les possibles ne s'arrêtent pas là. Le jeu peut aussi être considéré comme un support de création permettant aux administrateurs de s'exprimer et de créer le contenu qu'ils souhaitent proposer au public. Ainsi, il est possible depuis le même menu de connexion d'accéder à des expériences de jeux hétéroclites. Il est difficile de comparer un

serveur Role Play où chacun joue un membre d'équipage dans un vaisseau spatial à la dérive<sup>[38](#page-37-0)</sup> et un serveur créatif où les joueurs y construisent librement ? Si l'expérience est différente, alors les archives de la jouabilité (Montembeault & Dor, 2018) le seront aussi.

C'était ainsi un des objectifs de ce travail : étudier ce qui proposé par les serveurs de jeu pour faire des suggestions de contenus à préserver en priorité. L'idéal serait bien sûr de récupérer l'intégralité de ce qui est créé par un serveur, c'est-à-dire tout ce qui est en jeu ainsi que tout ce qui est en dehors, comme sur les réseaux sociaux. Il reste intéressant de penser à ce qui pourrait se révéler le plus important, que ce soit en cas de limite technique ou légale limitant une tentative de préservation voire par simple intérêt académique. Les différentes catégories de serveurs présentés en introduction vont être analysées successivement. Il faut garder à l'esprit que beaucoup de serveurs de jeu entrent dans plusieurs de ces catégories. C'est par exemple le cas du serveur *La Taverne* qui a pour cœur une expérience de jeu Semi RP qui propose des mini-jeux ainsi qu'un serveur créatif. Cette classification peut donc permettre de faciliter une réflexion au cas par cas plutôt que de fournir un guide « clefs en main ».

Les notions présentées par Guay-Bélanger dans *Assembling Auras: Towards a Methodology*  for the Preservation and Study of Video Games as Cultural Heritage Artefacts seront utilisées et une va être nous allons tenter de l'appliquer à Minecraft. Les éléments du paratexte serviront à décrire ce qui compose l'assemblage qu'est un serveur de jeu *Minecraft*. La pyramide du jeu (Kudrowitz & Wallace, 2010) va aussi être utilisée notamment grâce aux résultats obtenus dans les questionnaires et les entretiens. Il s'agit de visuels indicatifs qui peuvent varier en fonction des joueurs, de leur manière de jouer ou des subtilités de chaque serveur. L'application de cette méthodologie est une piste de réflexion et mériterait une étude dédiée pour être présentée autrement.

<span id="page-37-0"></span><sup>38</sup> Il s'agit du serveur *Tarzoka* actuellement en préparation. Site web : <http://tarkoza.fr/>

Étude des serveurs créatifs : Ils permettent à leur membre de construire librement en étant en mode de jeu créatif. Les joueurs peuvent ainsi voler et accéder à tous les blocs du jeu sans aucune limitation. L'espace de jeu est en général une carte plate, divisée en ce qui est appelé « parcelles » que les joueurs peuvent réserver et utiliser. Ils ne peuvent interagir avec les

parcelles des autres sauf s'ils ont été autorisés à le faire au préalable. Les plugins utilisés servent principalement à gérer ces permissions. Ces serveurs ont pour cœur le fait de construire et le principal contenu qui serait pertinent de conserver sont les créations des joueurs sur leurs parcelles. Il s'agit ici de l'élément principal du péritexte du serveur. L'épitexte principal, lui : « le dehors de la boîte » (Guay-Bélanger, 2021 : 7), pourrait être représenté comme les ressources externes au serveur représentant ces

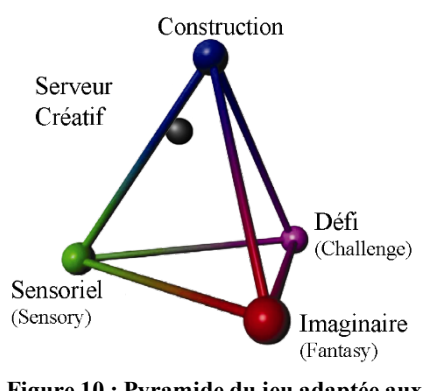

**Figure 10 : Pyramide du jeu adaptée aux serveurs créatifs**

constructions. Il peut s'agir de captures d'écran postées sur le forum du site ou sur les réseaux sociaux des joueurs ou du serveur.

Étude des serveurs Role Play : Cette catégorie de serveur était celle qui a concentré le plus de temps de réflexion pour établir une proposition cohérente et adaptée. Il y a deux raisons à cette difficulté. La première est qu'il s'agit de la façon de jouer la plus éloignée de ce qui est prévu dans le cadre du jeu initial. En effet, *Minecraft* peut être considéré comme le théâtre où se produit la scène que les joueurs improvisent perpétuellement. Geofrey Debailleux m'a confirmé en interview qu'un serveur comme *Herobrine* aurait pu voir le jour sur n'importe quelle plateforme et n'aurait peut-être même pas eu besoin d'un jeu pour exister. Des systèmes automatisés ont étés mis en place et de magnifiques constructions composent les villes mais ces éléments ne sont là que pour améliorer l'expérience, ils n'y sont pas au centre. Conserver l'intégralité du contenu en jeu ne permettra que de créer un espace ravivant des souvenirs aux anciens joueurs, il ne serait que peu évocateur pour d'autres.

#### <span id="page-39-1"></span>**Figure 11 : Membre du** *Grimoire à Méta***[39](#page-39-0) ironisant sur le RP dans Minecraft**

Pour utiliser des termes plus appropriés à un travail de recherche : dans le cas des serveurs Role Play les cartes, bases de données et plugins servent mais ne permettent pas de créer une archive de la jouabilité (Montembeault & Dor, 2018). Dans ce cas, qu'est-ce qui le pourrait ? C'est une question que j'ai posée à la plupart des personnes rencontrées en entretien. Le contenu au cœur des archives de la jouabilité de ces serveurs est les interactions entre joueurs. Il s'agit de ce qui pourrait être considéré comme l'élément central du péritexte.

Une piste serait pour les sauvegarder serait d'enregistrer l'ensemble des dialogues échangé en jeu. Cette solution présente deux problèmes : les échanges dépendent du lieu où se trouvent les joueurs, une liste n'aurait donc aucun sens et ces contenus seraient très complexes à valoriser et se détacheraient de ce que pouvait être le serveur, sans prendre en compte la longueur du fichier. La première solution qui me semblait pertinente était la création d'une interface web. Elle afficherait l'ensemble de l'espace de jeu **serveurs Role Play**

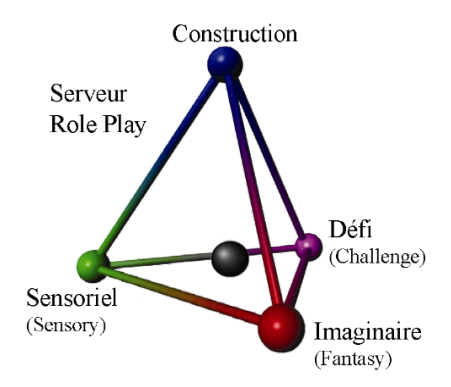

**Figure 12 : Pyramide du jeu adaptée aux** 

à l'image d'une carte. Il serait possible de voyager dans le temps à la manière d'un lecteur vidéo. Les joueurs seraient positionnés sur la carte selon leur emplacement en jeu au moment donné et leurs dialogues seraient affichés à l'aide de bulles. Cette méthode permettra ainsi de rendre compte des interactions qui se déroulent en jeu pendant à une période donnée. Cette proposition est beaucoup plus intuitive que de présenter un fichier texte, elle présente cependant quelques inconvénients. Les principaux sont de nécessiter la création de l'interface et de sortir du cadre du jeu. Comme pour le texte brut, cela présente du contenu mais en le détachant de son contexte.

<span id="page-39-0"></span><sup>39</sup> Il s'agit d'une communauté de rôliste et une vitrine de serveurs *Minecraft* RP. Lien du serveur Discord [: https://discord.gg/dxxvKRmHk3](https://discord.gg/dxxvKRmHk3)

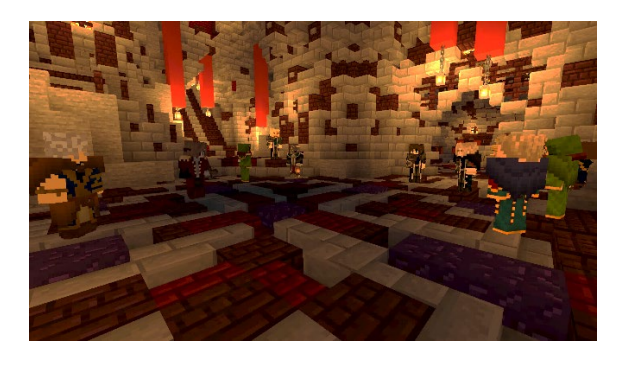

**Figure 13 : Regroupement de joueurs sur** *Herobrine*

<span id="page-40-0"></span>Une autre proposition a émergée grâce à l'échange avec Geofrey Debailleux. L'idée est de permettre a posteriori de revivre des dialogues et des scènes tout en restant en jeu. Cette solution demande une préparation technique et l'infrastructure du serveur présentant le contenu sera différente de celle à l'époque des faits. Voici comment le système fonctionnerait. Un plugin enregistrerait l'intégralité des actions réalisées en jeu pendant une période de temps donné. Les déplacements, interactions avec des éléments du décor, les mouvements de tête, ainsi que les dialogues seraient consignés. Les fichiers de la carte à ce moment précis seraient également conservés. Ces données seraient ensuite exploitées sur un "serveur musée". Dessus il y aurait la carte du serveur et un plugin permettant de visualiser les données collectées à l'aide de personnages non-joueur (PNJ). Ils mimeraient les actions et les interactions des joueurs. L'utilisateur pourrait alors se connecter en jeu et revivre des moments de vie du serveur *Herobrine*. Cette méthode a deux principales limites. La première est de nécessiter le développement des plugins de récupération des données et de visualisation. La deuxième limite est le fait de nécessiter un travail en amont, avant que le serveur ne ferme. Ces données ne sont effectivement pas enregistrées par défaut par le jeu, il faut donc préparer cette préservation alors que le serveur est toujours actif. Cette méthode a été présentée à terbin, le créateur du serveur *The Archive*, qui a trouvé l'idée très intéressante et techniquement réaliste.

La deuxième difficulté rencontrée pour sauvegarder les serveurs de jeu Role Play peut être expliquée grâce à l'article *Assembling Auras: Towards a Methodology for the Preservation and Study of Video Games as Cultural Heritage Artefacts* (Guay-Bélanger, 2021). Le péritexte, ce qui représente « l'intérieur de la boîte du jeu » est composé dans une grande proportion d'éléments qui ne se trouvent justement pas en jeu. Sur le serveur *Herobrine* le site web fait partie intégrante de la jouabilité. Il est par exemple nécessaire de s'y rendre pour choisir la quête

active parmi celles disponibles. Ce choix détermine la direction indiquée par la boussole<sup>[40](#page-41-0)</sup> en jeu. Un autre exemple de cette complémentarité est le fait qu'un grand nombre de ressources et d'informations se trouvent sur le site. C'est le cas pour d'autres types de serveurs mais dans le cadre des serveurs RP il s'agit d'un contenu réellement nécessaire pour progresser en jeu. Une manifestation intéressante de ce phénomène a été présentée lors de l'entretien avec Geofrey Debailleux. Les règles du serveur se trouvent dans un code pénal en constante évolution et réécriture par la communauté. Ces textes sont censés se trouver dans la salle des archives de l'hôtel de ville et sont matérialisés par des blocs « bibliothèques ». Or ces blocs ne sont rien de plus qu'une texture, le contenu est présent sur le forum du site, dans une catégorie spécifique. Or, les joueurs considèrent que ce code pénal se trouve en jeu et dans ce bâtiment. Il y a fort à parier d'ailleurs qu'une destruction de cette salle pourrait entraîner des troubles législatifs en jeu alors que le contenu serait techniquement intact.

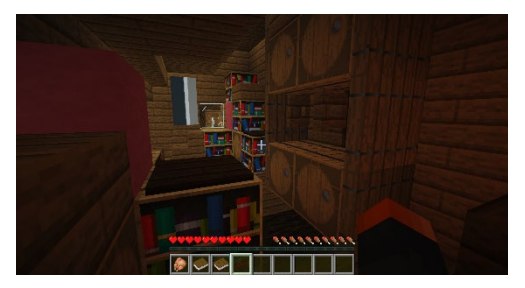

**Figure 14 : Salle de l'hôtel de ville abritant le Code Pénal d'***Herobrine*

| <b>Message</b>                                                                                                    | <b>Autour / Date</b>                                                                    |
|----------------------------------------------------------------------------------------------------|-----------------------------------------------------------------------------------------|
| Code Penal                                                                                                    | Maîtresse fintanaciase<br>a da alta da alta da alta da alta<br>Le 27/83/28 5 23:19<br>日 |
| Préanbule:                                                                                                    |                                                                                         |
| La Cité des Brunes souhaite porter à l'attention de toutes les personnes physiques ou norales, habitants ou<br>passants, sounis à sa Juridiction que chaque infraction faite aux articles qui vont suivre pourra être et sera<br>sanctionnée de nanière variable. |                                                                                         |
| Ce Code Penal doit être connu de tous et respecte de tous. La méconnaissance des lois de ne pourra être<br>invoquée conne Justificatif d'une infraction.                                                                                                    |                                                                                         |
| Ce Code Penal est d'application sur les actes de chaque personne phusique ou norale habitant sur les terres<br>désignées par l'anticle I de la Constitution. Ainsi les terres conportent la cité elle nêne ainsi que les territoires de<br>La négion de Belinean. |                                                                                         |
| <b>Betiole Premier:</b>                                                                                                    |                                                                                         |

<span id="page-41-3"></span>**Figure 15 : Code Pénal d'***Herobrine* **présenté sur le forum**

<span id="page-41-2"></span>La préservation d'un serveur RP peut donc difficilement s'envisager sans son site web. Il s'agit d'un contenu central. Si un serveur Role Play peut être vu comme une œuvre littéraire<sup>41</sup>, la priorité est de récupérer tous les écrits qui la compose.

Étude des serveurs Semi RP : La présence du terme Role Play dans le nom de cette catégorie peut être discutée. Il ne s'agit pas réellement de jouer un personnage dans un univers comme ce peut être dans le cas dans la catégorie de serveur étudiée précédemment. Cesserveurs placent

<span id="page-41-0"></span><sup>&</sup>lt;sup>40</sup> La boussole est un objet en jeu. Elle permet par défaut de retrouver le point d'apparition initial du joueur, mais cela peut être modifié à l'aide d'un plugin.

Page wiki des boussoles :<https://minecraft.fandom.com/fr/wiki/Boussole>

<span id="page-41-1"></span><sup>&</sup>lt;sup>41</sup> Terme rapporté pendant l'entretien à propos d'Herobrine avec Geofrey Bebailleux.

généralement le joueur dans une société composée de villes où il va pouvoir évoluer sans incarner un personnage. Il est en général possible de construire relativement librement et de participer à des projets. Ces serveurs s'organisent le plus souvent autour d'une ville gérée par l'administration du serveur. Cet espace permet d'accéder à divers services en fonctions et surtout aux autres villes du serveur. Ces villes sont généralement créées et gérées par les joueurs. Il est très courant que l'administration n'intervienne pas dans leur

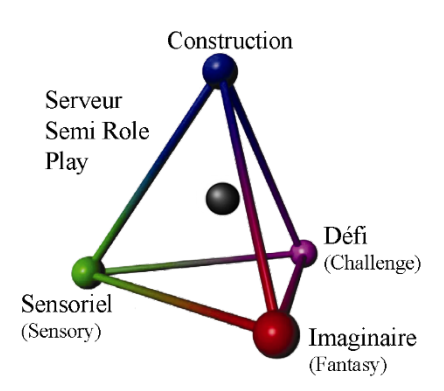

**Figure 16 : Pyramide du jeu adaptée aux serveurs Semi RP**

construction et ne leur fournisse aucune ressource. Ces projets sont le témoignage de la créativité et du travail de la communauté puisqu'ils représentent d'imposantes constructions, de thèmes variés, le tout né de la collaboration de nombreux joueurs.

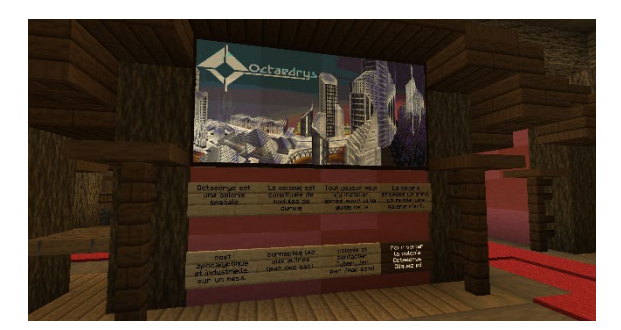

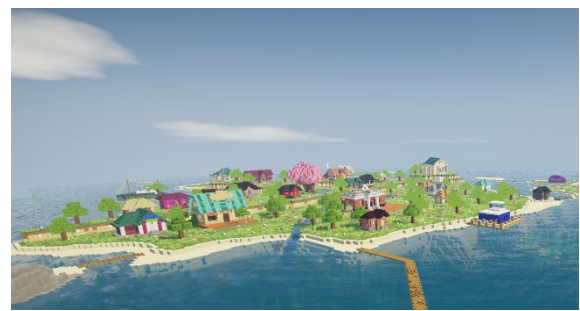

**Figure 17 : Panneau de présentation et de téléportation vers la ville de Octaedrys sur le serveur** *Freebuild.fr*

<span id="page-42-2"></span>**Figure 18 : Vue aérienne de la ville de Nil sur le serveur**  *La Taverne***, elle est basée sur le jeu** *Animal Crossing***[42](#page-42-0)**

<span id="page-42-1"></span>Le contenu au centre du péritexte de ces serveurs peut être ainsi considéré comme étant les constructions et les projets créés par les joueurs. Elles peuvent être assez facilement récupérées grâce à *WorldDownloader* ou avec l'aide de l'administration. Les animations mises en place sur ces serveurs peuvent également avoir un rôle important dans la préservation de l'expérience de jeu de ces serveurs. Pour ce contenu, la méthode proposée pour préserver les échanges entre membres de serveur RP pourrait également se révéler efficace. Enfin, les plugins développés et déployés par l'administration apportent des modifications aux mécaniques du jeu, il est important d'également les préserver, ce qui ne peut se faire sans une collaboration. L'épitexte de ces serveurs sera, lui le plus souvent composé du site web ou de ses réseaux sociaux. Le serveur Freebuild.fr propose un exemple assez intéressant d'utilisation de ces réseaux puisqu'ils

<span id="page-42-0"></span><sup>42</sup> *Animal Crossing* (Nintendo, 2001)

ont mis en place un compte Instagram<sup>[43](#page-43-0)</sup> où est partagée chaque jour une photo de projet créé sur le serveur. La fermeture ce compte serait une grande perte pour la mémoire de ce serveur.

Étude des serveurs mini-jeux : Ce type de serveur repose sur le fait de proposer aux joueurs de courtes expériences de jeu qu'ils peuvent expérimenter seuls ou en groupe et qui les mettent face à d'autres ou à l'ordinateur. Trois éléments sont essentiels pour créer un serveur mini-jeux. Le premier est les joueurs. C'est le cas pour tous les serveurs mais cette catégorie en est particulièrement dépendante. Il est impératif que les visiteurs puissent trouver rapidement une partie alors qu'il y a souvent au moins une dizaine de mini-jeux

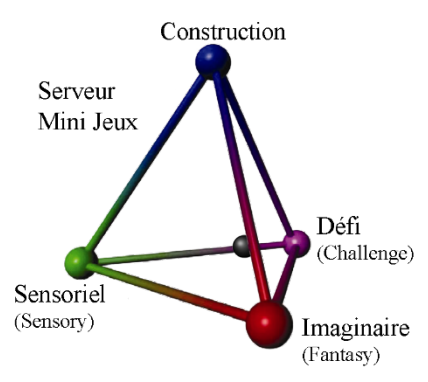

**Figure 19 : Pyramide du jeu adaptée aux serveurs mini-jeux**

proposés, eux même déclinés en plusieurs formats. Un serveur ne reposant que sur les minijeux ne peut ainsi pas fonctionner sans un seuil minimal d'une centaine de joueurs connectés environ. Il s'agit donc d'un des types de serveurs les plus vulnérables aux fluctuations de sa popularité et de celle de *Minecraft* en général. Un nombre important de ces serveurs ont d'ailleurs fermé depuis ces dernières années. Le deuxième point central dans un serveur de minijeux est ses plugins. L'ensemble du code créé par les développeurs du serveur représente le cœur de ce qui est l'expérience de jeu.

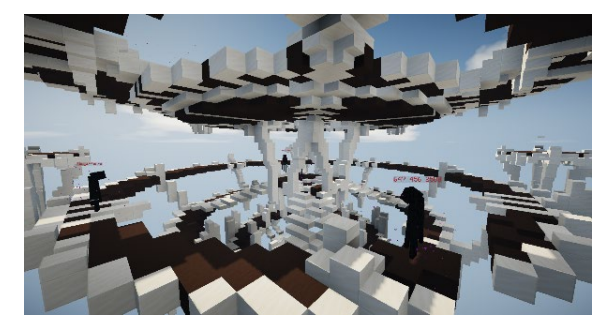

**Figure 20 : Capture d'écran du mini-jeu EnderSpleef sur** *Hypixel***[44.](#page-43-1)**

<span id="page-43-3"></span>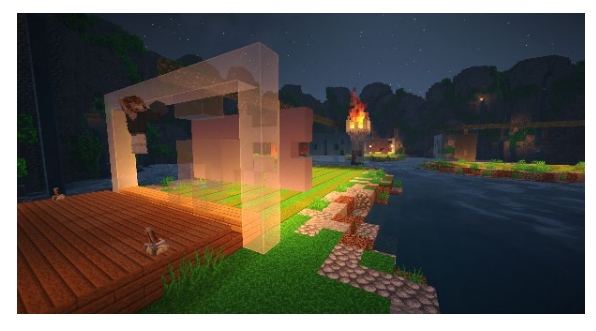

**Figure 21 : Capture d'écran du mini-jeu Hole In The Wall sur** *Hypixel***.**

<span id="page-43-2"></span>Les expériences proposées sont variées et s'éloignent significativement de ce qui était prévu par l'éditeur du jeu. Les deux mini-jeux présentés ici sont équivoques, le premier a pour but de

<span id="page-43-1"></span><span id="page-43-0"></span><sup>&</sup>lt;sup>43</sup> Adresse web du compte Instagram du serveur Freebuild.fr [: https://www.instagram.com/freebuildfr/](https://www.instagram.com/freebuildfr/) <sup>44</sup> Hypixel est un serveur de mini-jeux américain, il est l'un des leaders sur le marché. Site web : <https://hypixel.net/>

faire tomber ses compétiteurs en cassant les blocs en dessous d'eux tout en étant déguisé en monstres. Le deuxième consiste à placer devant soi les blocs qui vont remplir les trous dans un mur qui s'approche. Les plus rapides et les plus doués gagnent plus de points et remportent la partie. Ces deux expériences ont étés rendues possibles grâce aux plugins qui fonctionnent sur le serveur. Il est à noter qu'ils sont le plus souvent créés en interne et que même si des équivalents existent parfois sur des sites comme *Bukkit*[45](#page-44-0) il s'agit d'un contenu qui n'est pas rendu public. Le troisième élément important est les constructions. Elles ne sont pas créées par les joueurs mais par l'équipe d'administration du serveur ou par des équipes payées pour les construire. Les fichiers de cartes sont importants tant d'un point de vue de la jouabilité que de l'expérience sensorielle des joueurs.

Ces trois éléments sont essentiels pour créer l'archive de la jouabilité de ce type de serveur. Les constructions et les plugins sont au cœur du péritexte des mini-jeux. Pendant l'entretien avec Guillaume Rémy-Zéphir il a aussi été évoqué le fait que les classements des joueurs et les informations présentes sur le site web sont partie intégrante de ce péritexte. Ainsi, une préservation de ce type de serveur est quasiment impossible sans travailler avec leur administrateur, étant les seuls capables de fournir les plugins et la configuration nécessaire à leur bon fonctionnement. Si l'objectif de la préservation ne comporte pas le fait de pouvoir rejouer mais simplement de pouvoir observer, la méthode présentée pour les serveurs RP pourrait s'avérer pertinente. Il serait alors possible d'être témoin de parties passée et de la manière dont les joueurs les expérimentaient. Une difficulté pour la préservation de ces serveurs est leur dépendance à la présence d'autres joueurs pour assurer le fonctionnement des minijeux. Un chercheur seul sur ces mondes ne pourrait par exemple pas les expérimenter.

Étude des serveurs ente amis : La même problématique peut se poser dans le cas des serveurs entre amis, puisqu'ils dépendent justement de ces amis. Il est ainsi impossible de réellement les préserver, puisque l'élément au cœur est les interactions entre personnes qui se connaissent. Il est cependant intéressant de noter que ces serveurs ne reposent que très peu sur des plugins. Il n'y en a souvent aucun et si c'est le cas, il s'agit des plus essentiels, récupérables facilement et gratuitement en ligne. Il est difficile de définir une pyramide du jeu pour cette catégorie de serveur étant donné que la manière de jouer dépend beaucoup de ce que le groupe désire faire.

<span id="page-44-0"></span><sup>&</sup>lt;sup>45</sup> Site de référence pour le partage de plugins sur Minecraft :<https://dev.bukkit.org/bukkit-plugins>

Il peut par exemple choisir de construire, d'explorer la carte ou de combattre l'Ender Dragon<sup>[46](#page-45-0)</sup>, trois expériences de base de Minecraft qui génèrent une pyramide totalement différente. L'expérience de jeu dépend toujours de ce que les joueurs poursuivent comme objectifs mais dans le cas de ce type de serveur, il n'y a pas de cadre préétabli, c'est le groupe qui met en place l'ensemble des éléments.

À la question du contenu pertinent à conserver s'ajoute celle de la curation. Comme présenter ce contenu ? Qui est censé le recevoir et quel est le but recherché ? Ce travail a été commencé avec une envie à peine masquée de servir la cause de la nostalgie, de préserver un contenu qui a pu être connu par des joueurs et qui disparaît petit à petit. Après avoir entrepris des recherches plus poussées sur le sujet, un deuxième but a été découvert : le fait de préserver ce contenu pour les générations futures, pour les chercheurs. Dans ce cas, la mémoire des joueurs ne suffit pas, il ne faut pas seulement présenter des fragments pour que l'ensemble existe de nouveau dans l'esprit de l'observateur, il est nécessaire d'expliquer, de montrer et d'une certaine manière, faire revivre. C'est pourquoi le mot préservation a été préféré celui de conservation. Préserver c'est continuer de faire vivre, et si les joueurs désertent le jeu et que les serveurs ferment, cela devient apprendre à faire revivre.

Au travers de cette présentation de contenus les plus importants à conserver en fonction du type de serveur, il apparaît clairement qu'il s'agit d'une problématique complexe. Il ne faut pas « seulement » protéger les constructions mais réfléchir à l'expérience proposée et à la meilleure manière de la reproduire. Il est impossible de reproduire complètement, authentiquement et exhaustivement un serveur de jeu : pendant l'entretien au sujet d'*Herobrine* il a été présenté comme étant à l'échelle d'une « société numérique ». Il est cependant possible de penser en amont des initiatives de préservation avec les administrateurs

### **Initiatives observées**

La communauté n'a pas attendu ce travail de recherche pour proposer des initiatives de préservation du contenu présent sur les serveurs de jeu. L'exploration de terrain a en effet permis d'être témoin de plusieurs projets allant dans ce sens. Le simple fait que ces projets

<span id="page-45-0"></span><sup>46</sup> Il s'agit du monstre difficile à atteindre et à tuer, il représente le 'boss de fin' du jeu. Article wiki à son sujet : [https://minecraft.fandom.com/wiki/Ender\\_Dragon](https://minecraft.fandom.com/wiki/Ender_Dragon)

existent indique que les joueurs et les administrateurs estiment qu'il y a un besoin de protéger ces mondes virtuels, ce qui est un signe encourageant pour leur préservation.

La première manifestation de cette préservation est l'existence de bâtiments dédiés à l'archivage et à la présentation de contenus ayant fait l'histoire du serveur. Il est en effet possible de modifier des objets pour y apporter des caractéristiques qui peuvent les rendre uniques. Certaines de ces modifications sont accessibles uniquement à l'équipe d'administration du serveur. Il est alors possible pour eux de créer des objets en quantité limitée qui seront ensuite distribués aux joueurs. Cette pratique peut être utile dans le cas des animations ou des événements ponctuels que certains serveurs proposent. Cela permet de créer des récompenses uniques et ayant ainsi bien plus de valeur aux yeux des joueurs que des ressources classiques récupérables en jeu. Ainsi, ont été observés sur les serveurs *La Taverne* et *Harion*, trois bâtiments exposant ce type de contenus, permettant ainsi de retracer des événements qui se sont déroulés. Les mises en scène sont travaillées et le contenu est présenté avec logique, il y a une réelle volonté de mettre en avant ces éléments. Il est intéressant de noter que pour les deux musées observés sur *La Taverne*, les bâtiments faisaient partie des plus grands et des mieux décorés de chaque ville.

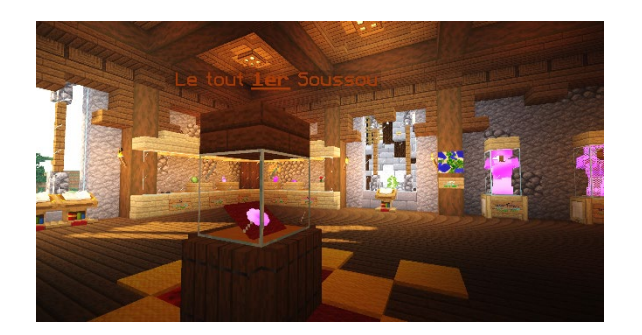

**Figure 22 : Une salle du musée de la ville de Soupex sur** *La Taverne*

<span id="page-46-0"></span>La deuxième initiative notée est la création sur *La Taverne* d'un serveur musée. Cet espace est accessible à tous grâce à une commande et un portail de téléportation. Il y est présenté de nombreuses cartes issues d'anciennes versions du serveur. Cet espace a particulièrement plu aux joueurs présents dans la communauté depuis longtemps voire à ceux qui l'avaient quitté et qui sont revenus pour l'occasion. Cela a permis aux membres d'échanger autour de l'histoire du serveur, les anciens joueurs prenant plaisir à partager leurs récits et constructions avec les nouveaux. L'ouverture de ce serveur leur a aussi permis de télécharger avec *WorldDowloader* des constructions qu'ils pensaient perdues à jamais. Un entretien avec les fondateurs de *La Taverne* a été réalisé au sujet de cette initiative. Cela a notamment permis d'échanger sur leurs projets et les améliorations qui pourraient être apportées. Elles se concentrent autour de l'idée de la curation : permettre aux visiteurs de profiter du contenu sans le connaître initialement. Ils

ont expliqué que ce serveur a surtout profité aux anciens joueurs mais que les nouveaux n'avaient que peu de raisons de s'y aventurer. Ils désirent travailler sur l'amélioration des systèmes de téléportation et l'ajout d'informations liées au contexte lorsqu'un membre visite un lieu. Cette interview a également été l'occasion de découvrir une idée originale qu'ils ont expérimenté : elle permet de pousser les joueurs à explorer tout en les guidant. Ils ont mis en place un système de quêtes qui devaient être accomplies sur ce serveur, les joueurs devaient se rendre dans des lieux précis tout en réalisant certaines tâches liées de près de loin au passé de ces constructions.

La dernière initiative découverte pendant ces explorations est le serveur *The Archive*. Il s'agit d'un serveur visant à préserver des projets de la communauté *2B2T.* Le contenu présenté est différent du serveur musé de La Taverne puisqu'il ne s'agit pas ici de mettre en avant des cartes entières. Les projets sont accessibles grâce à une interface de téléportation qui permet de tout d'abord de sélectionner l'année puis la construction où le joueur souhaite aller. Il s'agit d'un projet réalisé indépendamment de l'administration du serveur *2B2T*, grâce à l'aide de la communauté et au mod *WorldDownloader.* Il peut se révéler être un outil très puissant mais il a ses limites. Il permet aux joueurs de télécharger les constructions qui sont autour d'eux pendant qu'ils sont sur un serveur. Cela permet de récupérer assez facilement des constructions sans avoir à obtenir l'accord de la part de l'administrateur. Il suffit de lancer le téléchargement, de marcher dans l'ensemble de la zone voulue pour la charger et le contenu est sauvegardé dans un dossier. Ce mod est extrêmement utile pour récupérer ses propres constructions voir des projets ou des villes. Il est cependant extrêmement chronophage et complexe de télécharger des zones de grande envergure, il est donc assez peu adapté pour préserver des serveurs entiers. Certains contenus sont de plus mal récupérés par ce procédé : comme les objets stockés dans les coffres ou les animaux par exemple. terbin, le fondateur du serveur *The Archive* a d'ailleurs comparé la récupération d'une carte avec ce procédé à une sauvegarde analogique, demandant une attention particulière à de nombreux détails au risque d'altérer des données. C'est pourquoi un guide complet des bonnes pratiques qu'il a mis à disposition a été traduit et ajouté en annexe avec son accord. Son serveur est tout de même la preuve qu'une initiative de préservation peut reposer sur ce mod. Il dépend cependant de l'apport constant de contenu provenant de la communauté *2B2T* et de son travail de longue haleine pour valoriser et utiliser ces donations.

Il est intéressant de noter que lui aussi souhaite amélioration la curation du contenu sur le serveur. Quand il a évoqué les projets qui allaient être entrepris sur le serveur, il n'était pas question d'optimisations techniques mais de fonctionnalités pour améliorer l'expérience de l'utilisateur et l'accompagner dans sa visite. Le premier projet qu'il prévoit de développer est l'amélioration du système de téléportation. Il envisage d'utiliser des livres générés avec un plugin afin de permettre l'affichage de plus d'informations sur les projets. La problématique qu'il rencontre actuellement est que l'utilisation des interfaces avec des objets dans un inventaire est limitée en fonctionnalités et en possibilités. Il est par exemple impossible d'effectuer des recherches ou de lister des projets qui auraient plusieurs noms. La possibilité de passer par un site web a été évoquée mais cela requiert des compétences spécifiques en développement web et le fait de sortir du jeu pose des questions en termes d'ergonomie. Il a cependant évoqué un projet similaire qui liste tous les projets ayant été créés sur le serveur 2B2T et a expliqué travailler avec son développeur<sup>[47](#page-48-0)</sup>. Un des résultats de cette collaboration a été l'ajout des commandes de téléportation du serveur *The Archive* sur le site, permettant ainsi aux visiteurs de se rendre en jeu pour explorer les constructions souhaitées. Le deuxième projet qu'il souhaite mettre en place est la création d'un moyen de voyager dans le temps. Il dispose en effet de sauvegardes de lieux identiques à différentes périodes. Il serait alors intéressant de pouvoir se rendre sur ces lieux et de pouvoir changer la date afin d'être directement témoin des évolutions. Un autre projet en cours concerne la transmission d'informations sur les projets directement en jeu. Il dispose en effet de détails sur de nombreux points de téléportation qui ne sont pas encore mis en avant. Le projet envisagé est de faire automatiquement apparaitre dans l'inventaire du joueur un livre contenant des informations sur le projet où il vient de se téléporter. Le dernier axe qui pourrait être mis en place sur le serveur concerne la récupération de ces éléments pour tous. Il souhaite offrir aux utilisateurs la possibilité de télécharger directement facilement sur leurs ordinateurs les projets qu'ils souhaitent. Cette fonctionnalité nécessiterait un long travail d'optimisation et de classement du contenu dont il dispose.

Ces initiatives de préservation de contenu permettent de se rendre compte que la communauté s'organise pour protéger et transmettre des éléments de mondes virtuels sur *Minecraft*. Il est intéressant de noter qu'une réelle réflexion est entreprise sur la manière de rendre ces données accessibles dans les meilleures conditions. Il ne s'agit pas de projets de sauvegarde d'archives mais d'une mise à disposition au public et d'une volonté de partager des informations supplémentaires par la même occasion. Les initiatives présentées peuvent servir d'inspiration

<span id="page-48-0"></span><sup>47</sup> Il s'agit du projet 2b2tatlas créé par Bobymicijohn. Site web:<https://2b2tatlas.com/>

et permettre d'ouvrir un dialogue sur des méthodes optimales pour préserver et mettre en avant du contenu créé sur des serveurs *Minecraft*.

## **Un cadre légal encore flou**

La propriété intellectuelle occupe une place centrale dans la question de la préservation du contenu créé en jeu. Afin de pouvoir penser à des méthodes pour sauvegarder des données, il est primordial de déterminer à qui elles appartiennent. Le moins que l'on puisse dire est que cette question a été complexe à traiter, ce travail de recherche ne permet d'ailleurs pas d'y apporter une réponse définitive. L'étude de l'article *What is mine in Minecraft? Assessing the copyright and ownership of in-game player creations (Part 2)* (Catton, 2020) a été déterminante. Le principal élément à retenir est que la légalisation en vigueur est encore floue sur le sujet et que ce cas n'est pas décrit précisément dans un texte de loi. Pour déterminer la propriété des contenus créés en jeu, il faut donc se référer aux conditions générales d'utilisation (CGU) que chaque jeu propose. Ce sont eux qui déterminent ce qui est autorisé ou non et ce qui est à l'éditeur et ce qui est au joueur. Celui de Minecraft présente ainsi le cas des contenus créés en jeu :

« En publiant des contenus via ou dans notre Jeu, vous nous autorisez à les utiliser, les copier, les modifier, les adapter, les distribuer et les afficher publiquement de manière irrévocable. Vous nous autorisez également à permettre à des tiers d'utiliser, de copier, de modifier, d'adapter, de distribuer et d'afficher publiquement vos contenus. Vous conservez néanmoins la propriété exclusive de vos contenus, seulement vous nous permettez et vous permettez à des tiers de les utiliser. »<sup>[48](#page-49-0)</sup>

En substance, il est donc expliqué que ce qui est créé en jeu appartient au joueur, il s'agit de sa propriété exclusive, mais que Mojang se réserve le droit de l'utiliser. Il est également important de noter que des tiers ne sont pas autorisés à copier ces contenus, c'est Mojang qui est censé le permettre. La copie avec un logiciel tel que *WorldDownloader* semble donc en désaccord avec ce présent document.

Qu'en est-il de la propriété intellectuelle des administrateurs de serveurs ? Les conditions générales d'utilisation ne stipulent à aucun moment dans quelle mesure ils pourraient prétendre à des droits sur ces créations. La question est cependant légitime puisqu'ils mettent à disposition

<span id="page-49-0"></span><sup>48</sup> EULA de Minecraft [: https://account.mojang.com/documents/minecraft\\_eula](https://account.mojang.com/documents/minecraft_eula) (consulté le 16/01/2021)

le cadre de jeu qui influence les créations des joueurs. Guillaume Rémy-Zephir a ajouté en entretien que selon lui les administrateurs ont légalement des droits sur ces contenus. La raison qu'il avance est simple : la machine sur laquelle les données sont stockées est celle du serveur et les joueurs le savent au moment de créer. S'ils peuvent être tenus responsables en cas de stockage de fichiers illégaux c'est qu'ils en sont d'une certaine manière propriétaires. Un message a été envoyé sur ce sujet directement au support de Mojang. La réponse obtenue n'a pas permis d'avancer ces recherches, ils m'invitaient à lire les CGU et à contacter un avocat en cas de doute. Mon hypothèse est que cette zone d'ombre est volontaire et permet d'éviter de voir éclater des conflits au sein de la communauté. La question a également été posée aux principaux services d'hébergement de serveurs de jeu français. OmgServ<sup>[49](#page-50-0)</sup> est le seul à avoir répondu. Ils n'avaient pas de réponse précise à apporter mais ont reconnu qu'il semblerait logique que les administrateurs puissent être d'une certaine manière propriétaires du contenu. L'interlocuteur a aussi apporté une piste intéressante : celle des CGU de serveurs. De la même manière que les CGU des jeux peuvent combler les zones d'ombres des lois, les CGU des serveurs pourraient apporter un cadre à la question de la propriété intellectuelle des contenus en ligne. Plusieurs joueurs ont indiqué dans le questionnaire que c'était le cas du serveur Esperia<sup>[50](#page-50-1)</sup> dont voici un extrait des conditions générales d'utilisation :

« 9. Droit d'auteur et propriété intellectuelle

L'utilisateur, sous réserve des apports concédés à Esperia dans le cadre de sa participation à l'univers étendu du jeu de rôle, du fonctionnement hors jeu de rôle ou du développement du serveur, consent gracieusement et pour une durée de 15 (quinze) ans minimum dès l'acceptation des conditions générales d'utilisations ; une licence dans le monde entier des droits d'exploitation nécessaires à la mise en ligne de ladite oeuvre .

L'utilisateur garantit que les oeuvres qu'il soumet ne constituent pas une violation d'un droit de propriété intellectuelle. »

Ainsi, dans le cas de ce serveur, il semble qu'ils peuvent disposer librement de l'ensemble du contenu présent en jeu sans avoir à demander quoi que ce soit aux joueurs. Il est probable qu'une

<span id="page-50-0"></span><sup>&</sup>lt;sup>49</sup> Hébergeur de serveurs de jeu existant depuis 2010. Site web :<https://www.omgserv.com/fr/>

<span id="page-50-1"></span><sup>&</sup>lt;sup>50</sup> Esperia est un serveur de Role Play dans un univers médiéval fantastique. Site web : [https://www.esperia](https://www.esperia-rp.net/)[rp.net](https://www.esperia-rp.net/)

réponse définitive à cette problématique puisse être donnée qu'après qu'un procès éclate sur ces questions et fournisse une jurisprudence.

## **L'apport d'institutions publiques**

La première étape dans la préservation de contenu est la vigilance de la communauté. Faire en sorte que les éléments importants soient sauvegardés à plusieurs endroits, consigner des informations essentielles, penser à récupérer ses captures d'écran dans son dossier avant de changer d'ordinateur sont tant de petites actions qui peuvent avoir un impact important. Il n'en demeure pas moins vrai qu'archiver et préserver est un métier à part entière. Il s'agit d'une action qui nécessite, des moyens et une expertise. Un des buts de ce travail de recherche était de déterminer dans quelle mesure des institutions compétentes et publiques pourraient intervenir. L'idée étant de ne pas proposer qu'une association prenne en charge la préservation des mondes multijoueur de *Minecraft* sans apporter plus d'éléments. Après avoir pris connaissance des missions des principales institutions, il est apparu clairement que la Bibliothèque nationale de France (BnF) est la plus indiquée pour remplir cette mission.

Un dialogue a donc été établi avec David Benoist, chargé de la collection jeux vidéo au sein de l'organisme. Cet entretien a permis de mieux cerner le travail qu'ils accomplissent et même d'entrevoir une solution. Les principaux éléments à retenir sont les suivants :

- − La BnF est chargée de récupérer tout ce qui entre dans le cadre du dépôt légal. Cela comprend ce qui est édité et publié. Depuis 1992, cette notion s'applique également aux documents électroniques. Cela ne concernait initialement uniquement les logiciels édités sur support, depuis 2006 le dépôt légal a été étendu à tous les documents électroniques y compris immatériels.
- − L'organisme se concentre sur tout ce qui a été édité officiellement mais est ouvert à tout contenu supplémentaire qui pourrait s'avérer pertinent. Il a notamment été évoqué des interviews et des documents internes.
- − Le dépôt légal d'internet a une obligation de représentativité, mais pas d'exhaustivité. De par la masse colossale d'informations, il y a une sélection de sites et de contenus qui sont sauvegardés.
- − La BnF dispose de moyens techniques et humains leur permettant d'accueillir du contenu numérique complexe. Ils disposent également de plusieurs lieux de sauvegarde afin d'assurer la protection des données.
- − L'organisme est sensible à la question du droit d'auteur et prend des mesures en amont pour s'y conformer. La principale étant de proposer les contenus qui pourraient se révéler

problématiques dans des conditions spécifiques. Les sauvegardes des sites internet sont par exemple accessibles uniquement depuis la section « recherche », il faut justifier la raison de la consultation et il n'est pas possible de sortir du contenu ou de faire des captures d'écran.

Un formulaire existe pour permettre au public de proposer du contenu à préserver.

Après une discussion sur ce que sont les mondes virtuels des serveurs en ligne de Minecraft et les différents éléments qui gravitent autour il s'avère que l'organisme pourrait se révéler être un acteur de cette préservation. Ce contenu ne rentre pas strictement dans leurs missions puisqu'il ne fait pas l'objet d'un dépôt légal. Il est cependant pertinent pour comprendre la manière dont *Minecraft* est utilisé. Récupérer l'intégralité du contenu créé par les serveurs français serait une tâche de trop grande envergure mais à des fins de représentativité, il est possible d'en préserver une partie. Les administrateurs de serveurs ont un rôle important à jouer. Ce sont les seuls à disposer de l'accès complet aux cartes, aux serveurs web, aux plugins et aux configurations. Il reste donc des recherches à entreprendre pour préserver au mieux les mondes virtuels sur *Minecraft* mais une solution est ici d'ores et déjà possible. Les administrateurs de serveur peuvent contacter l'organisme pour leur proposer une copie de leur contenu<sup>51</sup>. Deux éléments sont à prendre en compte. Le premier est que le contenu ne sera pas disponible au grand public pour des raisons techniques et légales mais sera consultable par des chercheurs pendant une période de temps potentiellement infinie puisqu'il s'agit d'une institution publique. Le deuxième élément à noter est qu'il est essentiel de préparer le contenu à leur partager de la manière la plus claire possible. Préserver des serveurs de jeu Minecraft n'est ni dans leur mission ni dans leurs spécialités, pour donner une chance à un projet de partenariat il est donc primordial de les accompagner le plus possible dans cette tâche.

# **Conclusion**

Préserver les jeux vidéo est une mission aux multiples problématiques. Bien qu'il reste des questions en suspens, il s'agit d'un travail pris au sérieux par de nombreux individus, associations et institutions. Dans le cas des mondes multijoueur de *Minecraft*, très peu d'initiatives de préservations ont été notées, ce qui est préoccupant. Puisque l'éditeur n'a pas de copie du contenu créé en jeu, il n'est impossible de le contacter pour demander un partage

<span id="page-52-0"></span> $51$  Adresse mail de contact [: depotlegal.multimedia@bnf.fr](mailto:depotlegal.multimedia@bnf.fr)

de ces éléments. Il faudra donc tisser des partenariats avec les joueurs et les serveurs de jeu. Ces serveurs sont tous indépendants les uns des autres et engendrent des frais de fonctionnement, ce qui les rend vulnérables au marché. Si *Minecraft* enregistre une perte soudaine d'audience et que sa communauté déserte les serveurs, beaucoup fermeront dans les mois suivants. Quand un serveur arrête son activité, le contenu qui s'y trouvait peut soit disparaître, soit être partagé et potentiellement dénaturé, soit rester inexploité sur l'ordinateur de l'administrateur. Ces trois possibilités sont plus que problématiques pour la préservation du contenu. Il est donc nécessaire de considérer la situation comme urgente et de penser des méthodes de sauvegardes avant que cela n'arrive.

Penser ces méthodes était l'un des objectifs de ce travail de recherche. Il apparaît clairement que des formes multiples d'initiatives peuvent être entreprises et qu'il n'y a aucune recette miracle. La préservation elle-même peut poursuivre des buts différents comme la création d'archives de recherche ou servir la nostalgie de la communauté du serveur. Pour qu'une tentative de préservation soit efficace, il faut donc connaître à l'avance l'objectif poursuivi et l'adapter au contenu présent sur le serveur. Ce travail de recherche a permis de proposer une procédure de préservions de serveur. Elle s'appuie sur la pyramide du jeu présentée par Kudrowitz et Wallace en 2010 et la notion de paratexte appliquée aux jeux vidéo proposée par Guay-Bélanger en 2021. L'idée est de déterminer grâce à la pyramide quelles caractéristiques composent ce qui fait jeu sur un serveur. Cela permet de déterminer les éléments centraux du péritexte, ou « l'intérieur de la boîte du jeu », et ceux qui le reflètent dans le péritexte ou « l'extérieur de la boîte ». Il est ainsi possible d'identifier les éléments qui pourraient être les plus pertinents à préserver si une sauvegarde de l'intégralité du serveur est inenvisageable.

Toute initiative est bonne à prendre. Préserver les mondes virtuels en ligne de *Minecraft* est une tâche complexe mais chaque effort qui permet de sauver du contenu de l'épreuve du temps est une bonne nouvelle. *Minecraft* vit par sa communauté, sa préservation viendra d'elle aussi. Les joueurs et administrateurs doivent travailler ensemble et garder cette question à l'esprit. Organiser soigneusement les fichiers du serveur de jeu, penser à télécharger régulièrement des sauvegardes, conserver une copie de tout contenu hébergé sur d'autres sites sont des exemples d'actions qui peuvent tout changer quand la question d'une conservation se présente.

*Minecraft* est un formidable terrain d'étude, ses possibilités infinies et sa communauté vivante en font une mine d'informations et de questionnement quasi intarissable. C'est passionnant et cela en fait un terrain complexe à étudier. Afin de traiter ce sujet en une année, des choix ont dû être faits pour comprendre correctement chaque élément et éviter de survoler une masse d'information. Il reste donc des zones inexplorées. Ces recherches se sont concentrées sur les

serveurs de jeu en ligne fonctionnant avec la version Java. D'autres travaux pourraient aussi s'effectuer sur le volet solo du jeu, sur ses versions sur consoles et mobiles, sur les serveurs Realms<sup>[52](#page-54-0)</sup> hébergés par Mojang, ou sur la version Education<sup>53</sup>. Il existe également des sites où un grand nombre de contenu est mis à disposition par la communauté. Le plus connu, *PlanetMinecraft* propose d'ailleurs une « Time Machine »<sup>[54](#page-54-2)</sup> avec laquelle il est possible de retrouver les ressources les plus populaires de chaque mois depuis 2011. La fermeture de ce site sans sauvegardes serait catastrophique pour la mémoire de Minecraft. Ces sites pourraient être contactés afin d'engager une discussion constructive sur le sujet. Les entretiens réalisés dans le cadre de ces recherches ont été extrêmement instructifs mais tant d'autres dialogues auraient pu avoir lieu, je pense notamment avec l'association MO5.

Des recherches restent à mener pour préserver les mondes virtuels de *Minecraft.* Il est cependant bon de noter de nombreux éléments encourageants : les personnes contactées semblaient concernées par le sujet et enclines à la discussion, les fichiers sont accessibles pour la grande majorité et la BnF, une institution publique compétente, pourrait jouer un rôle central. La préservation est possible, le meilleur exemple est l'application concrète de ces recherches. *Craftasia*, le serveur du terrain qui a fermé ses portes est en bonne voie pour être préservé par la BnF. Les discussions sont engagées et il se pourrait bien que le monde virtuel créé par la communauté de ce serveur *Minecraft* continue d'exister et puisse être étudié par des chercheurs pendant des générations.

<span id="page-54-0"></span><sup>52</sup> Mojang héberge depuis 2014 ses propres serveurs de jeu, avec la possibilité d'intégrer facilement du contenu qu'ils ont sélectionné. Site web :<https://www.minecraft.net/fr-fr/realms-plus>

<span id="page-54-1"></span><sup>53</sup> *Minecraft* est effectivement depuis 2018 décliné dans une version adaptée pour les salles de classe. Des contenus sont mis à disposition sur de nombreux sujets comme le code, les arts ou l'histoire, permettant ainsi de les aborder de manière ludique. Site web : [https://education.minecraft.net](https://education.minecraft.net/)

<span id="page-54-2"></span><sup>54</sup> Site web de la TimeMachine de *PlanetMinecraft* :<https://www.planetminecraft.com/timemachine/>

# **Notes**

- 1. Toutes les traductions proposées dans ce travail ont été réalisées par l'auteur.
- 2. Les captures d'écran présentées dans ce document ont été prises par l'auteur pendant le travail de terrain.

# **Bibliographie**

- Boellstorff, T. (2013). *Un anthropologue dans Second Life : Une expérience de l'humanité virtuelle*. Academia-L'Harmattan.
- Bortolotto Chiara, Arnaud Annick, & Grenet Sylvie. (2011). *Le patrimoine culturel immatériel : Enjeux d'une nouvelle catégorie*. Éditions de la Maison des sciences de l'homme.
- Caillois, R. (1967). *Les jeux et les hommes : Le masque et le vertige* (Édition revue et augmentée). Gallimard.
- Catton, A. M. (2020). What is mine in Minecraft? Assessing the copyright and ownership of in-game player creations (Part 2). *Interactive Entertainment Law Review*, *3*(1), 21‑31. https://doi.org/10.4337/ielr.2020.01.02

Donovan, T. (2010). *Replay : The history of video games*. Yellow Ant.

Dor, S. (2016). *Repenser l'histoire de la jouabilité : L'émergence du jeu de stratégie en temps réel* [Université de Montréal]. https://papyrus.bib.umontreal.ca/xmlui/handle/1866/13964

Genette, G. (1997). *Paratexts : Thresholds of interpretation*. Cambridge University Press.

- Guay-Bélanger, D. (2021). Assembling Auras : Towards a Methodology for the Preservation and Study of Video Games as Cultural Heritage Artefacts. *Games and Culture*, 155541202110203. https://doi.org/10.1177/15554120211020381
- Jenkins, H., Mizuko, I., & boyd, danah. (2017). *Culture participative : Une conversation sur la jeunesse, l'éducation et l'action dans un monde connecté*. C&F éditions.
- Kudrowitz, B., & Wallace, D. (2010). The play pyramid : A play classification and ideation tool for toy design. *Int. J. Arts and Technology*, *3*. https://doi.org/10.1504/IJART.2010.030492
- Mcdonough, J., & Olendorf, R. (2011). Saving Second Life : Issues in Archiving a Complex, Multi-User Virtual World. *The International Journal of Digital Curation*, *2*. https://doi.org/10.2218/ijdc.v6i2.192
- McDonough, J. P., Olendorf, R., Kirschenbaum, M., Kraus, K., Reside, D., Donahue, R., Phelps, A., Egert, C., Lowood, H., & Rojo, S. (2010). *Preserving Virtual Worlds Final Report*. https://www.ideals.illinois.edu/handle/2142/17097
- Montembeault, H., & Dor, S. (2018). À quoi pensent les archives de la jouabilité?. Une approche historiographique de l'expérience vidéoludique. *Conserveries mémorielles. Revue transdisciplinaire*, *#23*, Article #23. http://journals.openedition.org/cm/3171
- Wesp, E. H., Edward. (2009). Towards a Critical Aesthetic of Virtual-World Geographies. *Game Studies*, *9*(1). http://gamestudies.org/0901/articles/hayot\_wesp\_space

# **Ludographie**

The Lego Group. 1932. *Lego* Verant Interactive. 1999. *EverQuest* Nintendo. 2001. *Animal Crossing* Linden Lab. 2003. *Second Life* Mojang. 2008. *Minecraft* PUBG Corporation. 2017. *PlayerUnknown's Battlegrounds* Epic Games. 2017. *Fortnite* Microsoft. 2018. *Minecraft Education*

# **Table des figures**

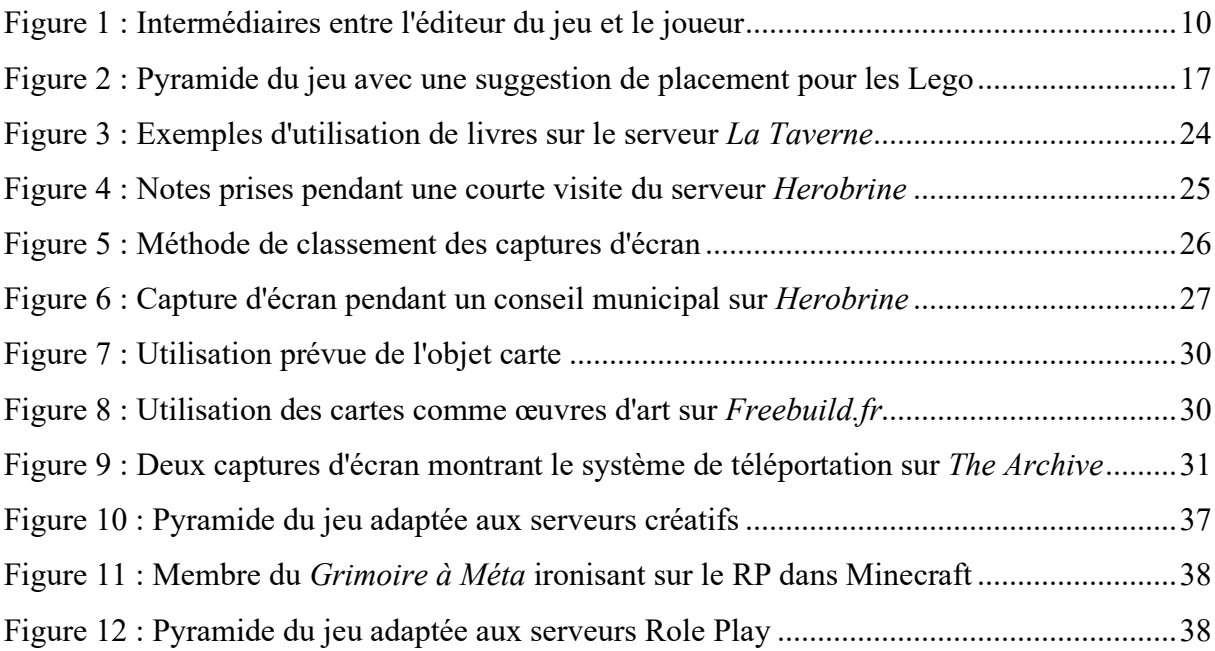

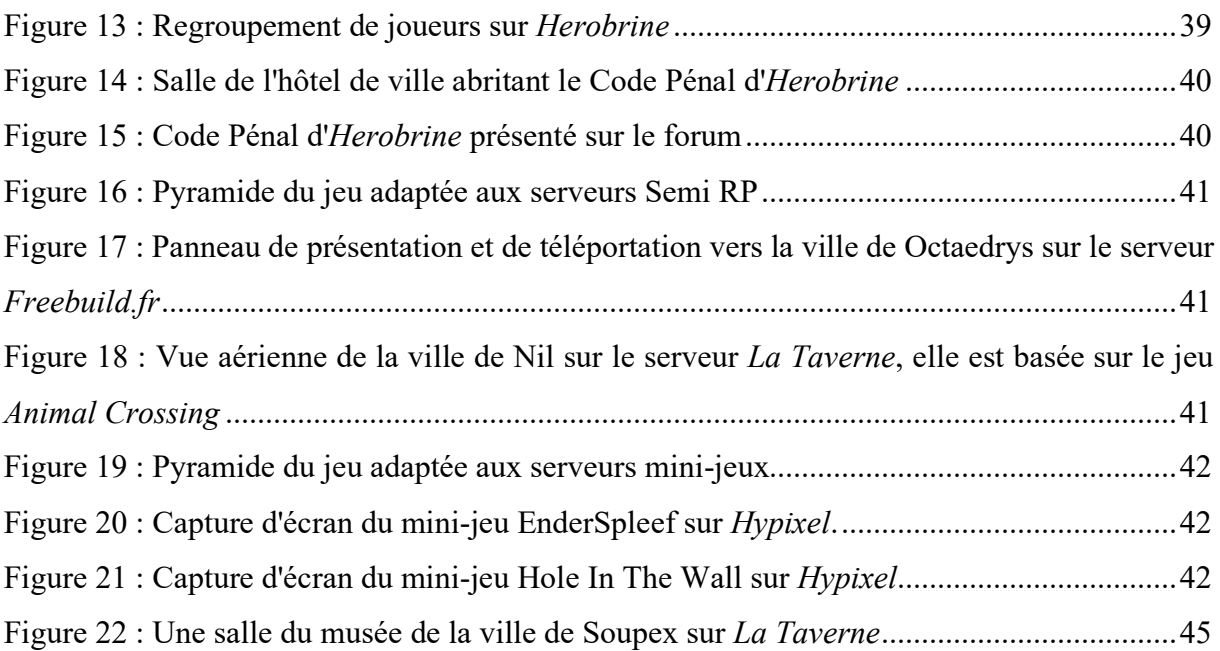

# **Annexes**

## **Prise de contact avec des sociétés hébergeant des serveurs**

Objet : Demande de renseignements pour un mémoire

Bonjour,

Je vous contacte dans le cadre de mon mémoire de master en information-communication. Mon sujet traite de la préservation des mondes virtuels et plus particulièrement dans le cadre des communautés en ligne sur le jeu Minecraft. Une de mes questions de recherche concerne la propriété légale des contributions des joueurs. Pour pouvoir imaginer des méthodes de sauvegarde, il faut que je puisse déterminer qui est le propriétaire du contenu.

J'ai des éléments de réponse concernant le cas d'un joueur réalisant une construction sur une partie solo. J'éprouve plus de difficultés concernant le multijoueur et plus particulièrement pour les administrateurs de serveurs. J'essaye de savoir s'ils peuvent prétendre à des droits d'auteurs ou de propriété intellectuelle sur les constructions et contenus produits par les joueurs.

En tant qu'hébergeur de serveurs de jeu, auriez-vous une réponse ou des éléments de réponse à me partager par hasard ?

Je suis disponible par mail, par téléphone ou par tout autre moyen de communication. Merci beaucoup d'avoir pris le temps de lire mon message, Bien cordialement,

-----

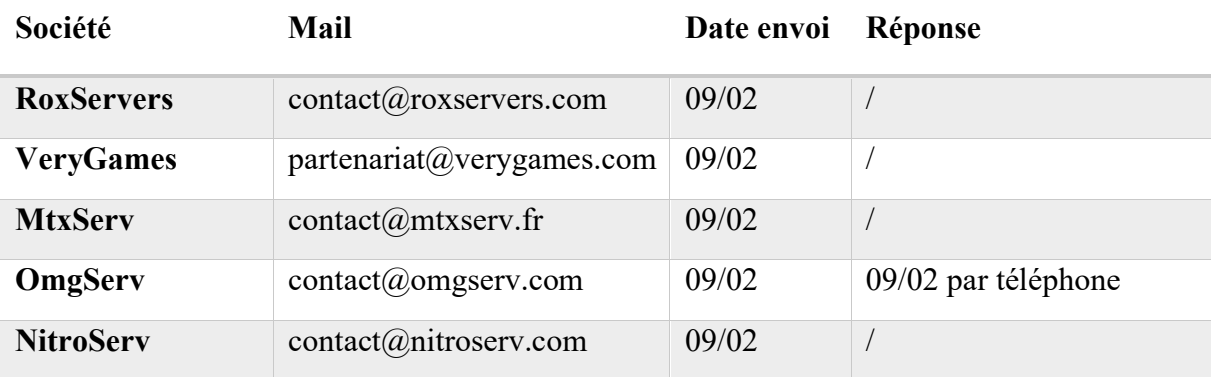

**Réponse de OmgServ** : Ils ne savent pas. Il devrait y avoir une question de propriété intellectuelle. L'administrateur peut choisir aussi qui vient sur le serveur, ce qui pourrait rentrer en compte. C'est encore plus compliqué si le serveur n'a pas de cadre juridique (comme une association ou une société). Les gens savent qu'ils créent dessus en venant sur le serveur et peuvent avoir eu à accepter des conditions d'utilisation.

# **Prise de contact avec Mojang**

**Note** : Ne trouvant de réponse concernant la question de la propriété intellectuelle des administrateurs de serveur, le choix a été fait de questionner directement le support d'aide de Mojang à ce sujet. Le ticket de support envoyé à malheureusement été perdu et ne peux donc pas être reporté ici. En substance, il était indiqué qu'après avoir pris connaissance de l'EULA et des documents disponibles, la situation précise des administrateurs restait floue. Je demandais alors des précisions sur ce point.

Kurisu (Minecraft Help)  $\langle$ support $(\partial \text{minercraffhelp}.z$ endesk.com $\rangle$ 

28 févr. 2021 à 19:18 UTC−8

Hello Antoine,

Thanks for reaching out! Unfortunately, we had to delete your original request as it contained sensitive or otherwise personally-identifiable information (sometimes shortened to "PII"). In the future, please ensure you do not send us any sensitive information or any other information outside of what we have requested from you. Your privacy is important to us and we want to ensure your private information remains private!

Mojang's terms of service and brand guidelines are designed to let you know in plain terms what you can and cannot do with your game, the Mojang brand or Mojang assets. You can view the terms at<https://account.mojang.com/terms>

Server specific guidelines can be found on these pages:

<https://account.mojang.com/terms#commercial> [https://help.minecraft.net/hc/en-us/articles/360029728852-Terms-of-use-and-brand](https://help.minecraft.net/hc/en-us/articles/360029728852-Terms-of-use-and-brand-guidelines)[guidelines](https://help.minecraft.net/hc/en-us/articles/360029728852-Terms-of-use-and-brand-guidelines)

If something is not covered by the information available through the links above, that probably means that we do not want you to do it, or if there is something that you do not understand we advise you to seek legal counsel.

Kurisu (she/her) Minecraft Support

# **Configuration optimale de WorldDownloader**

Negative\_Entropy#5509. (2020, Juin 21). *World Download Guide*, trad. de l'anglais par A. Klein. The Archive (serveur Discord privé).

**Note** : Ce tutoriel a été initialement écrit pour le serveur musée *The Archive* géré par le joueur terbin, dont le but est de préserver l'histoire du serveur *2B2T*.

### **World Download Guide**

Un guide détaillé pour récupérer proprement la sauvegarde d'un monde sans rendre son archivage complexe et risquer de faire fuiter quoi que ce soit par mégarde.

Il s'agit des réglages adaptés à 2b2t pour que les entités soient sauvegardées.

Terbin sera le contact direct à qui envoyer les fichiers, mais donner des fichiers de qualité rend tout le processus beaucoup plus simple.

1) **Installer** (passer si c'est déjà fait)

Le répertoire de Minecraft peut être trouvé sur Windows en cherchant % appdata % puis en allant ici : AppData\Roaming\.minecraft

Téléchargez et installez le mod World downloader

Version officielle de liteloader : [https://www.minecraftforum.net/forums/mapping-and](https://www.minecraftforum.net/forums/mapping-and-modding-java-edition/minecraft-mods/2520465-world-downloader-mod-create-backups-of-your-builds)[modding-java-edition/minecraft-mods/2520465-world-downloader-mod-create-backups-of](https://www.minecraftforum.net/forums/mapping-and-modding-java-edition/minecraft-mods/2520465-world-downloader-mod-create-backups-of-your-builds)[your-builds](https://www.minecraftforum.net/forums/mapping-and-modding-java-edition/minecraft-mods/2520465-world-downloader-mod-create-backups-of-your-builds)

La version officielle supporte litloader/multimc mais à des problèmes avec certains clients pour fonctionner sur des version non officielles ou privées de Forge.

Ce guide va vous permettre d'avoir les différents paramètres et dossiers pour récupérer plusieurs bases et serveurs.

Assurez-vous d'avoir le serveur Minecraft dans votre liste du menu multijoueur et que vous ne vous connectiez pas via une « connexion directe ».

Pour ce tutoriel, le nom du serveur sera 2b2t, cela aura une importance dans les noms de fichiers.

Si vous avez déjà utilisé World downloader auparavant mais avez tout sauvegardé dans le même dossier (vous aviez configuré « multiword : disabled ») :

Supprimez le fichier WorldDownloader.txt dans les dossiers .minecraft et .minecraft\saves\2b2t et redémarrez

Les utilisateurs de future pourraient avoir à faire des manips de l'enfer pour faire fonctionner forge, liteloader et world downloader ensemble.

- 1) Installez forge
- 2) Installez future dans ce profil
- 3) Installez liteloader sur ce profil (en extend)
- 4) Récupérez le ficher par défaut pour liteloader [https://cdn.discordapp.com/attachments/335336049758961666/550742953023242260/li](https://cdn.discordapp.com/attachments/335336049758961666/550742953023242260/liteloader-installer-1.12.2-00-SNAPSHOT.jar) [teloader-installer-1.12.2-00-SNAPSHOT.jar](https://cdn.discordapp.com/attachments/335336049758961666/550742953023242260/liteloader-installer-1.12.2-00-SNAPSHOT.jar)
- **2) Initialisation**

Lorsque vous appuyez sur Download this world pour la première fois, vous aurez une alerte vous demandant quel mode vous souhaitez utiliser

Si ce n'est pas le cas, retournez ici: [Ce guide va vous permettre d'avoir les différents paramètres et dossier pour récupérer plusieurs bases et serveurs. ...]

Vous devez activer l'option Multiworld pour pouvoir enregistrer vos différentes bases dans différents dossiers

Si vous avez fait une erreur ici, retournez à [Ce guide va vous permettre d'avoir les différents paramètres et dossier pour récupérer plusieurs bases et serveurs. ...]

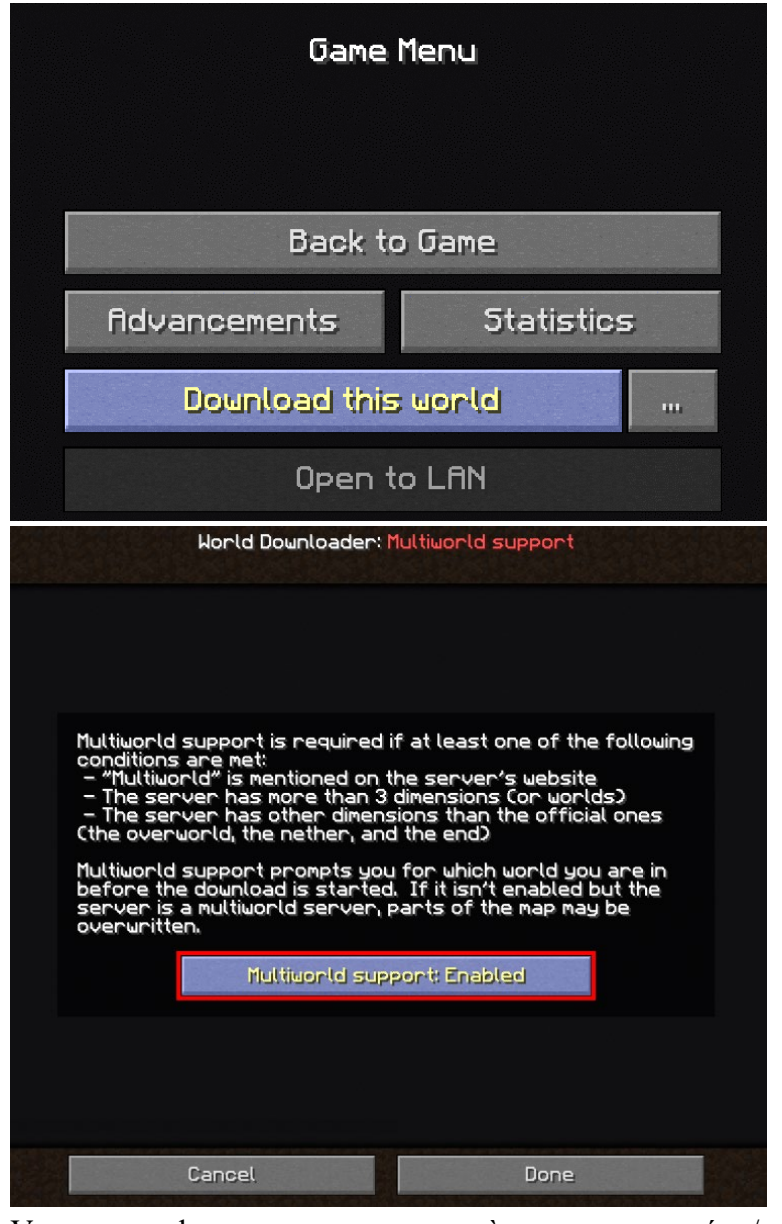

Vous aurez alors un nouveau menu où vous pouvez créer / sélectionner la carte à télécharger.

Les cartes sont stockées dans le dossier .minecraft/saves/server\_name/ N'ouvrez pas votre monde en solo.

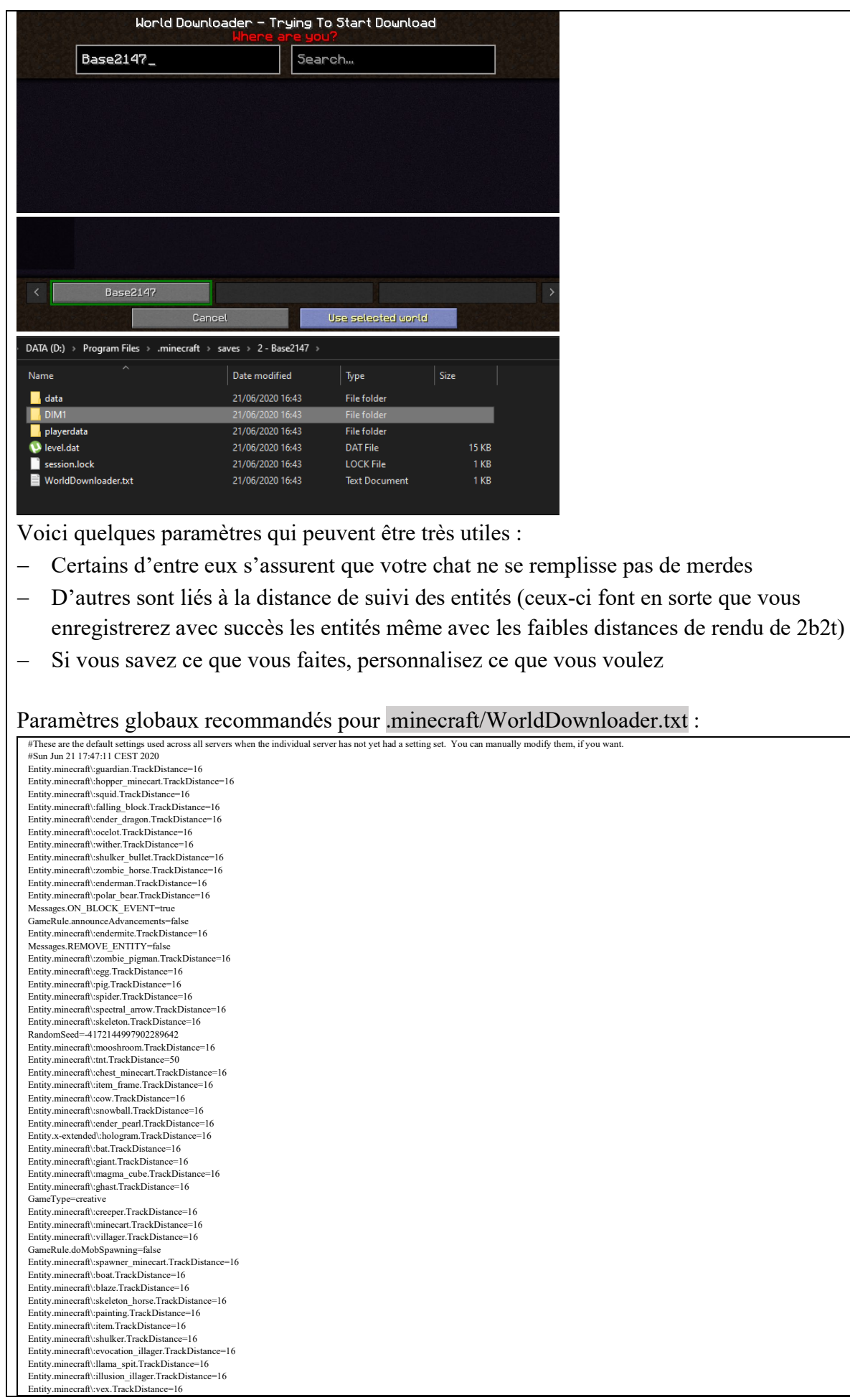

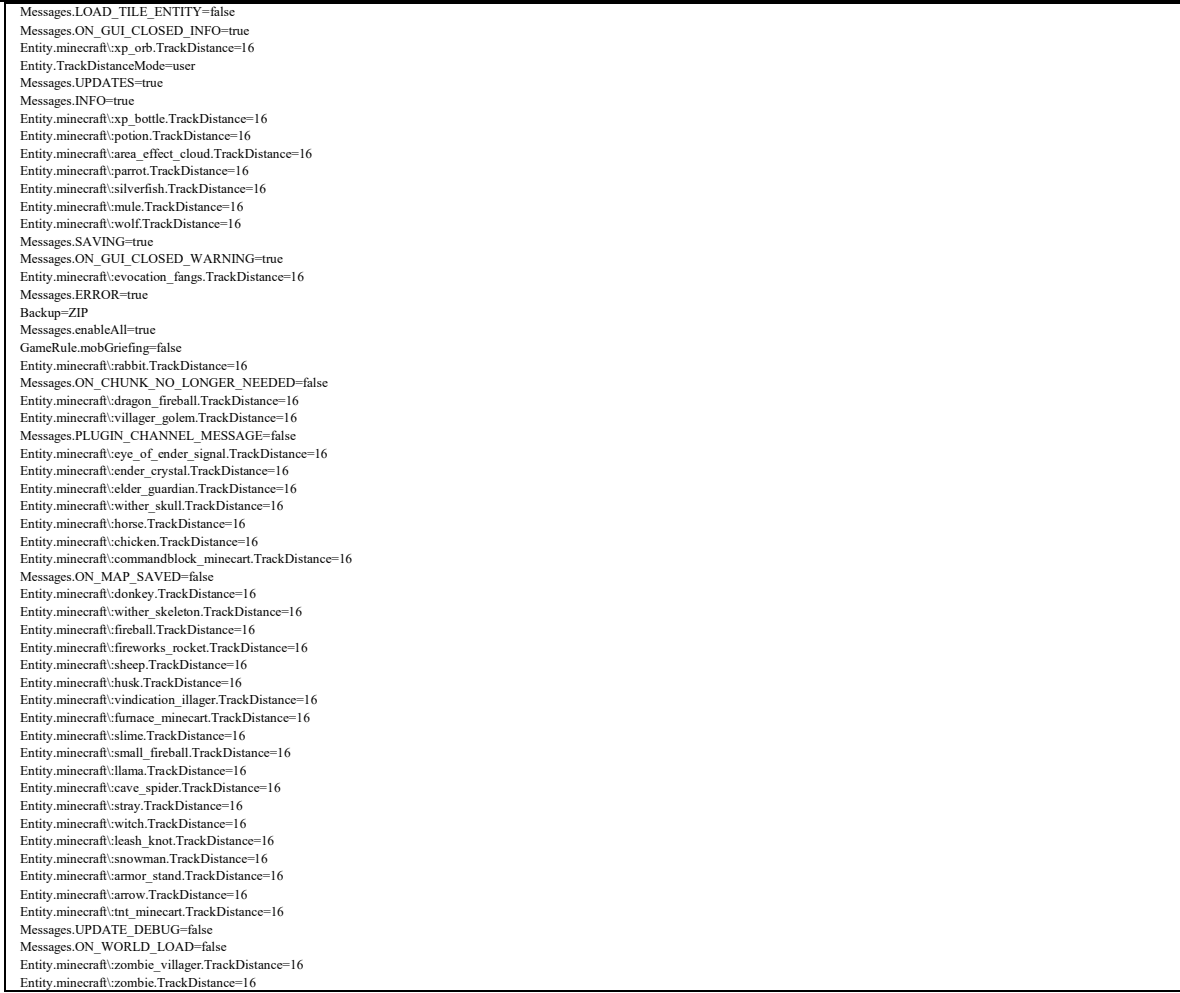

Si vous savez ce que vous faites et que vous n'aimez pas les sauvegardes : Backup = **NONE** 

### 3) **Utilisation**

Lorsque vous avez une nouvelle base à télécharger ;

- − Cliquez sur Download this world
- − Entrez un nouveau nom dans le menu
- − Cliquez sur la nouvelle carte
- − Volez ou marchez autour de la zone; les coffres ouverts et les villageois seront sauvés, les blocs musicaux seront sauvegardés s'ils sont joués, votre inventaire sera enregistré et votre dernière position sera sauvegardée
- − Arrêtez le téléchargement (essayez d'être en dehors de la distance de rendu des animaux ou des entités importantes, WDL pourrait les perdre autrement)
- − N'ouvrez pas votre monde en solo

Si vous prévoyez de publier votre téléchargement pour une archive :

− N'OUVREZ PAS CETTE CARTE EN SOLO, ouvrez une copie à la place (Vous générez des chunks vides qui sont horribles à nettoyer) Lorsque les backups sont activés, vous pouvez avoir un fichier zip qui ne sera pas affecté.

### **4) Contrôle de la qualité**

N'ouvrez pas votre monde en solo ou vous gâcherez la journée de Terbin Lorsque vous fouillez dans les dossiers de « dimensions » de votre carte, vous trouverez les fichiers de région de votre téléchargement

ceux-ci vous indiquent quelles zones sont incluses, ce qui vous permet de vous assurer que vous n'envoyez pas des bases en trop <https://dinnerbone.com/minecraft/tools/coordinates/>

De plus, vous pouvez vérifier la présence de trous avec de nombreux outils tels que

- − Chunky<https://chunky.llbit.se/>
- − ou Minutor <https://seancode.com/minutor/>

Les personnes qui sont vraiment vénères enverront spécifiquement les bons fichiers de région pour faciliter encore plus la fusion sur le serveur.

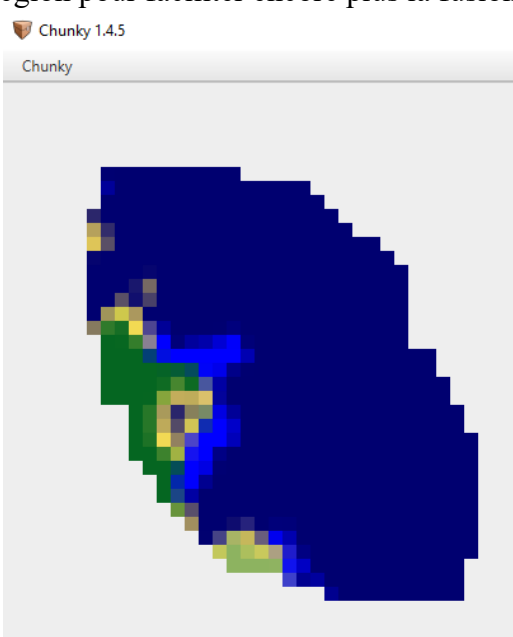

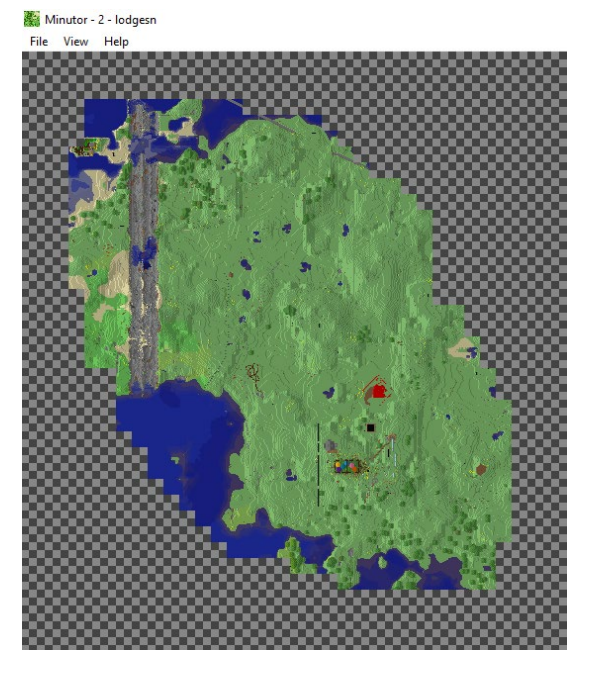

Il est possible avec Minutor de générer un png à partir de sa carte pour voir tout ce qui est inclus

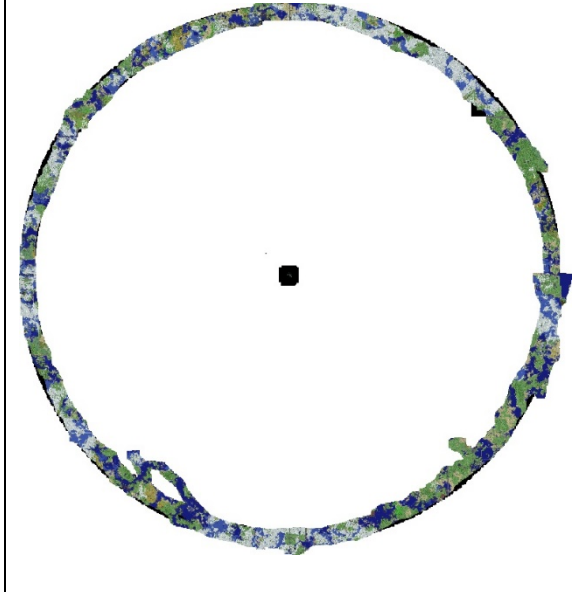

Voici un parfait exemple de ce qui se passe lorsque vous ouvrez votre monde en solo :

Les morceaux vides (void) se génèrent et sont représentés ici comme noirs au lieu de blancs, si quelqu'un souhaite utiliser cette sauvegarder plus tard, il devra sélectionner manuellement quel segment est téléchargé et quel segment est censé être vide

### 4) **Fichiers**

Vous pouvez envoyer l'ensemble du dossier, mais si vous voulez plus de contrôle Les seuls fichiers requis pour un archivage approprié sont les suivants :

− Les bons fichiers region.mca

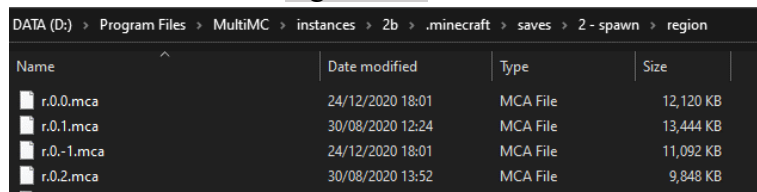

− Les fichiers map.dat du dossier de données (si vous souhaitez que les cartes fonctionnent)

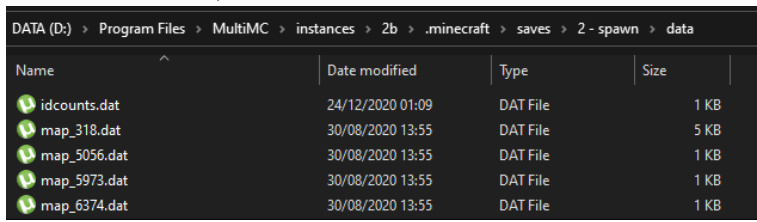

la copie des constructions d'autres joueurs avec schematica c'est être paresseux

ne pas créditer est juste irrespectueux

s'il vous plaît utilisez ces outils pour l'archivage, pas pour voler les constructions sur d'autres serveurs

soyez original et ne nous envoyez pas de la merde

aimez les chèvres

. .

# **Entretiens**

**Note** : L'ensemble des prises de notes réalisées pendant les entretiens, les textes en italique représentent mes interventions.

### **David Benoist**

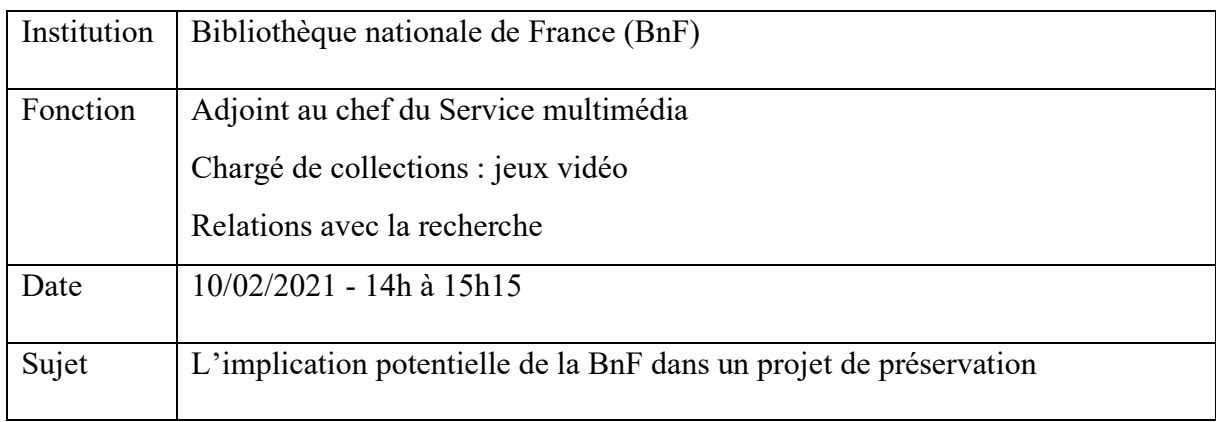

### *Introduction, présentation du mémoire et du sujet*

Dans les missions de la BnF il y a la récupération depuis 1992 de tous les documents électroniques. Au début cela concernait les logiciels édités sur support. Depuis 2006 le dépôt légal a été étendu à tous les documents électroniques y compris immatériels. Sauf que le dépôt légal de l'internet français ne fonctionne pas comme celui des supports physiques dans la mesure où c'est difficile d'être exhaustif car il y a trop de contenu. Faire une sauvegarde d'internet serait impossible que ce soit en termes de volumes ou de fréquence de mise à jour.

Le dépôt légal d'internet a une obligation de représentativité, mais pas d'exhaustivité, il y a une sélection de sites et de contenus qui sont sauvegardés en local pour être mis à disposition des chercheurs. Ils sont mis à disposition au niveau « recherche » de la BnF avec une interface de recherche qui est très proche de la WayBack Machine de l'internet archive. La principale différence avec eux est qu'ils mettent tout en ligne, ce qui n'est pas très respectueux du droit d'auteur et ils enlèvent s'il y a des plaintes. La BnF est dans la démarche inverse. Tout est consultable sur place et il n'est pas possible de faire des captures d'écran pour les sortir de la bibliothèque, pour préserver le droit d'auteur.

Pour les jeux vidéo, les éditeurs doivent déposer deux exemplaires de tous les jeux qui sont produits ou distribués en France. C'est assez simple pour les éditions physiques, mais les versions immatérielles sur les stores sont à la limite du dépôt légal. Si c'est une plateforme française, le dépôt légal s'applique, mais si c'est Steam par exemple, ils n'ont pas l'obligation légale de déposer des fichiers chez eux. Le problème devrait être réglé, des textes d'application

devraient bientôt voir le jour. Minecraft rentre dans ce cadre, les versions physiques sont récupérées, mais c'est plus compliqué pour les autres versions.

Dans le cadre du dépôt légal est récupéré, comme pour les livres, ce qui a été vendu et distribué en France. Les contenus qui vont être produits à partir de ces produits, tout ce qui peut être mis sur les serveurs par exemple, ne rentrent pas dans le cadre du dépôt légal. Cela se discute, mais ce ne sont pas des productions qui vont être distribuées en France.

*Pourtant, surtout pour les serveurs de français grande taille, ils louent des serveurs en France, il y a un site internet, c'est presque des produits.*

S'il y a un site internet qui est lié au serveur, cela rentre dans le cadre du dépôt légal du web. Dans ce cas-là, s'il est estimé que c'est représentatif, la BnF peut faire le choix d'aspirer le site. Ces questions à la limite du droit. Serait-il possible d'aspirer un serveur au titre du dépôt légal du web ?

## *Les serveurs de jeux sont sur des machines qui sont sécurisées, le contenu n'est pas disponible pour une aspiration.*

Sur un serveur le plus ouvert possible et s'il est estimé qu'il est représentatif, on pourrait imaginer l'aspirer. Si c'est possible, un autre problème est le même que pour les MMO : le fait d'aspirer un monde persistant, et étant donné que pour des raisons légales et techniques, le chercheur va se connecter sur le serveur, mais il sera seul. Cela peut être intéressant, mais on perd le côté interactif et communautaire. Ce sera un monde mort, il sera une sorte d'archéologue.

*Effectivement, le but est d'ailleurs de déterminer comment conserver correctement en fonction du mode de jeu, notamment dans le cadre de mini-jeux qui ne sont rien sans leurs plugins par exemple. Détails techniques concernant notamment les plugins et la personnalisation de l'expérience propre à chaque serveur.*

## *Discussions autour de la notion de droit et de propriété et de notamment de la propriété des hébergeurs de serveurs*

Il ne pense pas que cela rentre dans les missions de la BnF d'acquérir ces contenus, même si cela peut être sujet à débat. C'est à la frontière de nombreuses choses. Il y a déjà beaucoup de travail à accomplir pour récupérer les jeux vidéo déjà édités. Même si à titre personnel et certainement de l'ensemble du service cela pourrait être intéressant. Leur mission est de fournir de la matière pour les chercheurs du futur, même si cela sort du cadre du dépôt légal. Sont acceptées par exemple des archives d'auteur alors qu'il n'y a pas d'obligation réelle. Il y a aussi la récupération d'interviews, de contenus oraux. L'idée est de proposer du matériau utile pour

les chercheurs du futur. Des serveurs Minecraft pourraient tout à fait être intéressants pour eux donc, on pourrait imaginer des choses même si c'est surtout une question de moyens qui risquent de faire obstacle.

Il serait difficile pour eux de se lancer dans un tel projet, mais cela pourrait être envisageable d'en récupérer quelques serveurs, à titre d'exemple, de représentativité. Une démarche systématique serait impossible.

Il y a la question de l'activation à distance et de la communauté. Il y a des recherches en game studies au Canada sur les « Archives de la jouabilité » ou comment conserver des jeux au-delà des jeux eux-mêmes. Le but est de se rendre compte de la jouabilité d'un titre même sans être en mesure d'y jouer. C'est une question qui est intéressante. Ils travaillent beaucoup sur la récupération de vidéos de parties, ce qui peut être sur YouTube ou Twitch. La BnF s'intéresse à ces questions étant donné que cela peut permettre de rendre compte de ce qu'était un jeu auquel nous ne pouvons plus jouer.

Une partie est déjà récupérée par la BnF. Sont aussi récupérés les contenus imprimés comme les magazines et les guides. Cela représente des traces de ce qu'a été un jeu, de ce qui existe autour, de ce qu'on pu penser les joueurs également. L'idée est de récupérer tout ceci, mais aussi de le centraliser : si quelqu'un viendrait en 2077 demander ce qu'ils ont sur la version 1.17 de Minecraft qu'ils soient capables de ressortir du contenu sur une multitude de supports.

Même si ce n'est pas dans le dépôt légal du web, l'idée est de rechercher ce qui pourra être utile à l'avenir. Minecraft est un bon exemple, car il combine des difficultés auxquelles ils sont confrontés.

### *Discussions informelles autour du jeu*

#### *Discussions autour de 2B2T, de la destruction de projets et du serveur TheArchive*

Si c'était fait par des Français et disponible sur un site web, la BnF pourrait tout à fait aller le télécharger au titre du dépôt légal du web. Si ces fichiers sont à la base disponible sur internet, il est possible de les récupérer.

Un particulier peut leur envoyer un mail, il y a un formulaire à remplir. Il peut indiquer le fait qu'il est producteur de contenus et souhaite s'assurer que les données perdurent. À ce moment, la BnF vérifie que c'est intéressant et légal puis va le récupérer pour le mettre à disposition des chercheurs. Si quelqu'un possédant un serveur Minecraft les contacte en leur donnant tout ce qui est nécessaire pour faire tourner le serveur, ils seraient intéressés pour le récupérer. Ils

n'auront pas les moyens de faire des récupérations systématiques, mais sur base de volontariat c'est possible.

Ils sont persuadés que le jeu vidéo est un objet culturel, un art à part entière et que tant qu'il n'y a pas de musée du jeu vidéo en France ils se sentent d'une certaine manière investis de cette mission. C'est un travail qui peut être fait en lien avec les associations qui apportent chacune leur vision.

## *Ont-ils les moyens techniques, humains et financiers pour stocker ce contenu et le mettre à disposition ?*

En théorie oui, ils ont des serveurs de bonne qualité. Ils disposent également des moyens humains et financiers, même s'il y a tout de même des contraintes. Par rapport à l'ampleur de la tâche qui serait de sauvegarder tous les jeux en France, ce n'est pas assez d'une certaine manière.

Ils ont l'expertise et les infrastructures, notamment avec de la redondance et plusieurs sites de sauvegardes. Par exemple pour les jeux, ils numérisent tout et misent sur l'émulateur.

### *Si un serveur est récupéré, sera-t-il disponible pour le grand public ?*

A priori non. La première question est en lien avec le droit, des personnes concernées et de l'éditeur notamment. Par défaut, tout n'est ouvert qu'aux chercheurs. Ce qui est mis à disposition par la BnF est ce qui est devenu libre de droits avec le temps, donc 70 ans après la mort de l'auteur. Pour pouvoir rendre un document, un jeu accessible au public, ils doivent payer des suppléments. La logique étant que si des personnes ont accès à un jeu dans un lieu comme la BnF, ils n'achèteraient pas le jeu pour leur usage personnel.

## *Pour se connecter, il faut dans tous les cas avoir accès au jeu, ce n'est pas lui qui est mis à disposition.*

Il faudrait se renseigner auprès des avocats de Mojang, c'est encore une question à la frontière de plusieurs choses. L'idée pourrait être séduisante, il faudrait y réfléchir même si ça serait très compliqué et en dehors de nos missions habituelles.

#### *Préservation, conservation ou péritonisation ?*

Ce n'est pas une question simple. Deux définitions pourraient être les suivantes d'après MO5 qui voudraient faire un musée du jeu vidéo : la préservation « Les jeux continuent de vivre, le temps ne s'arrête pas, l'objet de la préservation continue de vivre et d'évoluer ». La conservation est déclinée de la boîte de conserve, on ne touche plus à l'objet. C'est un peu le cas chez la BnF. Où les objets ne sont pas dérangés sauf si un chercheur le demande.

Les missions de la BnF sont collectées, cataloguées conserver et communiquer.

Patrimonaliser c'est faire rentrer le jeu dans le patrimoine. Pour la BnF, les jeux vidéo sont concernés par le dépôt légal au même titre que les livres, les disques, les cartes postales, etc. Tout ce qui rentre dans le dépôt légal c'est pour faire partie d'une collection nationale donc cela fait partie du patrimoine de la nation. La BnF participe à la patrimonisation et à la légitimation du jeu vidéo.

### *Discussions informelles et remerciements*

## **Adélaïde Lambert et Floren Tintorri**

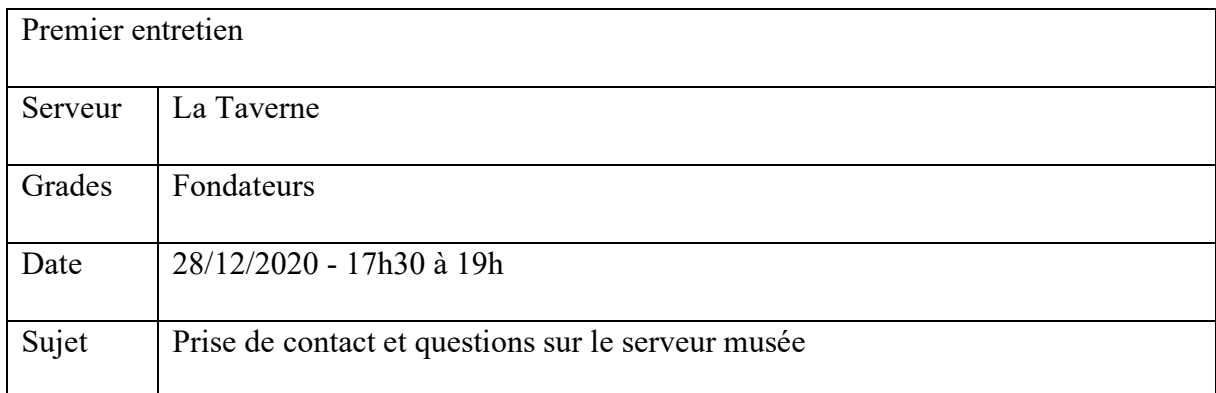

### *Quel est le but du serveur « musée » ?*

« La Taverne » a ouvert en février 2020. Avant ça ils avaient un autre serveur nommé « Néolithic ». Le fondateur avait ouvert un autre serveur avant ça, « La babouche » qui était un serveur privé entre amis ouvert en 2013 puis ouvert au public en 2016.

Quand une mise à jour significative de Minecraft sort, ils génèrent une nouvelle carte en copiant les constructions et projets qui en ont fait la demande. La carte elle-même a donc eu un grand nombre de versions.

Ils ont un donc grand nombre de données sauvegardées, 'des téraoctets' et veulent les exploiter plutôt que de les stocker.

Les buts poursuivis sont :

- Exploiter les anciennes constructions du serveur.
- Donner de l'inspiration aux joueurs.
- Permettre aux joueurs de mettre en perspective les projets actuels.

### *Qu'est ce qui sera présenté ? Il y aura-t-il une mise en contexte ?*

Réponse définitive en janvier avec l'ouverture. Mais ce qui est sûr c'est qu'il y aura les cartes de leurs anciens serveurs et des constructions du monde défi.

### *Quelle est la taille de ce projet ? Combien d'items présentés ?*

Le projet aura entre 8 et 11 cartes pour l'instant. Les cartes feront entre 5 000 blocs et 30 000 blocs carrés.

### *Il y aura-t-il plusieurs versions des mêmes constructions en fonction de la date ?*

Un système d'historique pour les constructions ou ville n'a pas été prévu. Mais c'est une idée qui les a intéressés, ils la mettront peut-être en place à l'avenir.
Un défi face à cette idée est qu'ils disposent des fichiers de cartes brutes, les villes et projets ne sont pas séparés, ce qui rend la création d'un tel système plus complexe.

## *D'où proviennent les fichiers présentés ?*

Les fichiers proviennent des sauvegardes opérées par le staff. Les joueurs pourront soumettre des cartes et schematics, même s'ils ont été construits en dehors du serveur La Taverne.

## *Comment sera le système de navigation ?*

La navigation se fera par des portails. Il y aura également une dynmap mise à disposition.

## *Questions sur la conservation des constructions sur le serveur défi.*

Si c'est un concours de constructions, ils choisissent ce qui est bien et le mettent en schematics qui sera sur le monde musée. Ça dépend vraiment des constructions et de l'objectif du défi.

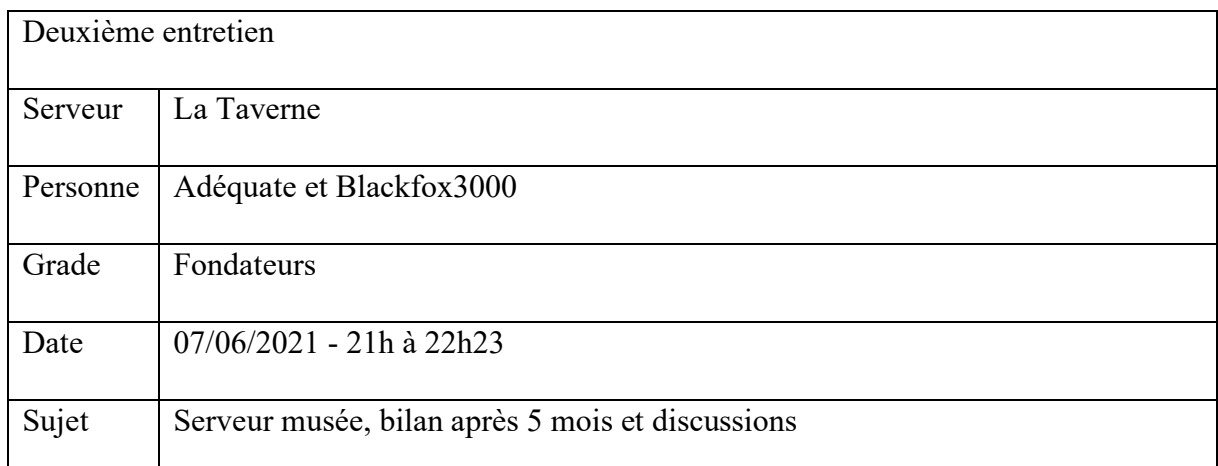

## *Introduction, rappel du sujet et remerciement pour le partage questionnaire*

## *Retour de la communauté sur pour le serveur misé*

Pour les anciens ça a été un grand plaisir de revoir les choses qui existaient il y a un an environ. Ils ont aimé partager ça avec les plus jeunes, monter leurs constructions et les anciens éléments du serveur.

Il y a un peu moins de fréquentation que ce qui était attendu : le nombre de joueurs visitant ce serveur mensuellement est entre 12 et 30, ils attendaient environ 50 joueurs.

Un des points positifs est que ça a fait revenir des anciens, qui reviennent pour vivre un moment de nostalgie et qui parfois restent. C'est cependant un plaisir qui disparaît assez vite, au final les joueurs viennent voir, mais ne fait pas grand-chose de plus.

C'est assez peu utile pour les nouveaux, ils sont un perdu et ne savent pas vraiment ce qu'ils devraient y faire. Les joueurs sont globalement contents de ces serveurs de musée.

Ils mirent en place des systèmes de quêtes pour les inciter à visiter : il y a eu des parcours pour découvrir les cartes lors d'évènements. Ils devaient se rendre à des coordonnées et faire des missions ou parler avec des PNJ. Ces quêtes étaient temporaires.

La difficulté est que sans les amuser les joueurs ne vont pas aller d'eux-mêmes là-bas. Le /menu n'a pas tellement incité les gens à s'y téléporter. Ils ne font pas spécialement de publicité pour ce serveur, il y a déjà beaucoup à voir avant sur les serveurs principaux, c'est un peu le 'trésor caché' du serveur.

Au niveau du staff, une partie est 'contre' ce serveur de musée, car il tourne sur un serveur à part, l'infrastructure nécessaire pour permettre à ce serveur de tourner dans de bonnes conditions génère des frais.

D'anciens joueurs qui ne jouaient plus sur le serveur sont revenus uniquement pour montrer leurs constructions à d'autres et ça leur a permis de venir récupérer leurs constructions avec des mods. C'est une pratique qu'ils autorisent. Le mod LightMatica est aussi autorisé, il permet aux joueurs de construire en ayant une vue holographique d'un schematic chargé.

Ce que les joueurs construisent est à eux : ils ne souhaitent pas les empêcher de récupérer leur propre construction. Ils fournissent également les schematics à des joueurs pour qu'ils puissent travailler sur leurs constructions en solo. Ça les aide beaucoup, ils n'ont pas besoin de trouver de moyens détournés, ils peuvent travailler sur leurs projets dans les meilleures conditions.

L'avantage est aussi que ça peut attirer des créateurs de contenus, car les quêtes sont un bon moyen de créer des vidéos. Ils ont cependant peur qu'en faisant trop de promo dessus les joueurs soient déçus, car au final, les cartes n'abritent que des constructions, d'une certaine manière c'est vide.

Il y a aussi la gazette : toutes les semaines il y a des informations importantes qui sont partagées. Il y a un numéro spécial avec les 1 an de la gazette avec d'anciennes captures d'écran. Ça a été grandement apprécié, car ça a permis aux joueurs de redécouvrir les lieux et de raviver des souvenirs. Le serveur a évolué, mais le staff en avait gardé des traces.

#### *Je leur ai montré la partie de la fiche serveur sur la gazette.*

La gazette est une sélection des informations qui leur semblent intéressantes. Les meilleurs contenus conservés sont ceux produits par les joueurs, ils veulent que les joueurs puissent produire leur propre jeu. Les meilleures gazettes sont celles où les joueurs sont acteurs comme la fois où deux villes se sont battues. Les joueurs ne disent pas tout à l'équipe, mais c'est le contenu qu'ils transmettent qui fait les meilleurs articles.

## *Discussions informelles sur la gazette*

## *Problèmes techniques liés au musée*

Le plus compliqué est la question de la gestion des droits. Il faut faire attention à tous les moyens de détruire les objets, le fait de trouver un arc et des flèches peut par exemple permettre de détruire des cadres avec des objets. Il n'est pas possible de simplement tout interdire : il faut laisser les joueurs ouvrir des portes en bois par exemple. Le fait de mettre en mode de jeu spectateur n'est pas une solution n'en soit, car ce mode ne permet pas de générer la carte et permet il permet de traverser les blocs.

Certains joueurs ont demandé à jouer sur une des cartes du musée, ils l'ont autorisé, mais ils n'en ont rien fait et ont fini par partir du serveur.

Au niveau des performances des mondes, il faut générer au préalable entièrement les cartes et surtout mettre des limites de carte. Si un joueur avec une potion de vitesse et en vol génère des centaines de chunks, la machine risque de ne pas supporter.

Le point le plus compliqué est la Dynmap, sa génération est extrêmement longue et coûteuse en termes ressources, il n'est pas vraiment envisageable de la générer entièrement avant la sortie publique étant donné que cela peut prendre des mois de calculs. Le mieux est de laisser la carte se faire au fur et à mesure.

Il y peut y avoir des problèmes liés aux différentes versions du jeu, notamment en termes de génération de monde. C'est également pour ça qu'ils préfèrent tout générer avant pour éviter les problèmes.

Au-delà des questions d'optimisation : le fait d'avoir mis le musée sur un serveur à part permet aussi d'éviter les passages d'objets, les problèmes de droits et les bugs imprévus qui pourraient endommager les équipements et objets des joueurs.

#### *Regrets sur la forme actuelle du musée*

Il leur manque un moyen de faciliter aux gens le déplacement sur la carte. Ils souhaitent trouver une solution qui permet aux gens de découvrir la carte et le contenu qui s'y trouve. Il faudrait peut-être un système de warp. Mais il est difficile de décider ce qui est le plus attrayant, ce qu'il faut mettre en avant ou non. Il y a peut-être même une question de légitimité dans le choix.

Le serveur de musée n'est pas forcément mis en avant, il évoque des souvenirs pour eux, mais pas forcément pour les autres joueurs.

## *Partage de mes retours sur le serveur musée, remarques sur quelques bugs présents.*

Les portails menant vers les villes ont été vérifiés et reconfigurés pour fonctionner. Certains ont désactivé pour que ce soit plus intéressant pendant l'évènement avec les quêtes. Le fait d'ajouter des quêtes en rapport avec le passé pourrait être un moyen de motiver les joueurs à visiter cet endroit.

L'absence de protection sur la carte de Néolithic était volontaire, c'était à l'époque un moyen rapide de voir comment les nouveaux arrivants se comportaient.

## *Remerciements et partage de mon idée de système de sauvegarde pour les serveurs RP.*

Le système de quête mis en place sur La Taverne donne des items uniques, ce qui fait que certains joueurs vont faire eux-mêmes leurs propres musées. Il y a beaucoup de joueurs qui participent aux événements pour avoir ces items et donc participer d'une manière à la construction de l'histoire du serveur. Il y a par exemple les musées de Soupex et de Nil. Un joueur utilise aussi le mod replay mod à chaque fois qu'il construit, ce qui lui permet de créer des timeslapses de la construction de la ville de Esgabor.

## **Aurel85**

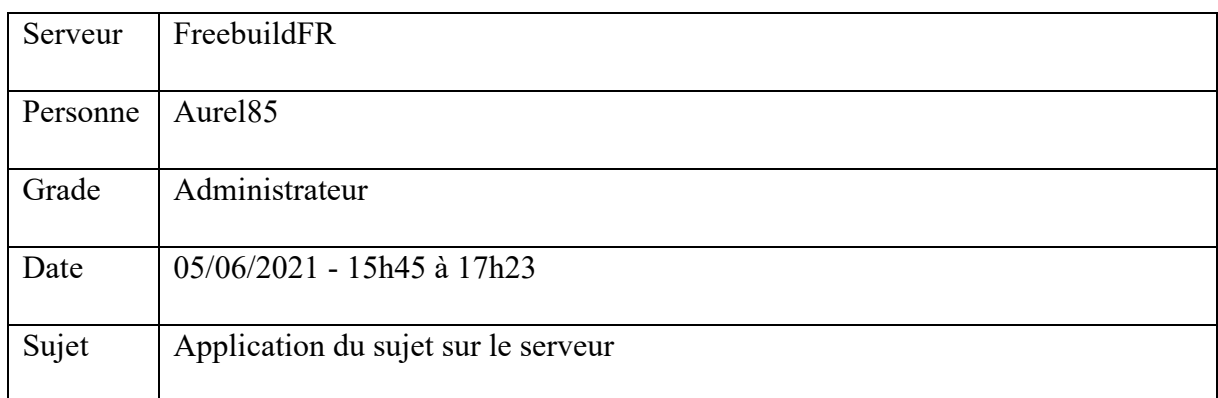

## *Début de la discussion, présentation du sujet et du master.*

## *Ajout d'informations manquantes sur la fiche du serveur.*

## *La valorisation du contenu créé par les joueurs sur FreebuildFR*

L'essence même du serveur se base là-dessus. La première carte est toujours là depuis 2015. Leur politique à ce niveau est de ne pas réinitialiser les constructions des joueurs. Il y a tout de même des exceptions, notamment pour les petites constructions de joueurs inactifs qui gênent d'autres joueurs. Ils évitent de supprimer les grosses constructions ou les projets, car c'est l'essence du serveur. Une des forces du serveur est que les joueurs peuvent revenir deux ans plus tard et retrouver leurs constructions, c'est grandement apprécié.

Étant donné que le serveur est basé sur le build, supprimer les choses serait un problème même si cela pose des questions au niveau technique notamment à cause des mises à jour du jeu qui modifient la génération du monde et apporte de nouveaux biomes. Ils ne veulent pas repartir de zéro sur une carte en prenant le risque de perdre des choses ou de devoir les déplacer.

Il y avait un Google Drive avec photos depuis très longtemps, car des joueurs et le staff avaient envie de faire de belles images avec des shaders sur le serveur. Ils ont voulu valoriser ce contenu en partageant ces clichés. De tous les réseaux sociaux existants, Instagram semblait le plus pertinent pour cet objectif. La décision a donc été prise d'envoyer tous les jours une photo qui provient de ce drive. Assez peu de petites constructions sont envoyées sur ce compte, c'est surtout destiné aux projets de joueurs.

La galerie d'art c'est un peu une spécificité du serveur. Ces cartes -en jeu- sont stockées sur les fichiers de la map ce qui a rendu le très complexe le fait d'avoir plusieurs maps. Il n'est pas possible de passer d'une map à l'autre pour les cartes. Ils sont en train de déplacer les maps de survie sur le serveur créatif. Actuellement les cartes sont créées en survie avec des blocs. Il y a une petite sélection des tableaux notamment avec la non-mise en valeur dans la galerie du

contenu politisé. Il y a une autre galerie en créative où les galeries sont encore plus impressionnantes. Ces contenus sont mis en avant au spawn.

Ce qui est mis en avant au spawn sont les projets actifs et le guide du routard est plus ouvert.

Il y a très peu de constructions qui sont réinitialisées, il faut que la personne soit inactive depuis 3 mois et qu'une demande soit faite.

Le fait de ne pas changer de map leur pose problème technique, mais c'est trop tard pour eux, s'ils le font maintenant ils risquent de perdre toute leurs joueurs, leur communauté et c'est sûrement la fermeture du serveur au final.

Le forum permet d'avoir une trace de tout ça, contrairement à Discord. Tout reste sur un forum, sur Discord c'est plus compliqué de remonter un topic d'il y a 6 ans. Discord est plus adapté pour les annonces ou discussions, mais les choses importantes renvoient vers le forum. Rien n'a été supprimé sur le forum, que ce soit les candidatures, les bannissements… C'est important. Discord c'est agréable, mais c'est de l'instantané, et ça fait moins sérieux.

#### *Problèmes techniques liés au fait de n'avoir qu'une seule carte*

Au départ il y avait une seule map, puis en 2016 il y a en a une deuxième. Elles n'ont pas de différences de fonctions, c'est pour avoir plus de place. En 1.13 il y a eu le problème de la génération des océans. Ils ont mis 6 mois pour se mettre à jour le temps que les plug-ins suivent.

L'erreur qui a été faite est que les cartes sont trop grandes. Ils sont sur du 10 000 de rayon. Quand 20 joueurs se connectaient, ils perdaient énormément de TPS. En version 4 ils ont fait le choix de passer sur BungeeCoord pour découper la survie en 3 serveurs distincts. Il y a eu des tests et c'était le diamètre des cartes qui posait problème. Le problème va se reposer pour la 1.18. Ils vont devoir certainement faire une nouvelle carte étant donné qu'ils ne peuvent plus agrandir.

#### *Autres exemples de conservation de la part des joueurs*

Sur une ville, un des maires met des captures d'écran de la Dynmap sur le forum sur un topic spécifique. Étant donné que tout est gardé, il n'y a pas forcément le besoin de la part des joueurs.

#### *Si le serveur ferme ?*

Ils prévoient de laisser toutes les cartes en téléchargement, même si ça leur coûte quelques euros par mois. Ils souhaitent également laisser les réseaux sociaux et le forum en place. Concernant les plug-ins ou les configurations, c'est non : si quelqu'un veut faire son propre serveur, il faut

qu'il se débrouille. Peut-être les fichiers jar, mais ça dépendra des développeurs. Effectivement tous les serveurs ne souhaitent pas partager leurs cartes.

## *Discussions informelles sur le côté financier des serveurs*

## *Tailles des cartes sur freebuild*

Les sauvegardes de chaque serveur font environ 6 Go. 9,5Go par carte pour l'overworld environ. Le fait de les partager est envisageable.

## *Discussions plus informelles d'autres serveurs*

## *Le projet de préservation avec la BnF*

Il ne serait pas contre l'idée, il n'y voit pas d'inconvénients. Il ne pense pas qu'ils puissent faire de mauvaises choses avec ce contenu. Il pense cependant que ce serait compliqué de rendre d'accord les administrateurs autour la même vision sur ce point.

## *Pour eux ce seraient les constructions qui seraient le plus importantes ?*

Oui, et le forum. Le forum poserait peut-être problème au niveau question technique. Il a émis l'idée d'envoyer le contenu du forum directement sur des livres en jeu.

## *Discussions informelles et remerciements*

# **Geofrey Debailleux**

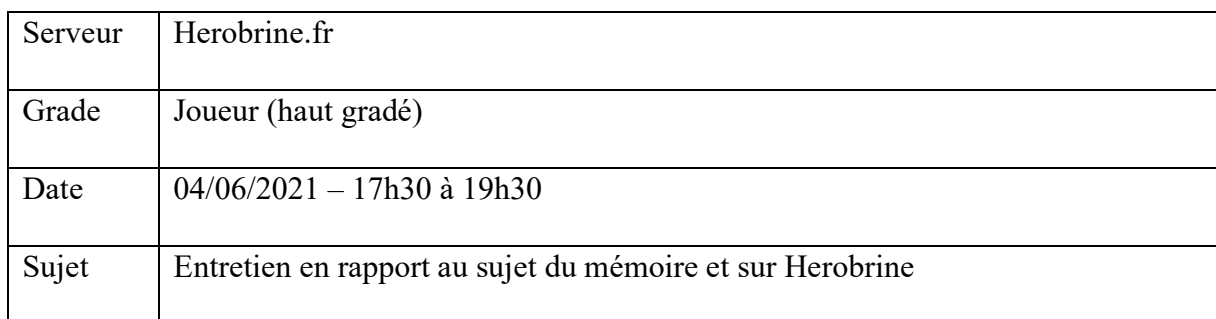

## *Début de la discussion*

Les serveurs Semi RP se distinguent énormément du RP, qui se rapproche plus d'une œuvre littéraire.

Pour les serveurs RP, il y a énormément de contenu en dehors du jeu. Par exemple le cas des archives, les joueurs débloquent des clés en jeu vers des bibliothèques sur le forum. Il y a une grosse connectivité entre le forum et le jeu. Quand tu montes en grade sur le jeu, ça se débloque sur le site, sur le forum.

C'est un serveur RP de type mythe : il y a une légende, une trame divine : le but pour les joueurs c'est de découvrir le plus de cet univers. Il y a l'ordre, un groupe monastique, qui vit reclus et qui cherche à découvrir des choses. Ils font montrer les grades.

Il y a des mantras, des mots incompréhensibles qu'on peut trouver sur des panneaux (cachés, ou après des quêtes) qu'il faut écrire en jeu et ça débloque des pouvoirs. Sur le site il y a une liste de quêtes, les joueurs choisissent les quêtes sur le site et cela influence la boussole en jeu. Ces quêtes peuvent faire gagner des mantras.

Il y a une énorme dépendance entre le site et le jeu. Au-delà de ça le site sert de wiki : il y a un vocabulaire spécifique. Le site est un élément de gameplay.

## *Contenu le plus intéressant à conserver sur HB*

Herobrine est intrinsèquement lié à Minecraft : mais il y a une multitude de plateformes qui auraient pu l'accueillir. L'avantage de Minecraft par rapport à un forum c'est qu'on peut créer des moments de jeu qui sortent de l'histoire écrite, canon des personnages.

Beaucoup de mémoire se sont faits sur le serveur, souvent en sociologie. Un exemple de sujet est « comment les joueurs ont une perception de leurs personnages » par exemple.

Sur Herobrine ils ont déjà changé de monde 4 fois : il y a 4 anciens mondes sauvegardés qui ne sont plus utilisés. Il y a eu des évènements en jeu qui ont justifié qu'ils ont dû changer de planète alors que c'était notamment à cause de la régénération de la carte liée aux xmises à jour du jeu.

Sur le hors role-play (HRP) il était possible de visiter ces anciennes cartes, mais ce n'est plus le cas, principalement à cause de raisons techniques liées aux mises à jour. Il y a même eu un précédent de corruption de carte à cause de visites. Aujourd'hui ils n'ont plus qu'accès à un seul monde. Certains ont fait des sauvegardes, mais c'est mal vu par l'équipe. C'est un patrimoine conservé, mais pas valorisé. Avant, le fait d'adhérer à l'association permettait d'avoir accès à ces cartes.

Sur HB il y a aussi des reliques, des objets uniques. Ces objets portent en eux une partie de l'histoire de HB. Ces objets sont pensés comme tels à la base.

Il y a des textes juridiques sur HB et il y a un conseil municipal qui écrit ces textes de loi.

#### *Valorisation de ces contenus*

Il y a le musée en tant qu'élément de role-play : cela participe à la conservation HRP. Sur le monde 4, il y avait un musée qui était une galerie d'art. Certains personnages qui étaient artistes, car leur joueur est lui-même artiste. Quand on passe sur une plaque de pression, un lien était envoyé dans le chat en jeu. Ce contenu est envoyé et conservé sur le forum. C'est très ouvert à toutes les formes d'arts, la vidéo est plus dure à intégrer vu qu'il n'y a pas de fondements RP.

Les joueurs peuvent assez peut construire sur la carte. Pour construire une maison, il faut passer par le conseil municipal et faire valider le projet.

#### *Visite du serveur en sa compagnie*

La Cité des Brumes est la capitale. Il y a ensuite la région de Dalariéane. Il y a de nombreux petits endroits abandonnés, des ruines. Il y a aussi 3 villages habités. Il y a eu un gros changement entre le monde 3 et 4. Avant chaque guilde avait sa ville. Maintenant tout le monde habite dans son quartier.

#### *Zone de la Cité des Brumes avec un dirigeable*

Ils vont refaire toute cette partie de la ville. Ce contenu sera donc perdu car il n'y aura pas de sauvegardes de la carte à d'autres moments qu'en cas de mise à jour majeure qui leur forcent à changer de carte.

#### *Zone du chantier de fouille*

Dans le lore du serveur, le staff a créé un ancien quartier 'en ruine' qui était censé exister et qui a désormais disparu. Toute cette partie-là va disparaître à un moment puisqu'ils vont y construire des bâtiments.

Il y a un changement de carte tous les 2-3 ans. Le premier était un test, le quatrième a duré 4 à 5 ans. Quand il a un changement de carte : ils changent de ce qui est appelle en RP un 'cubemonde'. Il y a toute une nouvelle histoire qui est alors créée. Des personnages disparaissent et changent.

Il y a un autre risque de perte de contenu : si membre du staff, plus précisément un maître de jeu, qui crée un personnage lié à des histoires, part avant de finir tout ce qu'il aurait pu créer, tout ce contenu est perdu puisque personne d'autre ne pourra le reprendre à sa place.

#### *Zone de sa guilde, le Conseil Astral*

Il y a une sur cette île une zone cachée dont très peu ont conscience. Ce n'est pas le seul endroit dans ce cas et il y pourrait y avoir un risque d'oubli de sauvegarder ces lieux. Il y a également une autre bibliothèque avec des livres inédits.

#### *Hôtel de ville de la Cité des Brumes*

Il y a des archives dans l'hôtel de ville. Elles sont matérialisées par des blocs de bibliothèques. Rien n'est dedans, tout le contenu réel est sur le forum.

Un des personnages qu'il joue est un des 7 dirigeants de la ville. Les histoires des personnages ne sont parfois pas rédigées pas les joueurs et quand ils partent, tout se perd. Des joueurs ont aussi des personnages uniques pour plusieurs serveurs RP : dans ce cas la conservation de son œuvre littéraire personnelle est encore plus complexe puisqu'elle dépend de la pérennité de plusieurs serveurs.

#### *Relance sur la notion d'œuvre littéraire*

Herobrine est une histoire, un récit qui est à la base écrit par l'administrateur originel. Cette œuvre est en perpétuelle évolution évoluée et est écrite par plusieurs auteurs : les joueurs. Il serait possible d'écrire au moins un livre entier sur chaque personnage joué, sur son histoire, ses péripéties.

Sur un serveur Semi-RP, les joueurs ont assez peu d'impact sur la manière dont va changer l'univers. Le terrain de jeu est assez figé. Sur HB n'importe quel joueur peut impacter durablement le récit commun. Un serveur RP est un œuvre littéraire les autres sont du domaine du divertissement.

## *Présentation de l'idée de la carte vue du dessus avec contrôle de temps*

Ce projet nécessiterait une quantité de stockage irréaliste, ce n'est pas envisageable. Par contre ce qui pourrait être fait s'est gardé le contexte en dehors du jeu. Quand le staff crée des événements, ils font des documents. Ils sont un wiki staff avec tout qui est conservé (tous les PNJ, les divinités…). Certains éléments sont inconnus de tout le staff à part pour le créateur du serveur qui est parti il y a 4 ans. Ce contenu est primordial à conserver

s'il y a un énorme espace de stockage, il faudrait tout garder : les déplacements, tous les logs, tous les dialogues. C'est difficile. Il faudrait garder tout ce qui est en dehors du serveur, les forums, mais impossible au niveau des technologies. Herobrine est basiquement à l'échelle d'une société numérique.

*Il y a au final deux conservations : celle pour la nostalgie des joueurs et celles pour les générations suivantes qui ne l'ont pas expérimenté.*

#### *Enregistrer un laps de temps avec des PNJ serait possible ?*

Énorme projet techniquement. Mais peut-être très intéressant.

Ils ont construit de nouveaux quartiers, mais il y a des projets qui ne sont pas développés. La plume, leur journal d'information, mais il n'est pas sur les serveurs de HB

#### *Visite d'un serveur privé de construction*

Au centre-ville, il a une rénovation de la place centrale et il n'y a pas de sauvegarde. L'académie a totalement changé. Il m'a montré un tout nouveau quartier qui remplacera une partie du serveur, celle avec le dirigeable, qui disparaîtra après construction. Il m'invite au conseil municipal de la soirée. Il sera discuté de la question de ce nouveau quartier.

#### *Remerciements*

## **terbin**

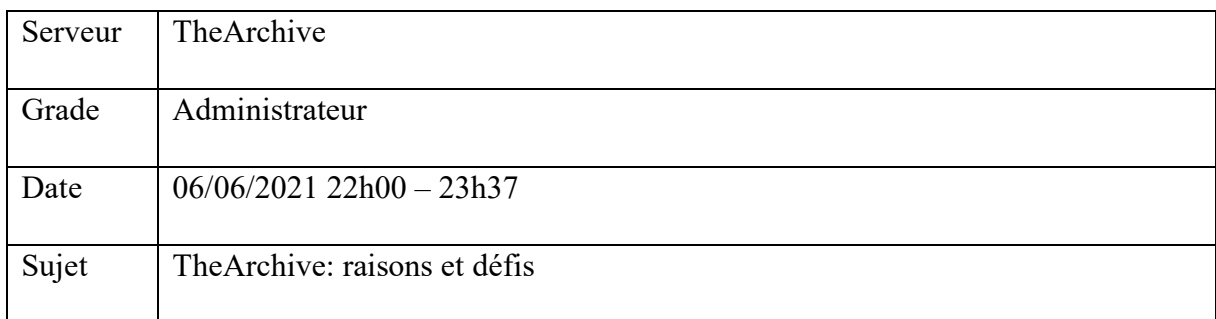

## *Introduction. Introducing the subject, the master and the state of my research.*

This is not the first preservation attempt on 2B2T: TheVault existed before. It was a private server with the same objective, to keep a track of the history of 2B2T. It was technically a big deal. It was mostly made with command blocks. Someone stole it to run it in its own. Terbin started to download some parts to make videos about old 2B2T projects. He didn't like how The Vault was made, for example it was only made which text warps which made the whole thing impractical to navigate through. There were like 400 text warps commands and chunk generation was tricky. So he decided to do his own and putted some new ideas in it.

With time he enjoyed running it. He got a lot of feedback about people getting there and enjoying the nostalgia. Most of the constructions on 2b2t are destroyed so they were happy to find it back.

## *How is it made technically?*

He has command line tools and a huge download of the map. Nothing on the server is server really matters. He uses the plugin Multiverse to handle teleportation and multi-map support. The base map he uses weight 216 gigabytes. He put full chunks he got from people on it. There are like several dimensions, layers. He almost never does that in game, he got a command-line tool that people made him help. When someone sends him coordinates, he uses the Dinnerbone online tools [\(dinnerbone.com/minecraft/tools/coordinates/\)](https://dinnerbone.com/minecraft/tools/coordinates/) and then he looks for the region in his file and replace it directly. There are a lot of tools that could help for making.

#### *Reaction of the community*

To be sure that the project was received well he bounded with respected players on the server. He never wanted to make it about him. The community reacted mainly pretty good. Whenever someone asked him to remove something, he does it, there are no problems about that. There were no real attempted to hack the servers or to take it down.

## *Ownership and the rights of the server admin*

That's a pretty complicated question, he doesn't really get an answer. He would think that's it's like using photoshop it's the player propriety.

## *Case of Spore's EULA*

That's interesting, it may be different because EA is such a big company and Mojang started with some guys in a basement. The Minecraft EULA may have been different if it was made by Microsoft in the first place.

He wants to share it with others and look for ways to pass this project with people he would be working with on it.

## *Getting map parts*

A lot of worlds downloader mods are poorly set up by players that want to preserve content. A lot of entities are lost in the process, it could affect animals but most important things are items frames and armour stands, for example. Using World Downloader is like a making an analog copy, you'll have to take a lot of care to preserve the most. The only way to keep everything is to get the world save files from the server. He has made a whole channel on The Archive's Discord server to provide tips on how to set up World Downloader mod.

## *Talking about Role Play servers*

You could use Citizen plugin to build NPC and add scripts and dialogs with the plugin Quests. You could recreate events from the server's wiki for example but it will never be the same and the work is immense.

#### *Idea about recording everything during a day to replay it in game*

There are already plugins doing parts of this for blocks logs and interactions. There is also a server with a plugin that record everything player made to create datasets for an AI project. The question is if you don't know proactively when something interesting is going to happen, this project could be useless. It could be better to record everything and to decide afterward what to keep or not, depending on the events. But overall, he liked that idea very much and would love to be kept posted about that project.

Something important to keep The Archive user-friendly and accessible is to use a plugin that makes it possible to connect to the server using a wide range of versions of the game.

#### *Further projects for The Archive*

There are two ways to navigate through the server. Players can use the GUI if they know when the place was made or they could use the warp system with the /warp command. With the last technic, they need to know the first letters of the project name and they can use the tabulation to autocomplete the name. That's not good enough: some bases are known by several names; some only know the end of the name or you know the builder's name but not the project's name. He spoke with a developer and it may be better to use in-game books. It's a big project as there is over one hundred warps. He wants more search options with filters and tags. He sees a lot of complains and questions about project locations on the server that would not happen with a better search tool.

Using a mod would be an idea but it's not user-friendly and hard to maintain on a server.

#### *Maybe a web interface would be interesting?*

Since there are a lot of fancy people on 2B2T, there is already somebody doing this. They already help each other and share some files. Some locations on the map shown the command to teleport directly there on The Archive.

He would love to be able to do that nicely but as he's not a web developer it's quite hard. The idea would be good but with the most automation possible because who knows how much it will grow?

#### *Talking about his original project: videos*

He made cinematic shoots with complex -automated- camera movements and music synchronisation. The goal is to show one 2B2T project at the time. It also is a good way to conserve and to highlight constructions. <https://www.youtube.com/watch?v=m0MOwQ-LBX8>

- Make all the build accessible for download but it would be a lot of work technically to make that possible. The way files are sorted into the server is not ready to be public, there would be a lot of cleaning and sorting to do before. One of the examples is that some maps he uses still have level.dat with players information's in it. He doesn't want to release a messy project: names have to be nice; players would have to spawn at the right place, no terrain should generate. It's a big project.
- Include some sort of versioning to projects. He has different versions, took at different time, of the same projects even some with after grief ruins. It would be a nice addition to be able to travel though time and to see how project evolve. It would be a huge challenge technically but possible.

- Automatically give books to players when they teleport in projects where there is more information about. He has a lot of information's stored in text file but not highlighted in The Archive yet.

## *Discussions about BnF and other public authorities*

It would be interesting to contact official projects like the Internet Archive or libraries. He would definitely be interested in this project.

## *Informal discussions*

He gave me some useful web resources made an archive specialist he knows

- A web interface where you can see all maps and potentially map art currently on 2B2T. Data are automatically extracted from the map folder.<https://rebane2001.com/mapartwall>
- An automatic website made to store and save videos with filters: [https://hobune.stream](https://hobune.stream/)

## *Informal discussions. Thanks*

# **Guillaume Remy-Zéphir**

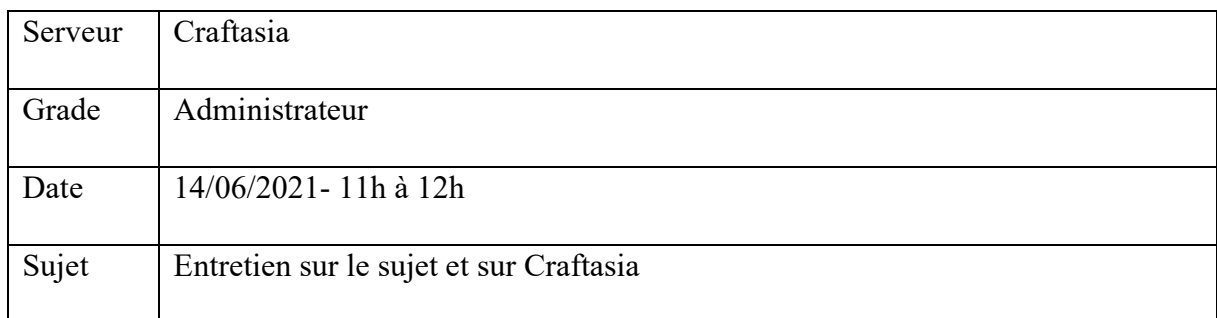

## *Introduction, présentation du sujet et du principe de conservation*

Il n'est pas forcement d'accord avec le postulat de base. Selon lui, il y a peu de jeux comme qui ont une aussi longue existence comme Minecraft. C'est aussi le cas de StarCraft, Counter Strike, League of Legends, mais ils sont maintenus par l'esport. La différence est que Minecraft n'en a pas besoin. C'est d'une certaine manière un ovni, le seul à faire ça. Le postulat de préserver le monde est étrange. La nostalgie est selon liée d'une certaine manière au fait que c'est un éternel recommencement. Le fait de revenir sur du passé n'est pas forcément un prérequis au plaisir du jeu. Du contenu est perdu, mais ce n'est pas si grave, le centre est au final l'aventure vécue avec les autres joueurs.

Il n'est pas sûr que ce soit vital. S'ils avaient fait en sorte que les mondes ne se détruisent jamais il y aurait peut-être un sentiment de lassitude, de moins découvrir le jeu.

*Effectivement, d'ailleurs le mode hardcore c'est justement le fait de recommencer à chaque mort. S'ils l'ont intégré dans le jeu c'est que ça a un intérêt.* 

Il confirme : même s'il n'y joue plus à Dofus, il s'y connecte toujours afin de ne pas perdre son personnage étant donné qu'ils sont supprimés après une certaine période d'inactivité. Il y a cependant aussi un mode hardcore où le fait de mourir signifie la perte de son personnage et de tous ses objets.

Sa vision est biaisée selon lui, il a peut-être joué différemment à Minecraft. Il a surtout eu le point de vue d'administrateur, de créateur d'expériences.

Selon lui, pour qu'un multijoueur fonctionne, il faut qu'il y ait une forme de réinitialisation, relancement. Les serveurs qui ont tout conservé peuvent souffrir d'une forme de lassitude.

Minecraft présente un monde infini en ressources sauf que les créateurs de serveurs ne peuvent pas le proposer tel quel. Si on n'est pas capable de brider le jeu, un serveur ne peut pas tenir. La capacité du jeu est illimitée, mais que le matériel qui pose ses limitations. Il faut réduire la

taille des cartes, limiter le nombre d'entités par zone. Les administrateurs doivent donc trouver quoi proposer en échange de ces limitations.

## *Partager les cartes avec les joueurs*

Il est partagé sur cet avis, qui n'est pas forcément le même entre l'administrateur et l'individu. Pour les plug-ins, c'est du contenu qui n'a pas de sens à être partagé puisque c'est dépendant du reste du serveur et utilisable en l'état, c'est pourquoi il ne serait pas fondamentalement contre le fait de les partager. Il contre le fait de tout rouvrir en l'état, si ça a été fermé c'est qu'il y a une raison.

Pour les mondes : c'est un investissement de temps pour les joueurs, mais ça a été fait sous conditions implicites que c'était pour le serveur. Dans le règlement c'était interdit de copier des maps, mais faute de moyen de vérification c'était une pratique courante.

Récupérer ses propres constructions serait normal, il y a d'ailleurs une part de propriété intellectuelle. Télécharger la carte entière avec les constructions d'autres joueurs est problématique.

Tout a été gardé. Ce qui représente quand même 10 ans de contenu, de constructions. Il y a eu beaucoup de propositions de rachat, mais pas pour mise à disposition, plus pour uniquement utiliser les bâtiments du spawn.

## *Relance concernant le volet légal*

Pour lui, l'intégrité de la carte appartient au disque dur de la machine, payé par la personne morale Craftasia, c'est elle qui possède légalement les contenus. Les constructions elles-mêmes appartiennent aux joueurs d'une certaine manière, mais l'ensemble appartient au serveur.

Pour lui c'est très clair. Il y a un lieu physique pour ces données, c'est sur le disque de la machine. La donnée de la construction est liée contractuellement à ce serveur. On est le cas de figure d'un fichier sur un disque dur. S'il y a des fichiers illégaux, l'administrateur est contractuellement responsable, c'est pareil.

## *Point sur les recherches et de la zone d'ombre concernant les administrateurs*

Pour lui c'est logique, Minecraft a marché grâce à la création de contenu. Ils ne répondent pas pour le multijoueur car il pourrait y avoir des retombées. Pour lui ça appartient à la personne qui a le disque dur.

Sur Craftasia de nombreuses personnes ont demandé s'il y a le droit de tourner de vidéos sur le serveur, il y a donc une conscience sur les questions de propriété et de droit.

## *Discussions informelles*

## *Le projet de préservation ad-hoc avec la BnF*

Il est très intéressé par ce projet : ce serait une très belle fin pour le serveur. Une des craintes avec le fait de rendre tout public est que l'intégrité du serveur soit dénaturée, que le projet soit présenté d'une manière qui n'est pas conforme à la réalité. Mis à part la base de données qu'il ne peut pas transférer pour des questions légales, il serait prêt à tout partager avec la BnF et voudrait être mis en contact.

## *Le type de contenu à préserver différent en fonction du mode de jeu*

L'idée de revivre des journées sur des serveurs RP pourrait être intéressante. Il a pensé à conserver les classements et les statistiques sur les serveurs de mini-jeux.

## *Remerciements*

# **Questionnaires**

**Note** : Deux questionnaires ont étés envoyés, un pour les joueurs et un autre pour les administrateurs de serveurs. Les deux adresses étaient publiques et il était possible d'aller facilement d'un questionnaire à l'autre en cas d'erreur.

Les questionnaires ont été envoyés sur ces canaux :

- Messages privés à tous les administrateurs de serveurs étudiés dans mon terrain.
- Envoi d'un message sur le serveur Discord de Craftasia, Grimoire à Méta, Méldiave Universe, Info-Communication UL et Vie Etudiante UL.
- Envoi d'un message par un administrateur sur les Discord Freebuild.fr, Harion, LaTaverne et Esperia.
- Création d'un sujet sur le forum de Herobrine.
- Parution d'un article dans La Gazette de La Taverne et création d'une publication sur leur page Facebook.
- Envoi d'un tweet, dont l'adresse était partagée à la fin des questionnaires. Il a été retweeté 29 fois, a eu 3864 impressions pour 217 engagements totaux.
- Envoi d'un message similaire au tweet sur six communautés de joueurs Minecraft sur Facebook.

Quelques illustrations de ces partages :

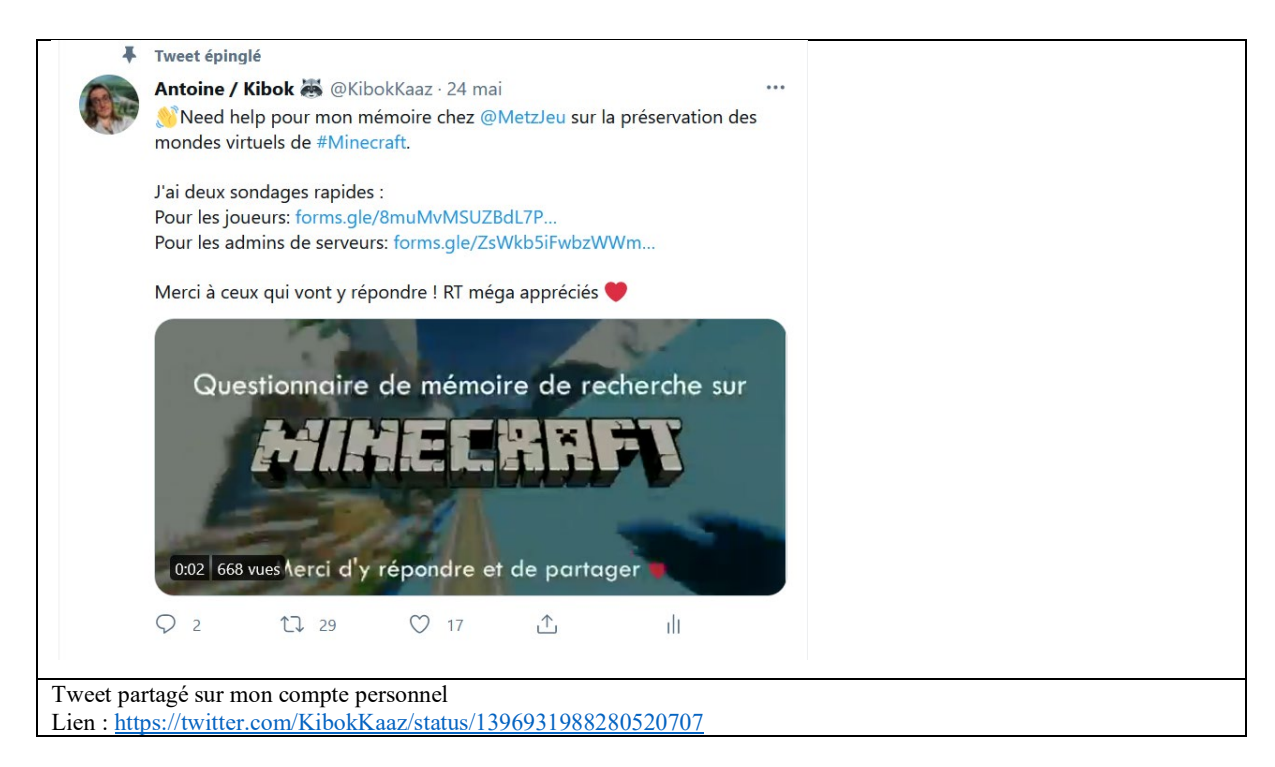

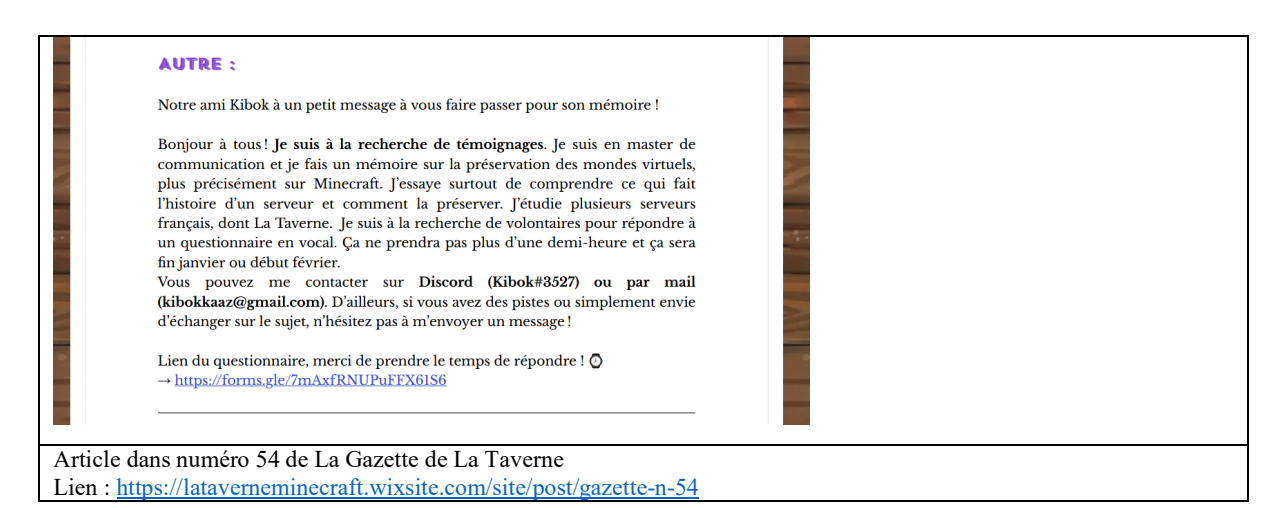

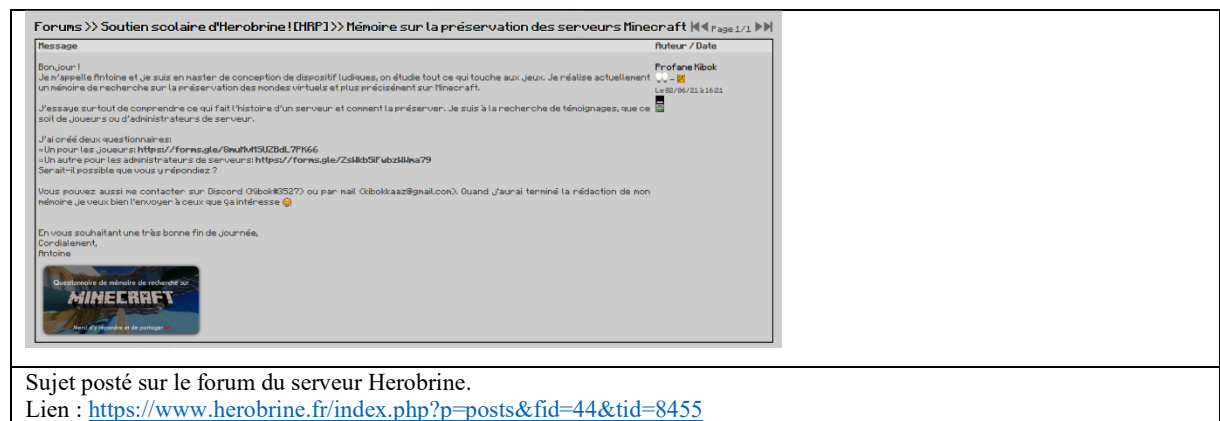

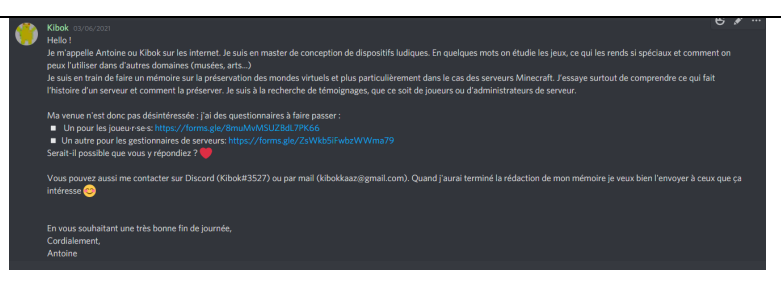

Message envoyé sur le serveur Discord *Le Grimoire à Méta*, une communauté de rôliste et une vitrine de serveur RP sur Minecraft.

Lien :<https://discord.gg/dxxvKRmHk3>

# **Questionnaire destiné aux joueurs**

# 229 réponses.

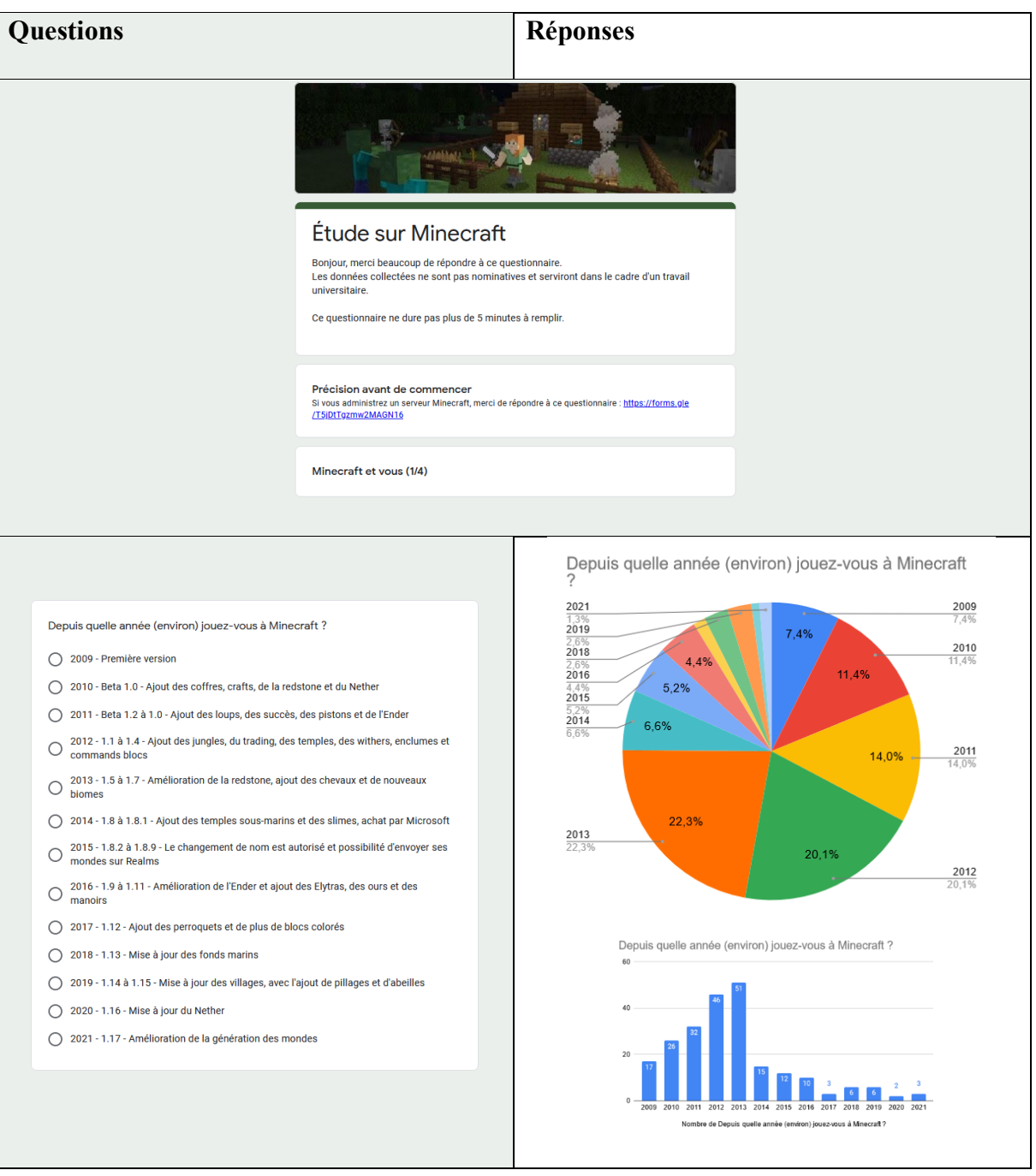

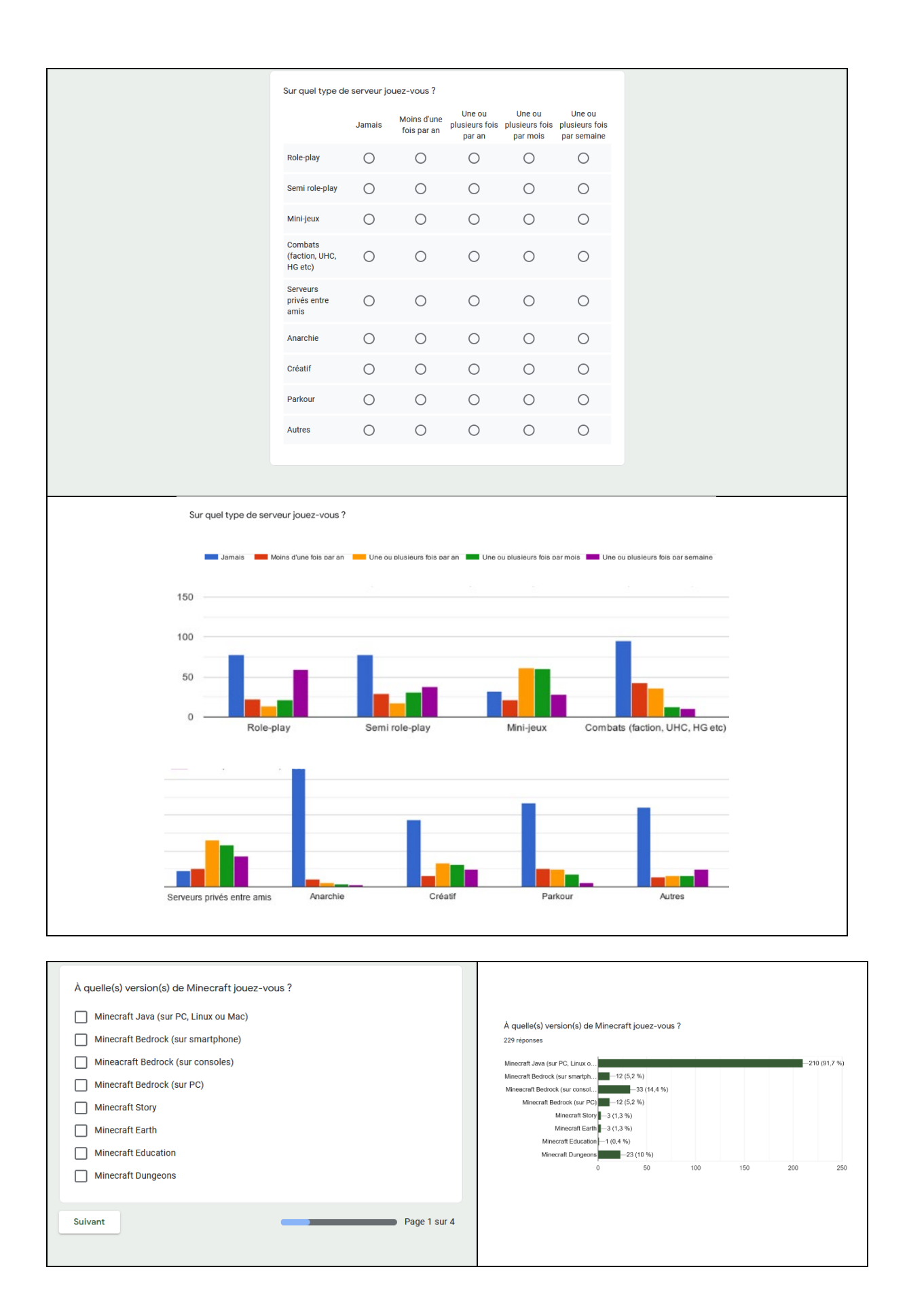

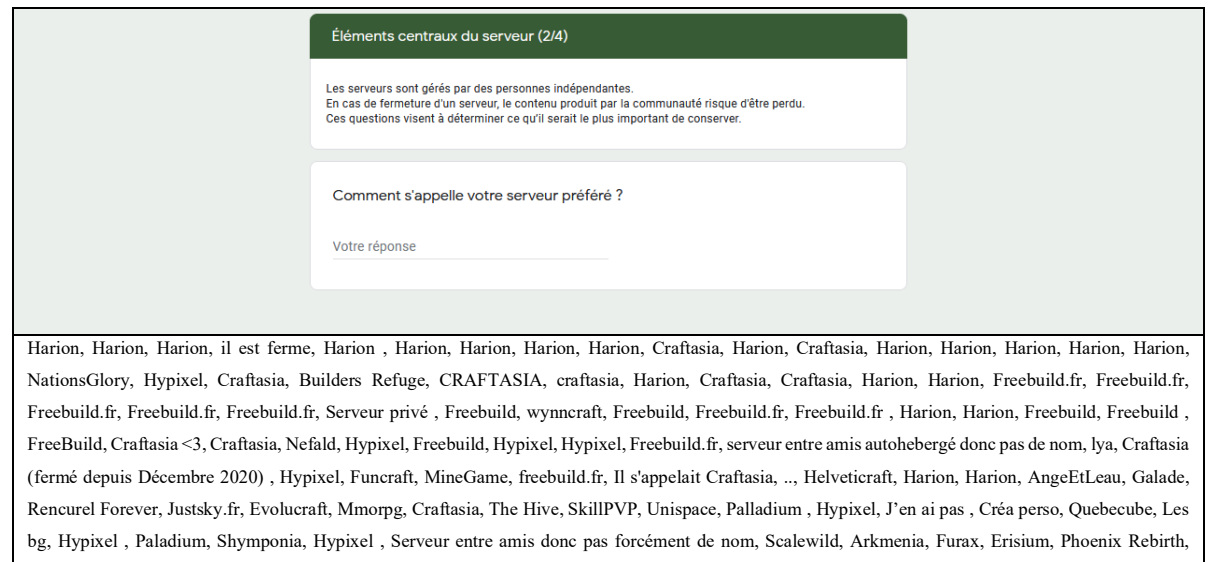

Paladium, The Hive, Hypixel, Acecraft, Altis of life, Oneblock, Hypixel, Serveurs privés , J en ai pas , Sunaria, Il a pas de nom, serveur privé, Hypixel, Lifeboat , OV serveur , The Hive, MineTitan RP, Ishgar , Surviecraft, funcraft, herobrine.org, /, Vanadia, Hypixel, Politicraft, Rinaorc, The hive, Serge, Dogville, Alexandria , Hypixel, Vanillacraft, Vanillapurefrance, Hypixel, Freebuild.fr, Freebuild.fr, JVCraft, Dinobali, Herobrine.fr, Herobrine.fr, Herobrine.fr, Herobrine.fr, Herobrine.fr, Herobrine.fr, Herobrine.fr, Herobrine.fr, Herobrine.fr, Herobrine.fr, Herobrine.fr, Herobrine.fr, herobrine.fr, Herobrine.fr, Meldiave, Herobrine.fr, Mineria (Paix à son âme), CubeOfSteel, Herobrine.fr, Herobrine.fr, Herobrine, Hypixel, Craftasia, Herobrine.fr, Hypixel, Herobrine.fr, Herobrine.fr, Herobrine.fr, Herobrine.fr, herobrine.fr, Herobrine.fr, Herobrine.fr, Herobrine.fr, Herobrine.fr, La Taverne , Rokucraft (PLAY.ROKUCRAFT.COM), Wynncraft, Herobrine.fr, Craftasia, Herobrine.fr, j'hésite entre deux, il y a NeoXcube et La Taverne, Herobrine, Herobrine.fr, Herobrine.fr, Seisan , Wizards Story, Seisan RP, Hypixel, Herobrine.fr, Herobrine.fr, herobrine.fr, Mc-fr (fermé depuis), Herobrine.fr, Craftasia, Craftasia, Herobrine.fr, Irae, Hypixel, Funcraft, HiveMC (The Hive), Seisan RP, Hypixel, Hive MC, SmeltBlock, Craftasia, SmeltBlock, Craftasia, Uni-craft, Craftasia, craftasia, Aquilon, Keldaria , Craftasia, Esperiz, Seisan, Esperia, Esperia, Esperia, Esperia, Esperia, Esperia

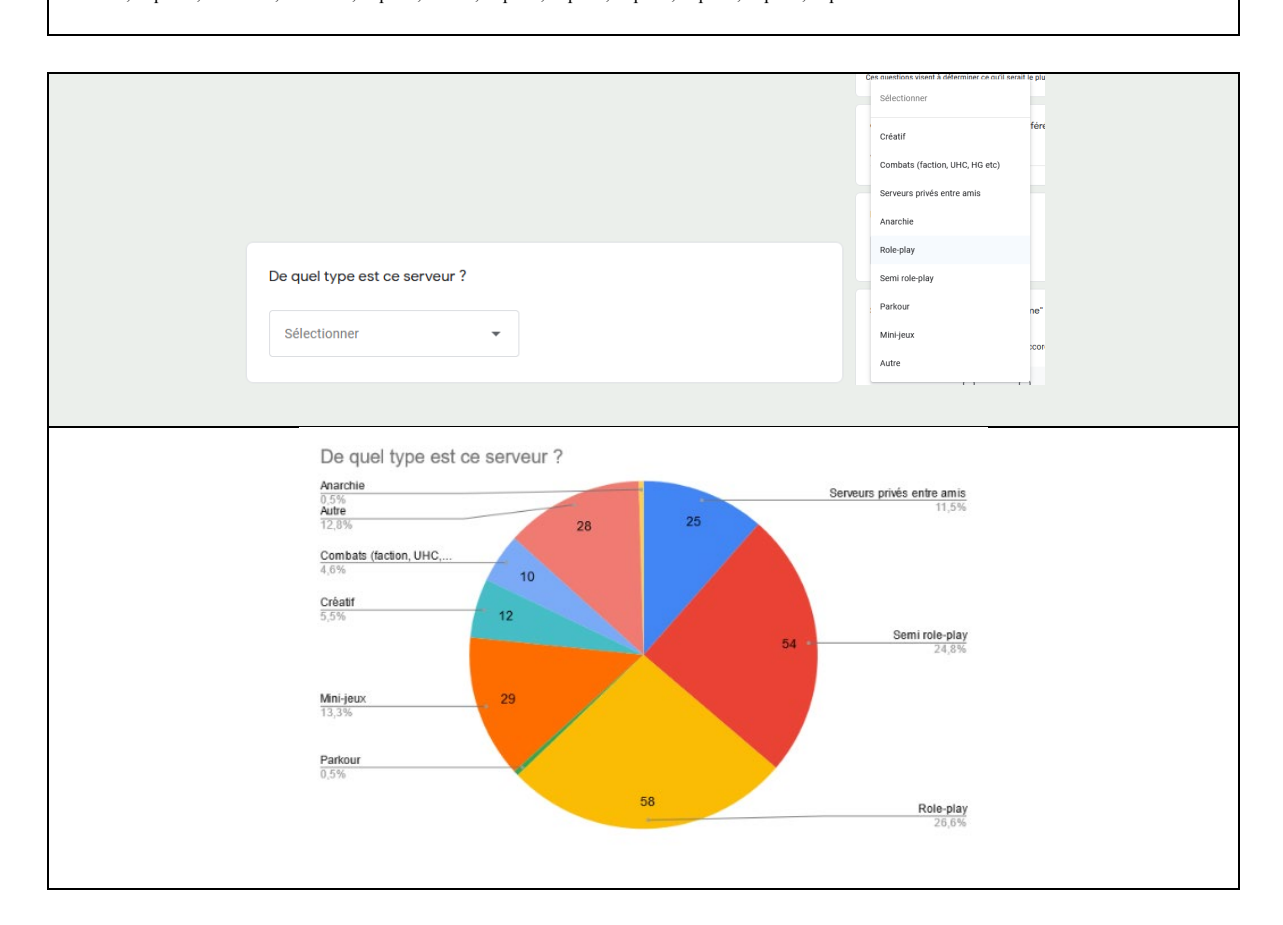

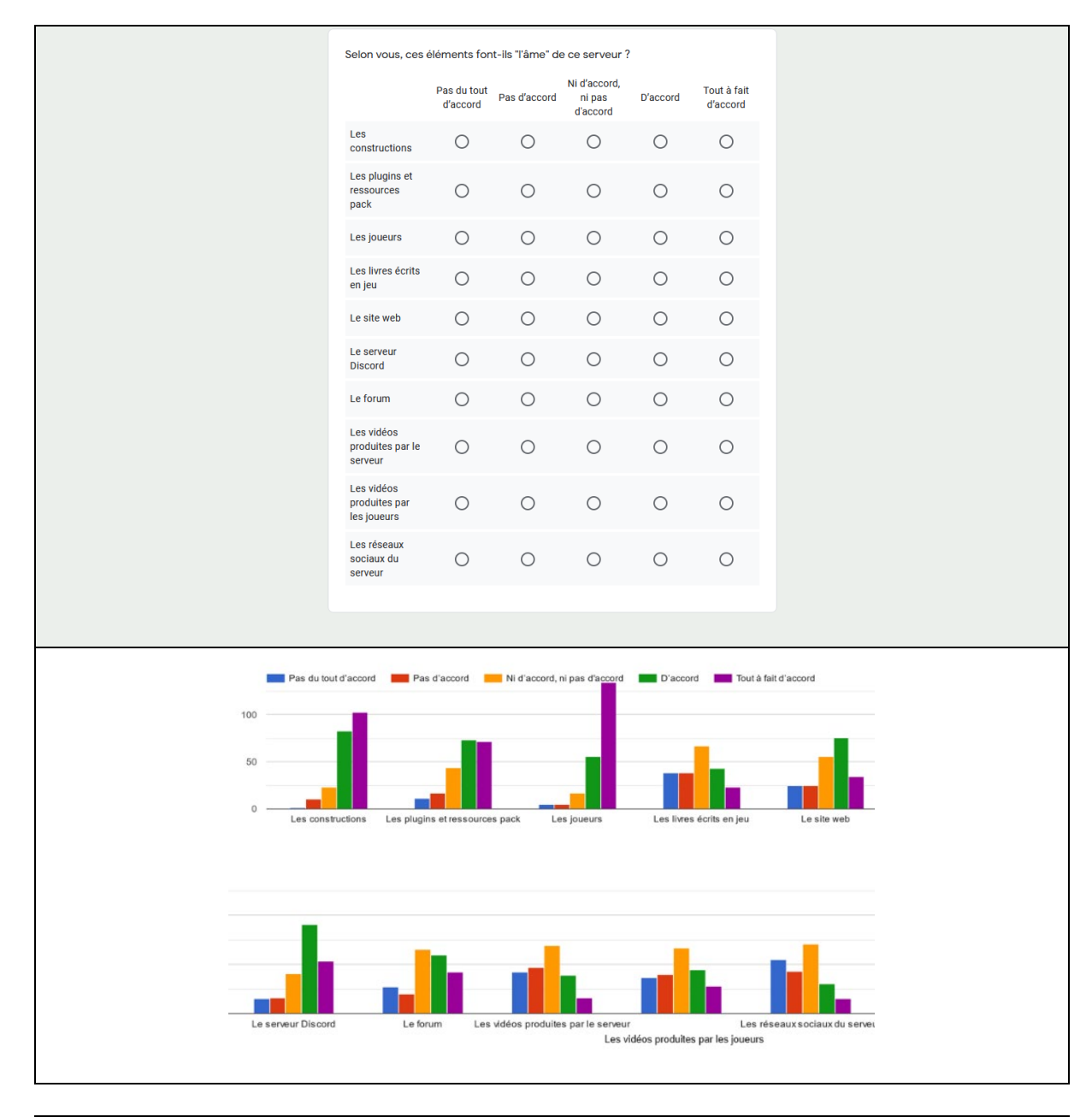

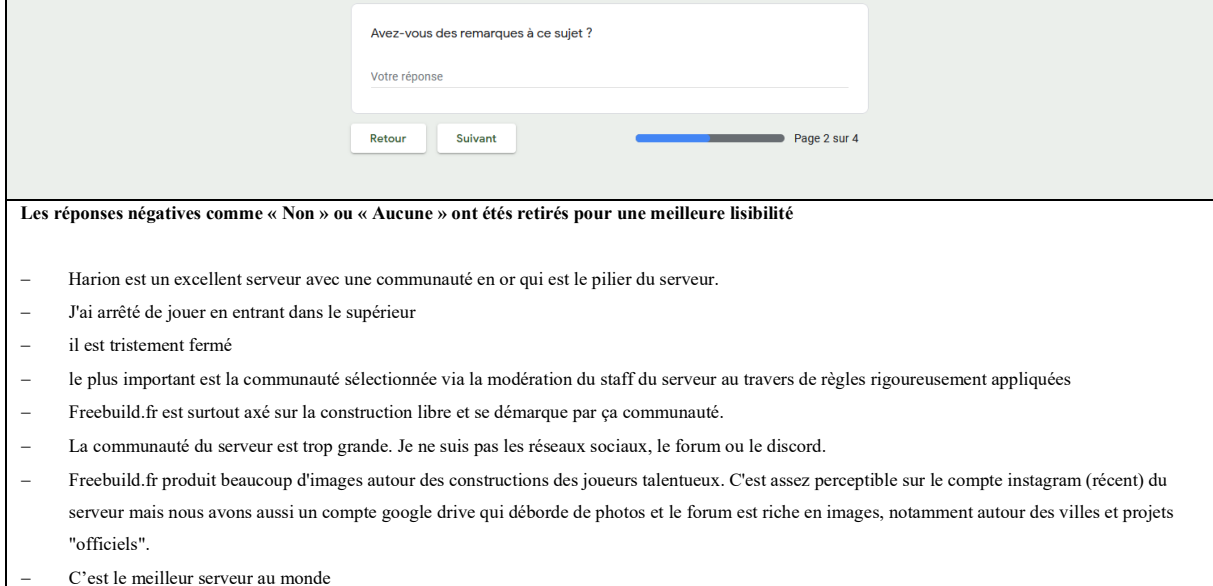

− Malheureusement en France les nouveaux serveurs se ressemblent tous ce qui ne pousse pas la nouveauté sur le devant de la scène .

− Les petits serveurs n'ont pas forcément de réseau social, etc.

- Je ne suis pas trop sur autre que le serveur lui-même
- − Ce qui m'a marqué, autre que le fait qu'il s'agisse de mon premier serveur, c'est le fait que par rapport à Craftasia, avec le même nombre de joueurs, 40 à 50 (la grande époque de Crafta lol), on croisait des gens absolument tout le temps juste en se baladant en ville. Les gens étaient beaucoup moins éparpillés, et ça donnait vraiment une vie au serveur au lieu d'avoir partout 3 personnes qui font leur projet. Pas de plugins ou trucs maisons compliqués qui crashent, des trucs tout simples. Et juste une simplicité, pas de prise de tête.
- − L'ambiance joue un rôle crucial au sein d'un serveur roleplay.
- − Le serveur a visiblement un taux de rétention des joueurs. Assez fort. Des joueurs y sont depuis 2013 (voir 2012, pour quelques très rares cas), tout comme certains ont commencé vers 2014, 2016, etc. Les nouveaux inscrits joueurs (qui ne sont pas d'anciens joueurs quoi) sont extrêmement rares, mais HB a visiblement gardé suffisamment de joueurs au fil des années pour avoir une communauté assez active, encore aujourd'hui.
- − Le plus important, je dirais, c'est l'environnement de jeu (communauté et contenu in-game)
- La dose de travail sur l'univers plus qu'autre chose, il n'y a rien qui en parle dans les choix.
- − Le discord me parait ce qu'il y a de plus fondamental, car il permet d'échanger sur des sujets divers, des memes, des photos, des projets (autant minecraft, que personnels), se faire des amis, rencontrer des gens, parler, apprendre a connaitre des joueurs...
- − L'âme d'Herobrine, c'est sa capacité à avoir résisté au temps pendant presque 10 années. C'est son lore complexe et la mécanique d'apprentissage mythique, c'est sa créativité et ses joueurs. Je suis un joueur relativement nouveau, mais imaginez la personne qui a pu voir ce serveur et son histoire évoluer pendant 10 ans, c'est tout bonnement fantastique. Je ne suis pas un grand rôliste, mais je pense pouvoir dire avec certitude qu'HB est le seul serveur qui a su me passionner sur une longue période. Je pense que ce serveur aura encore quelques bonnes années devant lui, et je suis impatient de voir ce que ça donnera.
- − Je n'ai pas de préférence sur un serveur ou un autre. Je fais maintenant pratique que du RP minecraft. Chacun propose ses idées et son fonctionnement qui lui est propre. Ainsi, chaque serveur est totalement différent (et donc unique). C'est un peu comme si on lisait un livre. Il y a des catégories qui peuvent être les mêmes (aventure, politique, post apocalyptique et beaucoup d'autres) mais l'histoire au font et donc la trame principale est totalement différente d'un serveur à un autre. On peut rajouter aussi le choix des joueurs qui affecte également la suite de cette histoire, ce qui change des livres où on est finalement que spectateur.
- − C'est ma manière de penser générale, quel que soit le serveur. Et HB jsp si c'est mon serveur préféré mais en tout cas c'est le seul où je joue régulièrement.
- − Approche très "jeu de rôle" et pas très objective
- − Pour un serveur Roleplay, c'est la communauté, la thématique et les possibilités qui priment pour "façonner" l'âme du serveur. Et en tant que graphiste, je peux dire que tout ce qui concerne les réseaux sociaux, les vidéos de promotions et le site web sont davantage des éléments nécessaires pour attirer les possibles intéressés et qui ont pour but d'être aguicheur... Quitte à parfois s'éloigner de la réalité. Donc pour moi, ce n'est pas si représentatif de "l'âme" du serveur. Sauf peut-être pour le site web.
- − Sur un serveur Rp de qualité, ce qui marque généralement c'est le build, l'âme émise sur des animations de MJ, ou bien le rp des autres joueurs. Après, il y a tout le facteur "Humain" qui joue derrière.
- − Ce ne sont pas les principaux éléments, à mon sens."est finalement que spectateur. , C'est ma manière de penser générale quelque-soit le serveur. Et HB jsp si c'est mon serveur préféré mais en tout cas c'est le seul où je joue régulièrement., Approche très "jeu de rôle" et pas très objective, Pour un serveur Roleplay, c'est la communauté, la thématique et les possibilités qui priment pour "façonner" l'âme du serveur. Et en tant que graphiste, je peux dire que tout ce qui concerne les réseaux sociaux, les vidéos de promotions et le site web sont davantage des éléments nécessaires pour attirer les possibles intéressés et qui ont pour but d'être aguicheur... Quitte à parfois s'éloigner de la réalité. Donc pour moi, ce n'est pas si représentatif de "l'âme" du serveur. Sauf peut être pour le site web., Sur un serveur Rp de qualité, ce qui marque généralement c'est le build, l'âme émise sur des animations de Mj, ou bien le rp des autres joueurs. Après, il y a tout le facteur "Humain" qui joue derrière., non, pas vraiment, Non, Ce ne sont pas les principaux éléments, à mon sens."

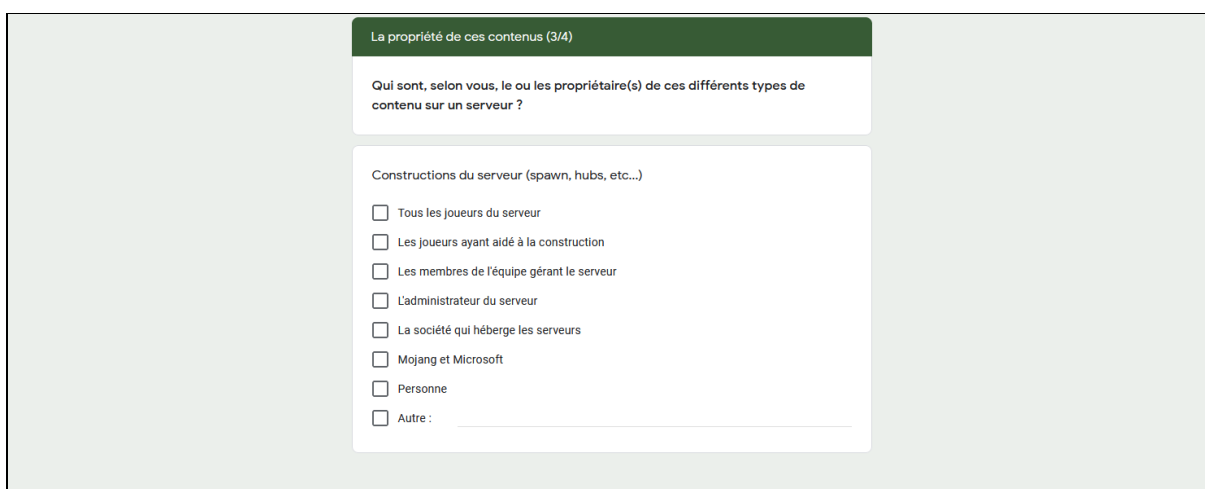

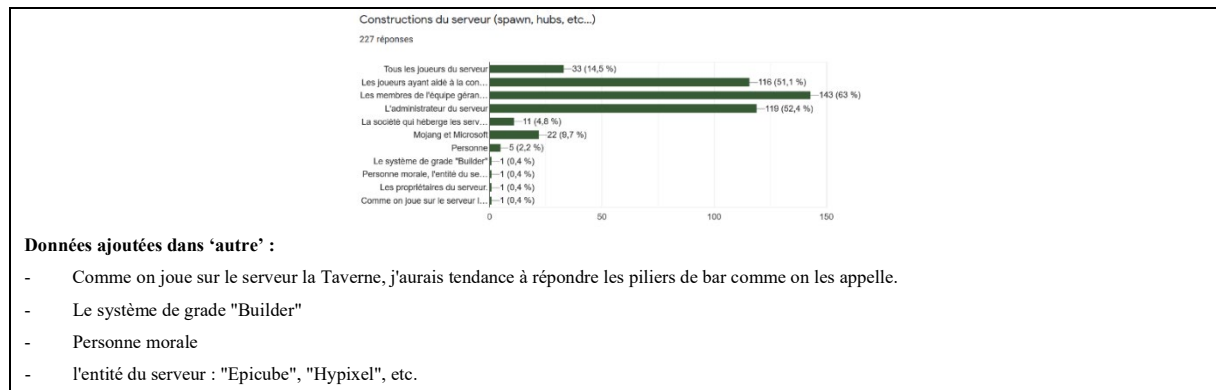

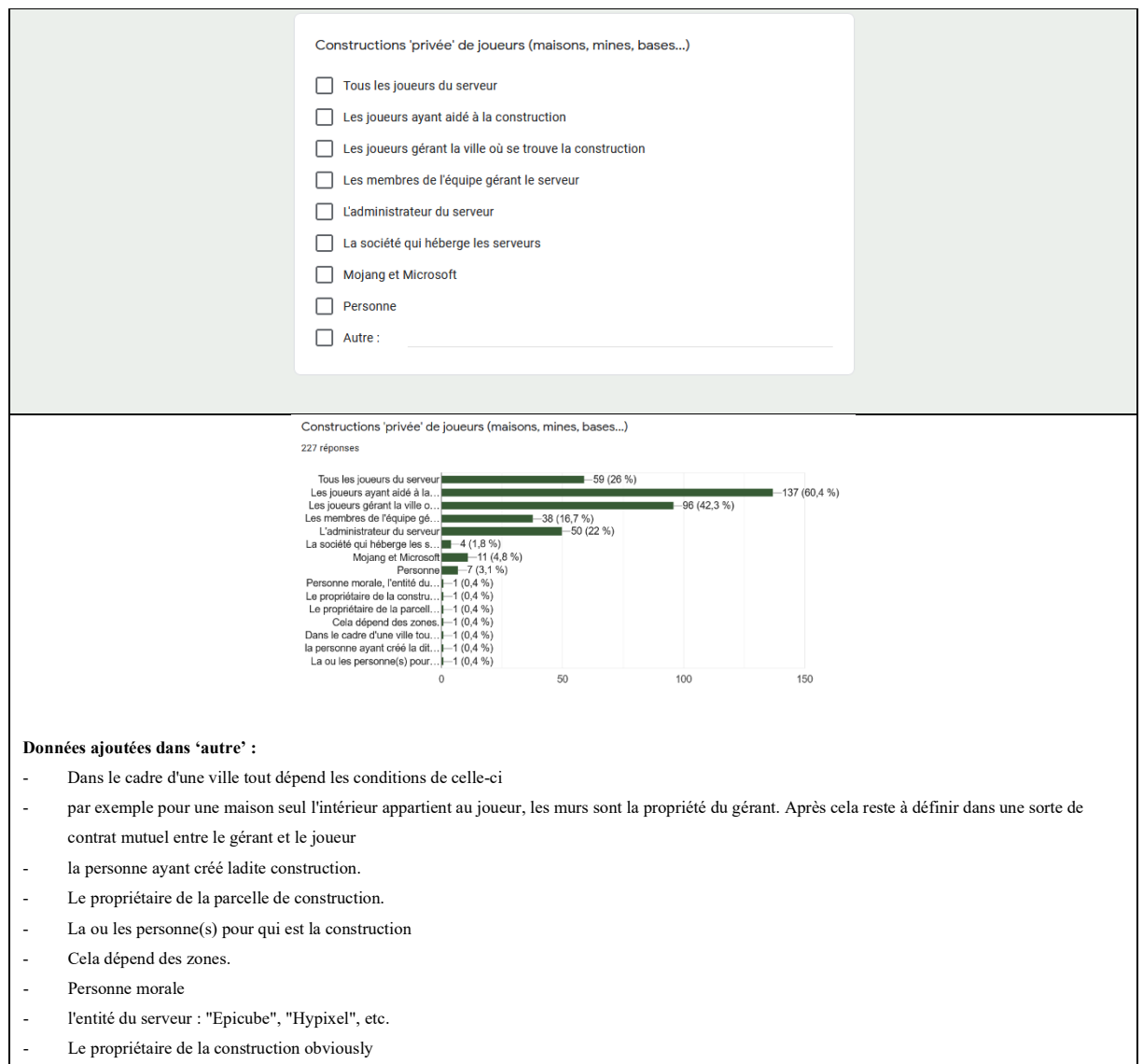

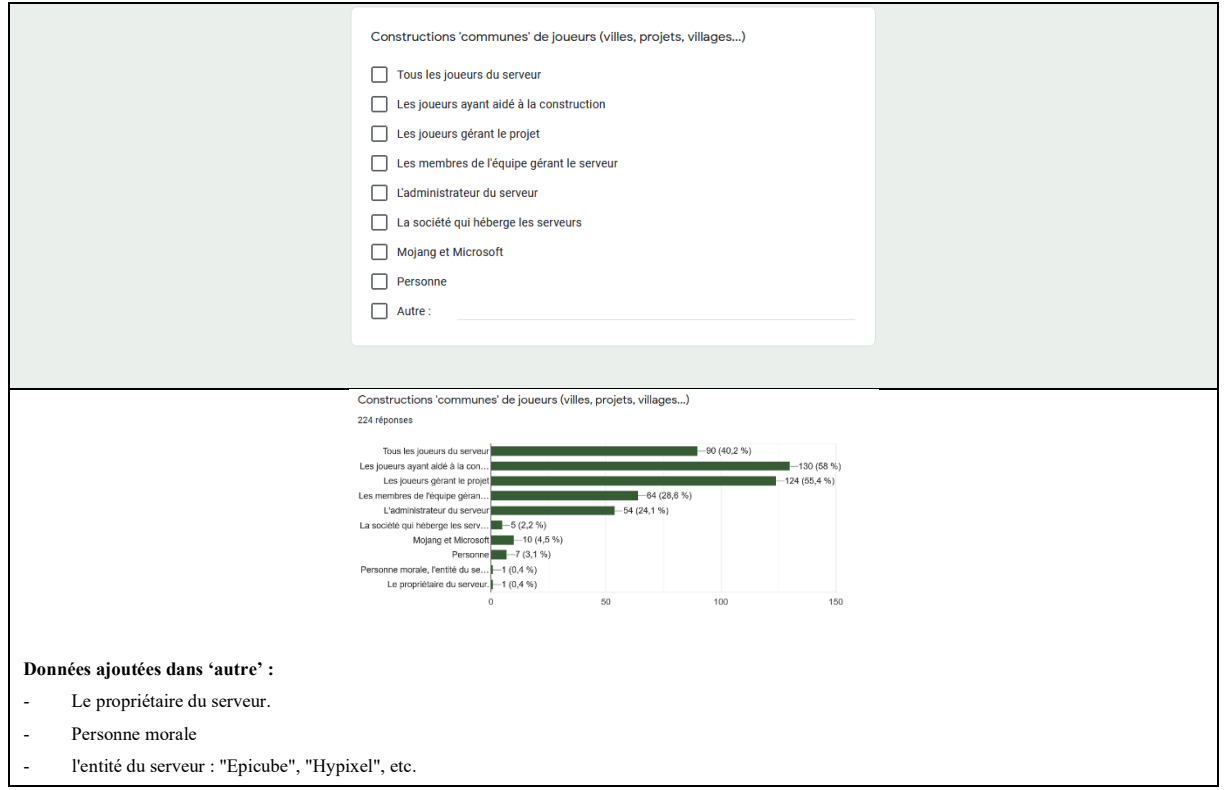

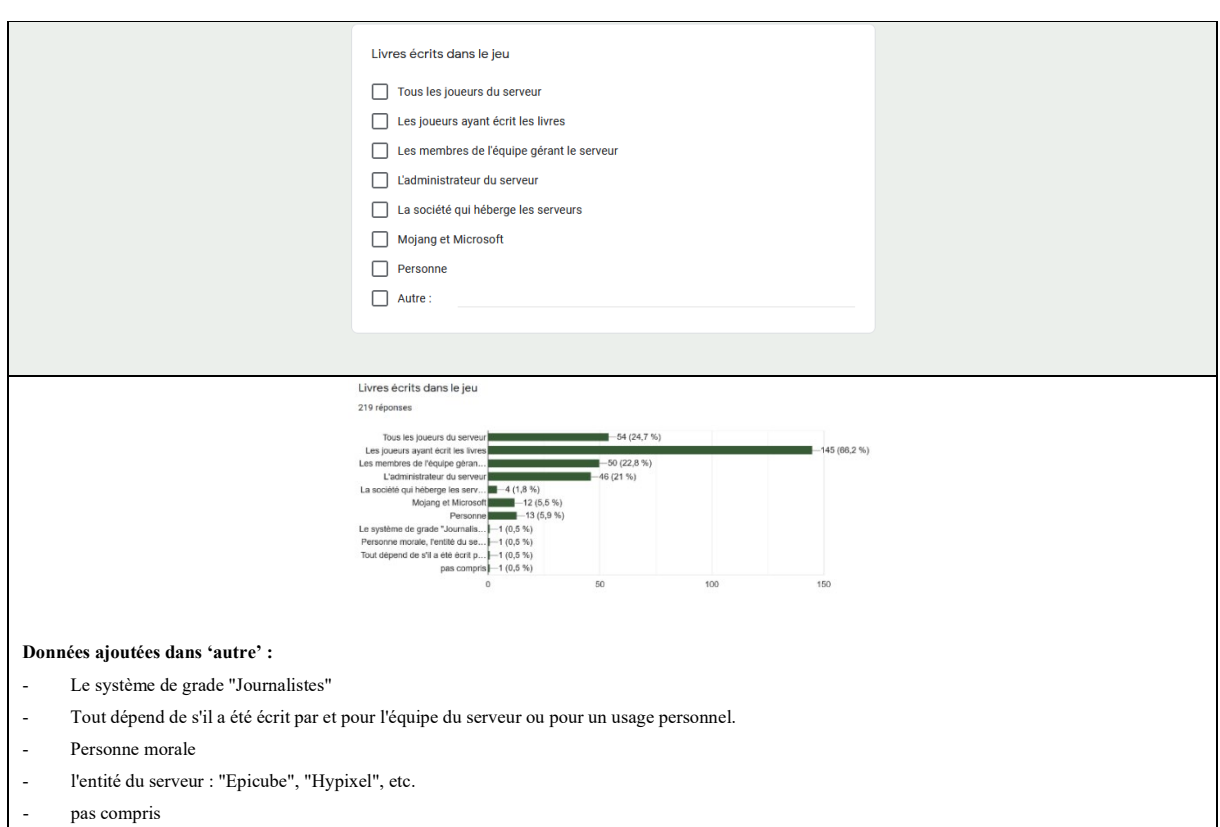

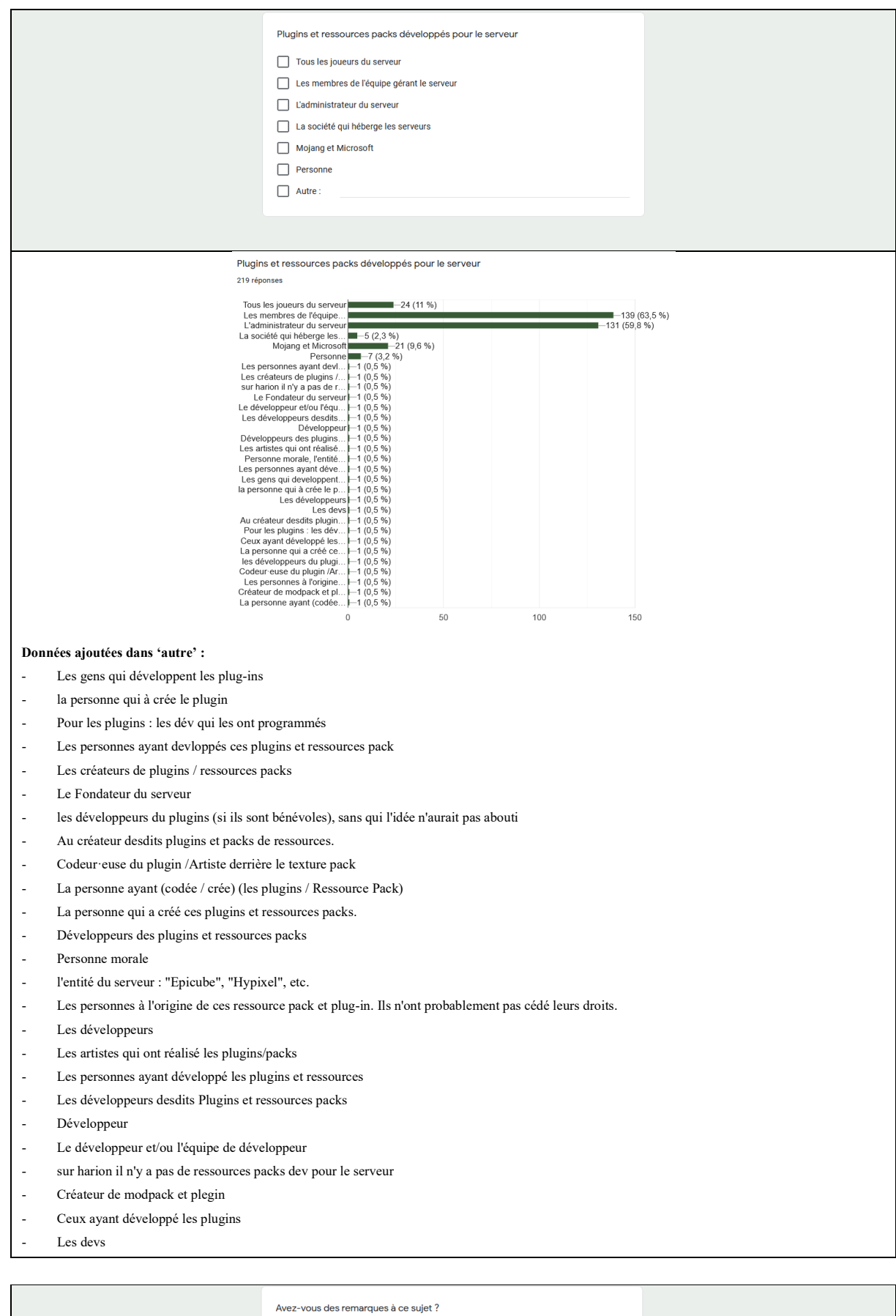

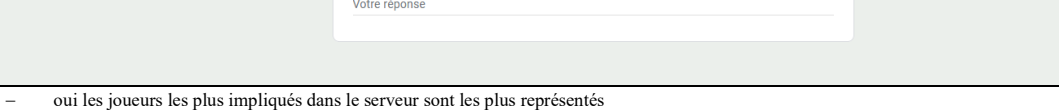

- l'administration est je pense propriétaire de tout si il développe ces propres plugins bien sur
- − Tout travail (grosse construction devenant historique sur le serveur) histoires écrites ""dessins"" devrait être protéger et sauvegarder, par respect pour le créateur qui a prit de son temps pour leur création.
- Les réponses ci-dessus sont dans le cas où il n'y a pas de contrats disant autrement.
- − La notion de " propriété" est ambigüe. Parle-t-on de propriété intellectuelle. Récupérer ses créations n'est actuellement pas un problème grâce aux plug-in tels que litematica ou world downloader.
- − Tout ce qui est réalisé sur et pour un serveur "X", est la propriété de la personne morale "X"
- − Je ne connais pas grand-chose aux plugins ou ressources pack, c'est pour ça que c'est ma réponse la plus vague. J'ai l'impression que les membres de l'équipe gérant le serveur avait la plus grande implication dans leur mise en place mais je me trompe peut-être.
- − Chaque personne doit pouvoir utiliser / exporter ce qu'elle a construit ou a le droit d'utiliser à volonté, sauf si c'est explicitement construit par la team serveur pour le serveur ou que les constructeurs ne sont pas d'accord.
- Sur mon serveur préféré, la collaboration entre joueurs et staff est parfois fort étroite.
- − Les réponses sont un peu maladroites donc je me permet de préciser : Les constructions sont, à mes yeux, à celles et ceux qui les ont construit. En somme, une maison réalisée par une personne lui appartient ""dans le build"". Une zone d'event construite par un staffeu appartient au staffeu. Ce qui n'empêche pas les autre d'y toucher, le mieux avec une autorisation, par politesse.À défaut, le Ressourcepack appartient au serveur en lui-même, MAIS les texture réalisées par les joueurs appartiennent aux joueurs en question.
- − J'ai tendance à dire que tout appartient plus à la communauté qu'à la personne gérant (avec quelques exceptions)
- − Dans les QCM, Mojang et Microsoft revient toujours, mais je ne le coche jamais, tout simplement parce que seul le jeu leur appartient, d'un point de vu personnel, tout ce qui est fait en jeu, avec, et est développé pour mérite un titre de propriété personnelle, Si je construit une maison minecraft, la création du jeu ne m'appartient pas, mais ce que je fais dessus oui, d'ailleurs ce qui est fait en bien et en mal ! Du type les règles de bienséance du jeu communautaire s'appliquent, on "possède" ce que l'on fait et cela inclut la responsabilité
- − C'est de la propriété de droit intellectuel, sur le papier, sauf cessation par contrat, toute création appartient à son créateur (Bon, après personne a la foi de dire ""Retirez ces blocs/mots sur ce serveur ou je porte plainte !)
- − C'est difficile a répondre a ce genre de questions, lorsqu'on est un rôliste. Dans un premier temps, le build n'est pas très courant, du moins, ca se fait comme si nous étions dans un jdr, a construire de manière irréel (Le staff build donc a la place du joueur en générale). De deux, toutes les actions rp peuvent influer, donc en soit, si un joueur décide que son personnage pour x ou y raisons a des souhaits de détruire tel ou tel endroit, il le peut, sous encadrement d'un mj.
- − Les crédits pour les diverses ressources ne sont souvent pas existantes malheureusement
- − Dans les CGU d'Esperia, il est précisé que tout ajout au jeu est utilisable par Esperia pendant une certaine durée (15 ans, me semble-t-il) !"

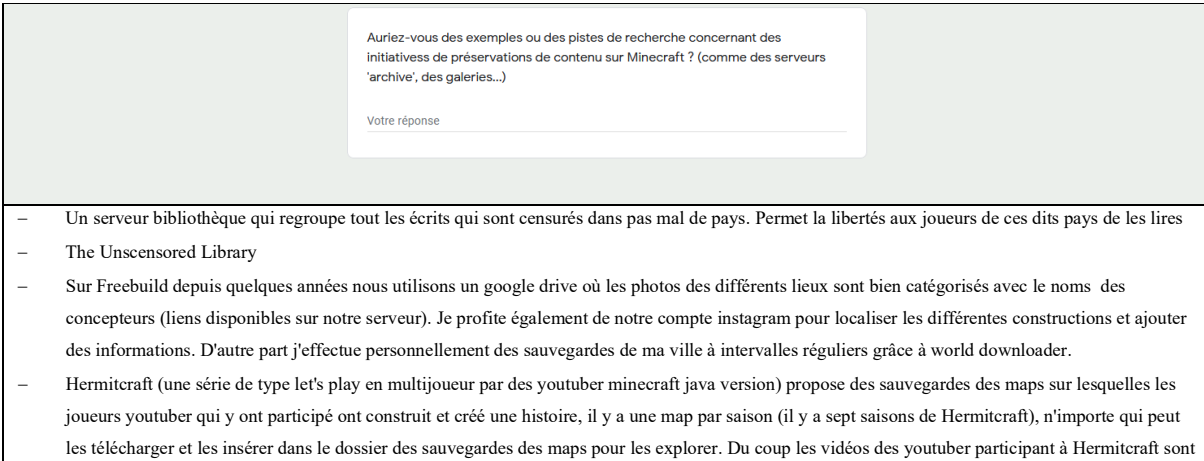

- aussi une donnée intéressante, ça permet de revoir comment les joueurs ont construit ce qui reste sur la map et voir les interactions entre youtuber qui ont permis d'aboutir à l'ensemble du contenu de la série Hermitcraft
- − Pas vraiment, à part que je garde toujours une copie de la carte utilisée sur un serveur crée en 2011 avec des amis (qui n'est plus joué aujourd'hui), qui doit pouvoir encore fonctionner avec les options de compatibilité proposées par le jeu.
- − Oui, je connais un serveur nommé Uncensored Library qui possède des article de presse de differents pays totalitaires.Je saiss également que dans le serveur dans lequel je joue, les differentes constructions sont sauvegardées par les membres de l'équipe du serveur. De plus, les construction avancées sont accessibles au spawn.
- mhh non aucuns exemples
- The uncensored library
- − J'ai vu passer il y a quelques temps une map bibliothèque pour faciliter l'accès à l'information dans certains pays
- − Les mini-jeux console sur l'ancienne version de Minecraft console qui ont étés codés/construit par Mojang
- une map minecraft avec un musée avec tout les serveurs ayant existé (telle que Epicube, Hypixel, ...)
- − Il faut surtout voir dans quel mesure chacun décide ""d'archiver"". Je pense que ça peut être bien pour les serveurs qui ferment. Dans la sphère du roleplay certains serveur ferment et d'autre ouvrent, et quelque part je trouverai ça sympathique de pouvoir avoir accès à des archives des forums, des builds etc. Mais ça demanderai de louer des serveurs minecraft et des sites pour garder tout ça clair.
- − Je sais qu'il existe des archives de forum de certains serveur, qui contiennent des screens et d'anciens pseudos (grâce à web.archive.org notamment).
- − les gros projets, ceux qui s'étalent sur des années et qui sont utiles au serveur ( souvent avec des rp ou avec une hiérarchie a l'intérieur de ce projet (dans des serveurs semi-rp généralement))
- − The Uncensored Library mettant en avant les ouvrages de journalistes qui se sont fait censuré dans leur pays où la liberté d'expression n'est pas encore énormément démocratisée
- − Nous sommes sur un serveur RP qui change parfois de map, cela dit toutes les anciennes maps sont sauvegardées, et parfois accessibles pour le ""souvenir""|| Des world map téléchargeables.
- Peut etre le projet de grande bibliothèque qui permet aux journalistes de certains pays de s'exprimer librement
- − visit.uncensoredlibrary.com Serveur contre la censure de la presse. Regroupe des centaines et des centaines d'articles qui sont censurés dans des pays. Très très bon serveur, je vous conseilles d'aller faire un tour. Voici leur site internet[: https://www.uncensoredlibrary.com/en](https://www.uncensoredlibrary.com/en) Mine Serv Expo: ça n'existe plus mais c'était un serveur présentant plusieurs serveurs existant sur Minecraft:
- − Je pense déjà que les serveurs qui possèdent un site tierce, comme Herobrine.fr par exemple (ou encore les forums d'Aquilon) font office de bonne archives. Il faudrait, peut-être, à la fin du dit serveur, que le propriétaire envisage de rendre toute données (du moins le lore RP) public, afin qu'on puisse savoir à quoi le serveur et son rp ressemblait.
- − J'ai pour ma part toujours gardé les ressources pack, screens et logs des serveurs qui n'existe plus ou auquel je ne joue plus (pour les serveur rp) Parfois, je récupère des maps qui ont été utilisé en jeu pour les garder et si j'ai envie, aller faire un tour sur une partie en solo pour la visiter.
- − Un serveur auquel je jouais entre 2013 et 2015 a fermé en 2016, il est resté ouvert en mode ""visite seule"" pendant au moins 3 ou 4 années ensuite.
- − Pas qui ne soit pas personnelles
- − Les archives des cartes de la première version de Tarkoza (serveur RP) qui traine toujours chez certains du Staff
- − Il y a le Grimoire a Méta, comme tu peux déjà le voir. Sinon, il y a des tas de serveurs non répertoriés, il faut soit faire affaire a un connaisseur, soit a des gens qui font eux-mêmes des recensement. Comme par exemple : Prodige#2793. Tu peux le trouver sur le Grimoire.
- − Skyblock >
- − Des sreen, des vidéos, (pas trop d'idées)
- − Uncensored Library de Reportées sans frontières
- − Le Lore de certains serveurs est partagé comme un héritage à quelqu'un souhaitant créer une possible suite à un serveur mort ( Ex : Collapse, anciennement DefconZ qui découle de la création originale d'un serveur rp datant de 5 ans où les lores ont été donné à l'actuel Administrateur, qui en a fait une base, maintenant étoffé par ses création)Autres exemple beaucoup plus récent: Le Serveur RP Evaar à mis en place l'utilisation d'ADD-ON de ressource pack afin de faciliter le changement d'ambiance et d'environnement ainsi que l'ajout d'item 3D, sans pour autant alourdir un Ressource pack. Idée reprise par certains serveurs aujourd'hui, devenu la norme pour d'autres.

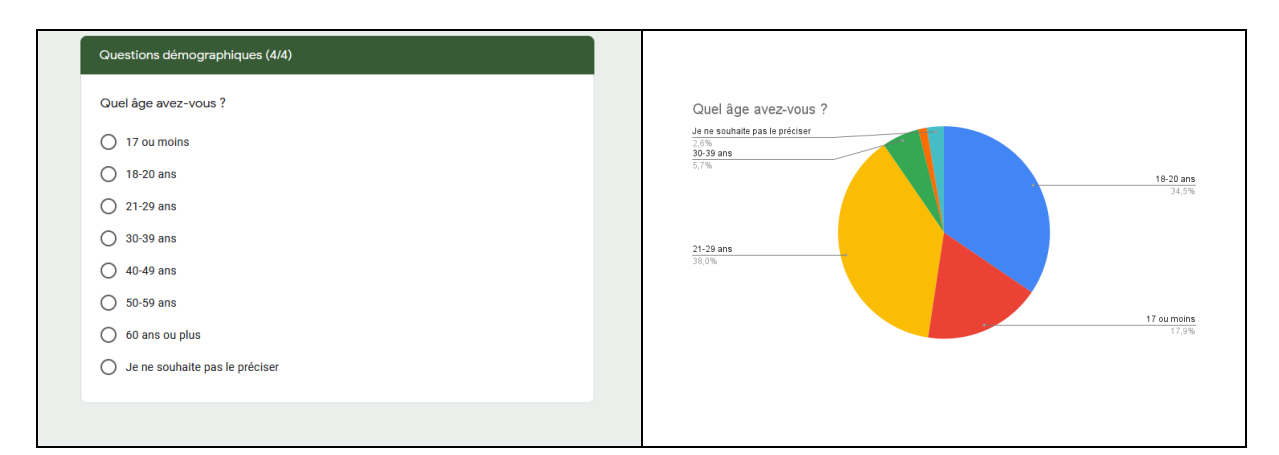

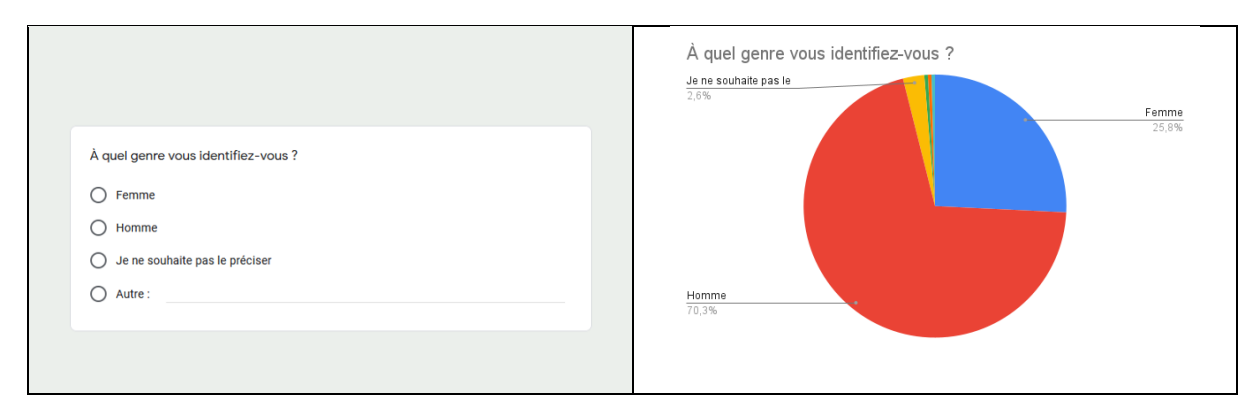

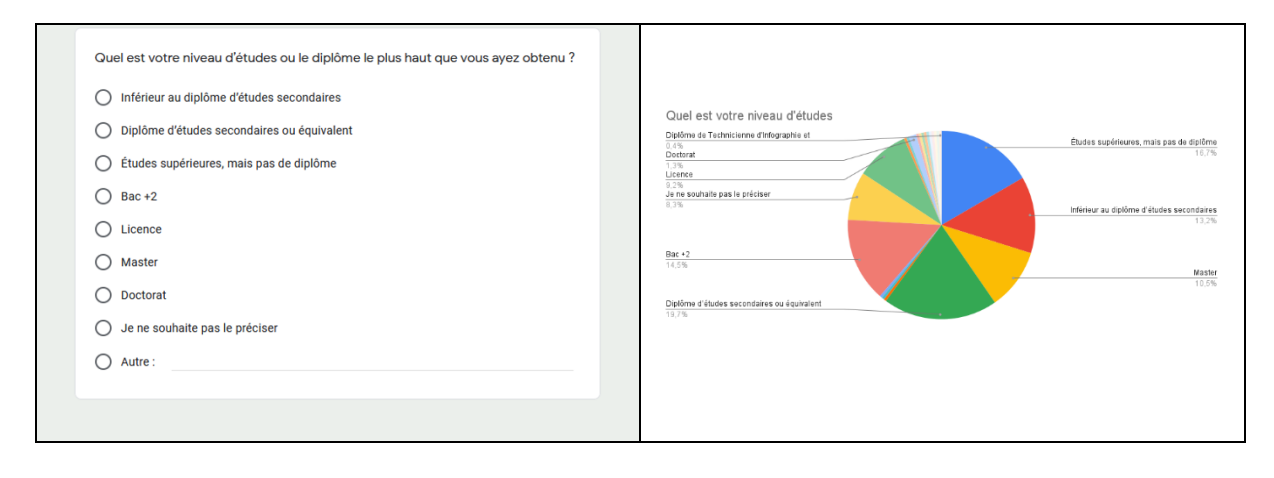

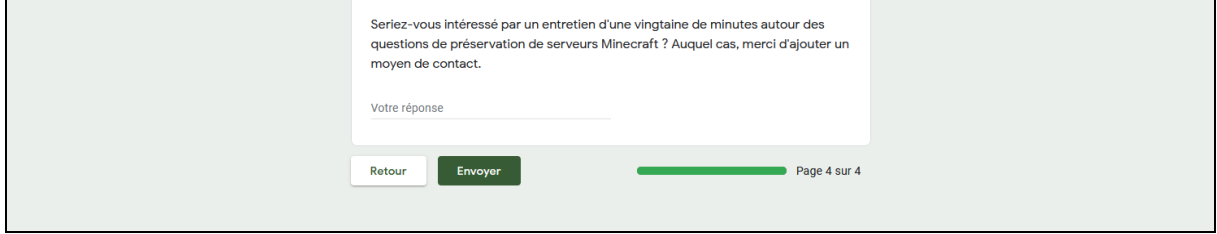

# **Questionnaire destiné aux administrateurs**

36 réponses.

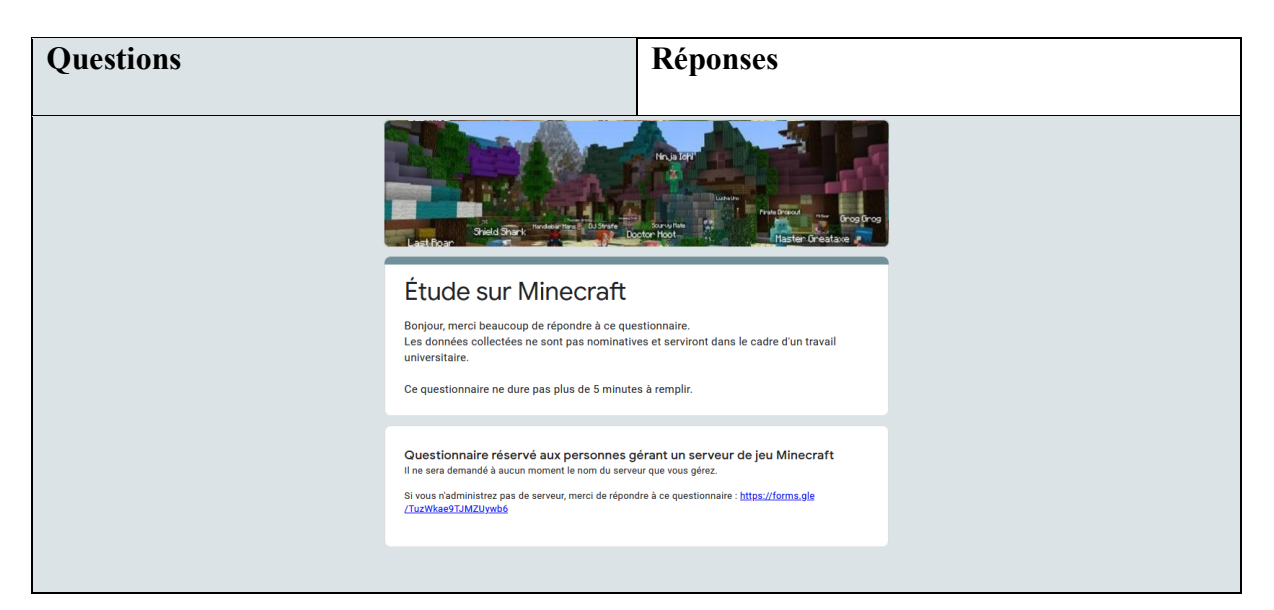

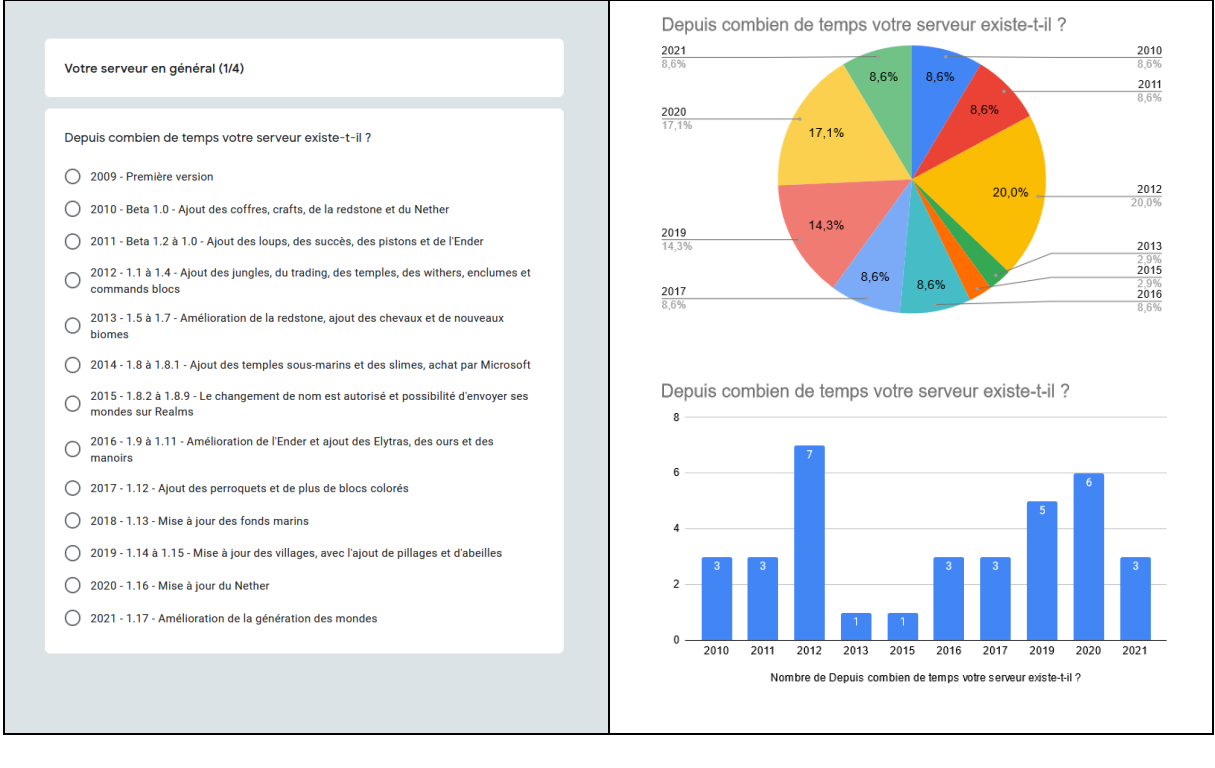

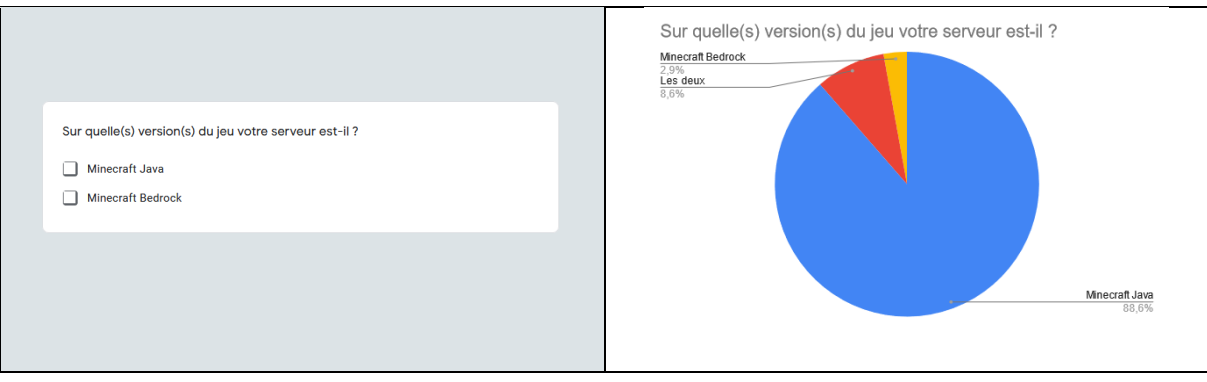

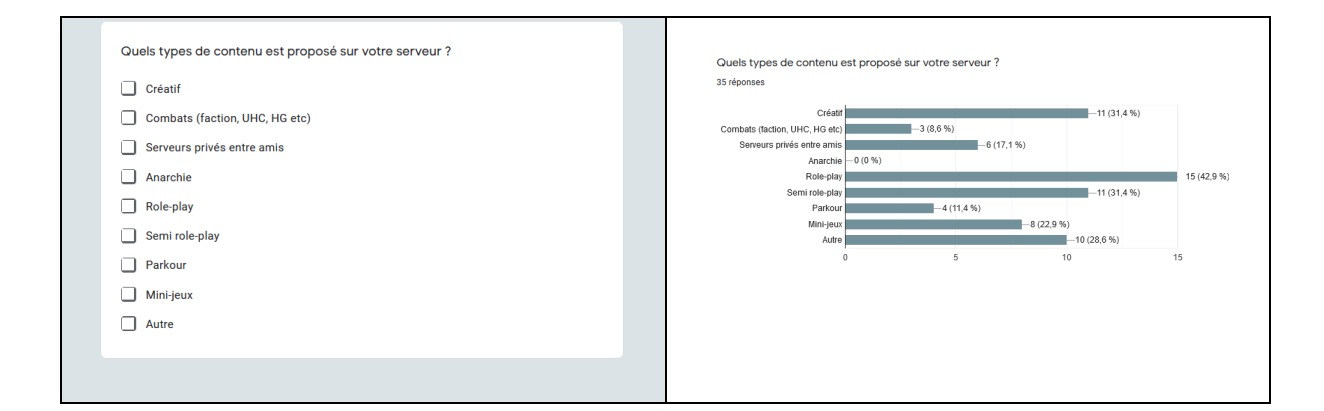

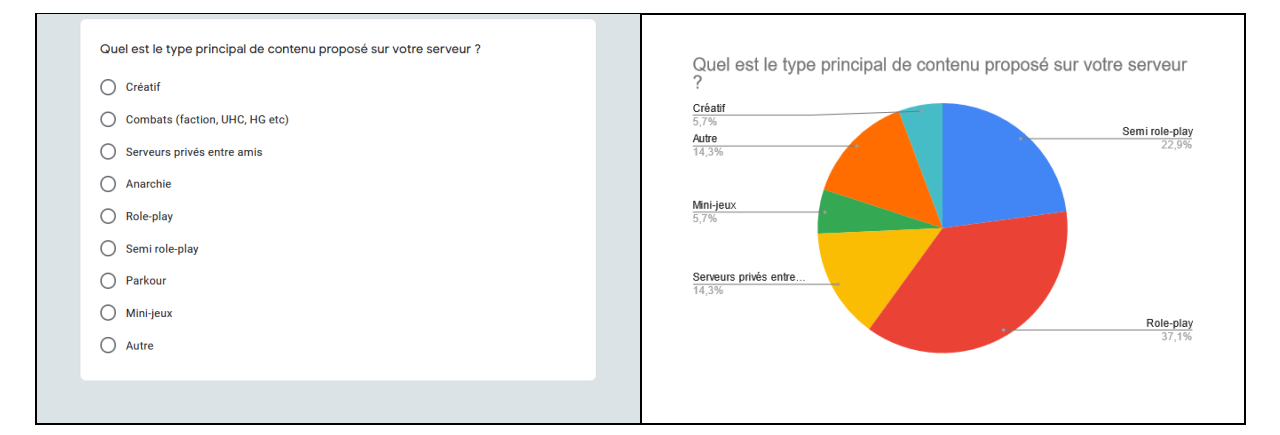

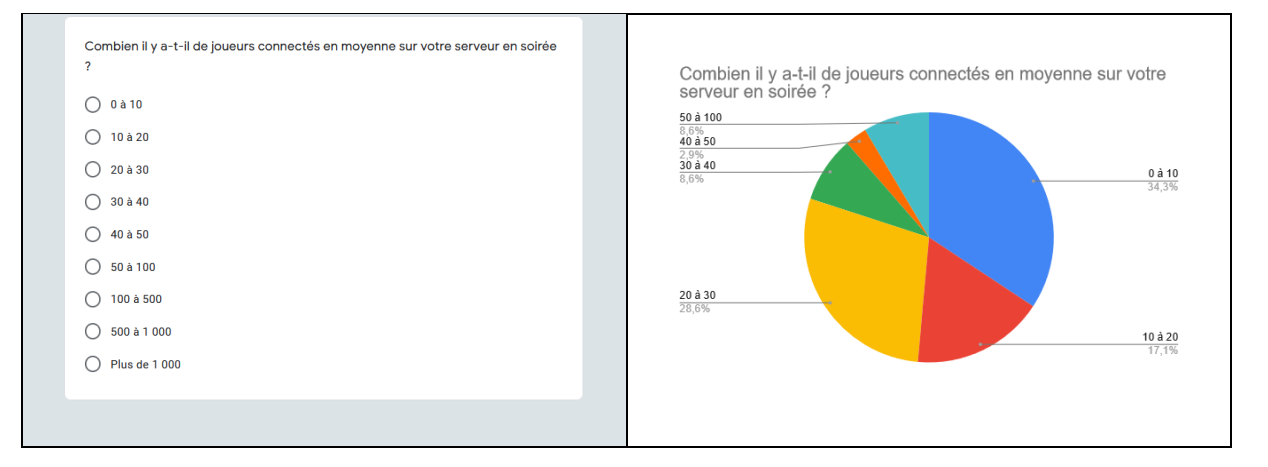

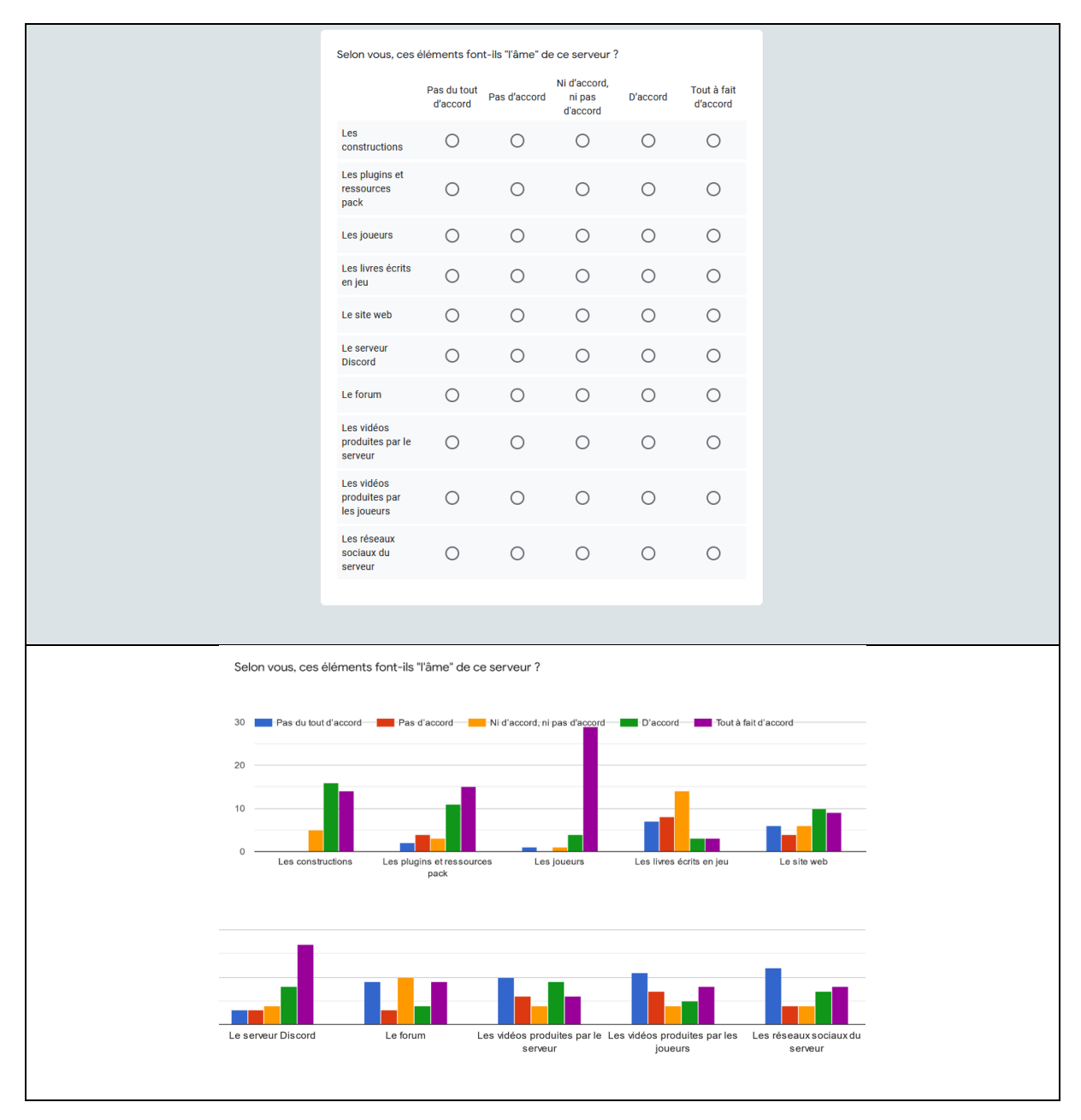

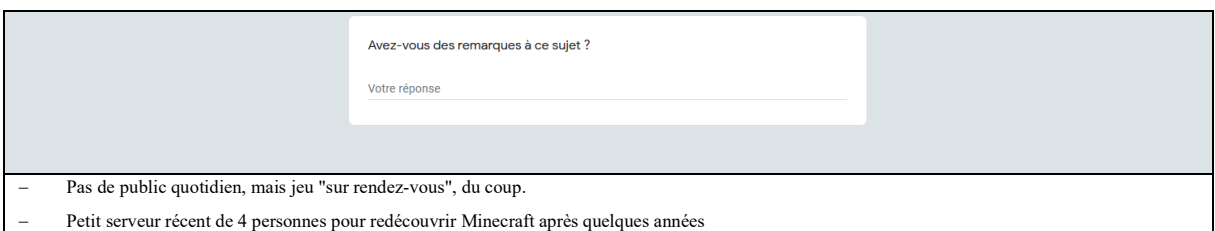

- − Il faudrait ajouter les serveur survie plublique
- − Les personnages (principalement leur histoire et leur skin) sont à mes yeux l'un des points essentiels de l'âme du serveur (on parle ici du cadre du RP). Quand les gens pensent au serveur, ils y voient le décor (constructions, resource-pack) et les personnages qui l'habitent. Chez nous, les informations des personnages sont stockées sur le site web, mais je fais la distinction entre les deux.
- − Il y a aussi l'immense lore, la pérénité (10 ans cette année !), le réalisme, le roulement des équipes qui induit une impartialité certaine (le serveur n'appartient à personne en particulier puisque les équipes se succèdent !), et les devs qui sont vraiment des kings aussi là !
- − Il y a difficilement une "âme" d'un serveur. Le serveur est une totalité organique qui évolue. Le notre est représenté par deux choses à un instant t : l'état du background/les pratiques de jeu d'un côté, la totalité des joueurs qui partagent une saine camaraderie de l'autre.
- − Le nombre de joueur en moyenne varie en fonction des périodes de l'année (partiels par exemple), notamment à cause des disponibilités des joueurs et des encadrants. Il y a de plus une communauté active souvent d'environ 2x le nombre de joueurs co moyen simultanément, qui se connecte notamment lors de grosses animations prévues et sinon régulièrement, simplement avec des horaires variables.
- − Serveur survie et créatif orienté build et fun

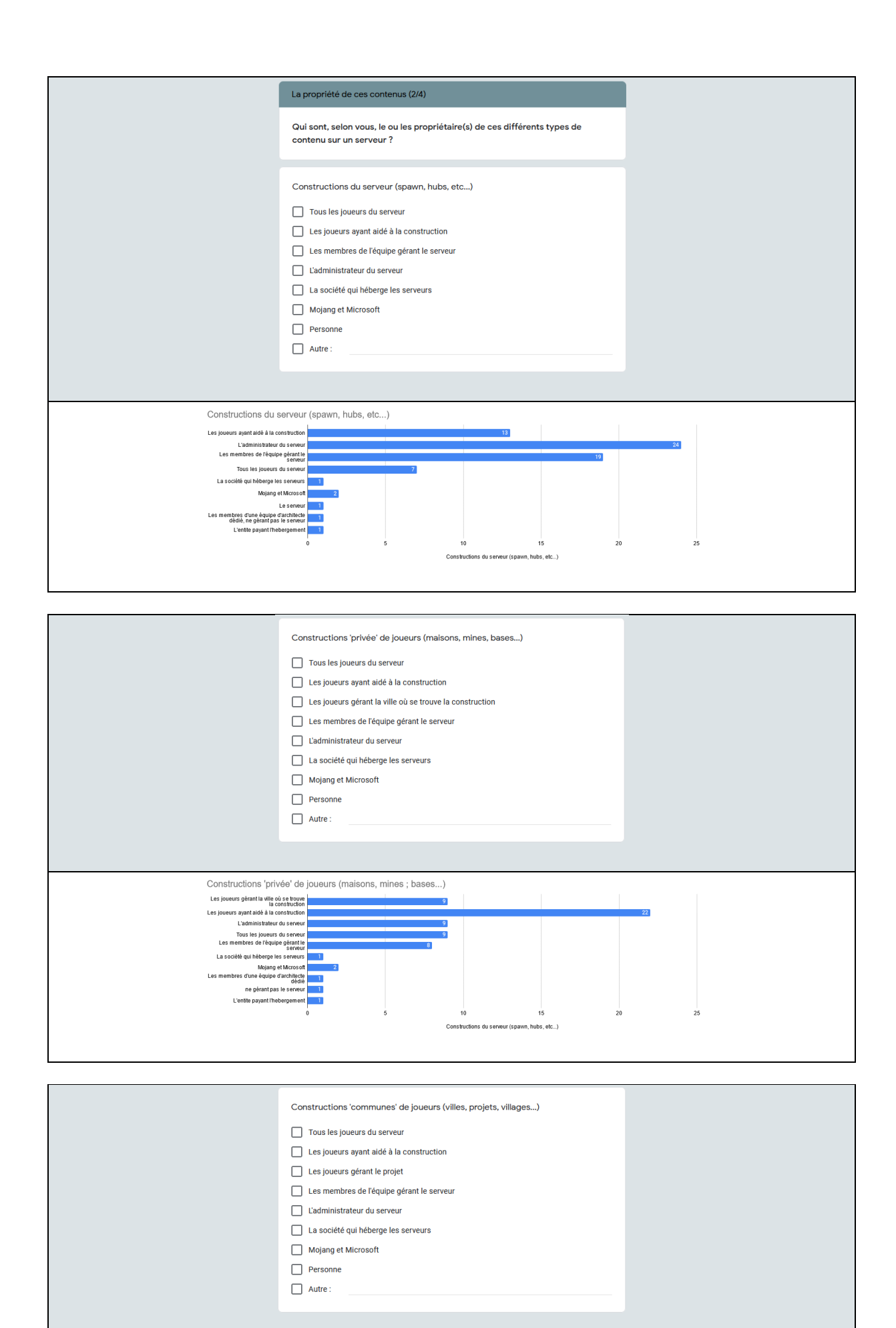

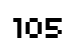

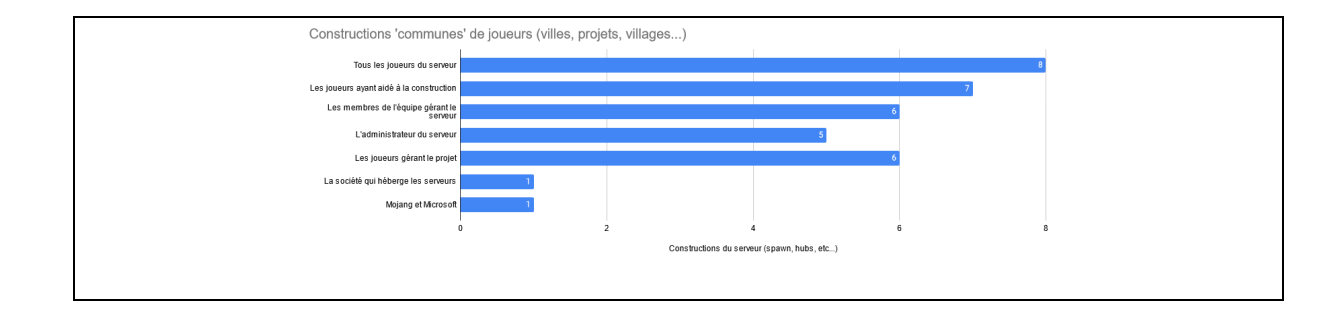

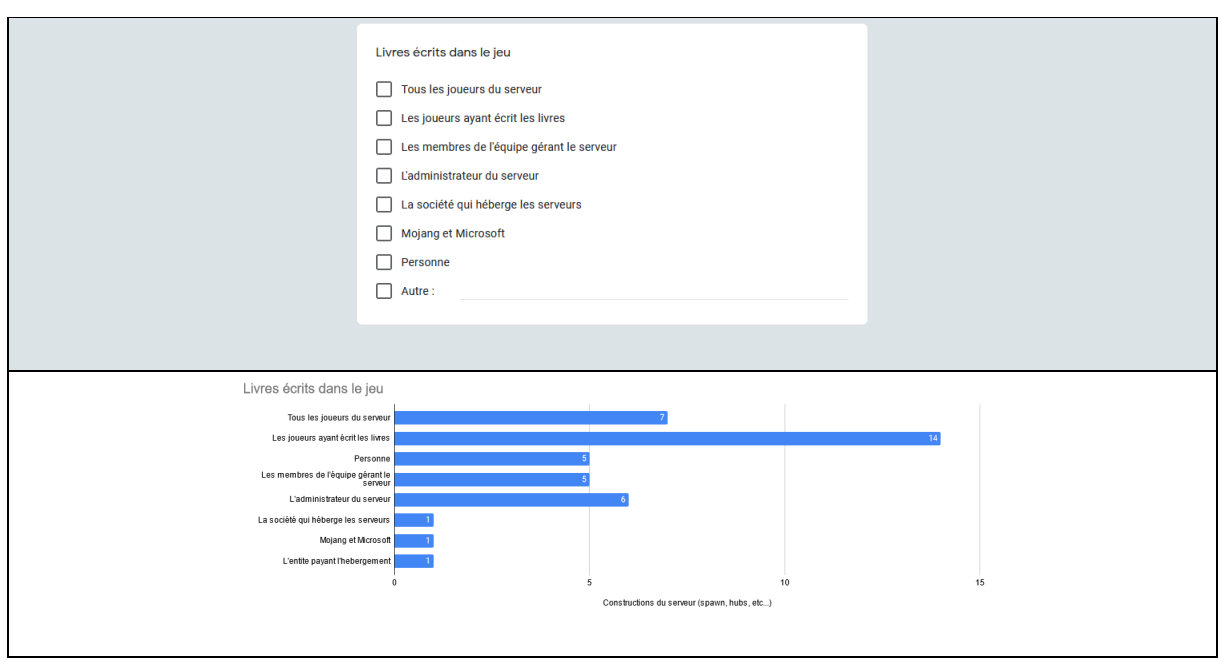

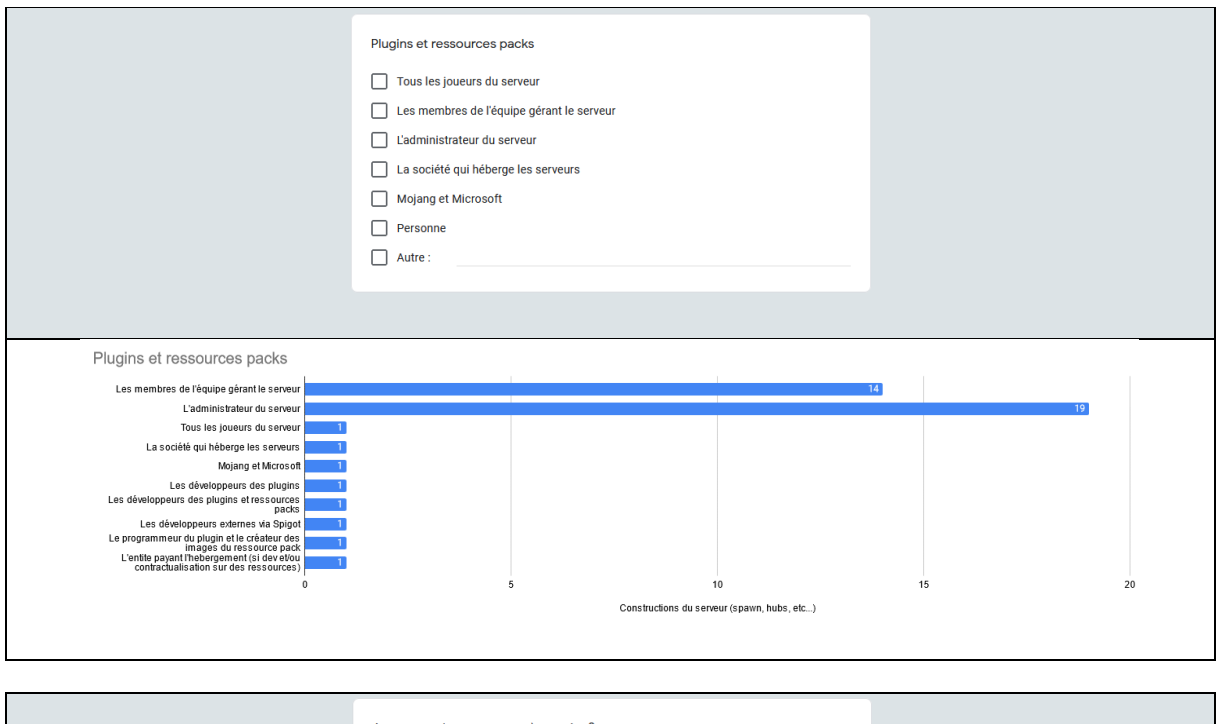

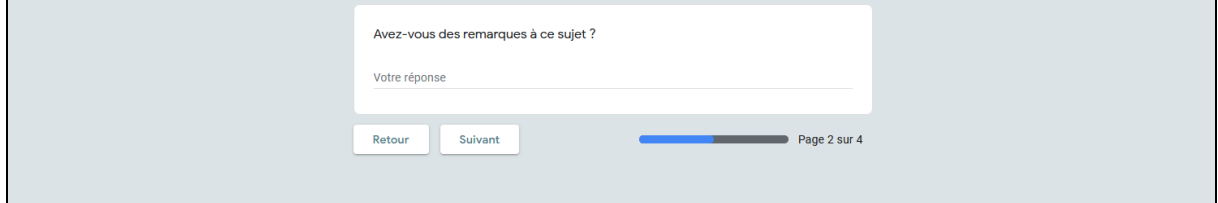
- − Les questions sont parfois peu claires et compliqué à comprendre
- − Question difficile, même en droit. La propriété intellectuelle est toujours attribuée à la personne qui en est a l'origine, et le restera même après cession par contrat, permettant a l'acheteur de l'utiliser pour le commerce. Par contre, le propriétaire du serveur (souvent son ou ses administrateurs) en est le responsable légal.
- − Pour le dernier point (plugins/resource-pack), j'ai parfois eu des cas où le développeur/dessinateur a manifesté son souhait de posséder un droit de regard et de décision sur le plugin qu'il a développé, principalement pour ce qu'il advient de la ressource après la fermeture du serveur (pour envisager une réutilisation, par exemple).
- − Les CGU d'Esperia indiquent : "L'utilisateur, sous réserve des apports concédés à Esperia dans le cadre de sa participation à l'univers étendu du jeu de rôle, du fonctionnement hors jeu de rôle ou du développement du serveur, consent gracieusement et pour une durée de 15 (quinze) ans minimum dès l'acceptation des conditions générales d'utilisations ; une licence dans le monde entier des droits d'exploitation nécessaires à la mise en ligne de ladite oeuvre ."
- − Le cas d'un serveur roleplay est un peu particulier. Ce n'est pas un service proposé à une masse de joueur, c'est une oeuvre collaborative : tout le monde partage tout, on établit simplement des règles de jeu qui rendent les interactions possibles et encadrables. Le staff n'a pas une position d'autorité absolue, ils ont simplement une fonction qu'on leur donne au sein de la communauté.
- Dur de répondre ici, car nous avons peu de contenu venant des joueurs.

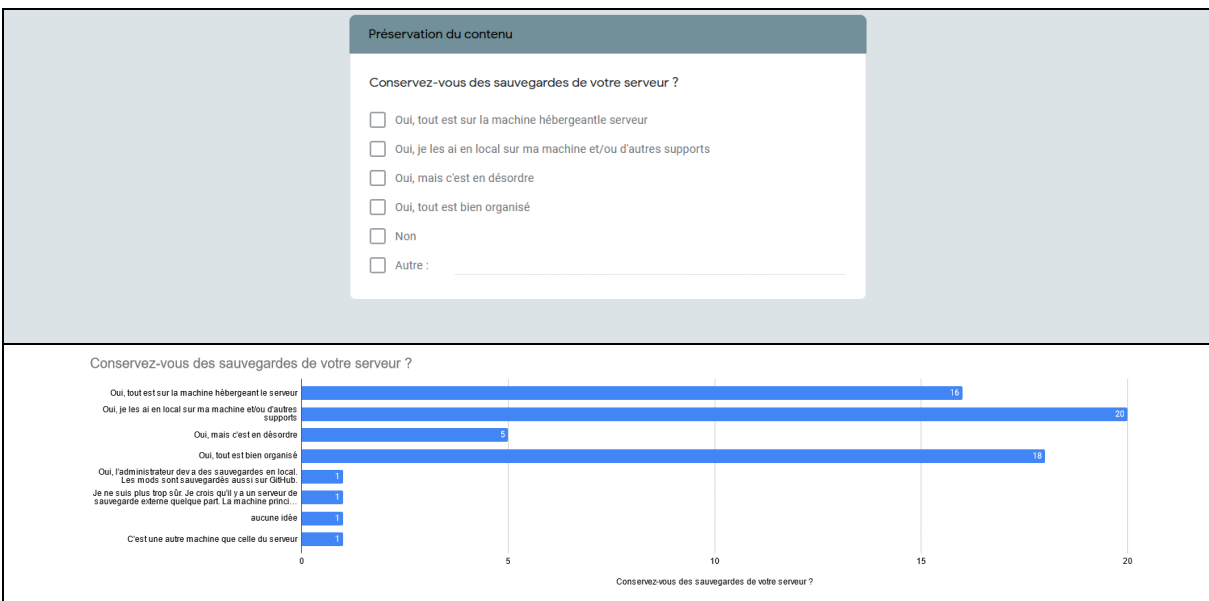

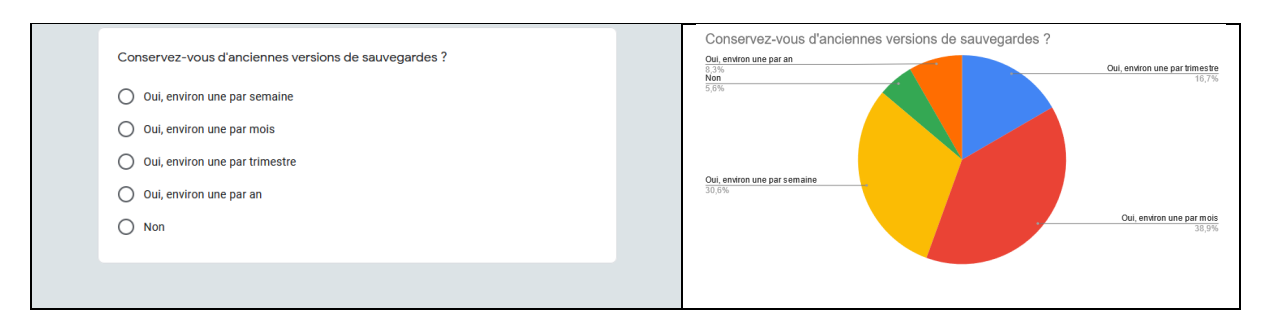

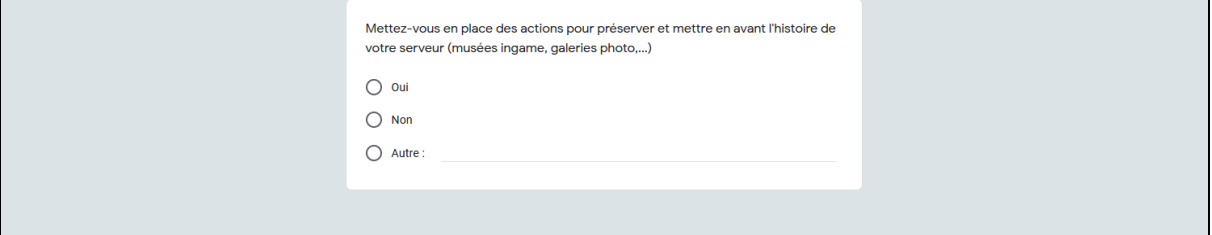

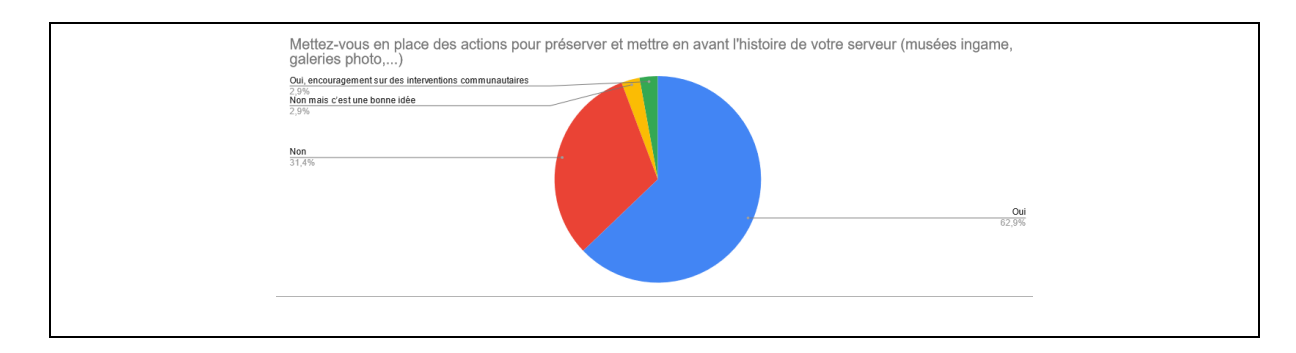

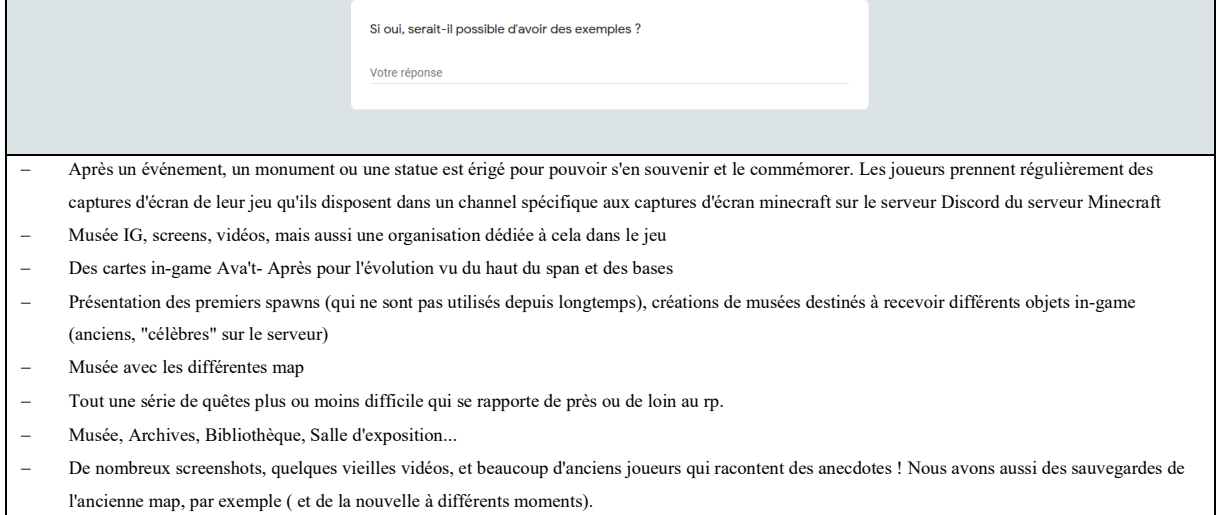

− Nous copie/collons des pans entiers de mondes, à fin de mémoire, quand nous faisons un "reset" de la map principale ( environ tous les 2 ans )

− chan screenshot avec uniquement des images, sur Discord

− Forum, historique, visite des anciens mondes

− Galerie photo personnelle pour les joueurs, forum documentant toute l'histoire du serveur, arbres familiaux entre les PJs

− Galerie photos sur un Drive, Galerie d'art au spawn

− Un channel sur le discord pour poster différents screens, ainsi que les fan-art de la communauté. Comme c'est un serveur RP, on essaie d'intégrer régulièrement dans l'histoire écrite et lisible par les joueurs (hors plateforme minecraft) des événements auxquels les joueurs ont participé pour montrer qu'ils participent à écrire l'histoire du jeu.

− Aide economique / Mise en avant de projets specifiques aidant la communaute

− Via des fêtes RP, le contenu qui peut-être réutilisé plus tard si il le permet, des events plus "cool" comme celui du premier avril qui a permis aux joueurs de redécouvrir des zones d'events datant de 2015 !

un musée retercent l'histoire du serv

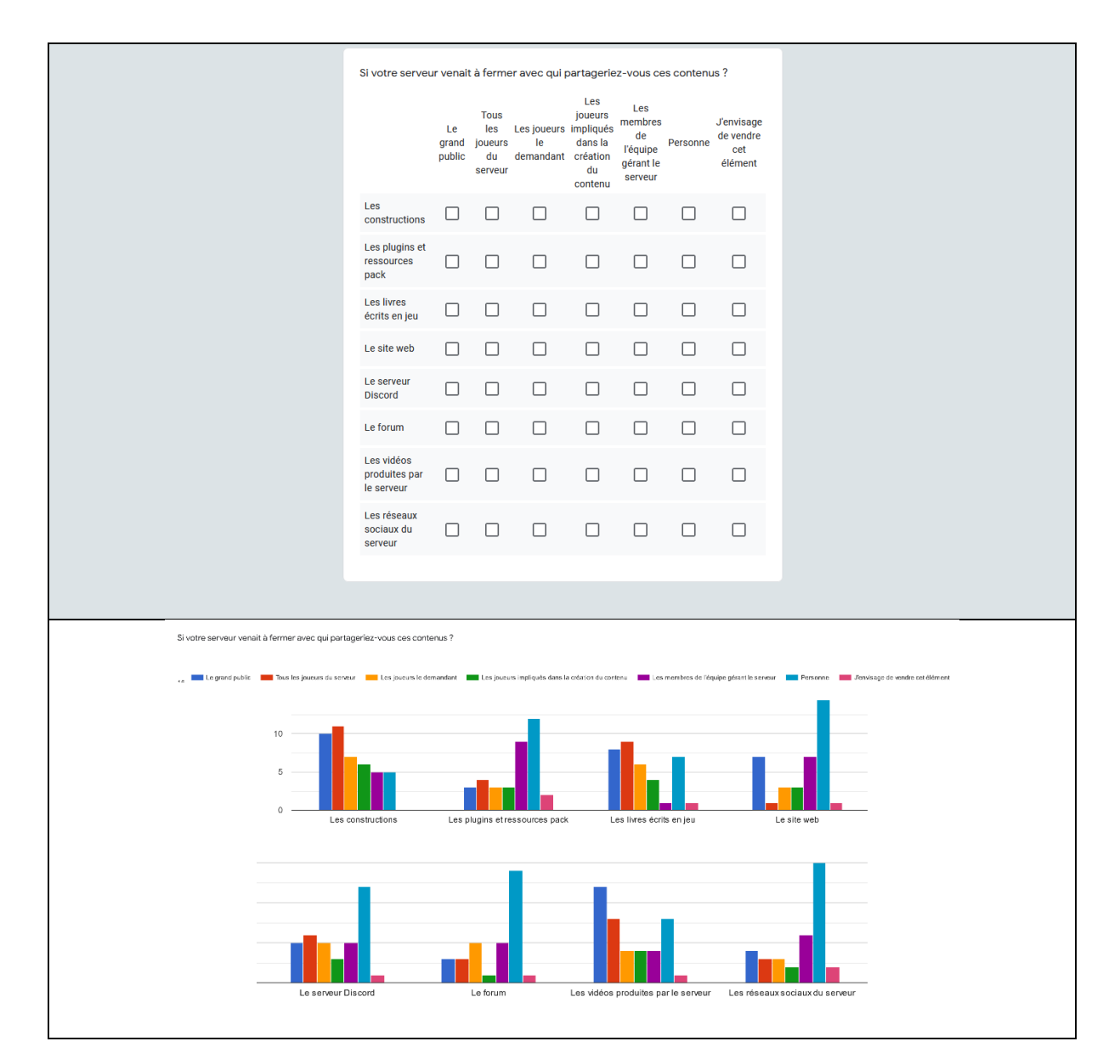

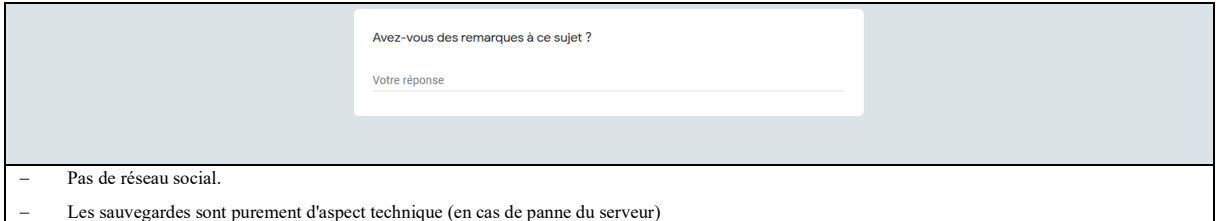

- − Le droit d'accès serait donné à tous les joueurs qui le souhaitent, mais le droit de modification (et dans le cas des ressources développées comme les plugins ou le site web, le droit de vue du code) serait gardé pour l'administrateur du projet et les développeurs ayant travaillé dessus.
- − le contenu des devs leur reviendrait, tout comme celui des graphistes, etc., si cela devait fermer
- − Quand je dis personne pour les vidéos ou le forum c'est que si le serveur ferme on ne donnera pas d'accès à ces éléments sauf s'il y a un repreneur sérieux (pas particulièrement une vente). Sinon tout restera bien évidemment accessible sauf ce qui engendre des frais (forum & site web).

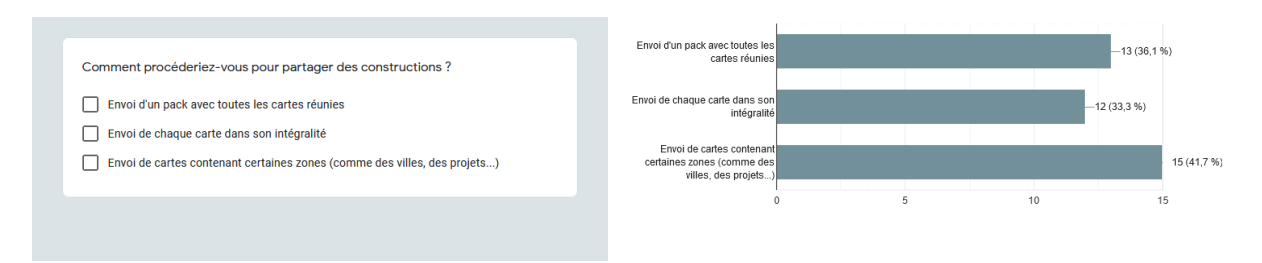

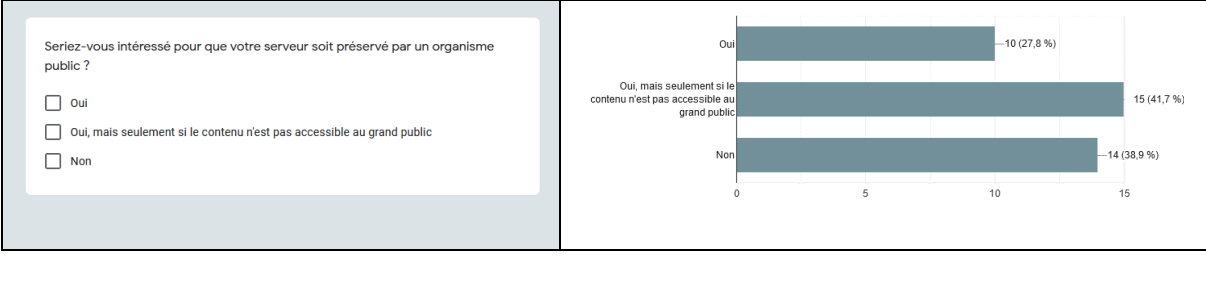

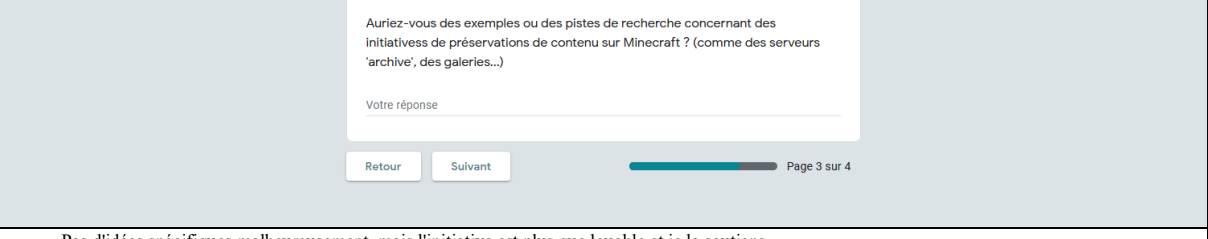

- − Pas d'idées spécifiques malheureusement, mais l'initiative est plus que louable et je la soutiens.
- − Oui : je crois savoir qu'il existe des serveurs de sauvegarde de build gigantesques détruits du 2B2T, le plus vieux serveur minecraft anarchie. Il y a un 2B2T français. Allez voir du côté de FitMC, le youtuber, vous trouverez quelque chose d'intéressant.
- − Action de Reporters sans frontières

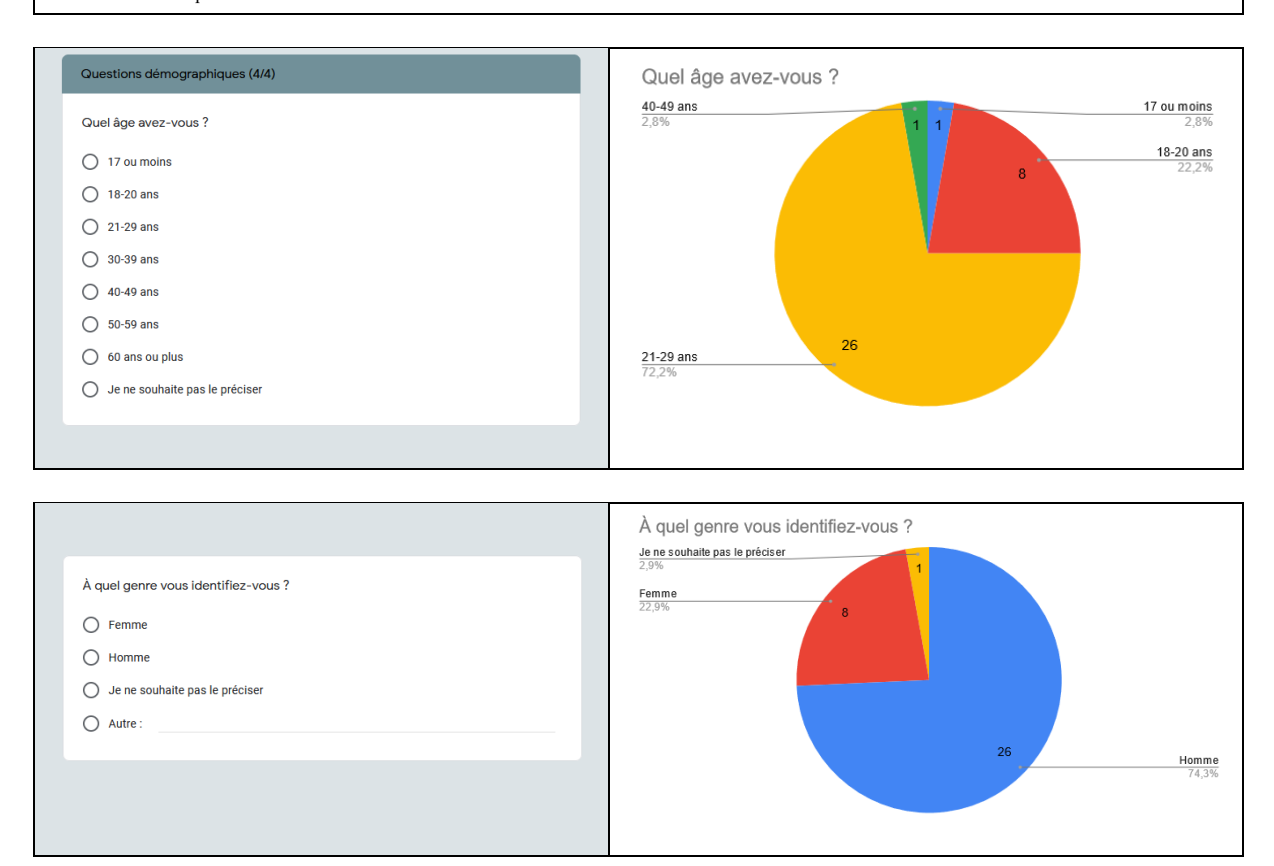

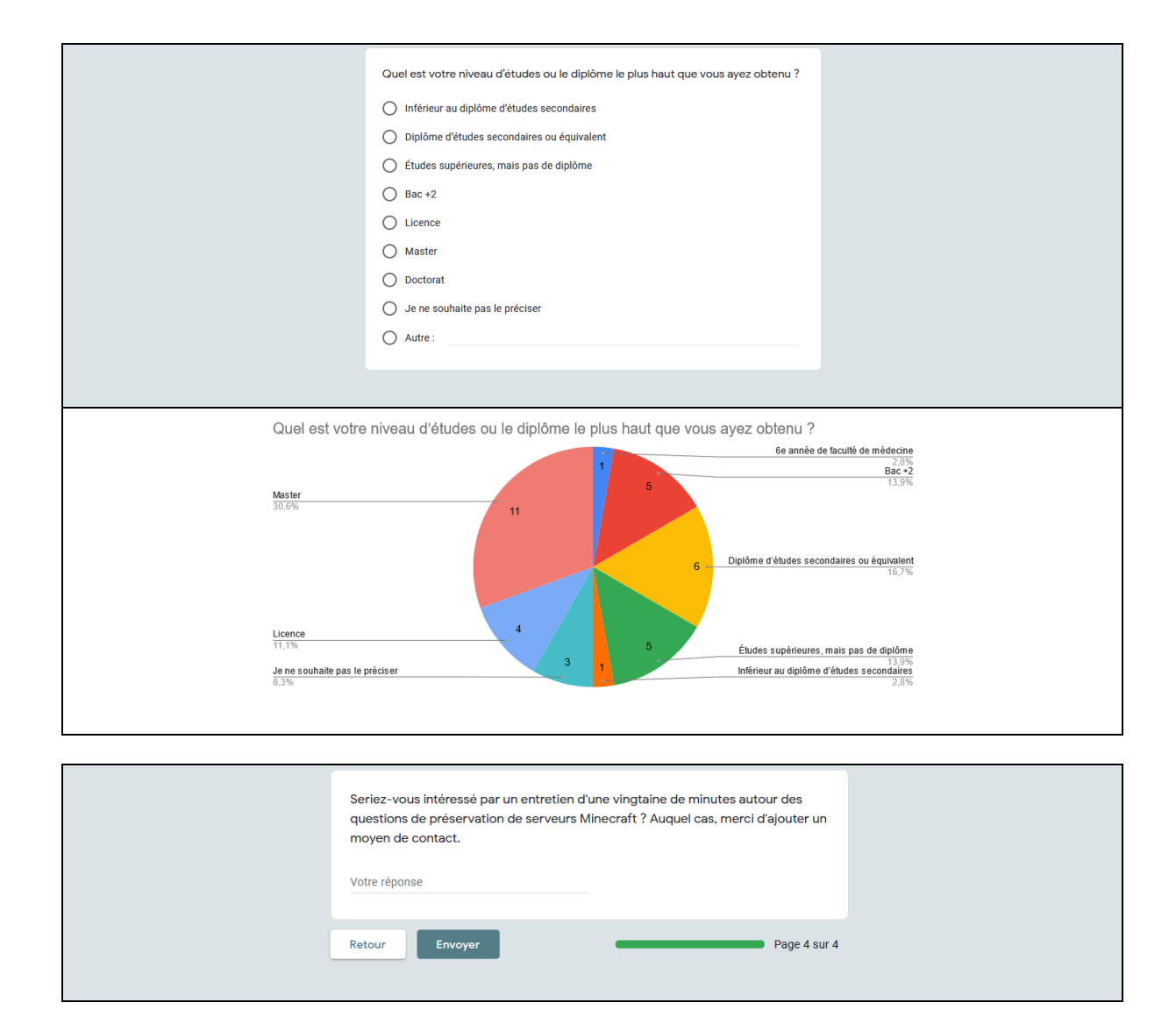

# **Fiches d'explorations de serveurs**

## **Freebuild.fr**

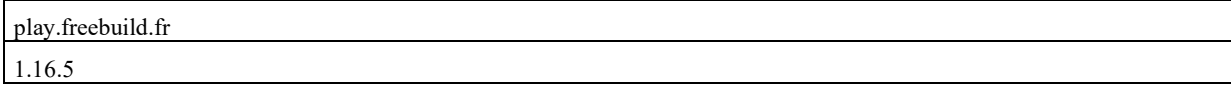

## *Description du serveur*

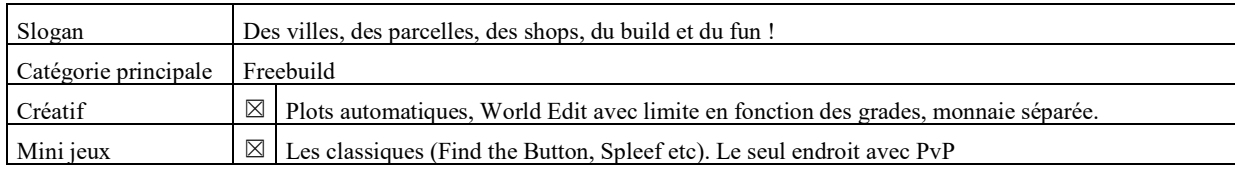

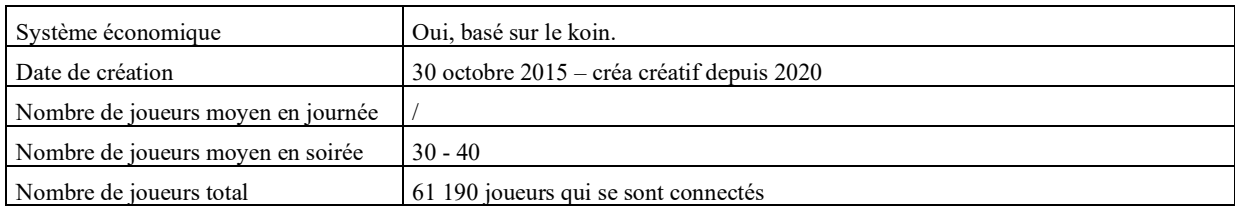

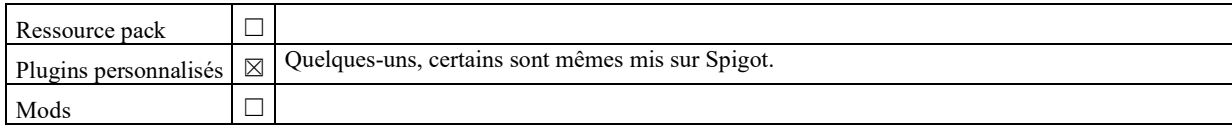

### *Explorations*

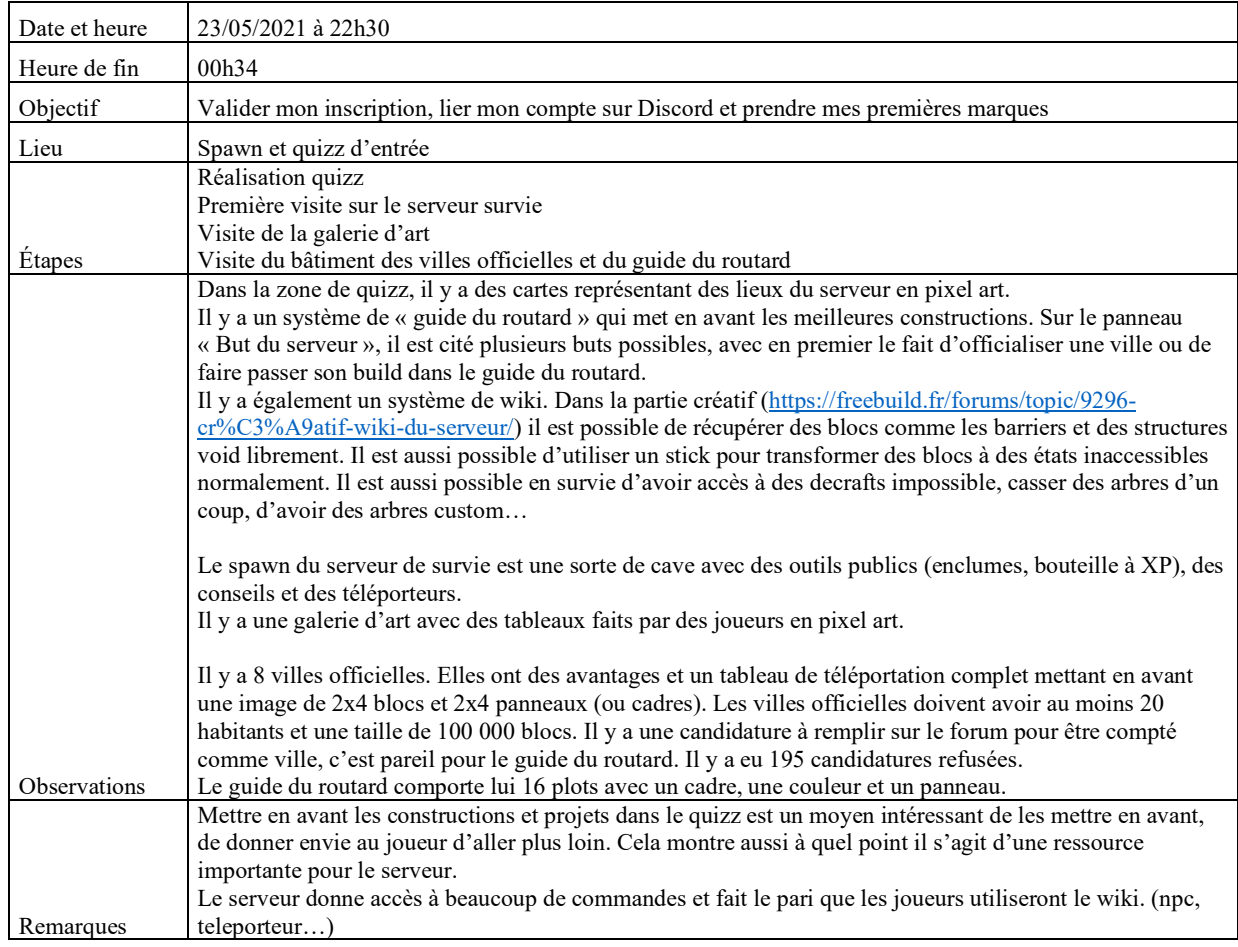

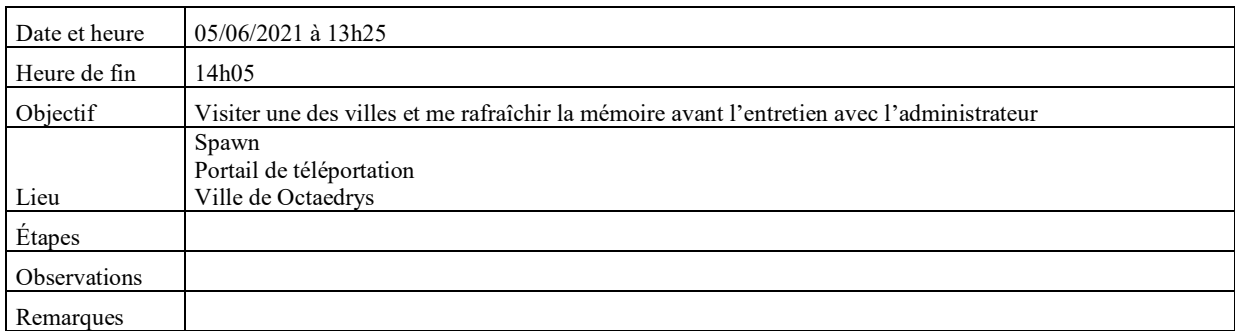

### *Rencontres*

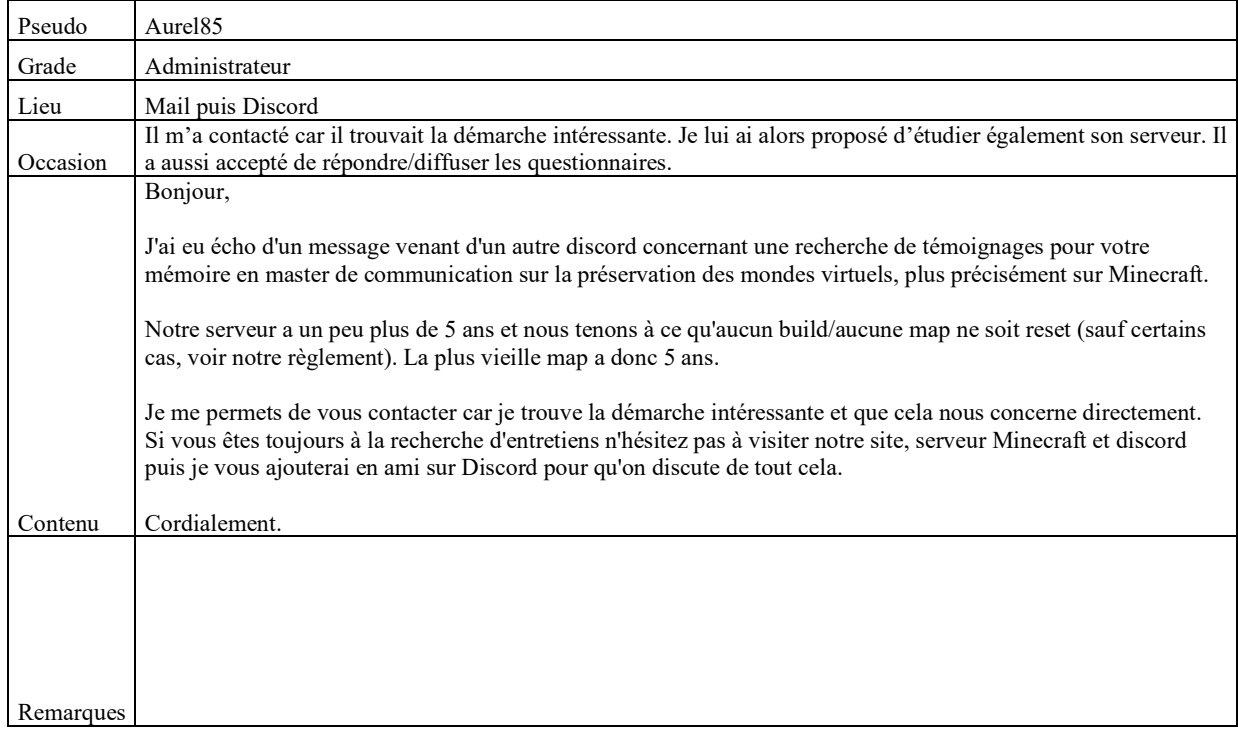

## *Lieux d'archivage potentiels*

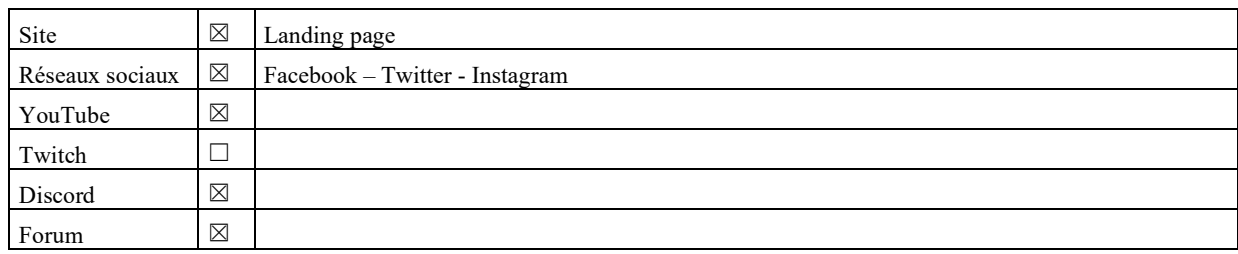

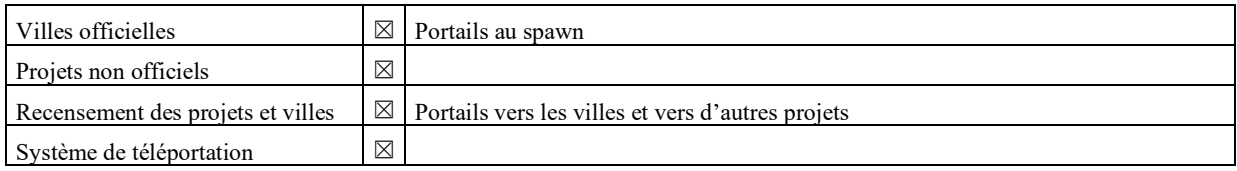

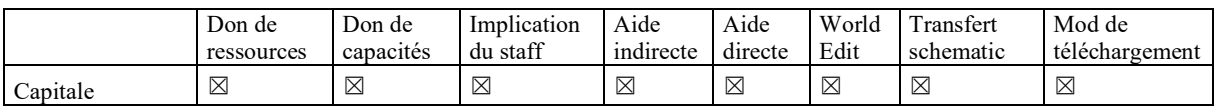

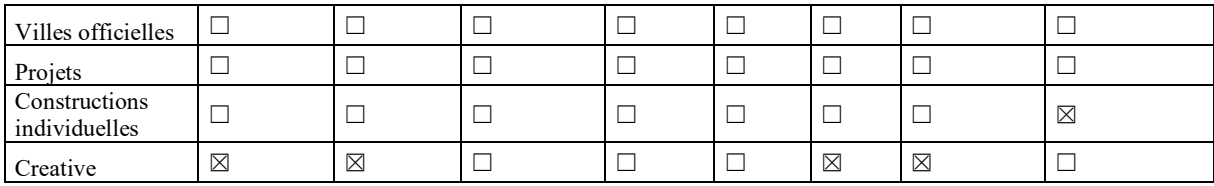

## **Herobrine**

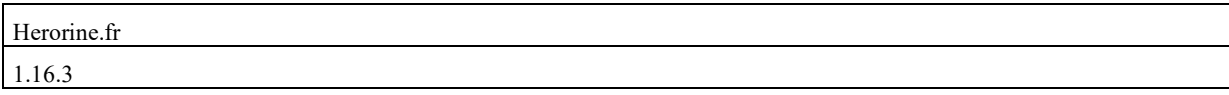

## *Description du serveur*

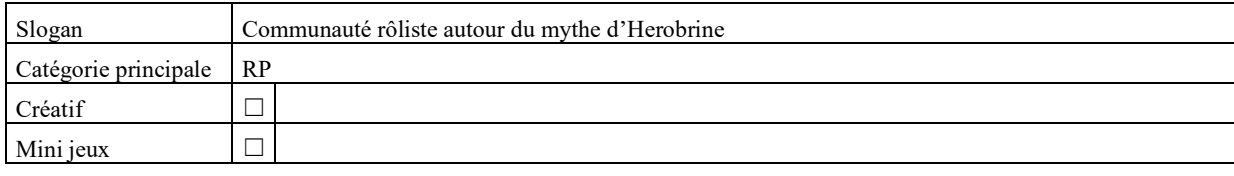

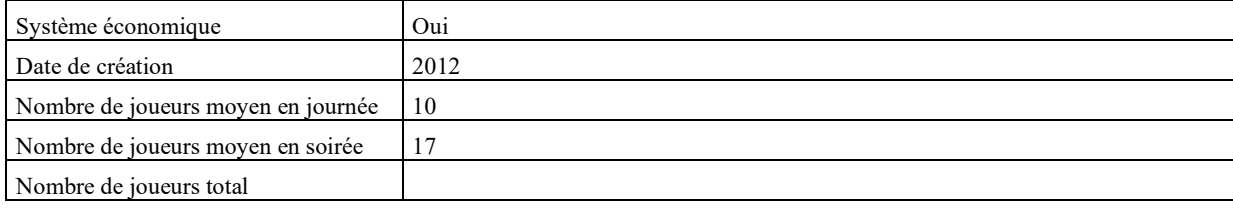

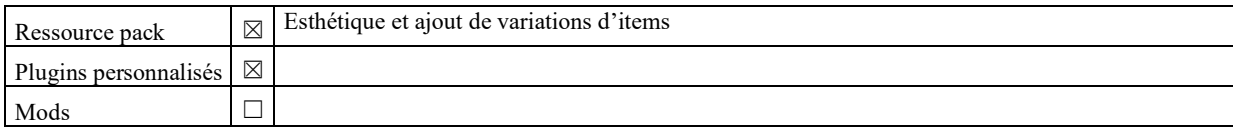

## *Explorations*

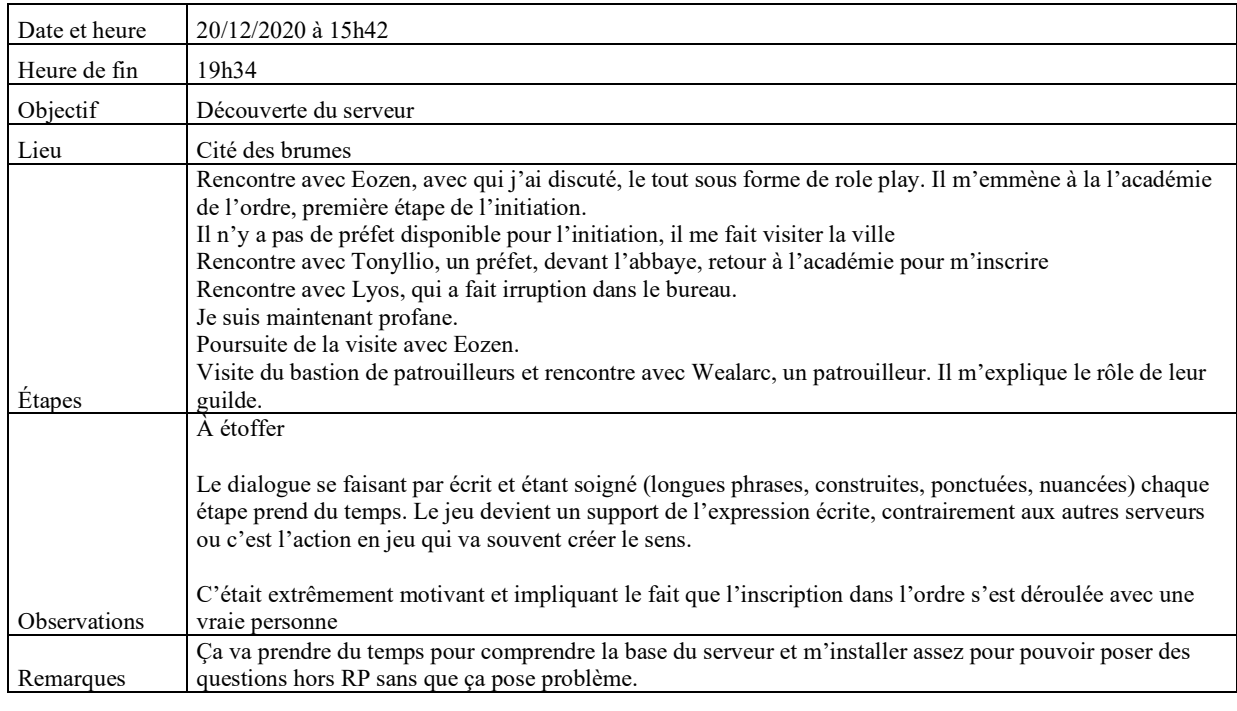

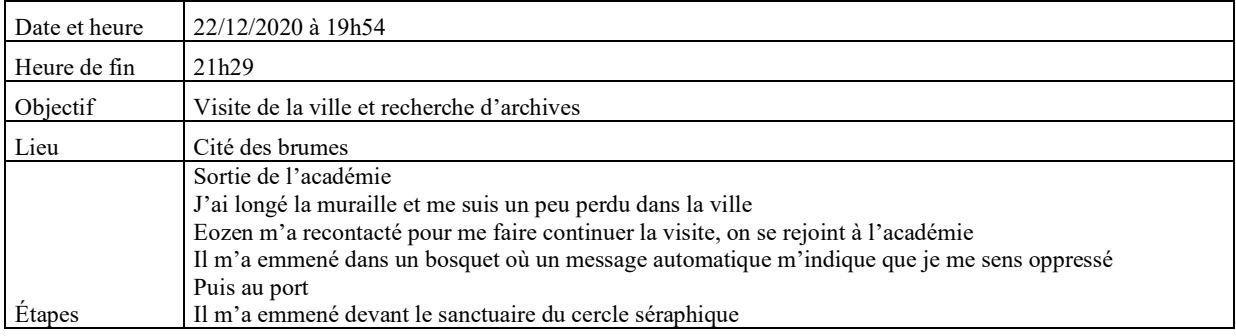

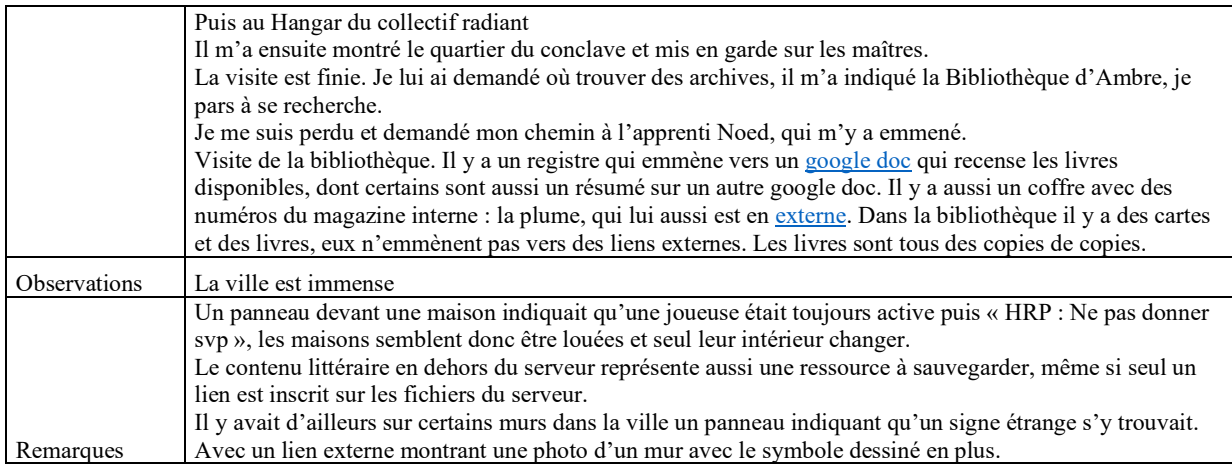

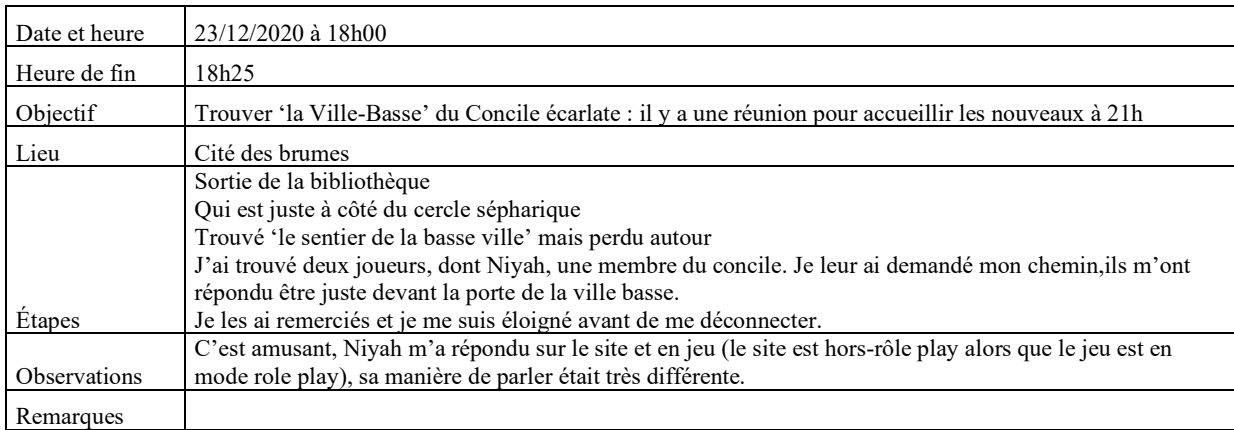

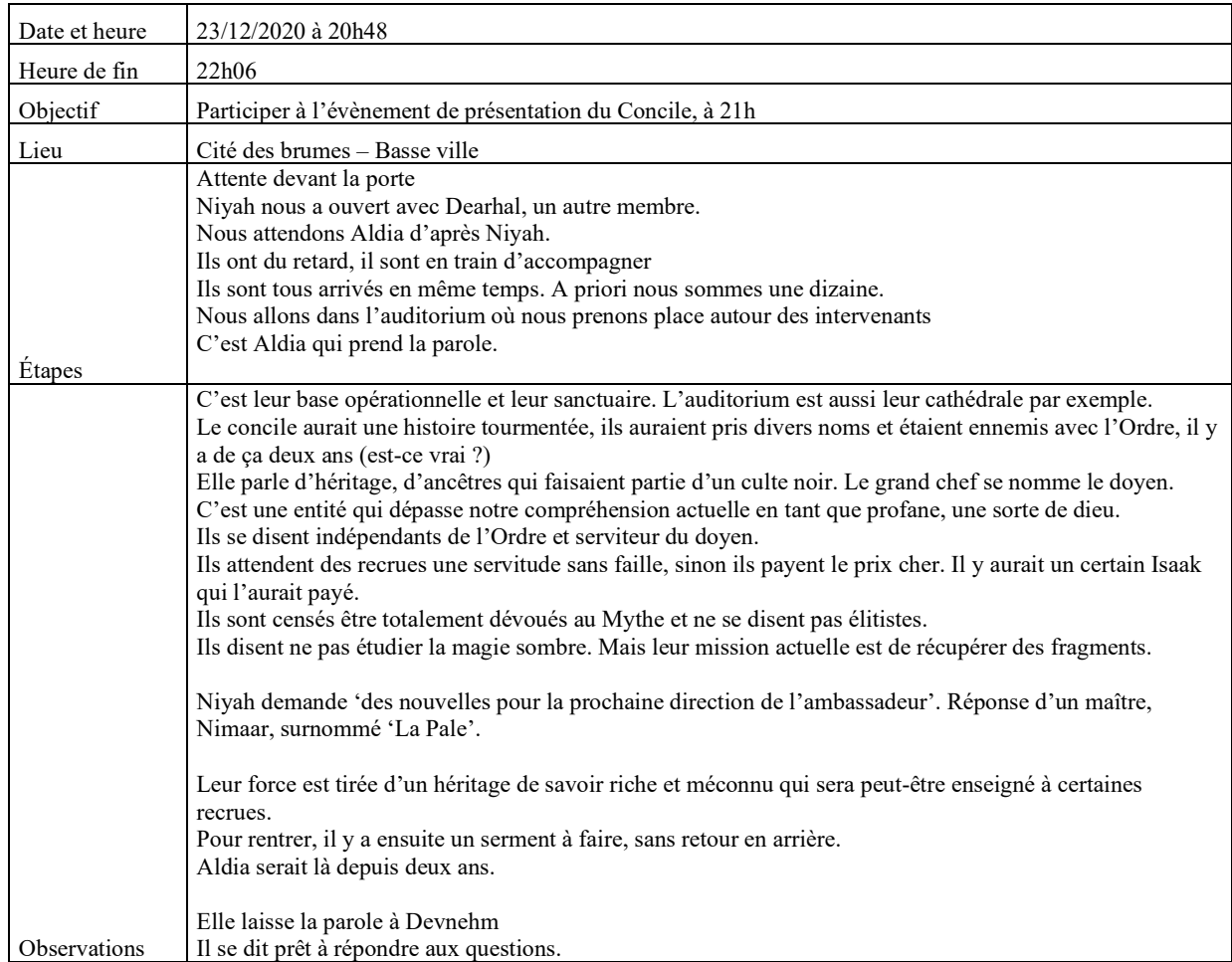

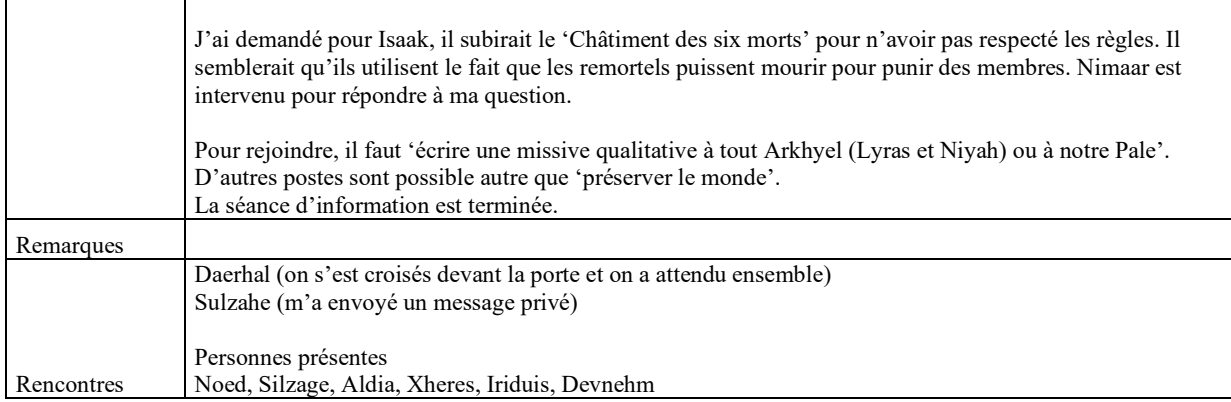

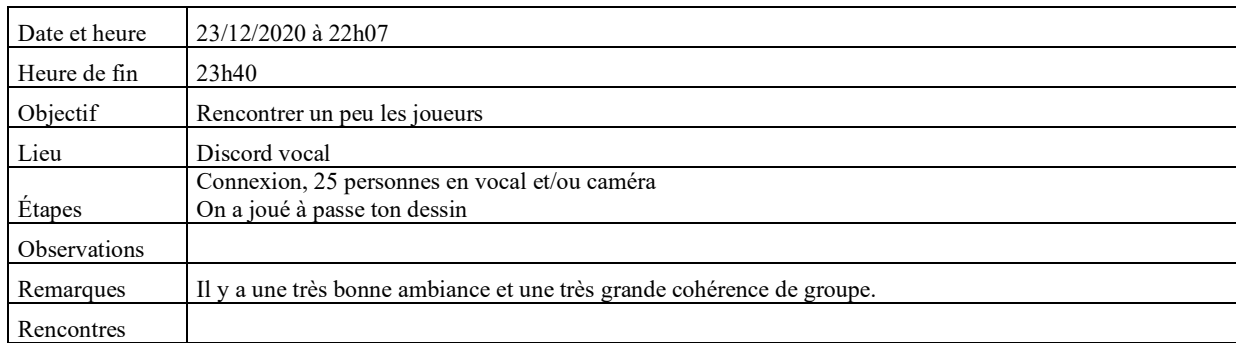

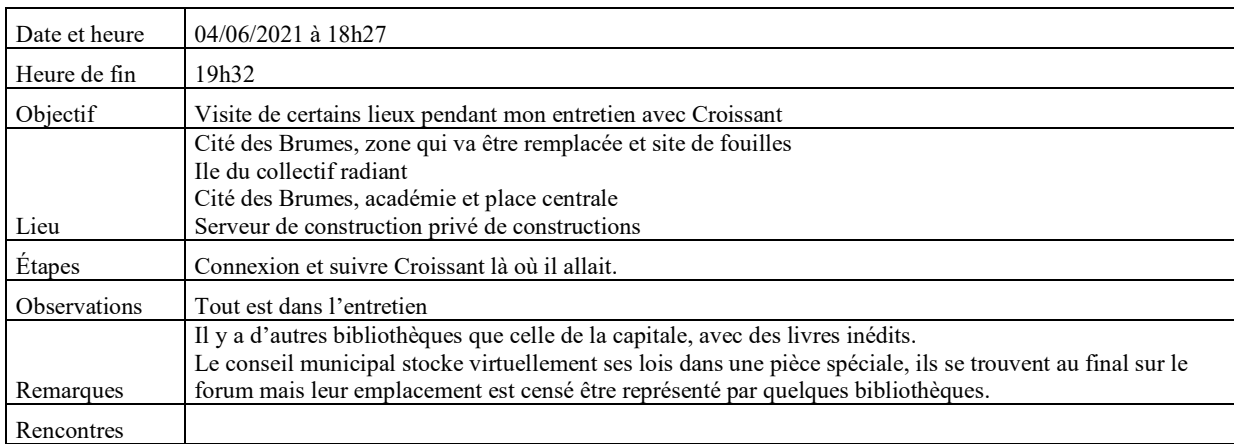

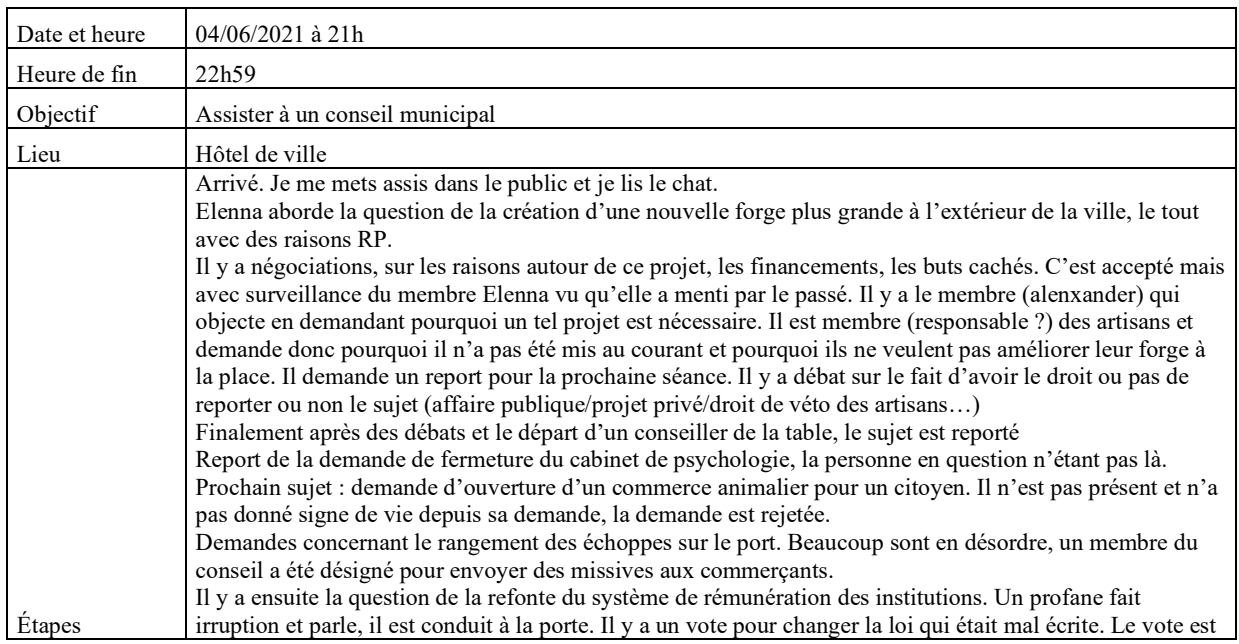

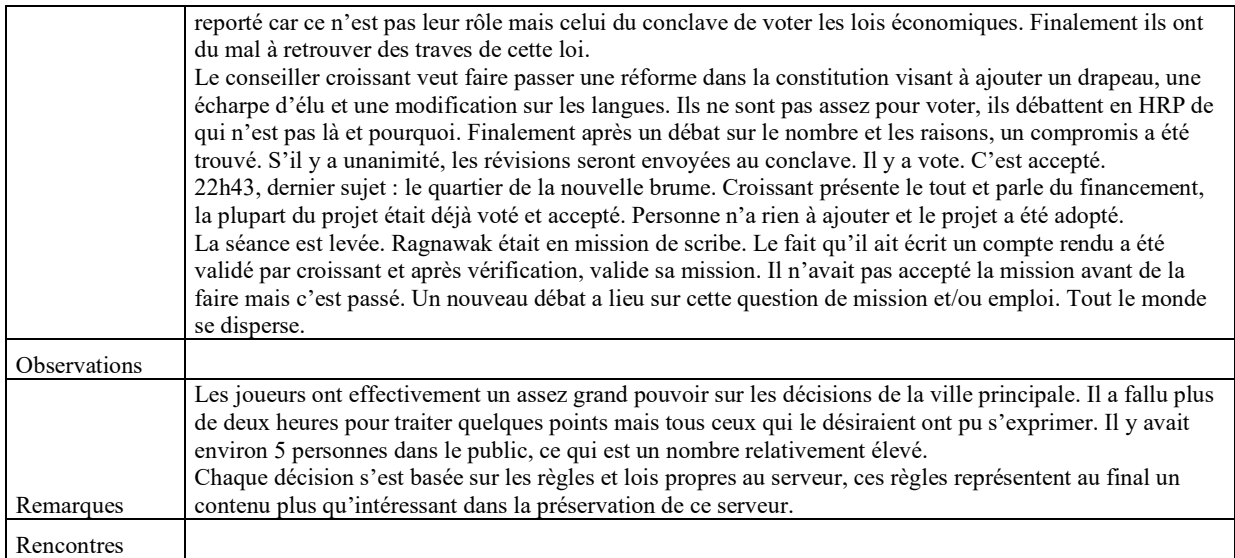

### *Rencontres*

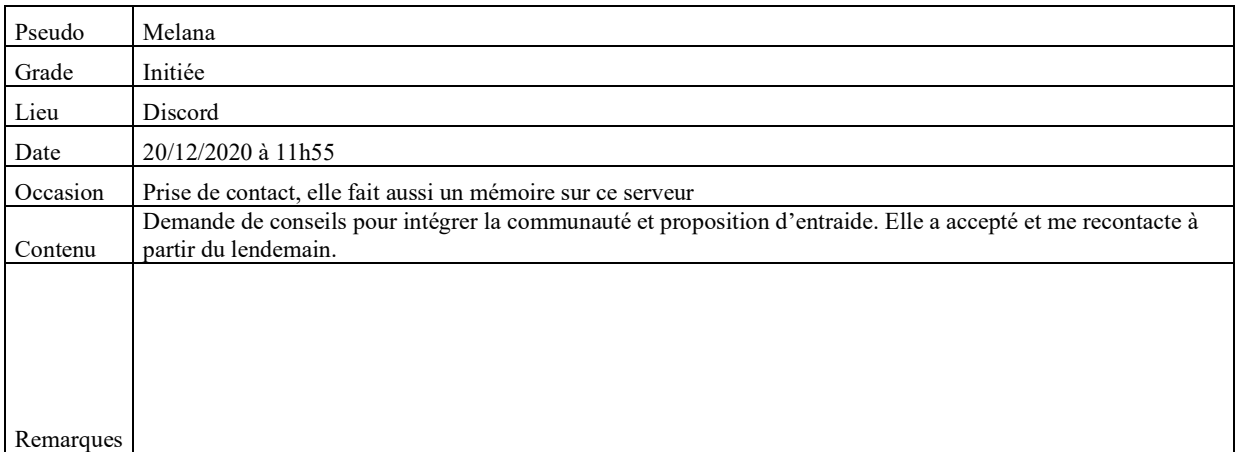

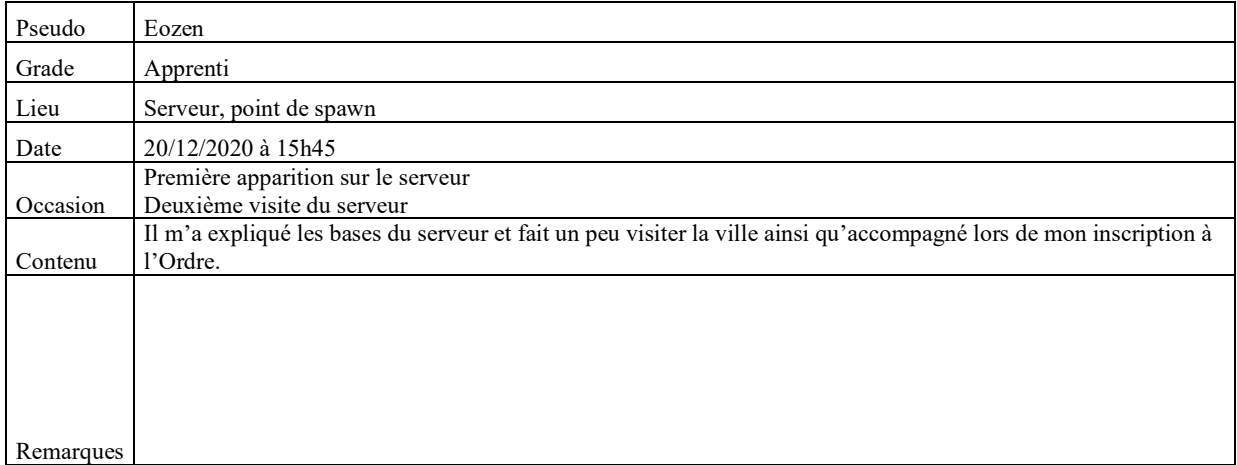

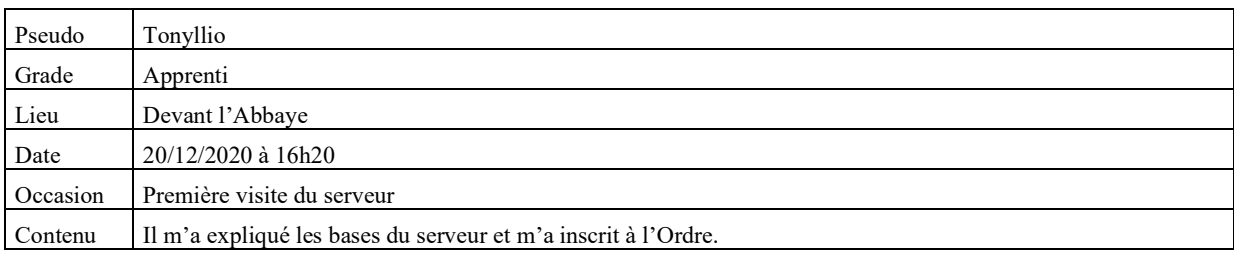

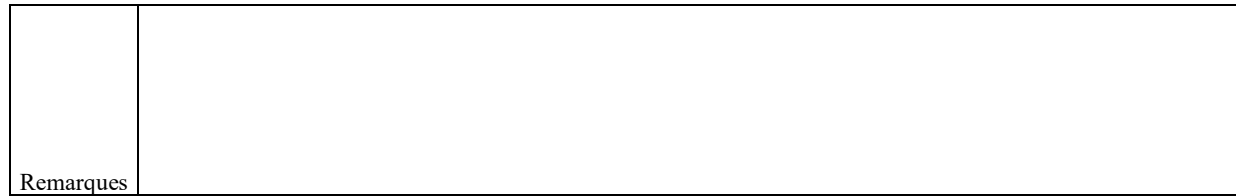

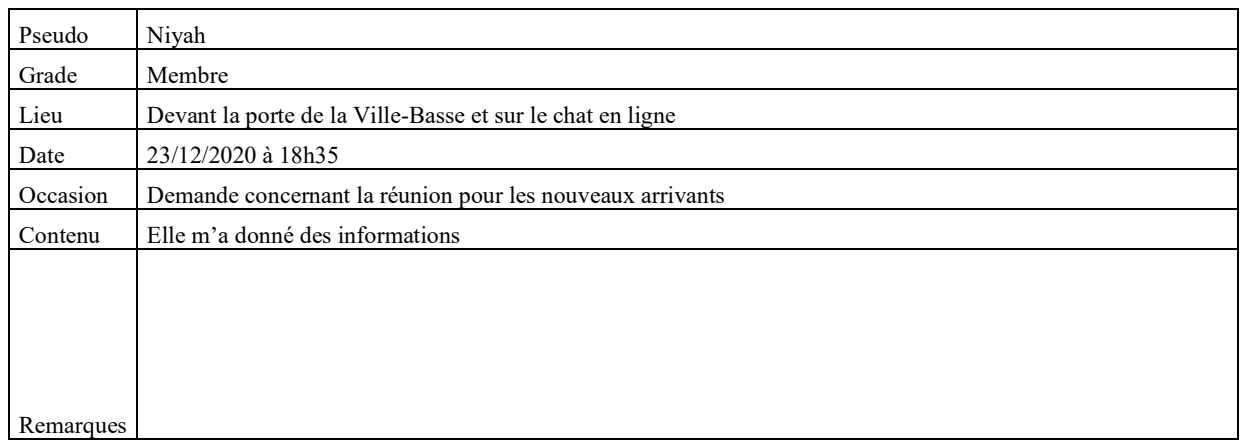

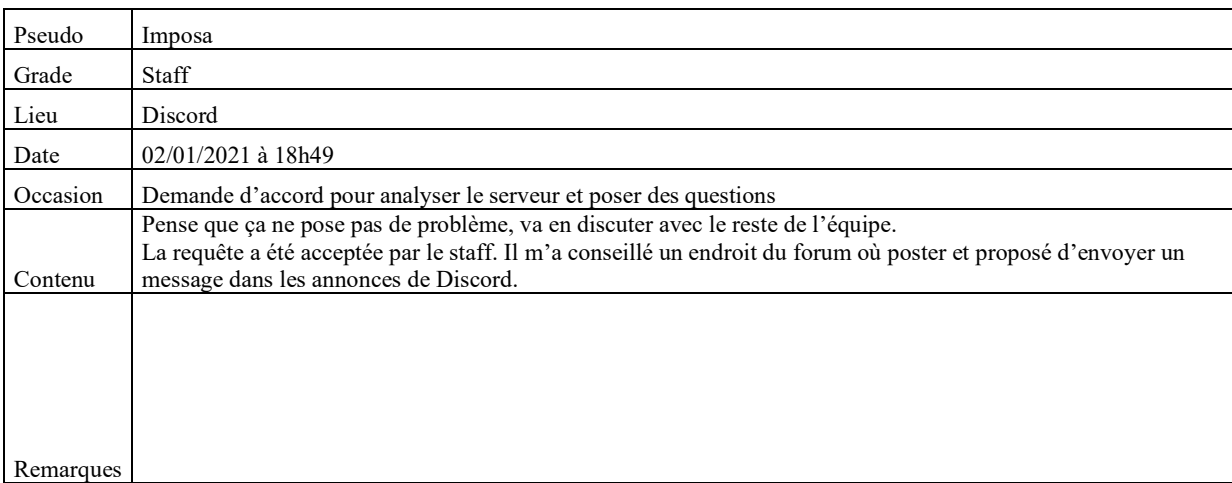

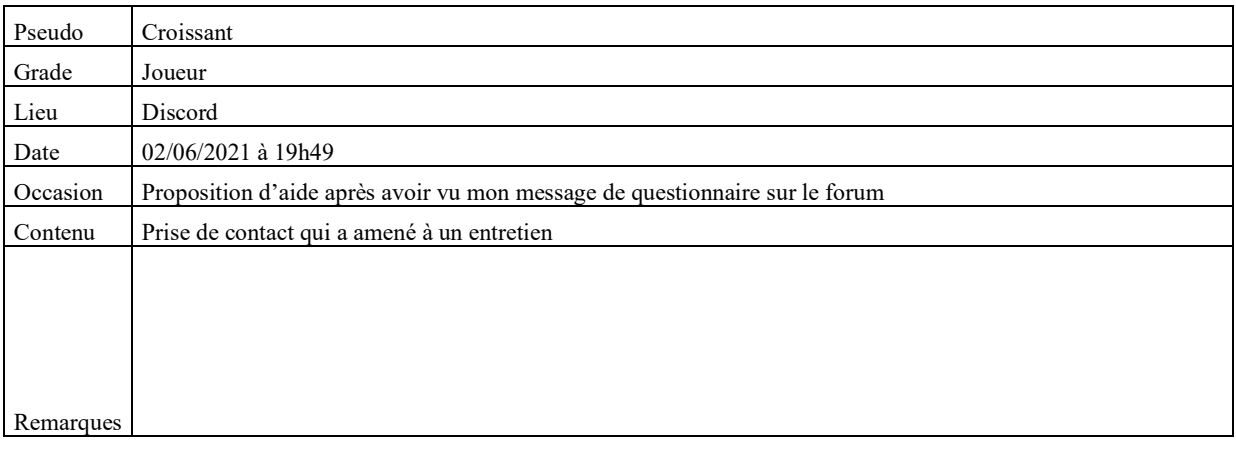

## *Lieux d'archivage potentiels*

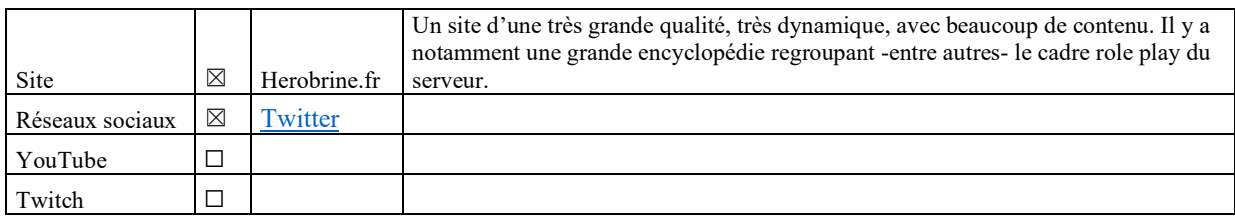

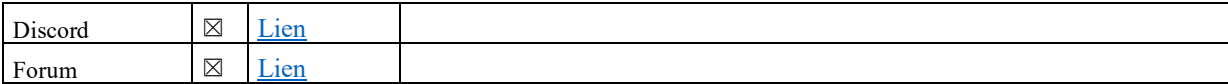

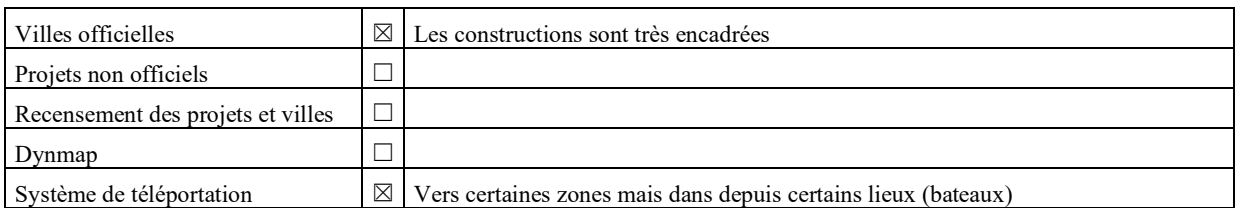

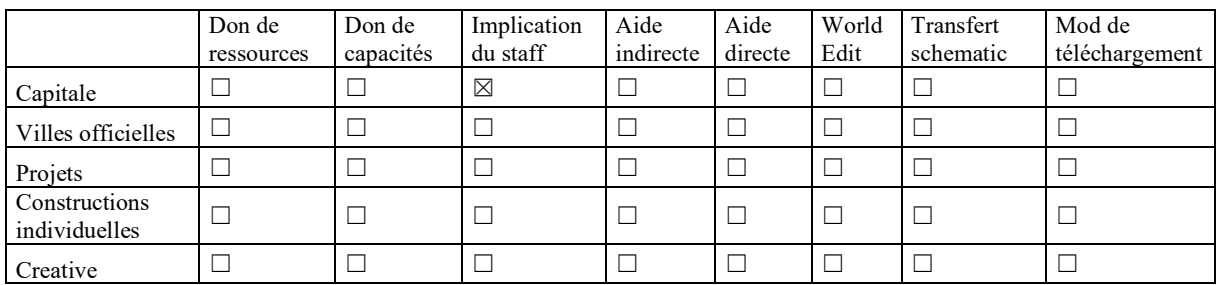

## **Harion**

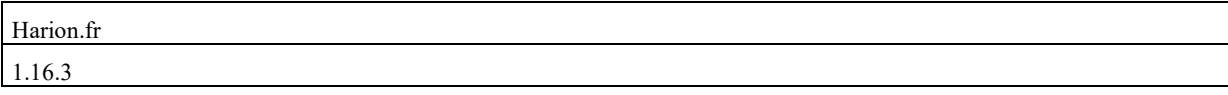

## *Description du serveur*

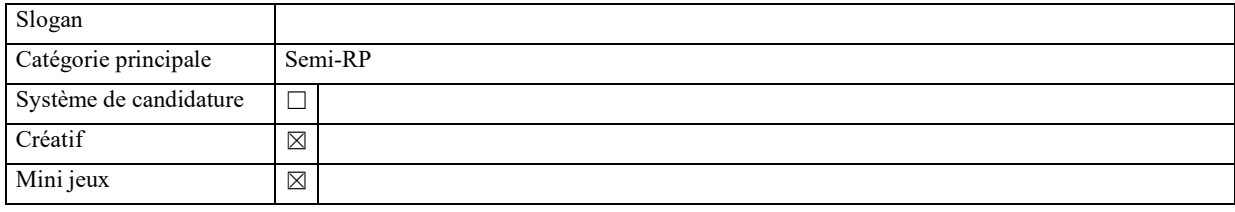

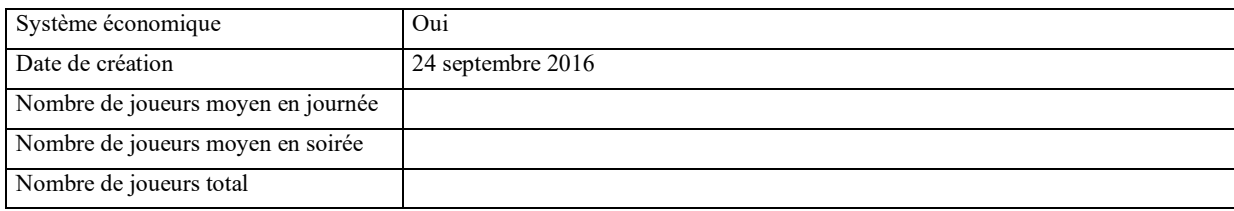

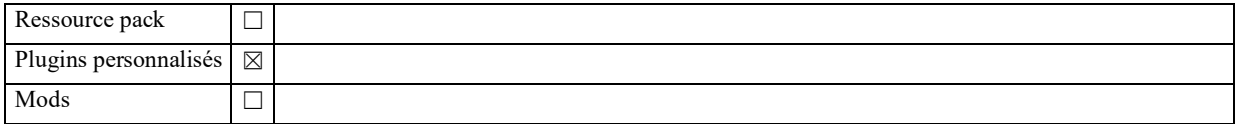

## *Explorations*

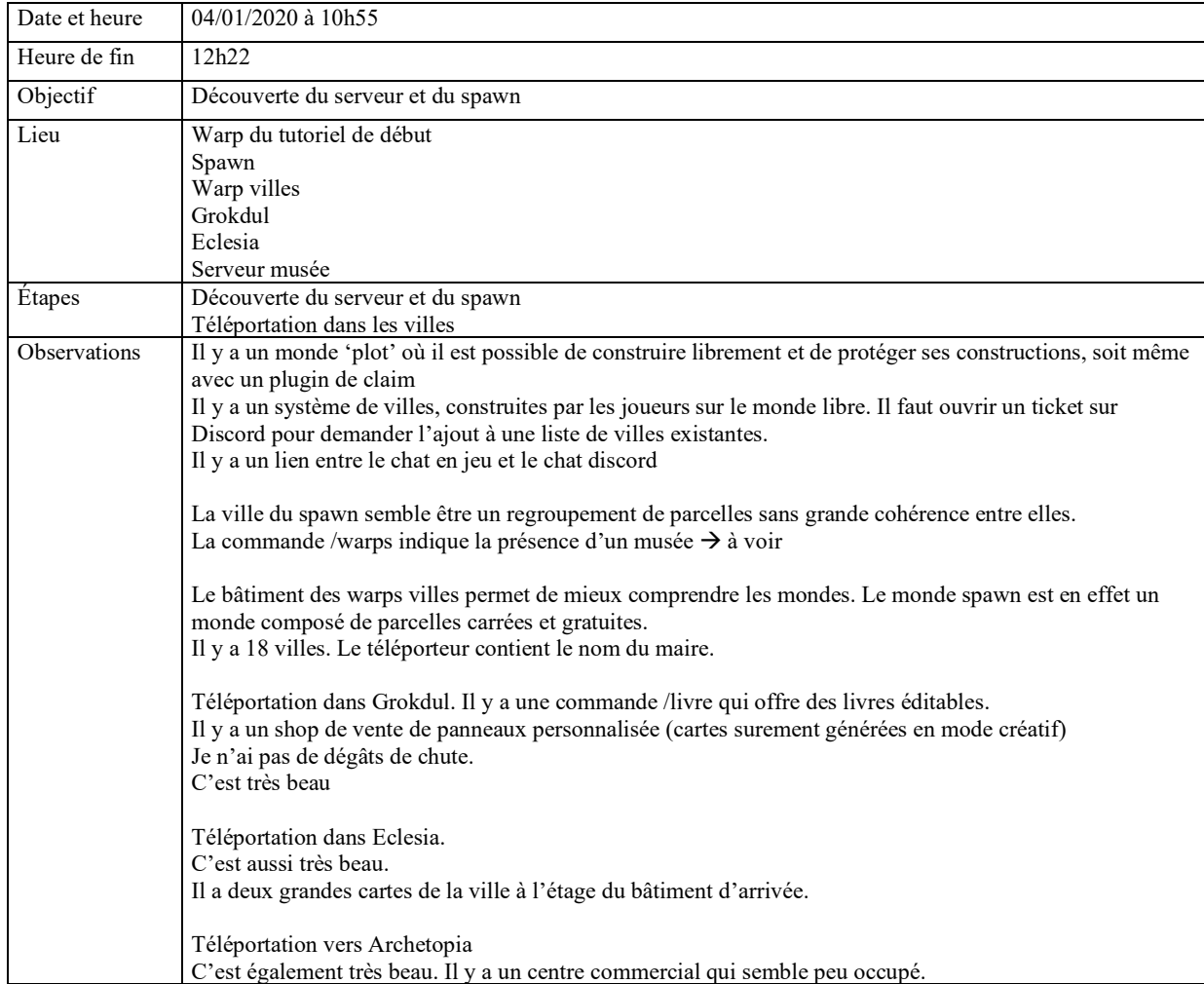

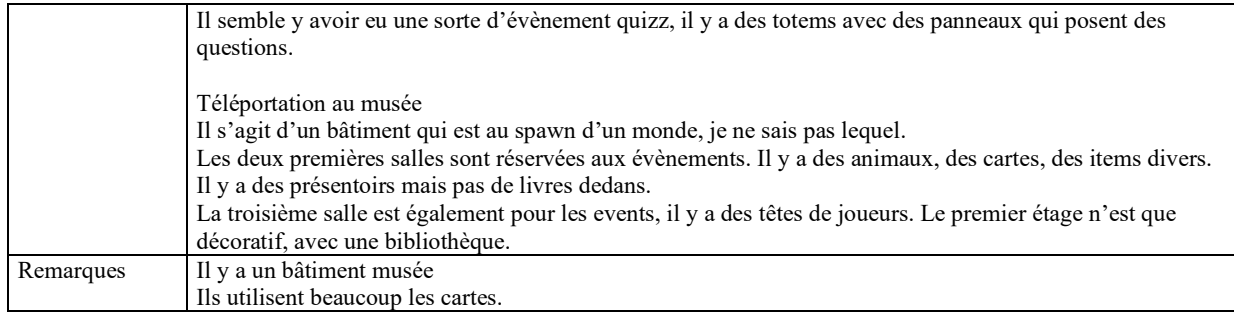

### *Rencontres*

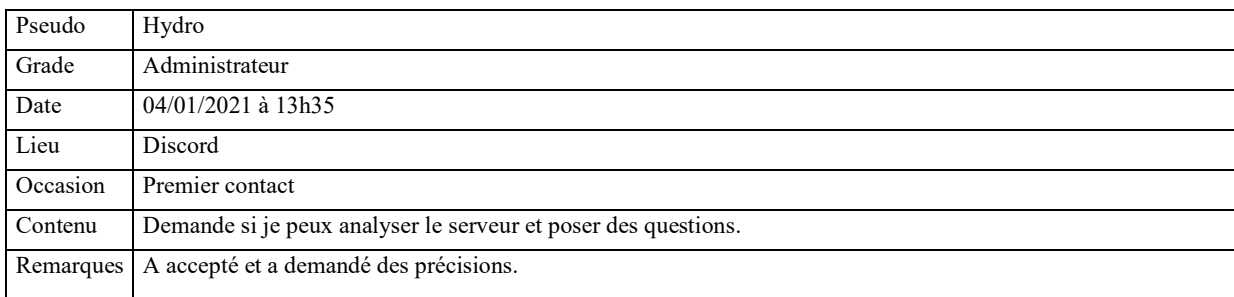

### *Lieux d'archivage potentiels*

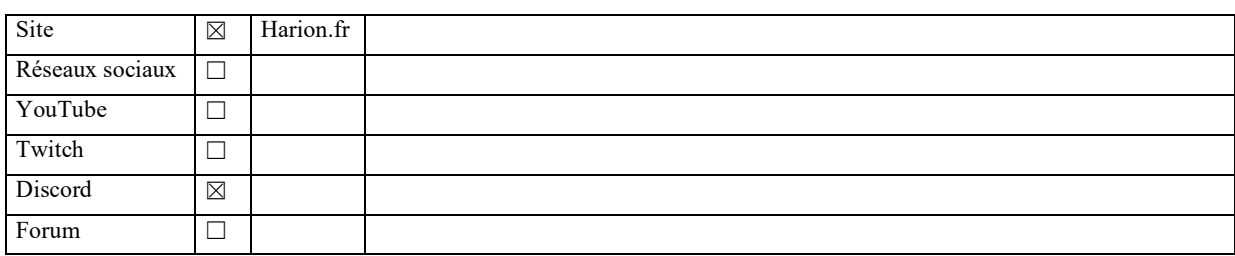

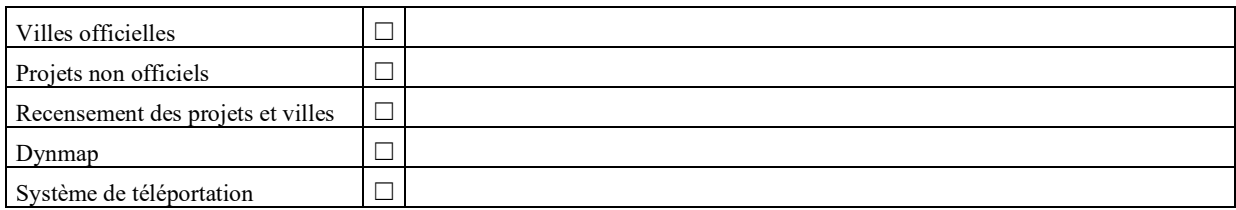

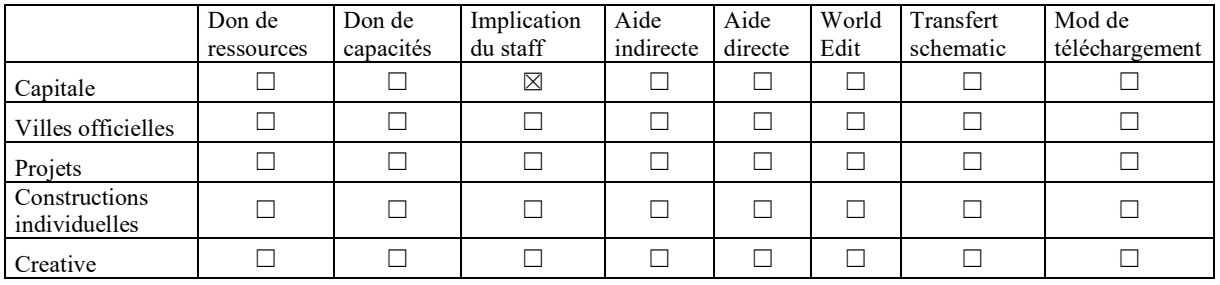

## **TheArchive**

thearchive.world

Minecraft Java 1.8 - 1.17 et Bedrock Edition

## *Description du serveur*

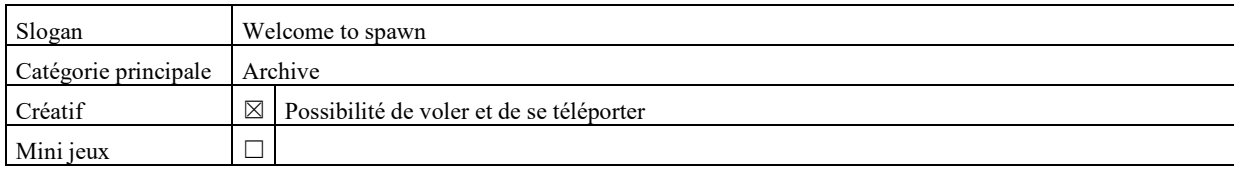

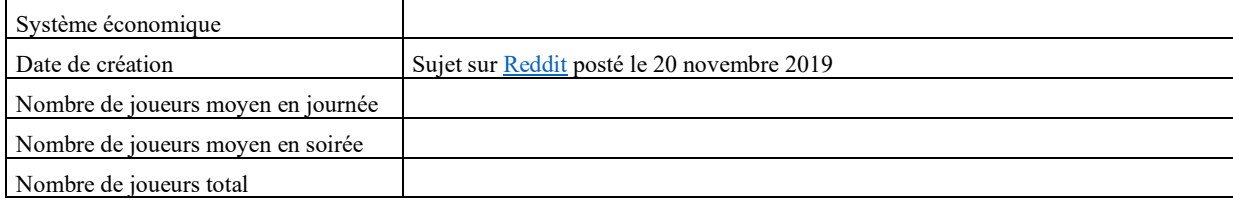

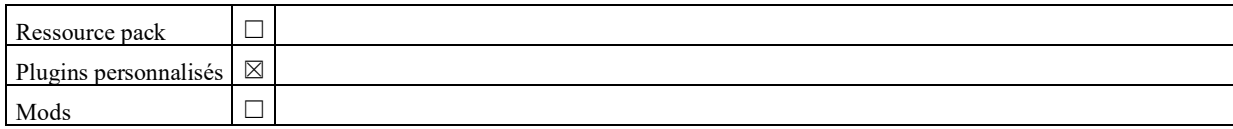

### *Explorations*

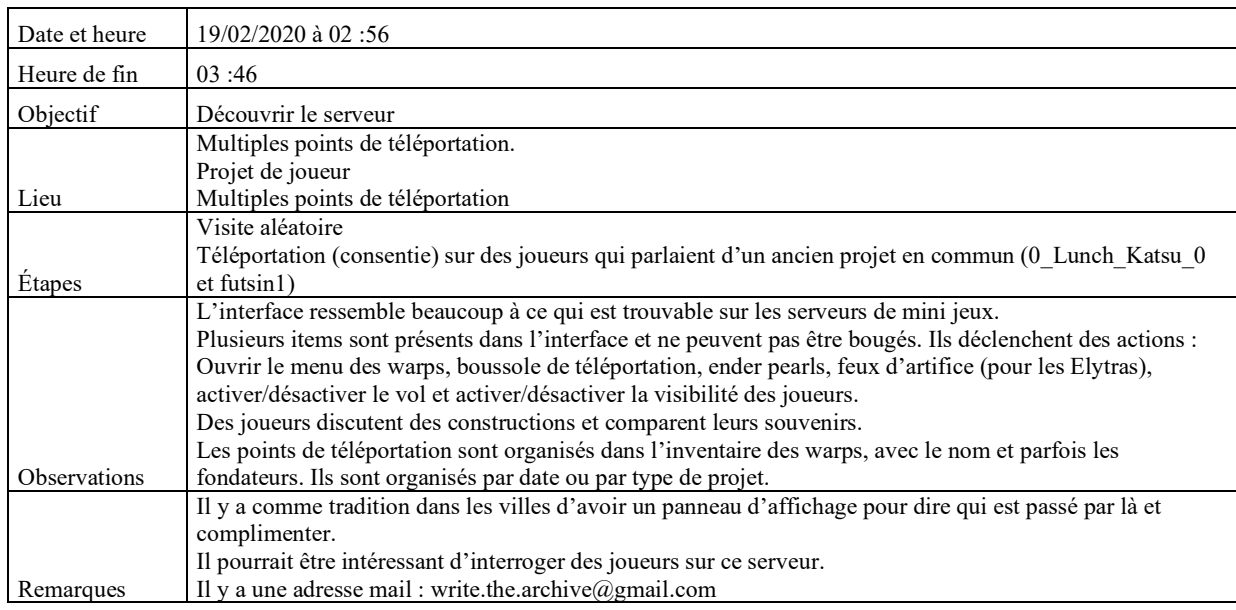

## *Rencontres*

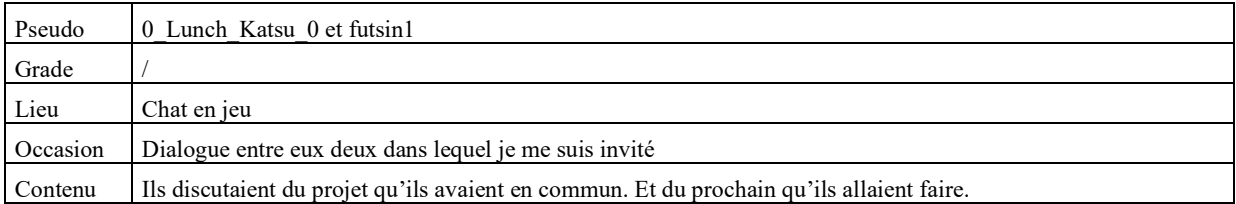

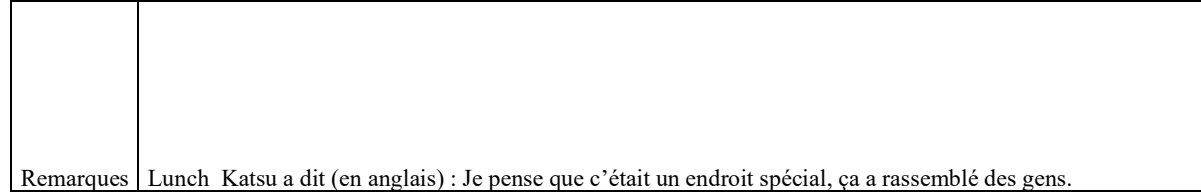

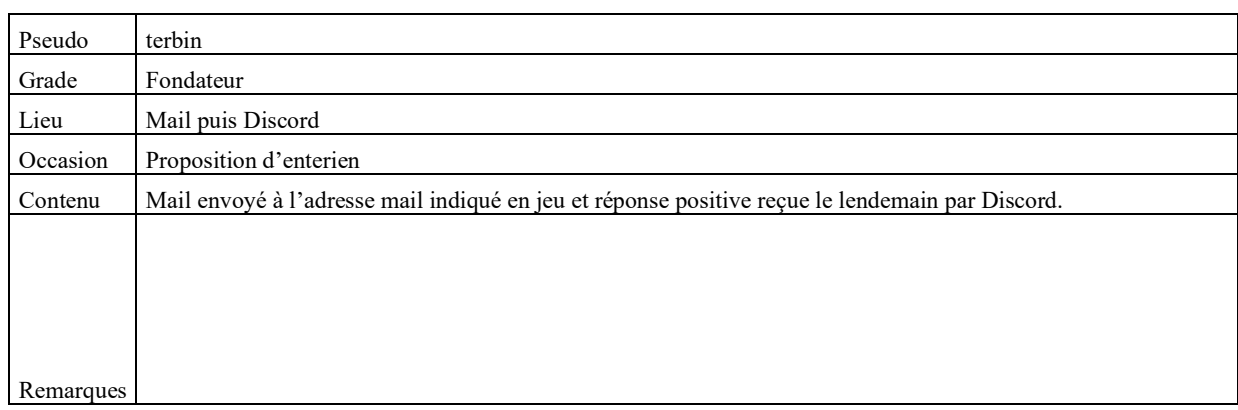

## *Lieux d'archivage potentiels*

 $\overline{1}$ 

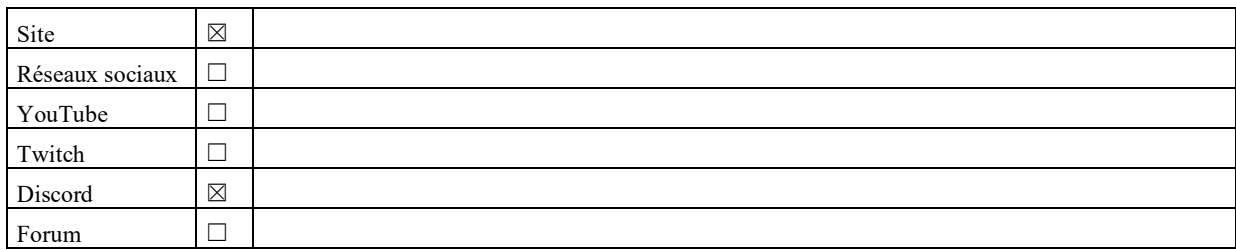

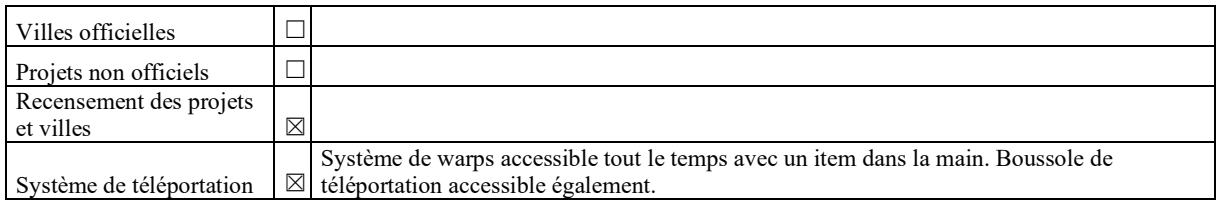

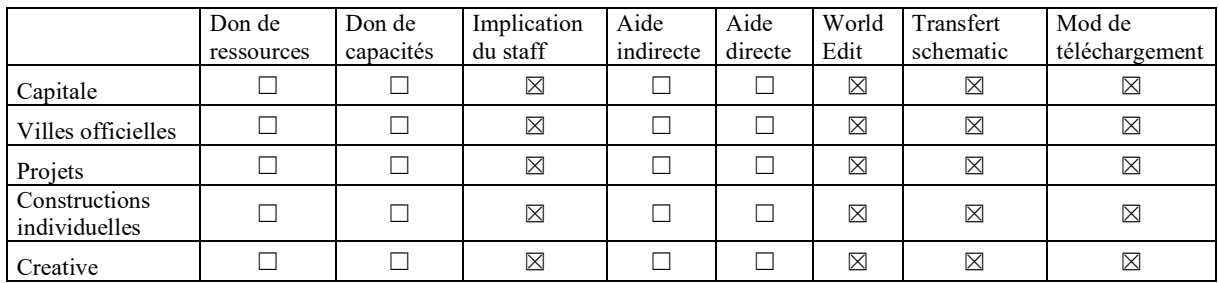

## **Craftasia**

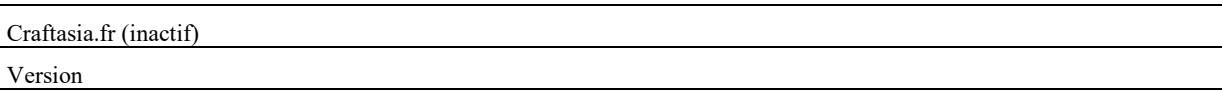

## *Description du serveur*

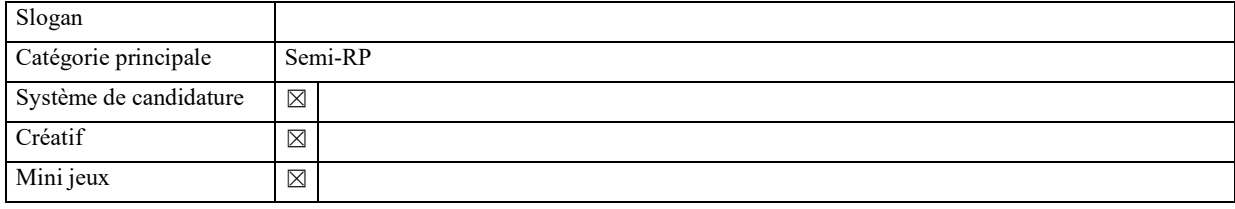

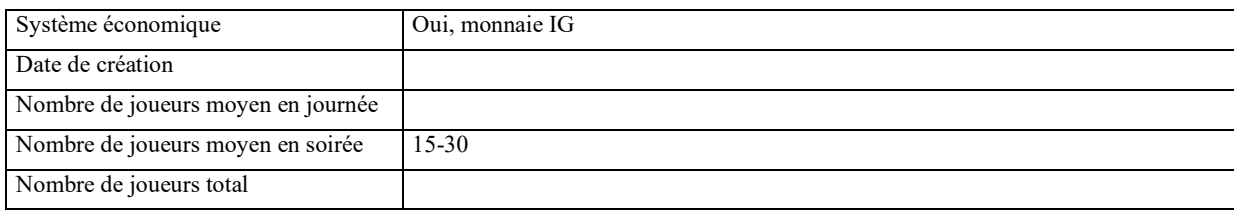

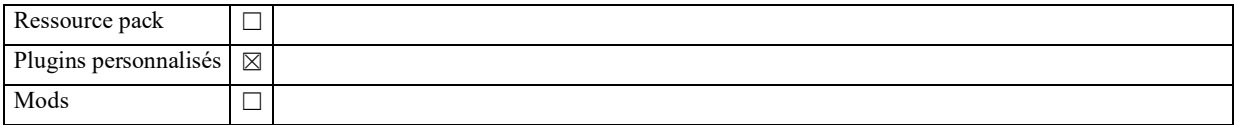

## *Explorations*

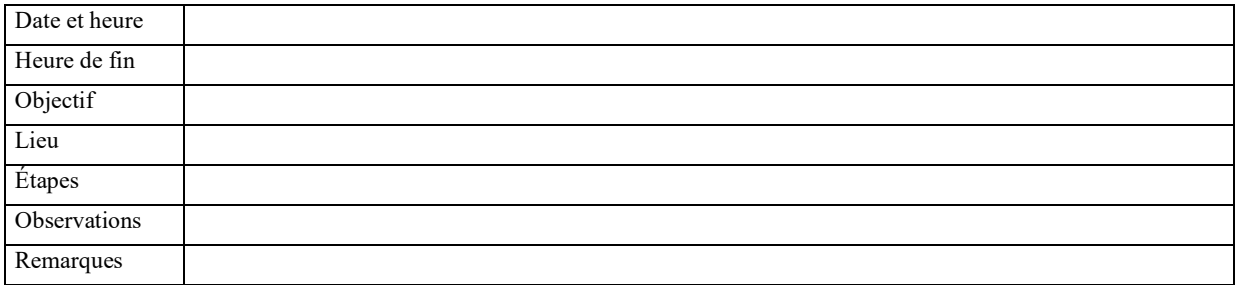

### *Rencontres*

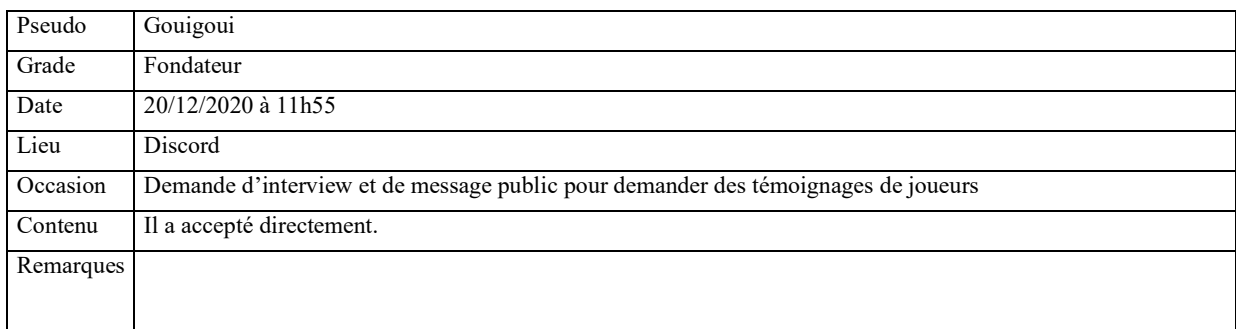

### *Lieux d'archivage potentiels*

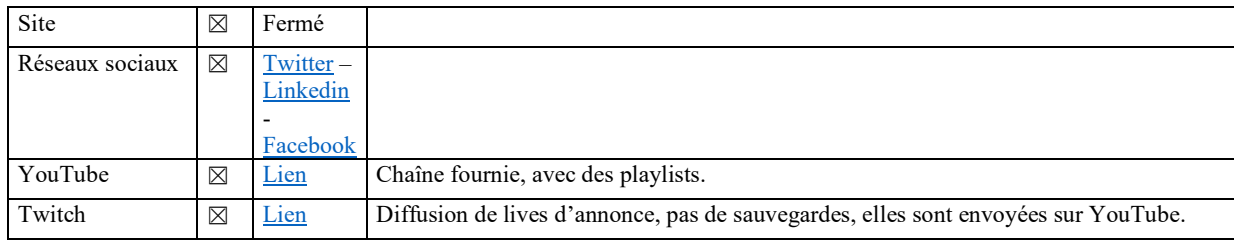

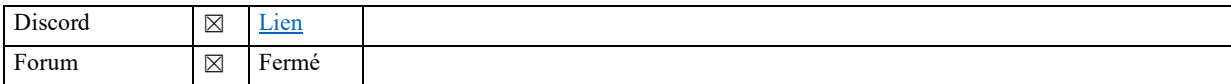

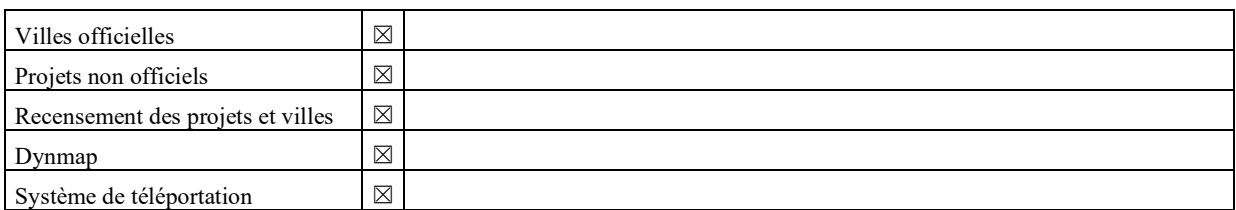

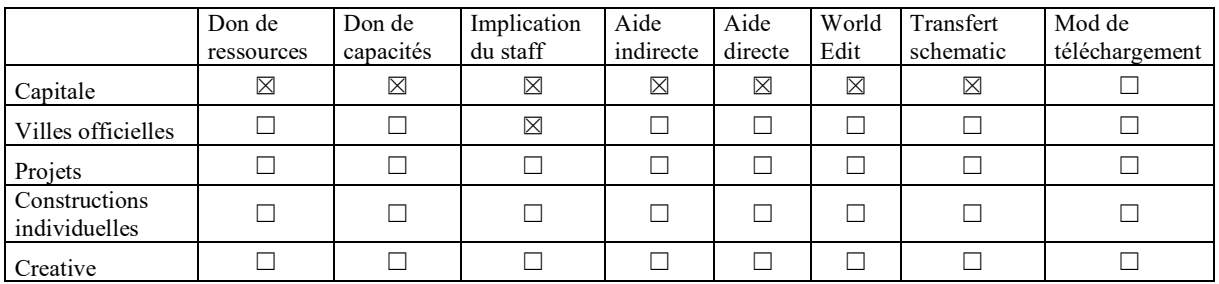

## **La Taverne**

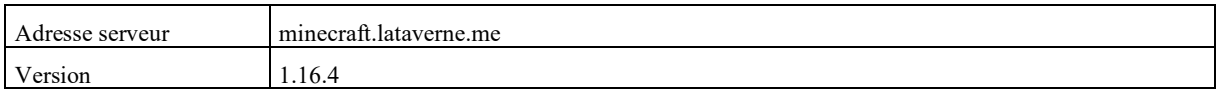

## *Description du serveur*

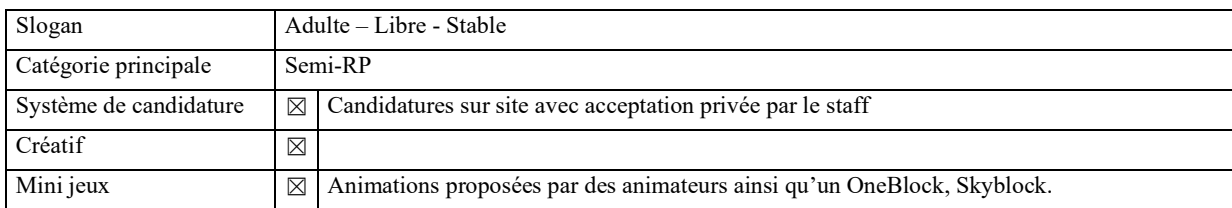

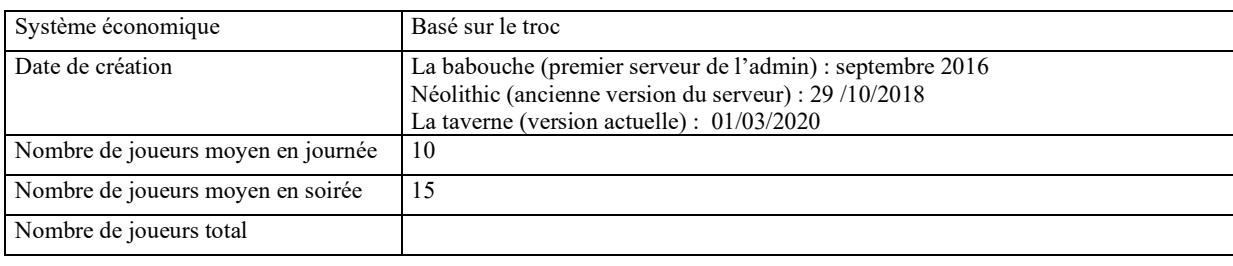

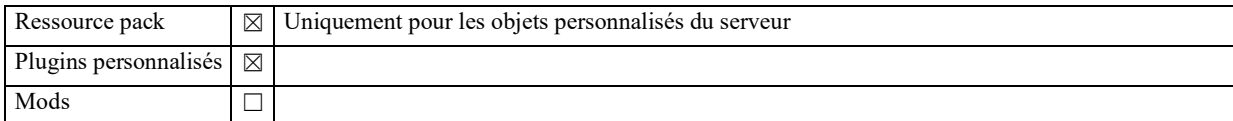

## *Explorations*

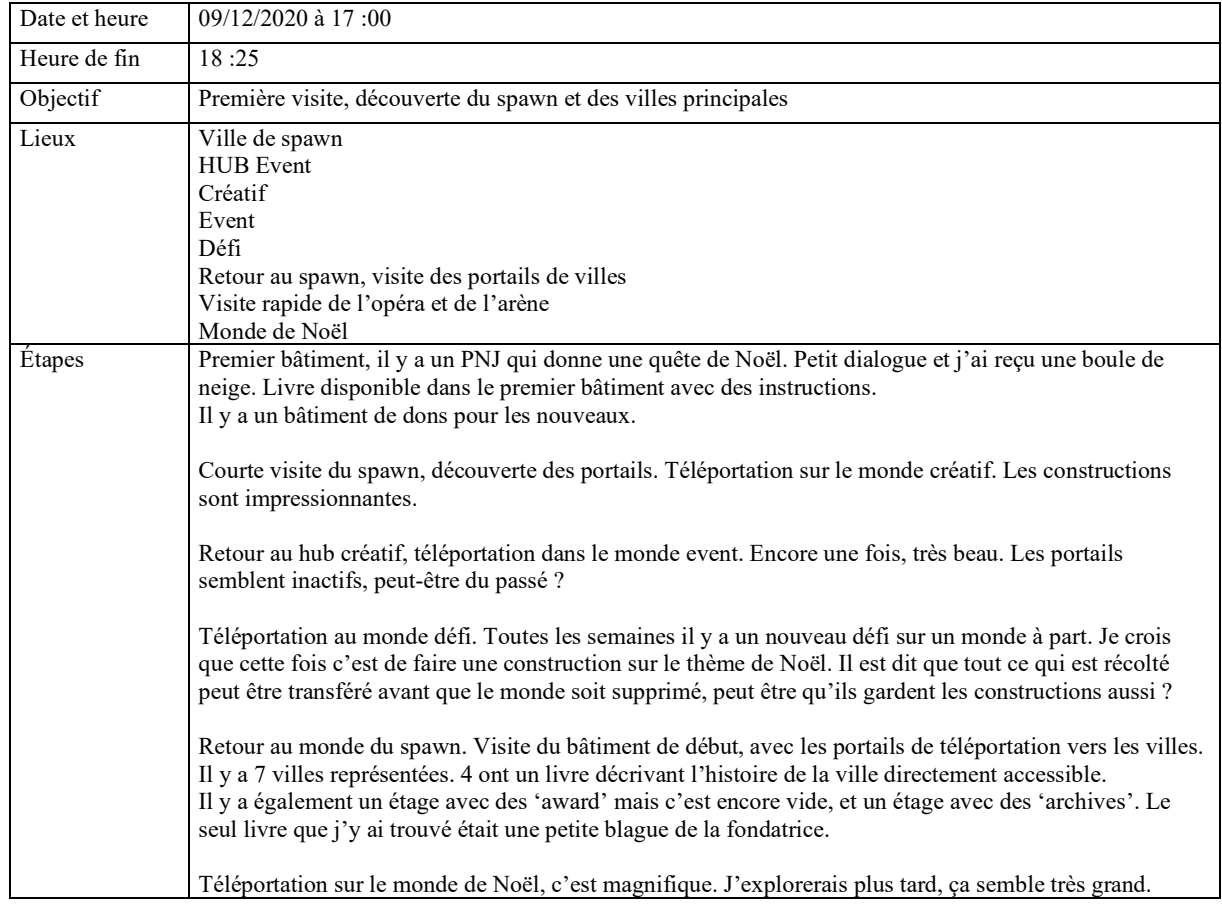

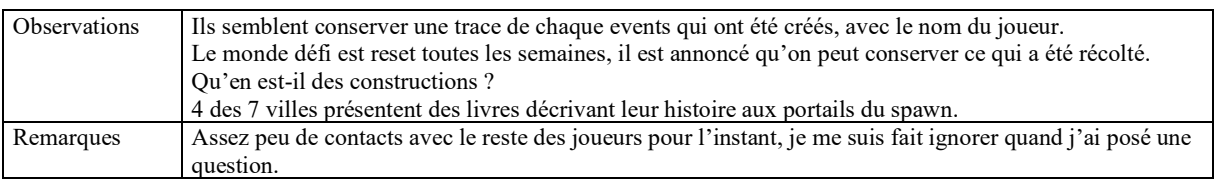

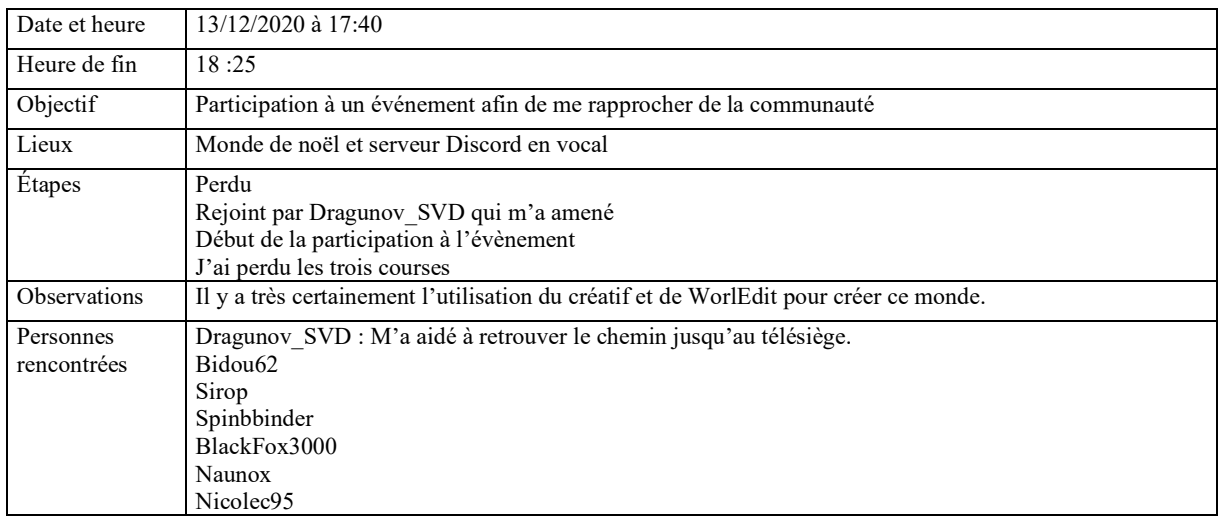

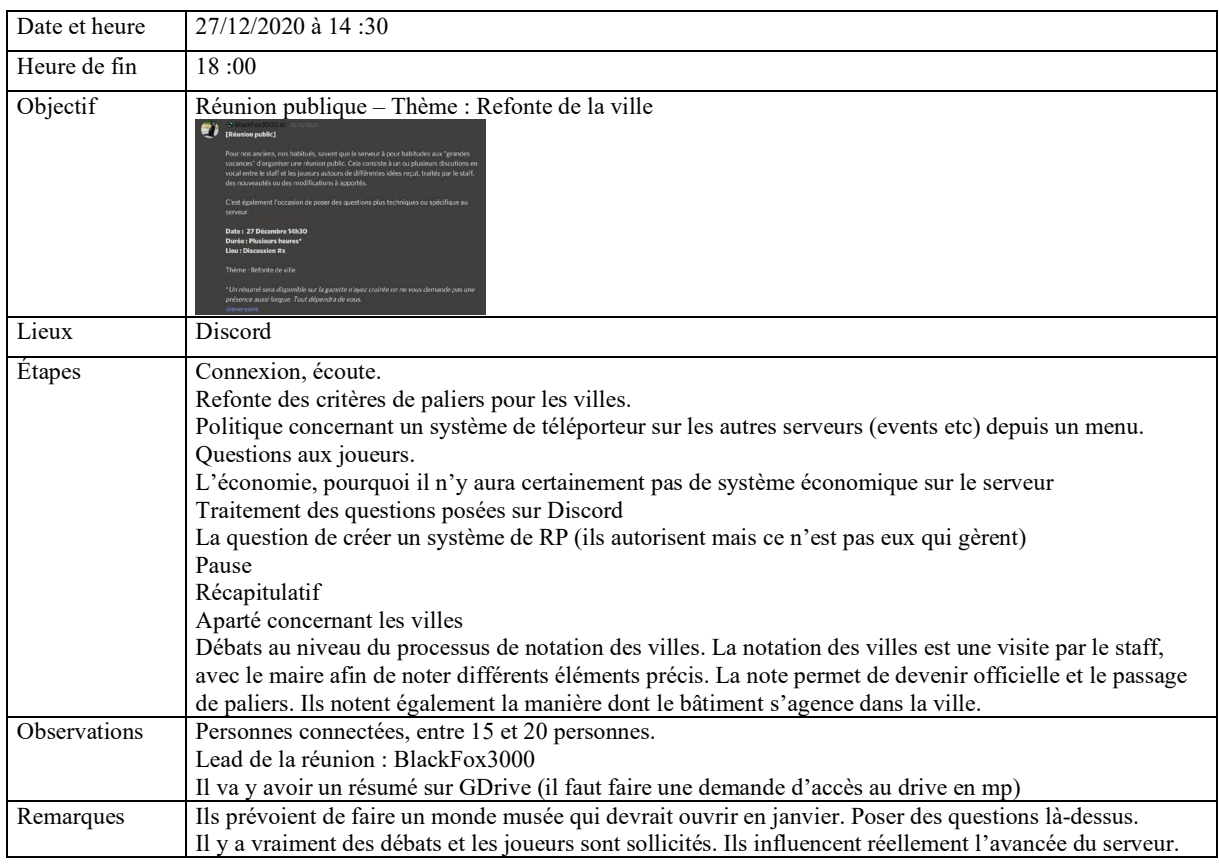

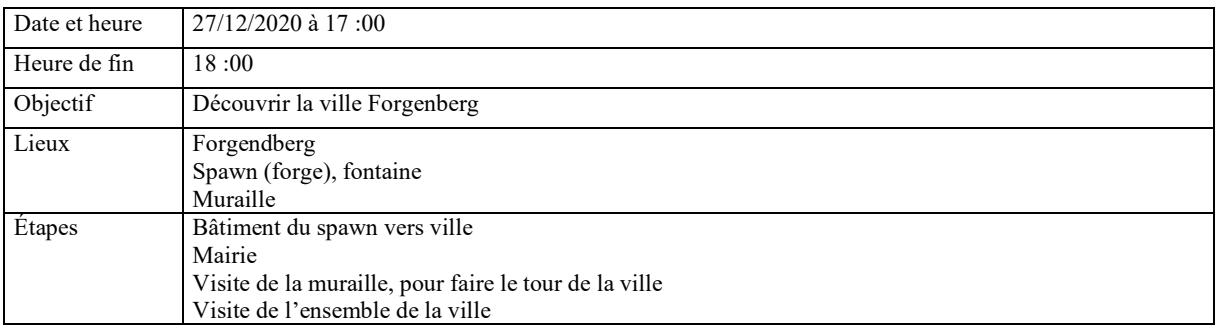

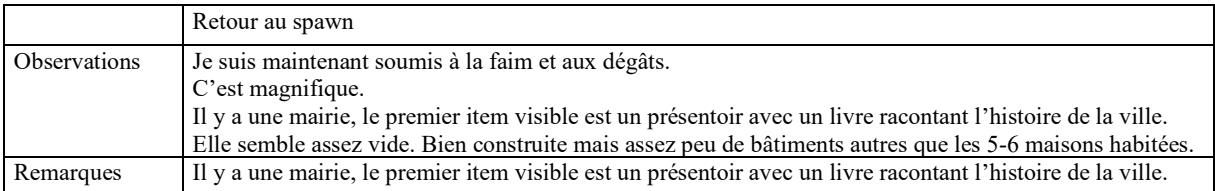

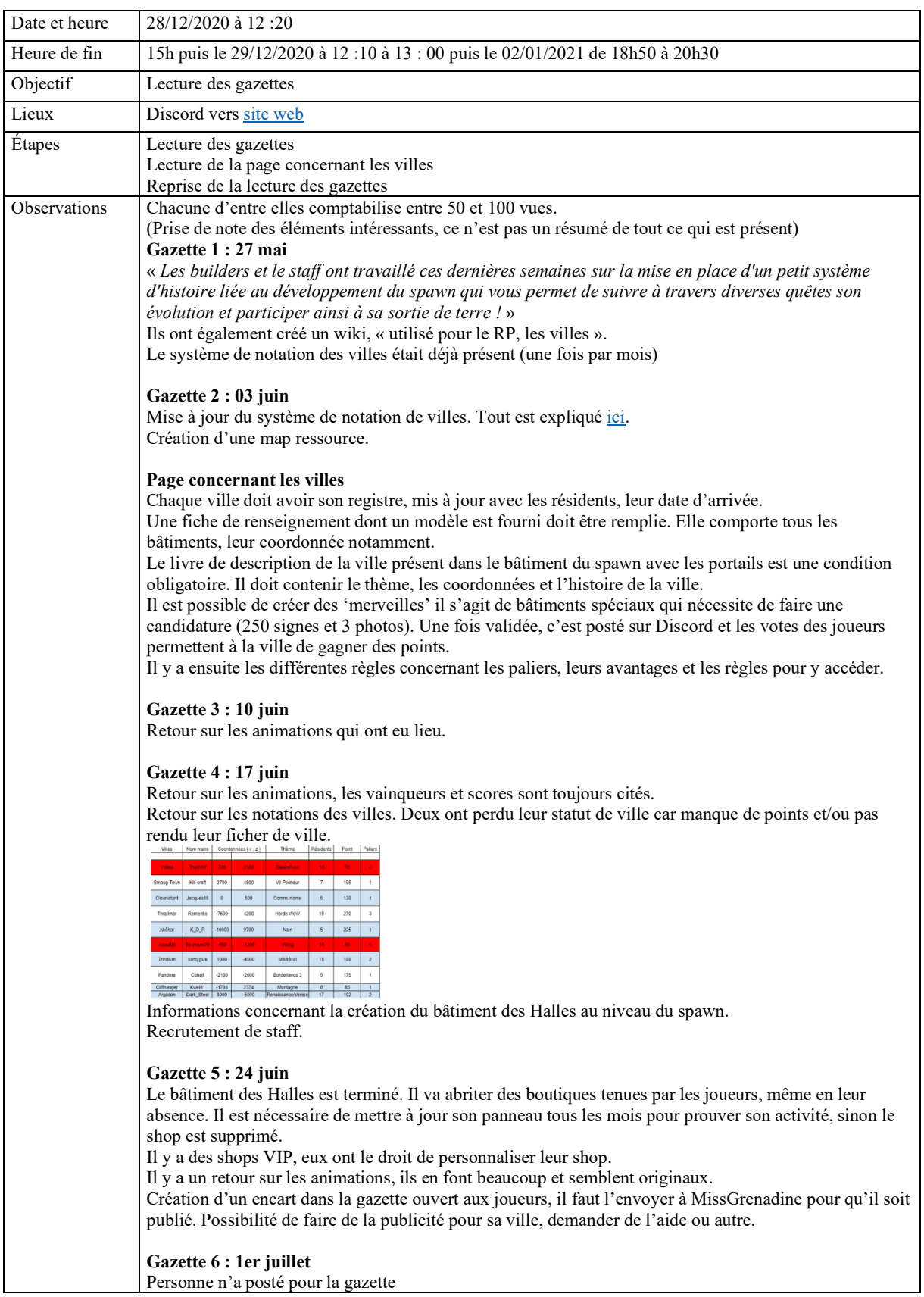

#### **Gazette 7 : 8 juillet**

Création de la bibliothèque. Elle a directement eu le rôle de recevoir les livres de joueurs. Création de la banque et d'un terrain de football interactif Rubrique des joueurs avec contributions, principalement des demandes d'aide.

#### **Gazette 8 : 15 juillet**

Retour sur les animations Le 14 juillet a été fêté sur le serveur (lié au covid)

#### **Gazette 9 : 24 juillet**

Nouvelles constructions au spawn, la maison de débutants change d'endroit. Rubrique des joueurs : demande d'aide et un joueur (Remetis) présente avec le staff les [award.](https://docs.google.com/document/d/17ZDAJsWHQCdeDR2u-XQ9cBe-iy0Q_Gy7SG7tyYIt9e4/edit) Il s'agit de récompenses données tous les trois mois par vote à des joueurs ou à des constructions. Nouvelle ville officielle : Astral

#### **Gazette 10 : 29 juillet**

Fausse manipulation emmenant à la suppression de 15 chunks au spawn de chaque dimension. Le staff a passé plusieurs jours à refaire pour réparer les villes. Problèmes de sauvegardes pas à jour ?

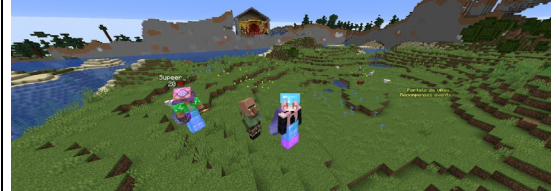

Rappel concernant les merveilles : « *des structures créées en survie par les joueurs. Leurs créateurs souhaitant les faire passer en merveille pour cela ils ont pris des screens et les ont fait parvenir au staff, qui les ont ajoutés au channel #merveille dans l'onglet villes & nations*. »

#### **Gazette 11 : 5 août**

Nouveau défi mensuel : création d'un parc d'attractions Les awards passent à la deuxième phase des votes. Un lien est disponible *ici*. Forgenberg devient une ville officielle

#### **Gazette 12 : 12 août**

Mise à jour du serveur en 1.16 Amélioration de la machine Nouveaux bâtiments au spawn C'est Supeer qui reprend la direction des award après que Rementis soit parti. Il est maintenant possible, en échange de ressources de poster un automessage sur le serveur pendant 2 semaines.

#### **Gazette 13 : 19 août**

Fin de l'événement défi sur les parcs d'attractions. Rien n'est dit sur la conservation des constructions. Annonce sur l'évènement d'annonce des awards.

#### **Gazette 14 : 26 août**

Construction de l'usine à bière au spawn. Les awards ont eu lieu dans le théâtre. Le staff s'accorde deux jours de vacances.

#### **Gazette 15 : 2 septembre**

L'usine à bière en construction à des quêtes. Il y a eu une rencontre IRL de joueurs.

#### **Gazette 16 : 9 septembre**

L'ouverture de l'usine est prévue pour le 13. Il y a pour l'instant des quêtes.

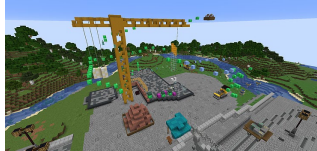

Annonce de la sortie d'un nouveau défi. Annonce de la mise à jour imminente en 1.16. Le serveur sera donc fermé pendant un week-end. Il y aura un serveur temporaire mis à disposition.

**Gazette 17 : 16 septembre**

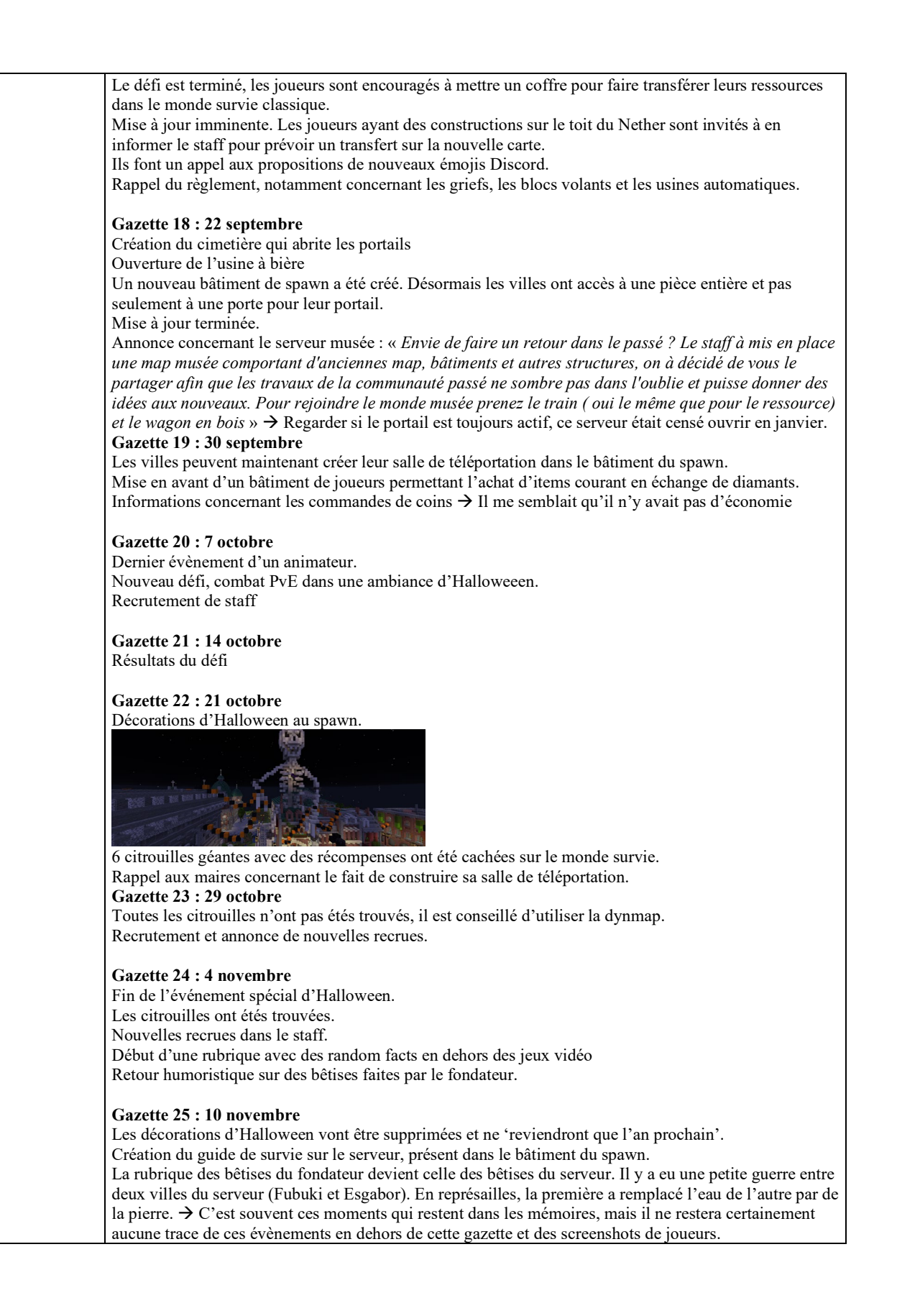

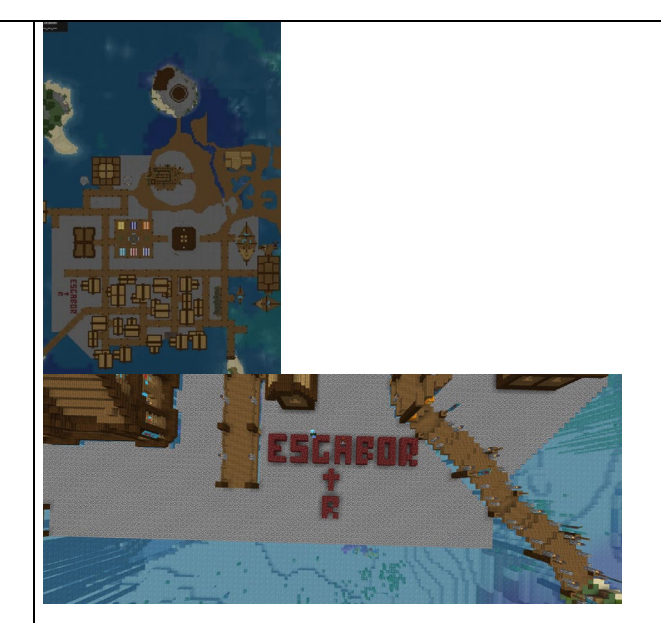

#### **Gazette 26 : 18 novembre**

Ouverture d'un ender de ressources, avec possibilité de gagner un œuf de dragon, item rare car il n'y en a que 3 sur le serveur actuellement. La chasse au dragon sera un évent encadré. La rubrique des bêtises revient sur plusieurs dessins de skins de personnes du serveur. Nouvelle machine pour le serveur et nouvelles commandes.

#### **Gazette 27 : 25 novembre**

Retour sur la chasse au dragon Deux villes ont fait un sapin de Noël, les joueurs sont invités à envoyer les leurs pour être ajoutés dans la gazette.

Un modérateur a réalisé une vidéo de présentation de sa ville *ici* 

#### **Gazette 28 : 2 décembre**

Défi du mois : construire les plus belles constructions ayant un rapport avec Noël. Les vainqueurs auront les leurs ajoutées à la map de Noël. Amazon et la ville d'Astral se sont fait une guerre de plantage de bambou. Présentation de la carte de Noël. Deux nouvelles villes sont présentées : New York et NetherLand. Photos des sapins de Noël de joueurs. Recrutement de staff

#### **Gazette 29 : 9 décembre**

Allongement de la durée de l'événement aux vues du faible taux de participation. Une nouvelle ville : Siowa devient officielle et Esgabor passe au troisième palier Création d'un compte Twitter.

#### **Gazette 30 : 16 décembre**

Le spawn a été décoré aux couleurs de Noël. Annulation du défi de Noël. Retour sur toutes les villes avec des galeries d'image, les noms de maire, le nombre d'habitants, les points et le palier. Fubuki est première en nombre de points suivis par Esgabor, Netherland, Astral, Pandore, Siowa, New York et Forgenberg. Nouveaux modérateurs. Retour sur les bêtises de la semaine.

#### **Gazette 31 : 23 décembre**

Rendu 3D en vidéo par un joueur pour souhaiter Noël. Événement de Noël lié aux skins : les joueurs ont défilé dans le théâtre pour monter le leur. Galerie avec des images des sapins de Noël. Rappel de quelques règles **Gazette 32 : 29 décembre** Retour sur une bêtise Ajout d'une rubrique où il faut trouver un joueur sur un screenshot Les villes seront notées ce week-end, il est demandé aux maires de mettre à jour leur registre Retour sur la réunion publique à laquelle j'ai assisté. Le monde de Noël ferme ses portes le 31 décembre. Publicité pour la bibliothèque, les joueurs sont invités à remettre des livres. Publicité pour les réseaux sociaux.

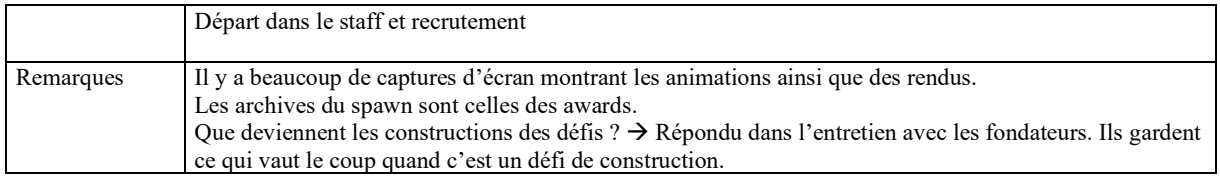

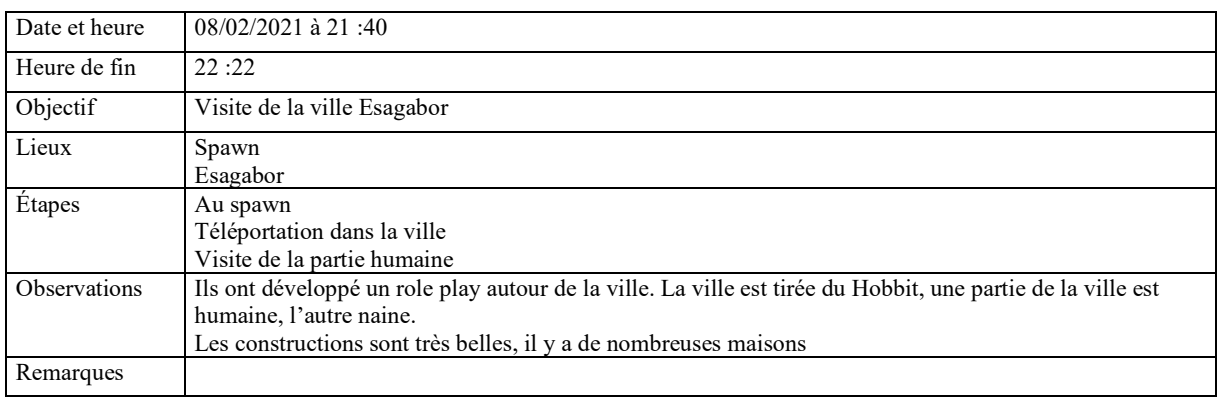

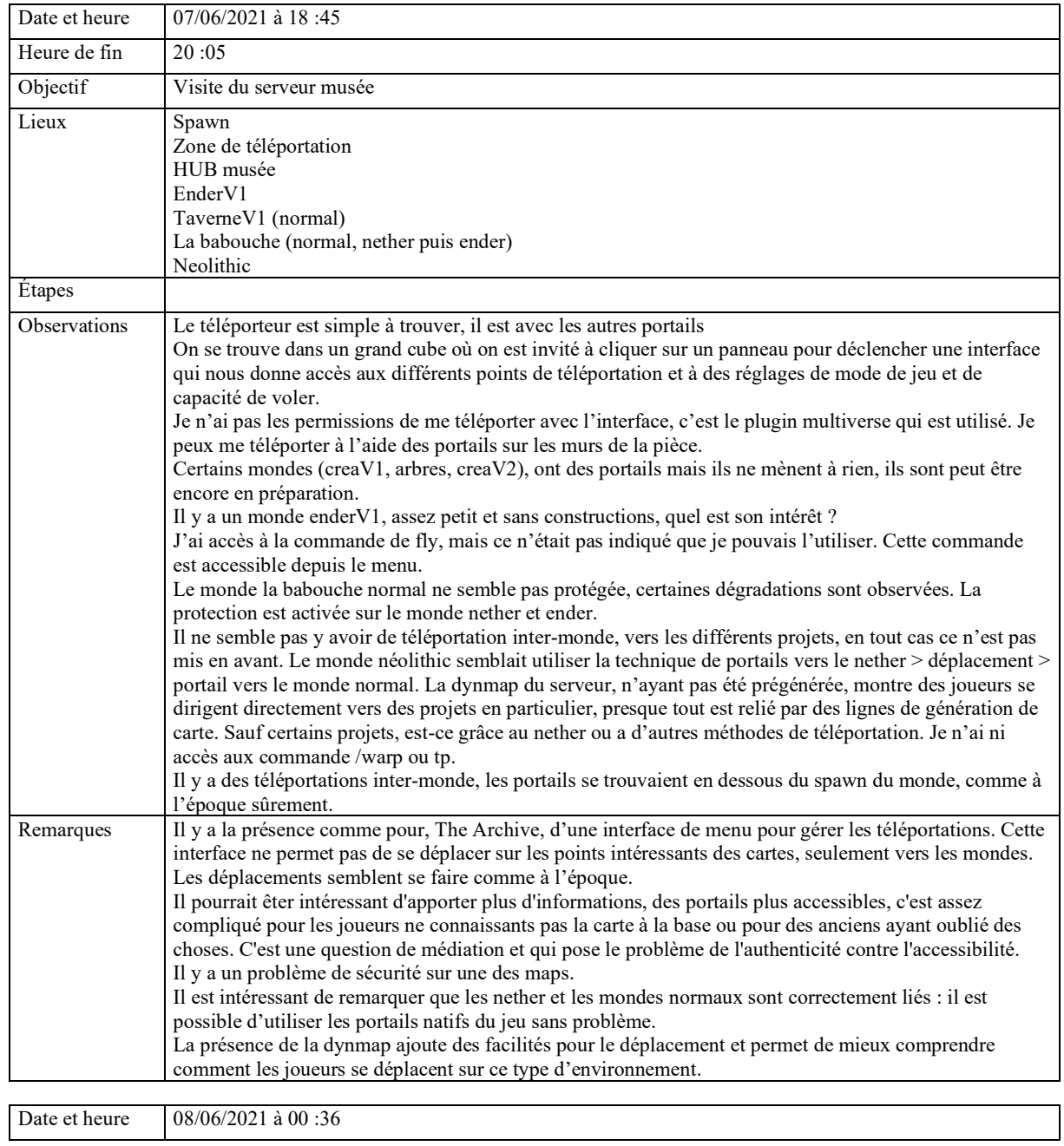

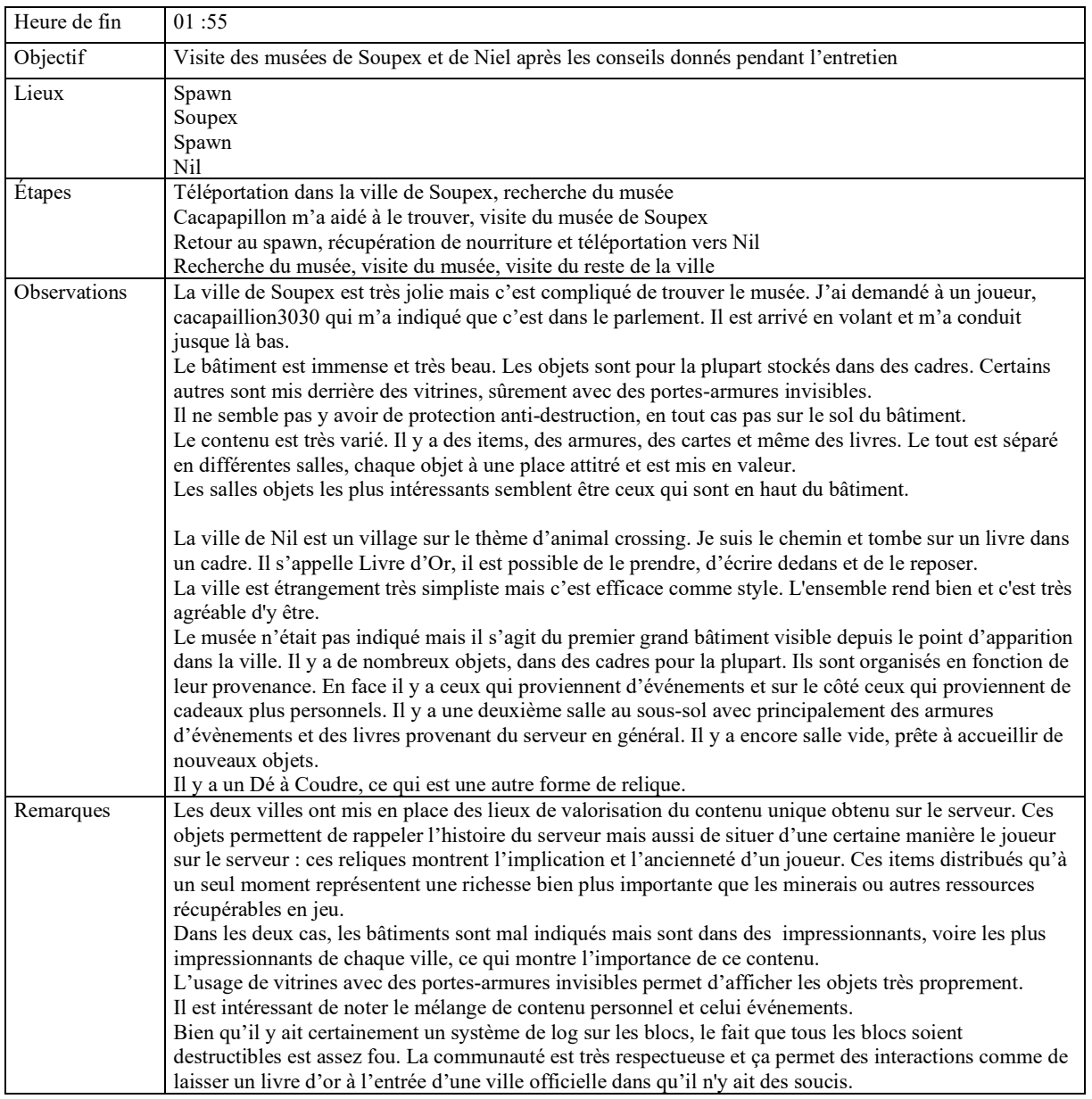

### *Rencontres*

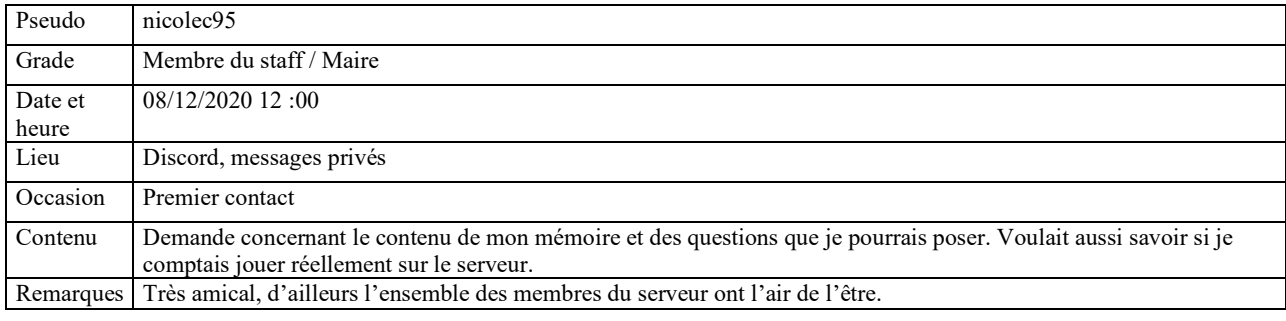

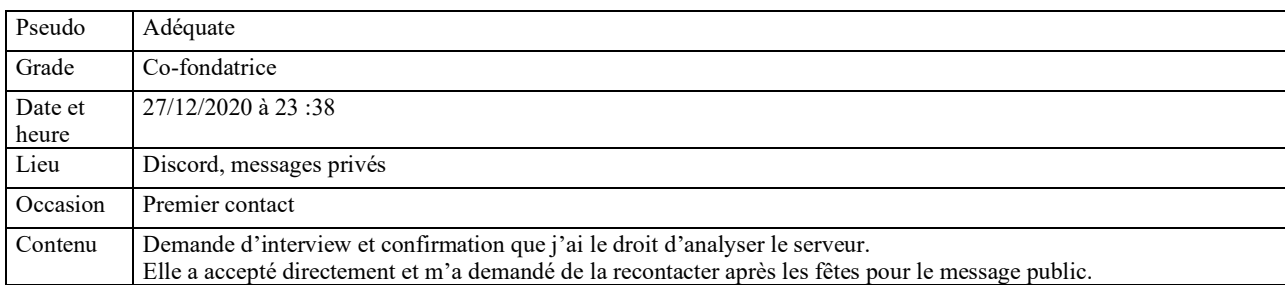

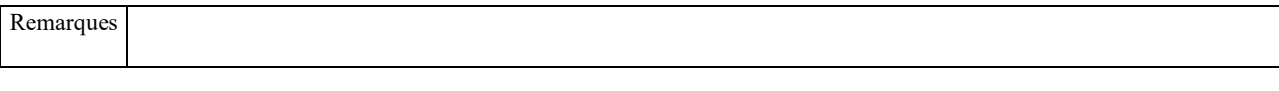

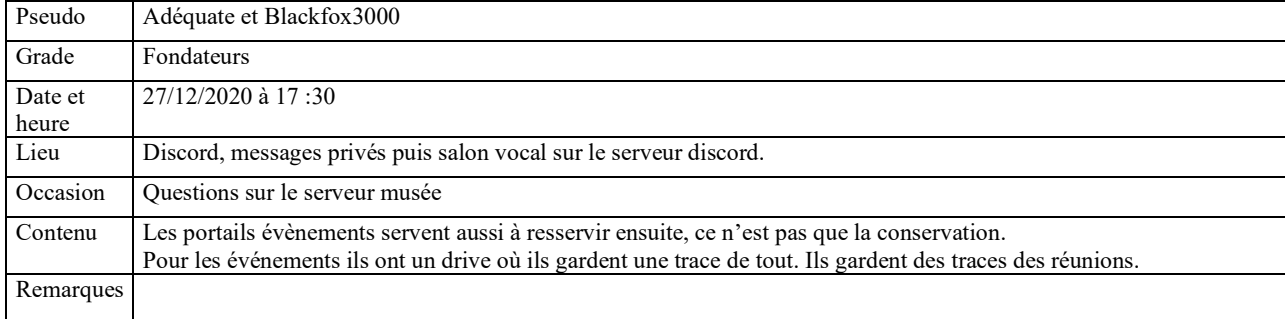

## *Lieux d'archivage potentiels*

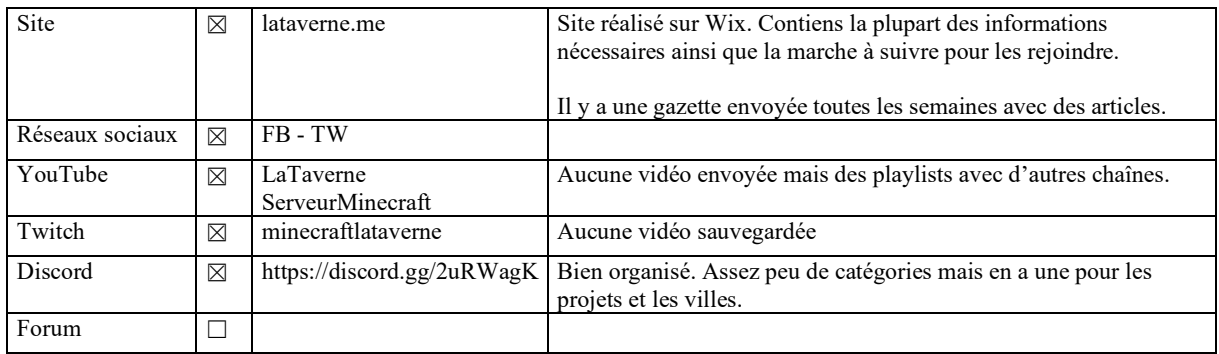

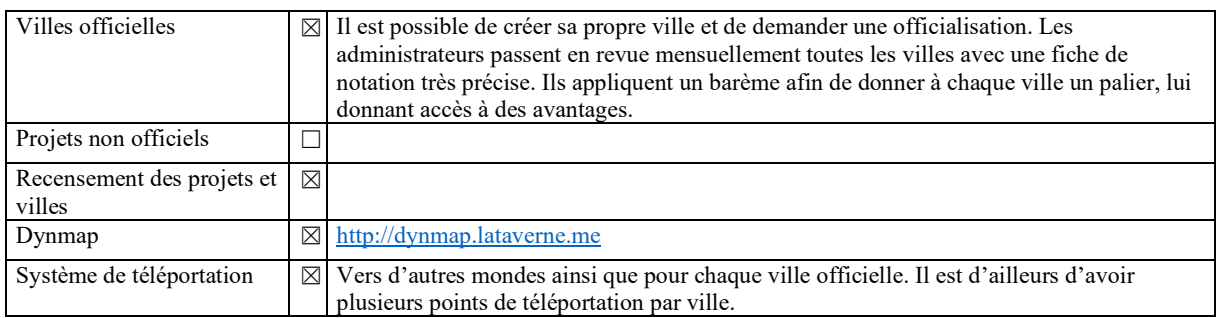

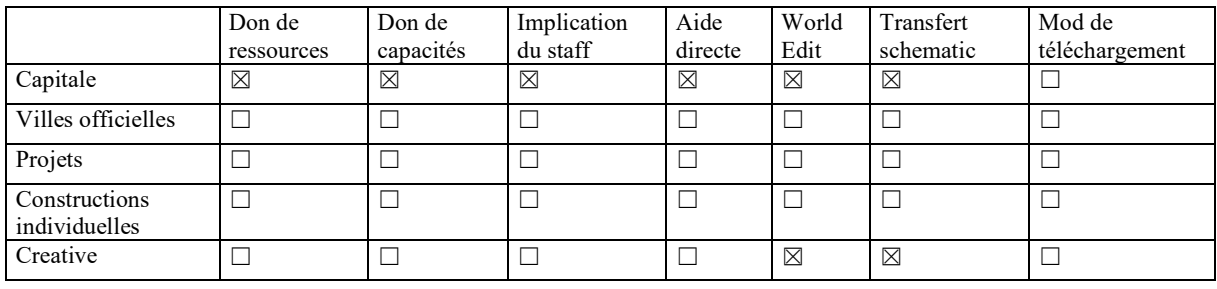

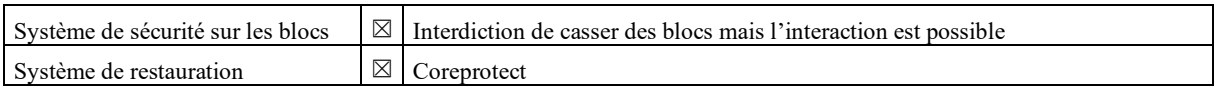

# **Formulaire de dépôt de dossier**

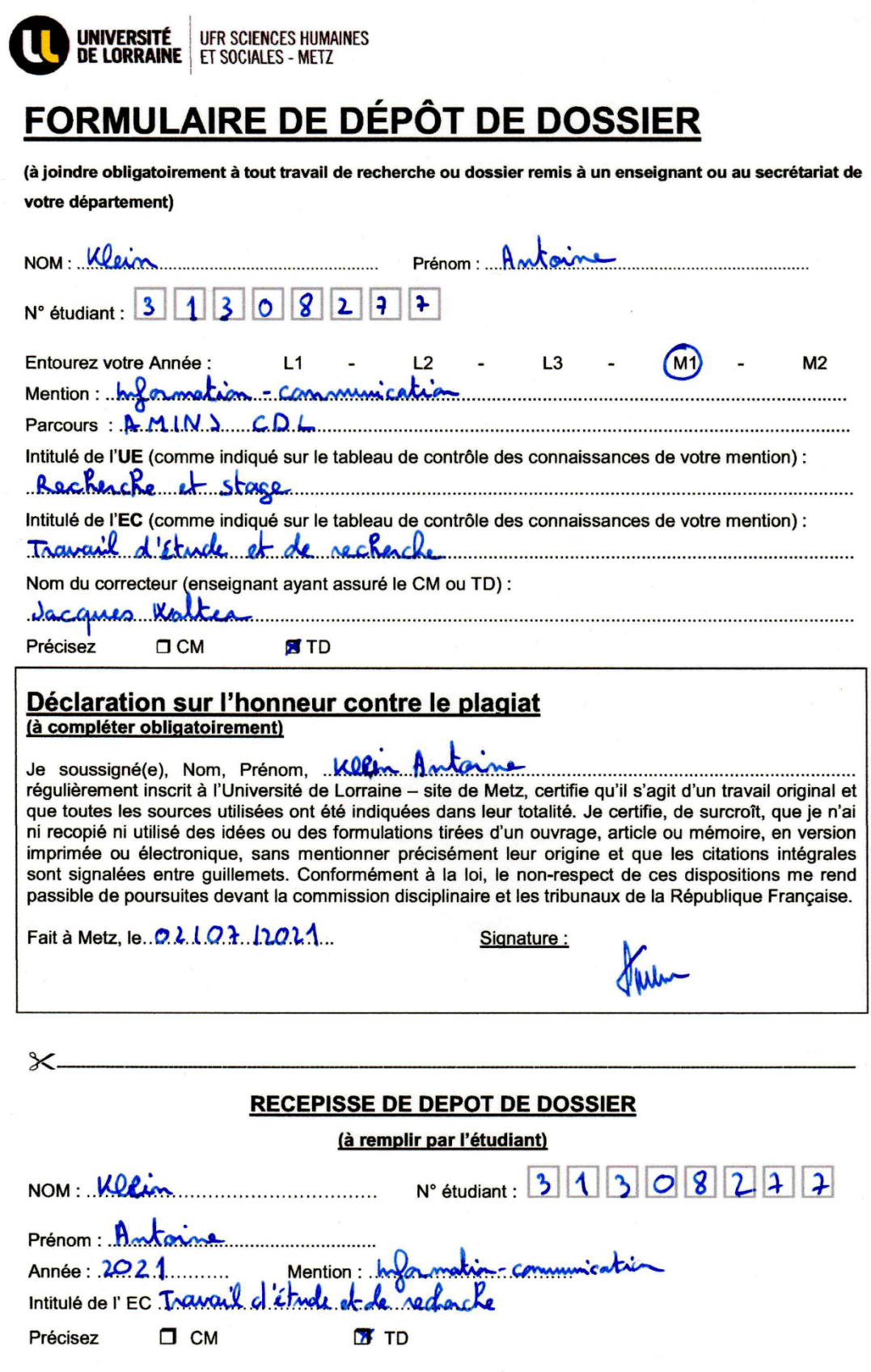

## **Autorisation de publication**

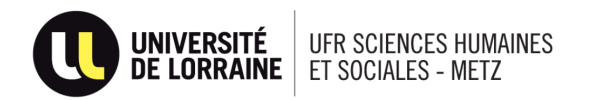

#### **DEPARTEMENT INFORMATION COMMUNICATION** Master AMINJ - CDL

### Autorisation de publication du Travail d'Etude et de Recherche (à remettre avec la version papier)

#### Mention réservée au jury

Le jury autorise/n'autorise pas<sup>\*</sup> la publication du TER. Signature du président du jury :

Modifications éventuelles demandées :

#### Autorisation du candidat

Je soussigné Antoine Klein autorise/n'autorise pas\* la publication éventuelle de mon travail d'étude et de recherche intitulé « La préservation des mondes virtuels, le cas des serveurs en ligne sur Minecraft. Étude des méthodes de préservations potentielles et des défis qui s'y rapportent. »

> Date 02/07/2021

Signature

\* Rayer la mention inutile

### **Klein Antoine**

antoine.klein $5@$ etu.univ-lorraine.fr – antoinekl $1@p$ m.me

Sous la direction de Walter Jacques : [jacques.walter@univ-lorraine.fr](mailto:jacques.walter@univ-lorraine.fr)

Titre mémoire et résumé (en français)

### **La préservation des mondes virtuels, le cas des serveurs en ligne sur Minecraft. Étude des méthodes de préservations potentielles et des défis qui s'y rapportent.**

L'essentiel du volet multijoueur du jeu *Minecraft* est mis en place par sa communauté. Des milliers de serveurs de jeu indépendants les uns des autres sont créés et ferment régulièrement. Ce travail a pour objectif de proposer des méthodes pour protéger ce contenu de l'épreuve du temps. Cette recherche se base sur l'étude d'une documentation académique ainsi que sur un terrain de recherche composé d'entretiens, de questionnaires et d'explorations de serveurs de jeu.

Mots clés (6 à 8)

### Minecraft, Préservation, Conservation, Patrimonisation, Monde virtuel, Archive, Serveur, Communauté

Titre mémoire et résumé (en anglais)

### **Virtual worlds preservation, the case of online servers in Minecraft. Study of potential preservation methods and related challenges.**

Most of the multiplayer aspect of the game *Minecraft* is set up by its community. Thousands of independent game servers are created and closed regularly. This work aims to propose methods to protect this content from the test of time. This research is based on a study of academic literature as well as a research field consisting of interviews, surveys and explorations of online servers.

### Key words (6 à 8)

Minecraft, Preservation, Conservation, Virtual world, Archive, Server, Community